САНКТ-ПЕТЕРБУРГКИЙ МОРСКОЙ РЫБОПРОМЫШЛЕННЫЙ КОЛЛЕДЖ» (филиал) ФЕДЕРАЛЬНОГО ГОСУДАРСТВЕННОГО БЮДЖЕТНОГО ОБРАЗОВАТЕЛЬНОГО УЧРЕЖДЕНИЯ ВЫСШЕГО ОБРАЗОВАНИЯ «КАЛИНИНГРАДСКИЙ ГОСУДАРСТВЕННЫЙ ТЕХНИЧЕСКИЙ УНИВЕРСИТЕТ»

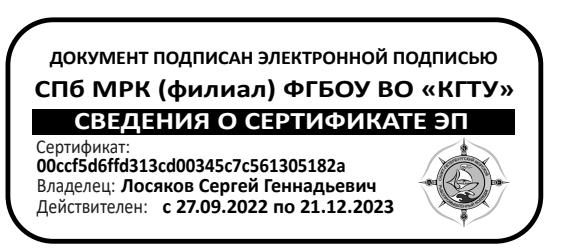

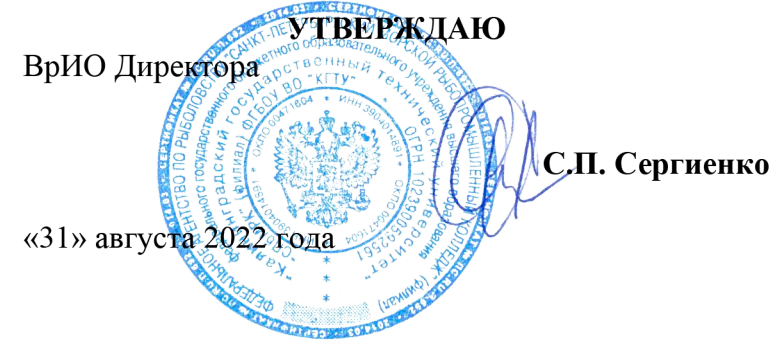

### **ФОНД ОЦЕНОЧНЫХ СРЕДСТВ Для проведения текущего контроля знаний и промежуточной аттестации по дисциплине МЕХАНИКА**

Программы подготовки специалистов среднего звена по специальности 23.02.01 «Организация перевозок и управление на транспорте (по видам)»

Санкт-Петербург

Фонд оценочных средств для проведения текущего контроля знаний и промежуточной аттестации по дисциплине «Механика» разработан для специальности 23.02.01 «Организация перевозок и управление на транспорте (по видам)»

Организация разработчик: Санкт-Петербургский морской

рыбопромышленный колледж (филиал) федерального государственного бюджетного образовательного учреждения высшего образования «Калининградский Государственный Технический Университет» Разработчик:

Титова Л.О. , преподаватель 1 категории «СПб МРК» (филиал) ФГБОУ ВО «КГТУ»

Рецензенты:

Алексашкин М.С., зам. Генерального директора по безопасности мореплавания ООО «Навигатор»

Пантелеев Г.М. преподаватель высшей категории «СПб МРК» (филиал) ФГБОУ ВО «КГТУ»

## **СОДЕРЖАНИЕ**

- 1. ПАСПОРТ ФОНДА ОЦЕНОЧНЫХ СРЕДСТВ 4
- 2. ОЦЕНКА ОСВОЕНИЯ УМЕНИЙ И ЗНАНИЙ (ТИПОВЫЕ ЗАДАНИЯ) 7
- 3. ФОНД ОЦЕНОЧНЫХ СРЕДСТВ ДЛЯ ПРОВЕДЕНИЯ ПРОМЕЖУТОЧНОЙ АТТЕСТАЦИИ. 14

### **1. ПАСПОРТ ФОНДА ОЦЕНОЧНЫХ СРЕДСТВ**

Фонд оценочных средств, предназначен для контроля и оценки результатов освоения учебной дисциплины *«Техническая механика*» для специальности 23.02.01 «Организация перевозок и управления на транспорте (по видам)»

Контроль и оценка результатов освоения дисциплины осуществляется

преподавателем в процессе проведения экспертного наблюдения и оценки на лабораторных и практических занятиях, различных видов опроса,

выполнения домашних заданий, расчетов, решения задач по индивидуальным заданиям, контрольной работы.

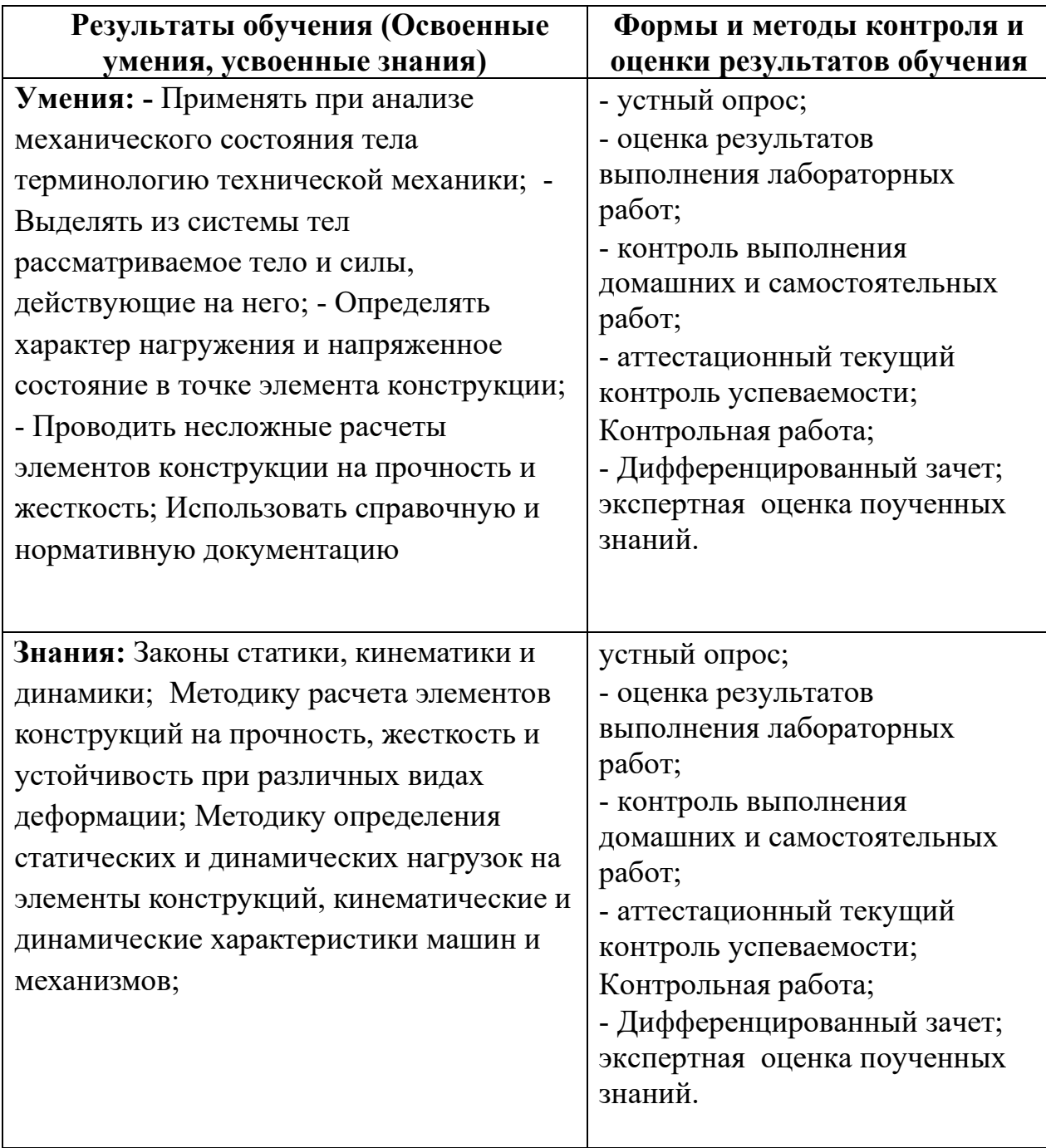

Содержание дисциплины «Механика» ориентировано на подготовку учащихся к освоению профессиональных модулей ППССЗ и овладению общими (ОК) и профессиональными компетенциями (ПК) по соответствующим специальности 23.02.01 «Организация перевозок и управления на транспорте (по видам)»

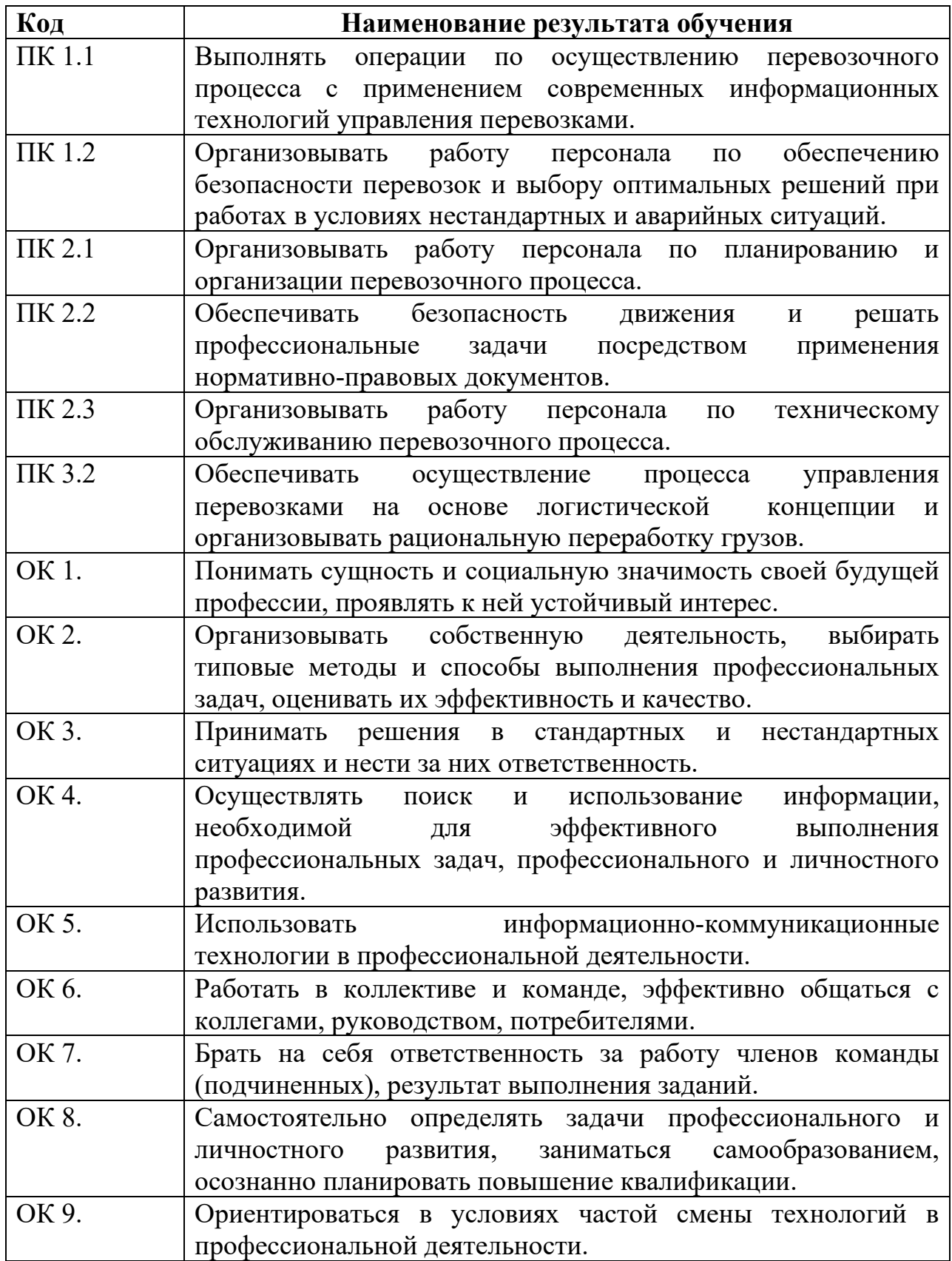

Изучение данной дисциплины направлено на достижение общеобразовательных, воспитательных и практических задач, на дальнейшее развитие личностных способностей и дальнейшего профессионального роста выпускника – будущего специалиста.

### **2. ОЦЕНКА ОСВОЕНИЯ УМЕНИЙИ ЗНАНИЙ (ТИПОВЫЕ ЗАДАНИЯ) ПО ДИСЦИПЛИНЕ «МЕХАНИКА»**

 Типовые задания по дисциплине «Механика» соответствуют рабочим программам на основе ФГОС СПО. Для проверки качества подготовки будущих специалистов, в фонд оценочных средств включены разные типы заданий, позволяющие проверить большую часть элементов, предусмотренных существующими требованиями к подготовке специалистов среднего звена (далее ППССЗ) «СПб МРК» (филиал) ФГБОУ ВО «КГТУ» по дисциплине «Механика».

 Материалы для контроля умений и знаний состоят из типовых тестовых заданий, охватывают все дидактические единицы рабочей программы и имеют следующую тематическую структуру:

#### **Перечень результатов обучения, знаний и умений, подлежащих промежуточной аттестации**

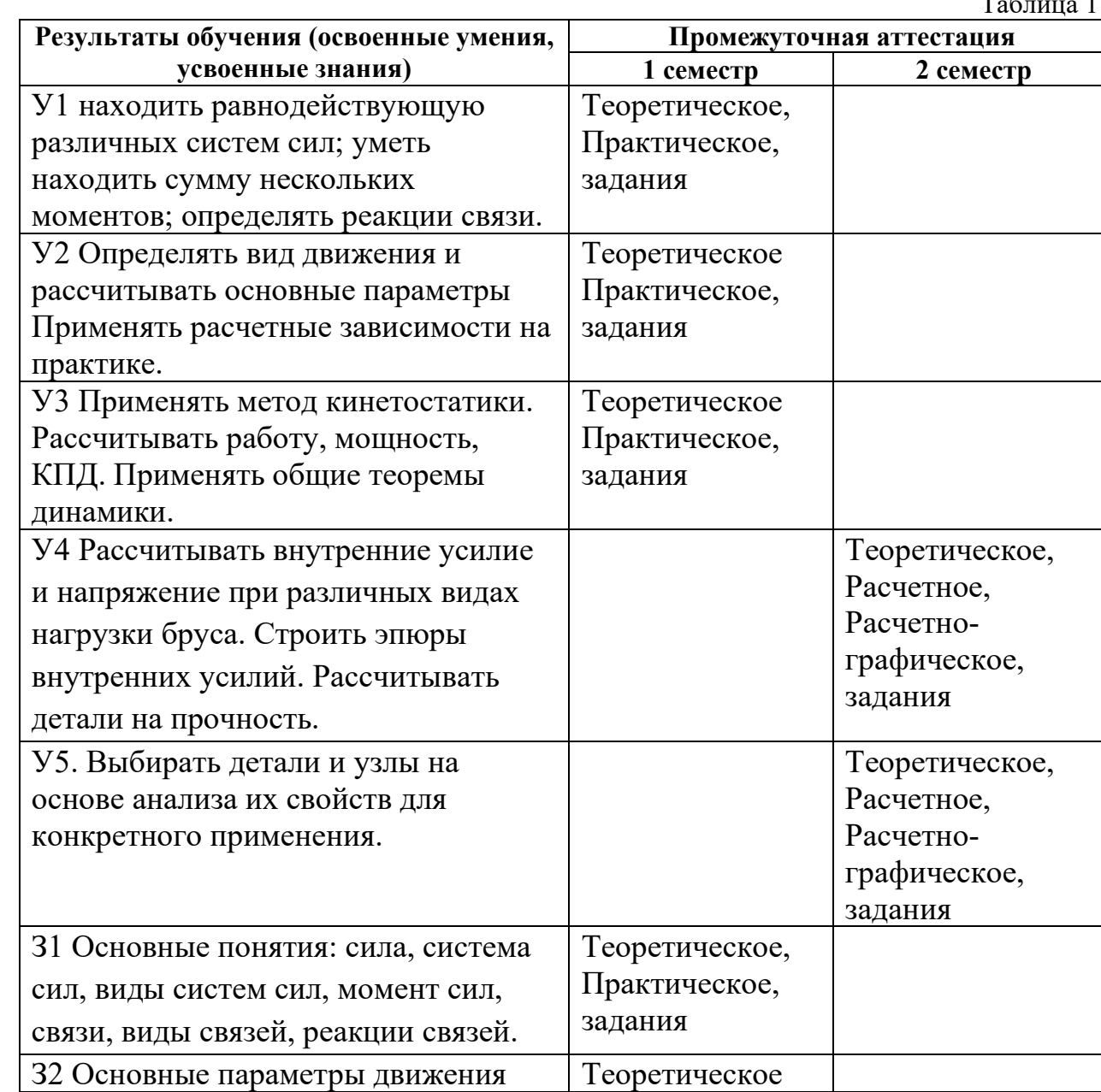

Таблица 1

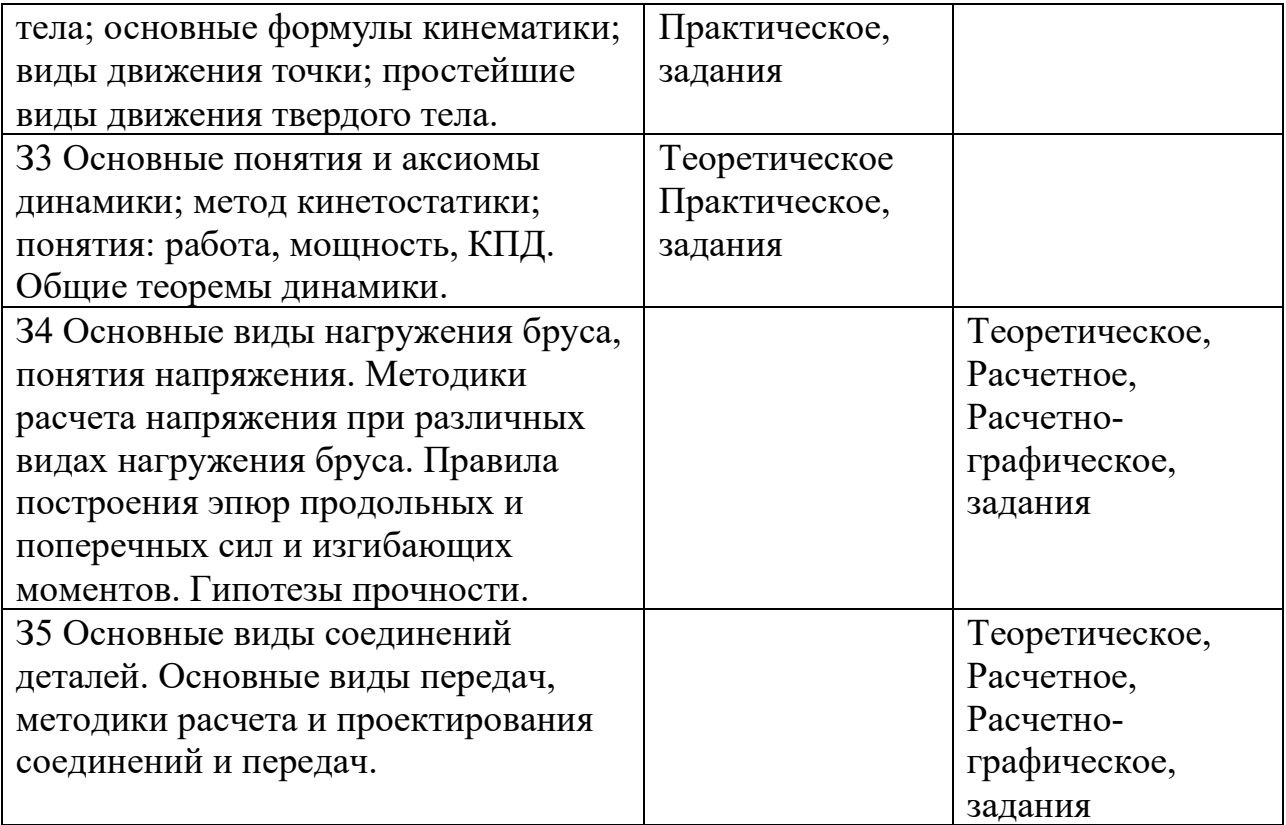

# **Кодификатор контрольных заданий**

Таблица 2

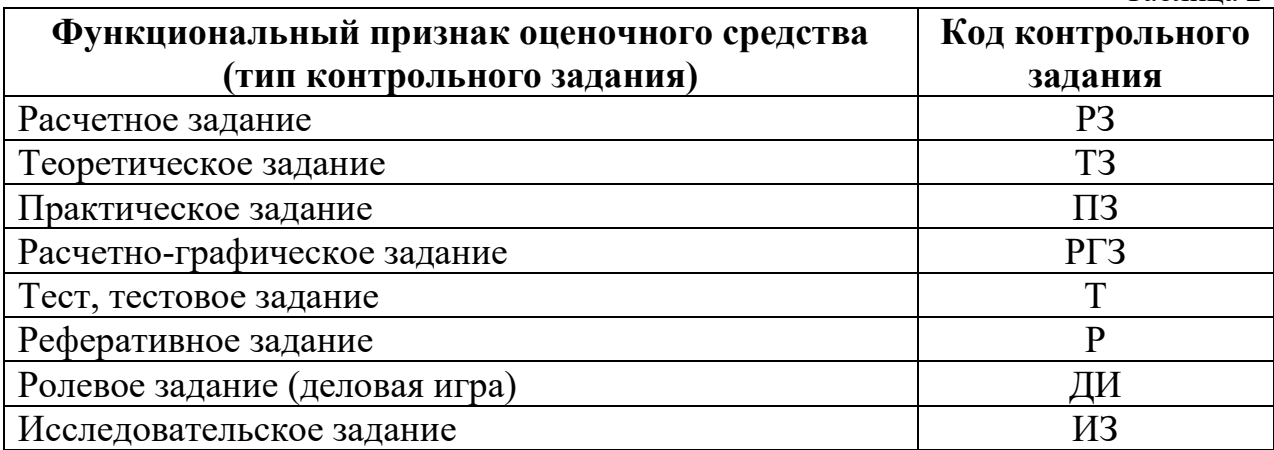

# **Распределение типов контрольных заданий по элементам знаний и умений.**

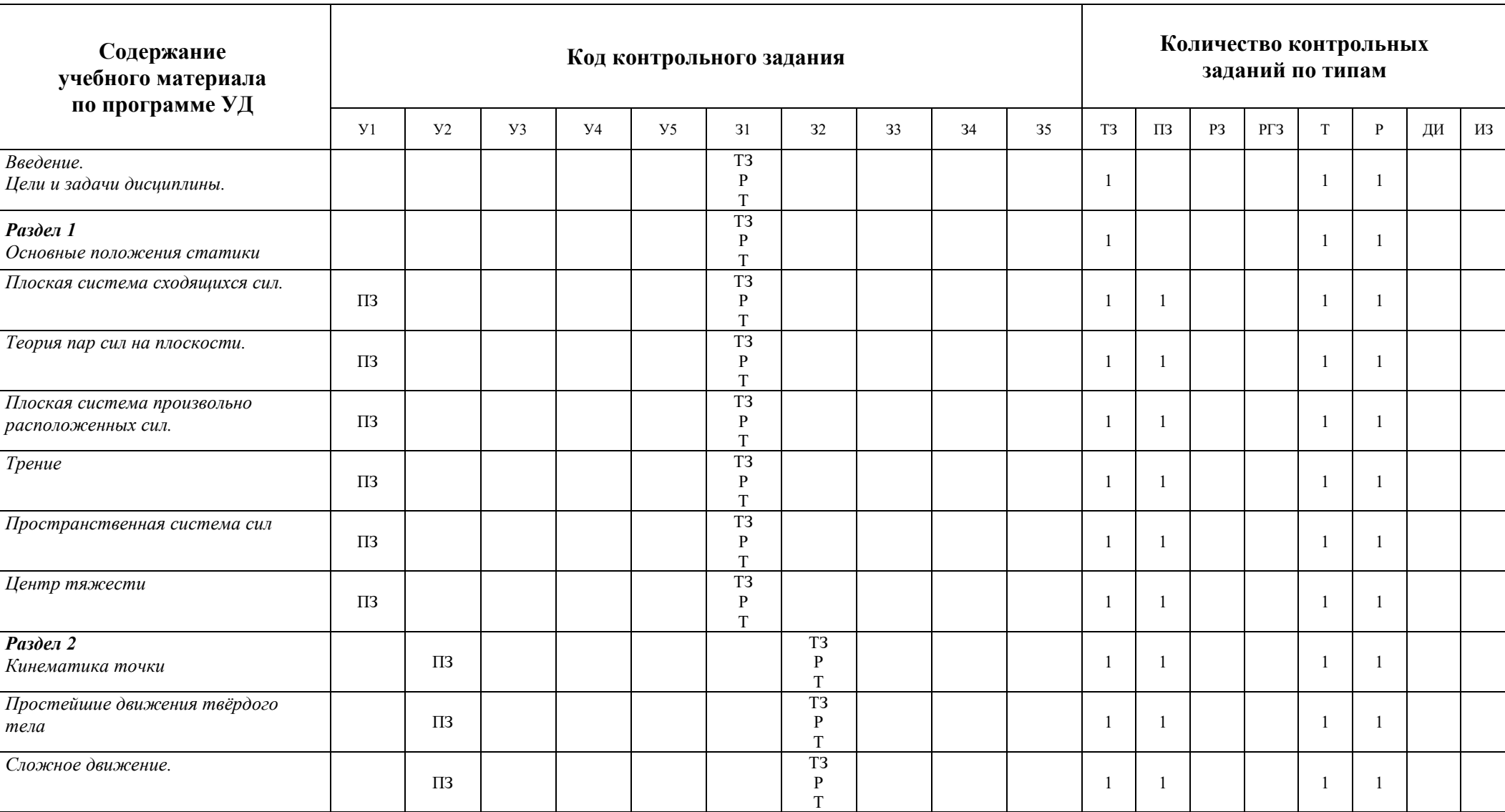

Таблица 3

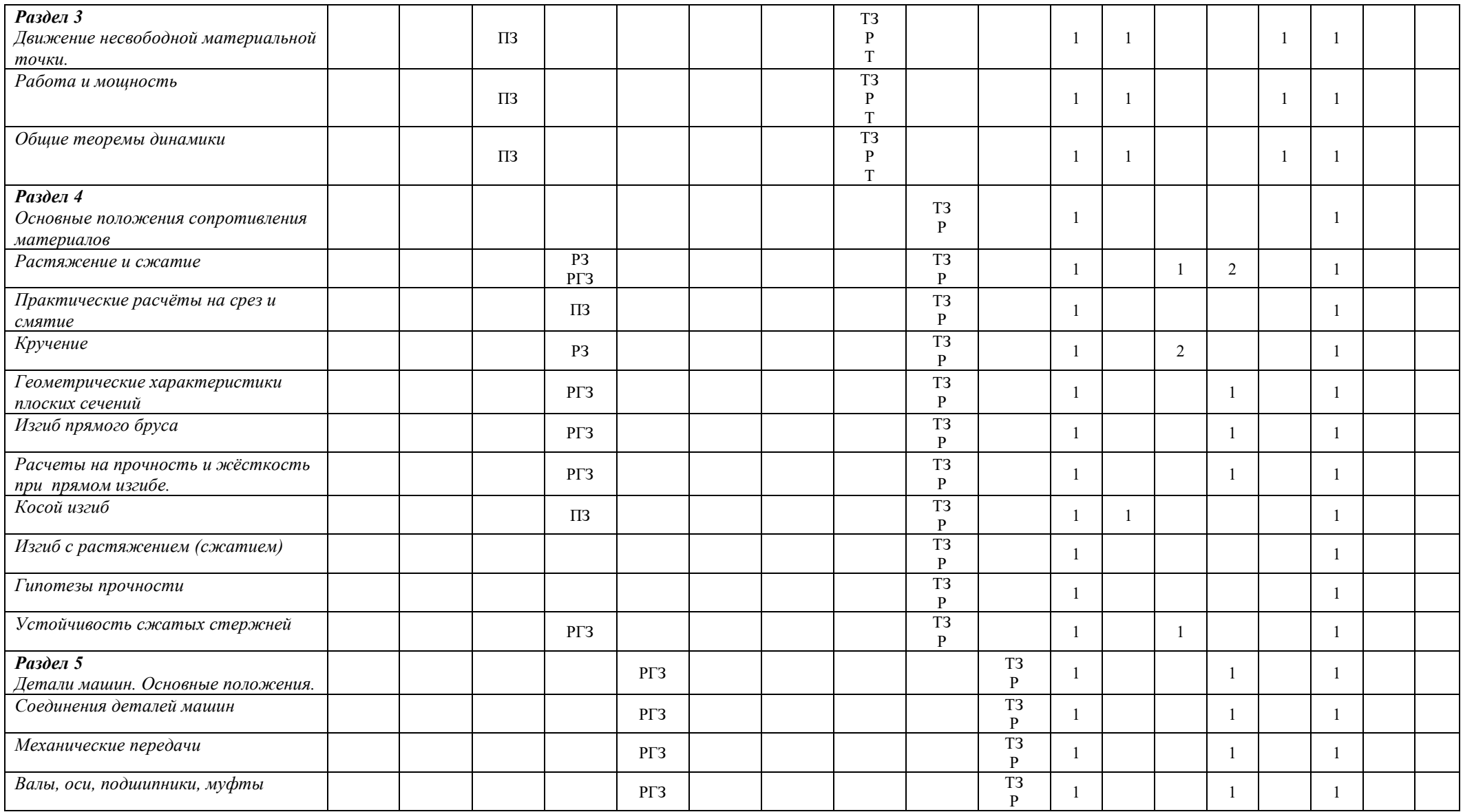

# *В результате оценки осуществляется проверка следующих объектов:*

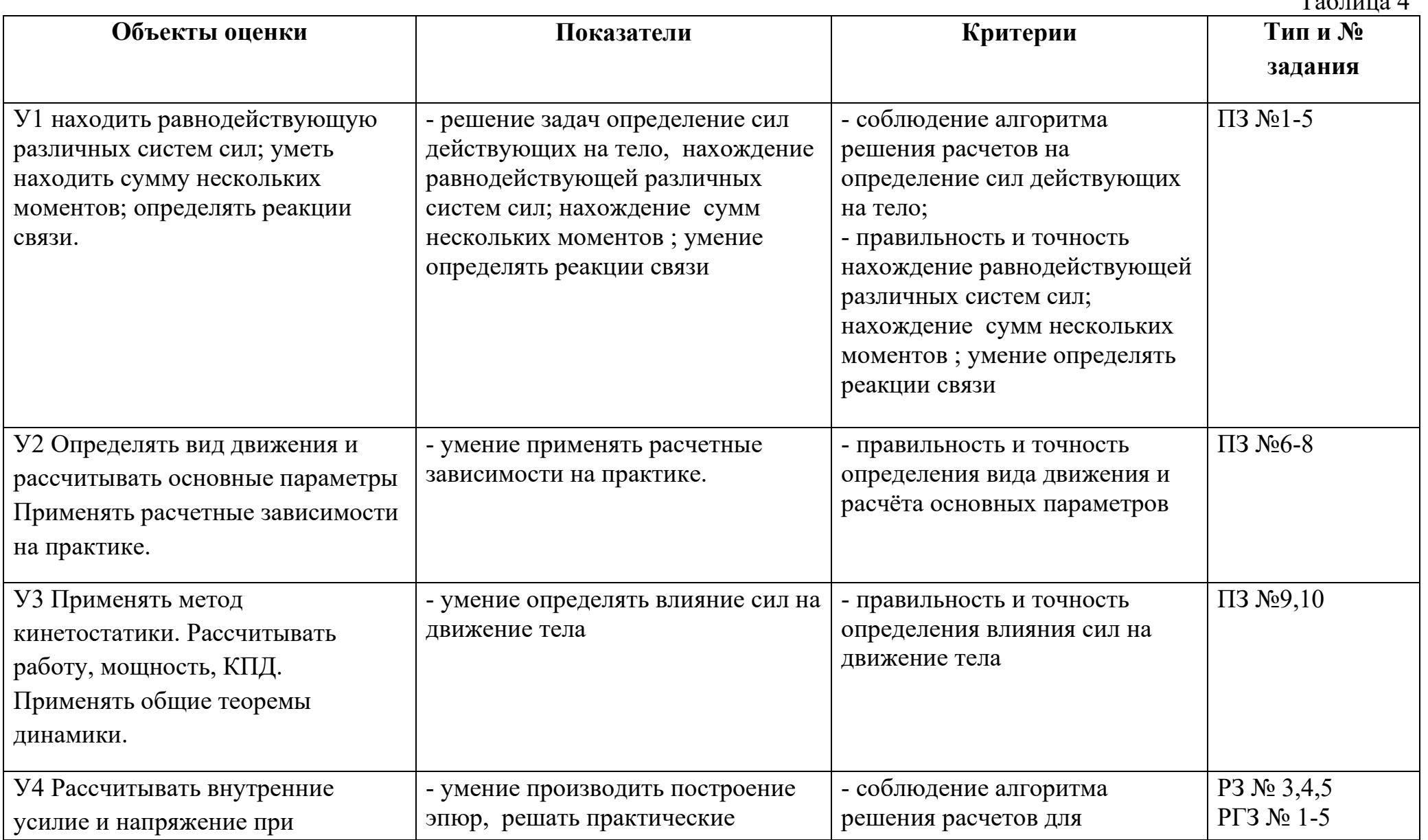

 $T_0$ блица 4

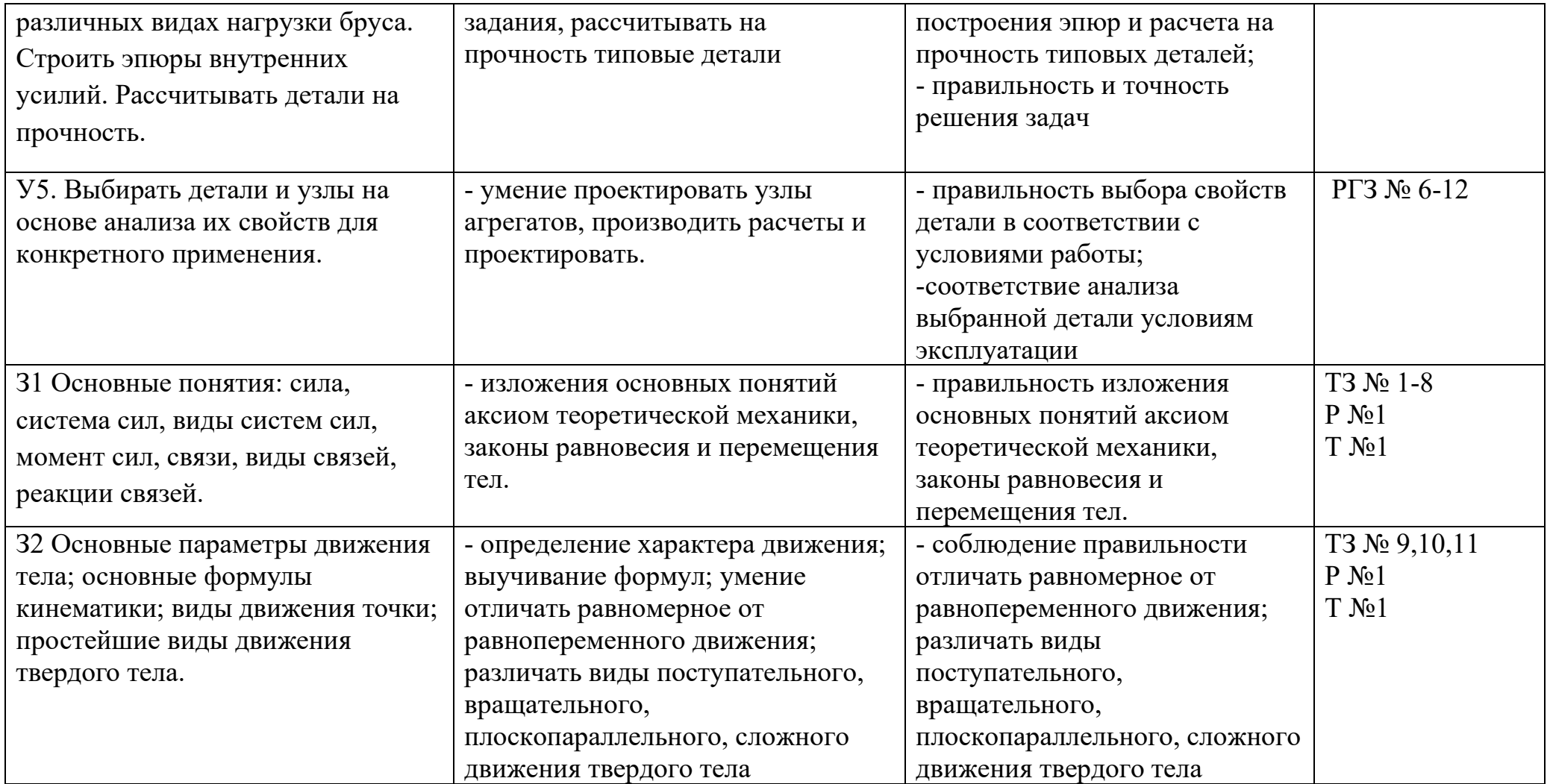

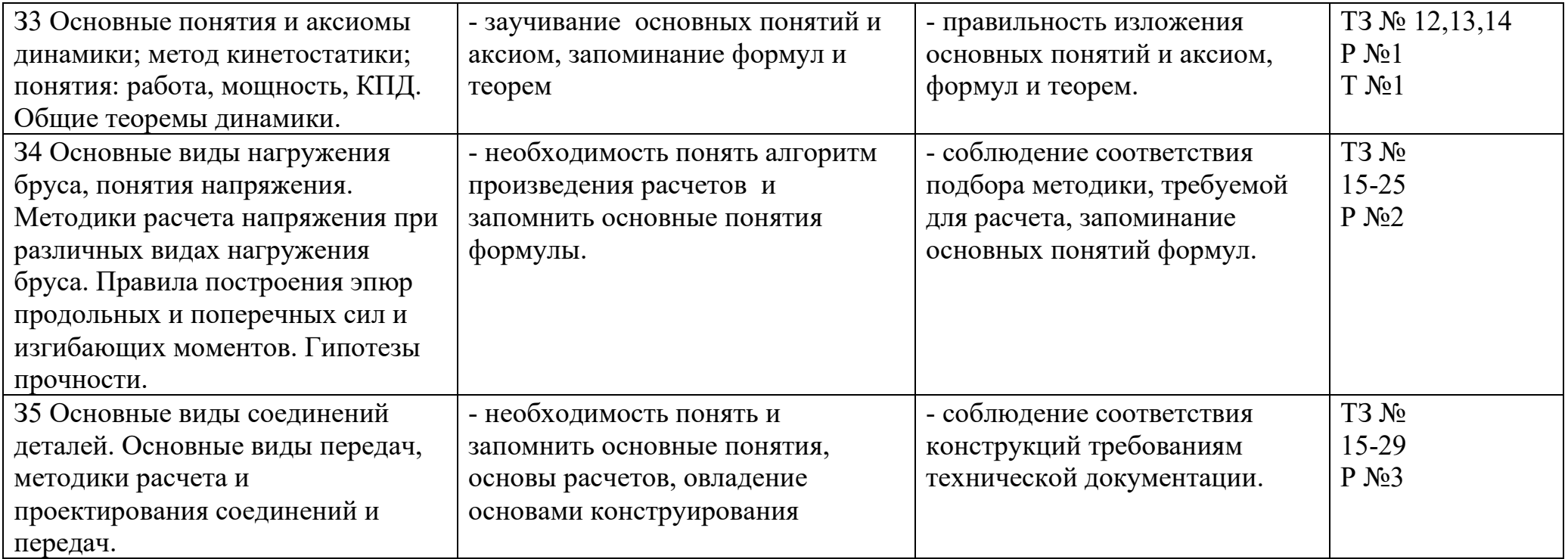

#### **2. Комплект контрольно-оценочных средств**

### **I. РАСЧЕТНОЕ ЗАДАНИЕ (РЗ)**

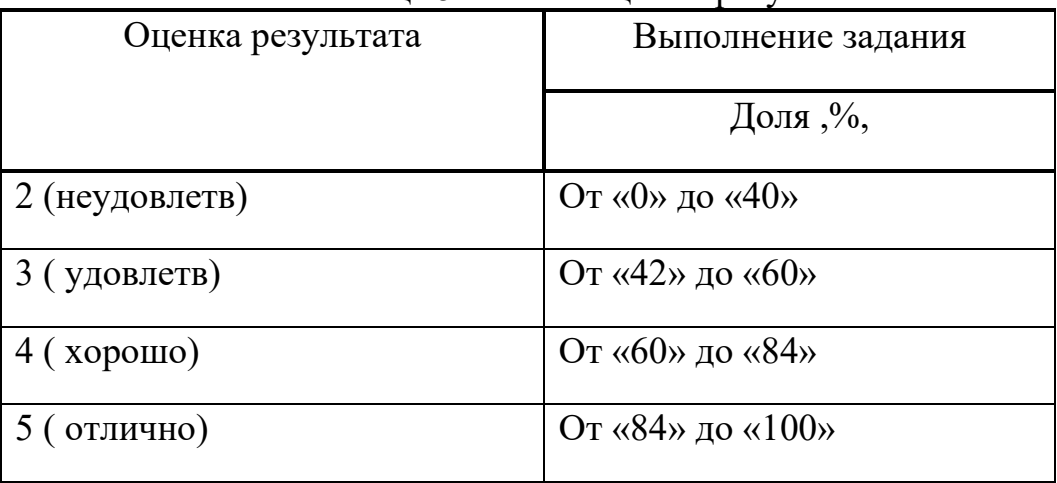

#### Таблица 5 – Ключ оценки результатов РЗ

### **РЗ №1. ЗАДАНИЕ НА ТЕМУ: «РАСЧЕТ СТЕРЖНЕЙ ПОСТОЯННОГО ПОПЕРЕЧНОГО СЕЧЕНИЯ ПРИ РАСТЯЖЕНИИ-СЖАТИИ»**

Время на выполнение: 90 мин.

 Для стального стержня круглого поперечного сечения диаметром D требуется: 1) построить эпюры продольной силы;

2) определить грузоподъемность стержня, если  $\sigma$  = 240 МПа;

3) определить полное удлинение стержня, если Е = 2∙10<sup>5</sup> МПа.

Данные взять из таблицы.

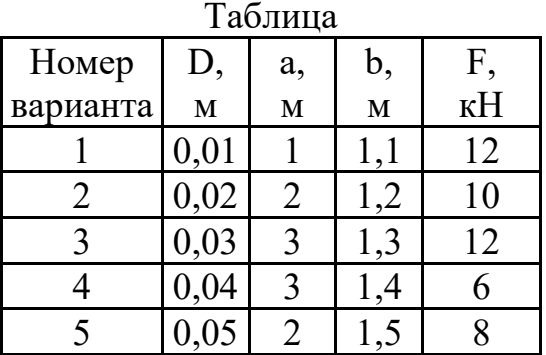

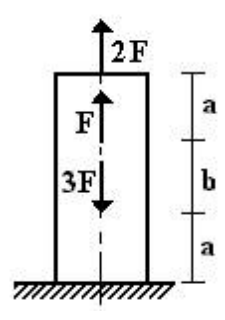

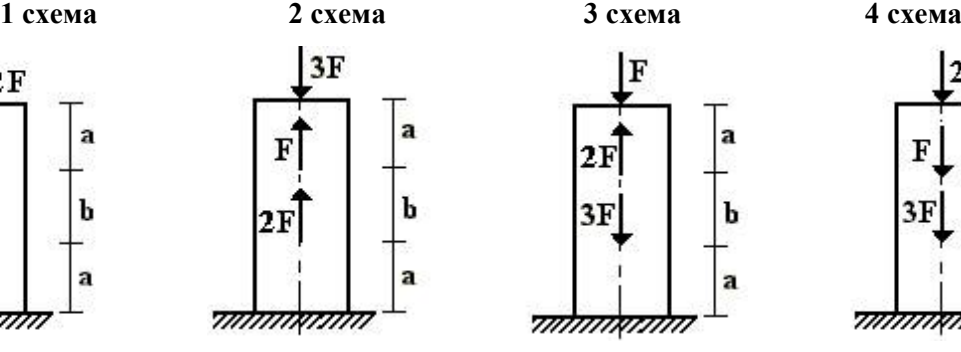

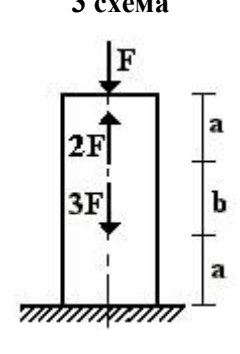

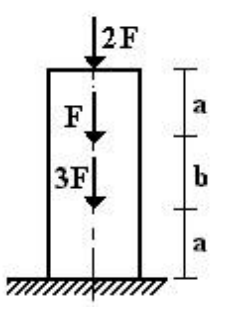

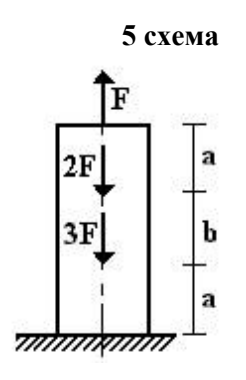

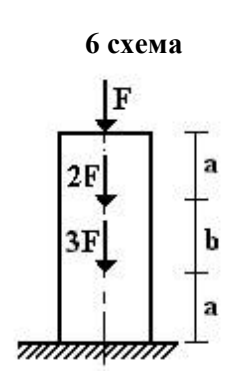

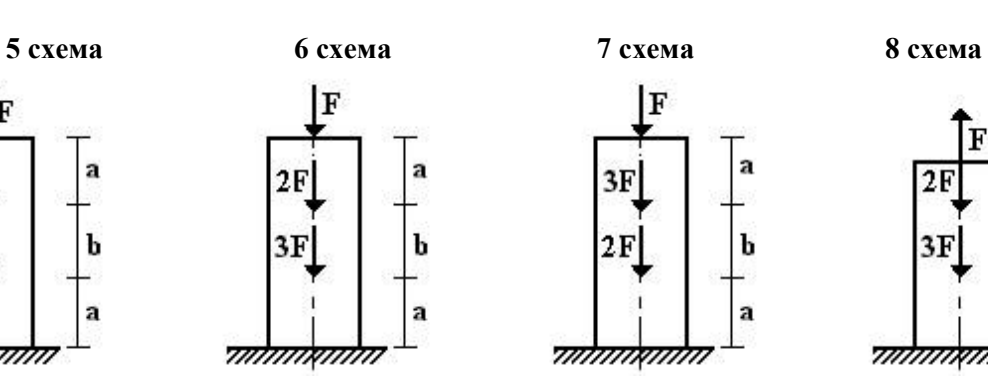

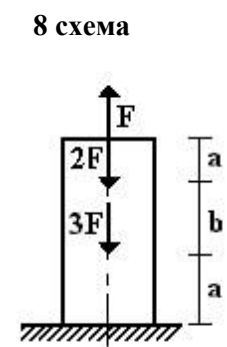

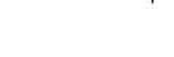

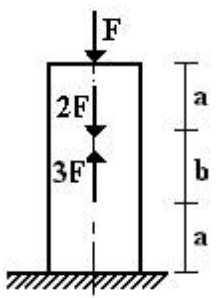

lF a  $2F$  $\mathbf b$  $3F$ a <del>ummamm</del>

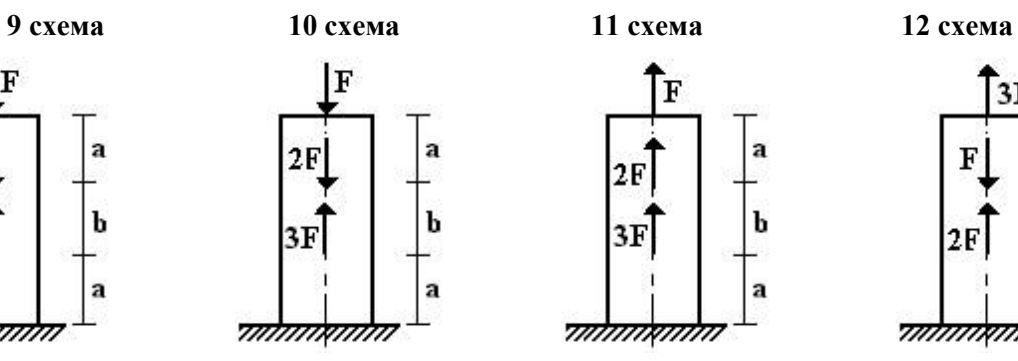

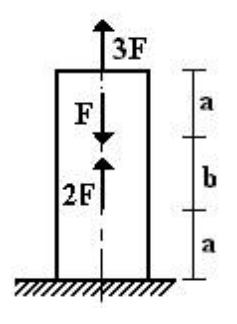

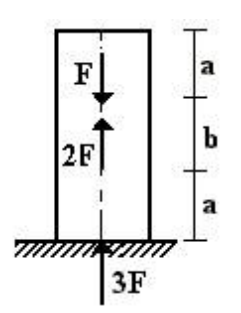

**13 схема 14 схема 15 схема 16 схема**  $2F$ a  $3F$  $\mathbf b$  $\overline{\mathbf{F}}$ a <del>mmmmmm</del>

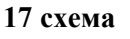

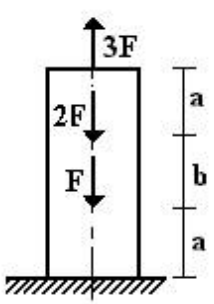

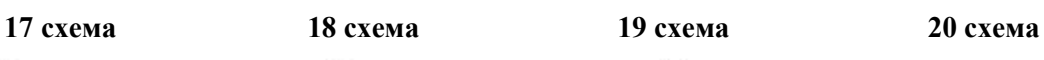

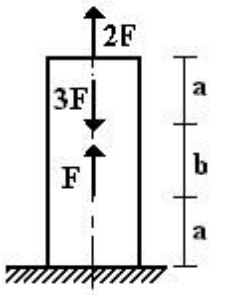

 $3F$ a F b  $2F$ a <del>ummanin</del>

 $2F$ 

 $\mathbf F$ 

 $3F$ 

<del>ummanin</del>

 $\mathbf{a}$ 

 $\mathbf b$ 

a

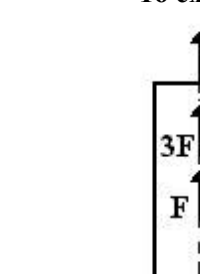

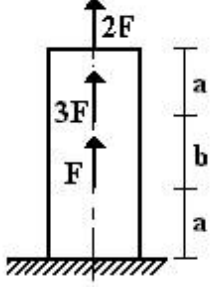

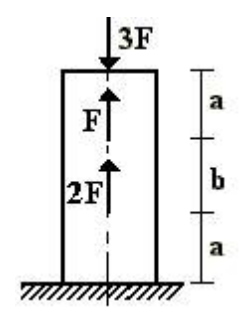

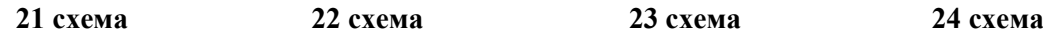

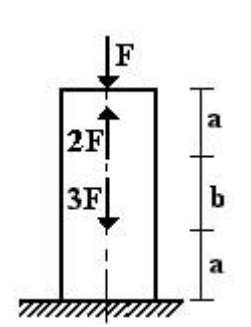

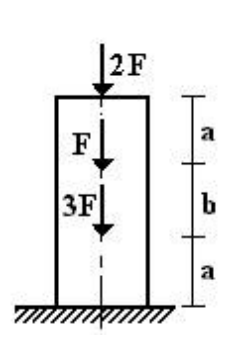

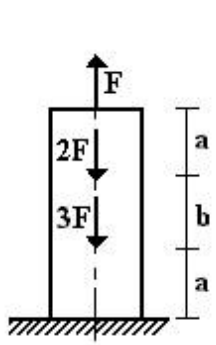

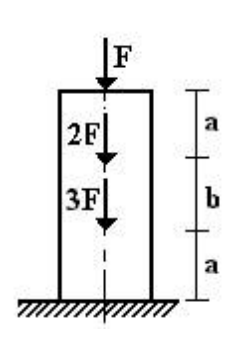

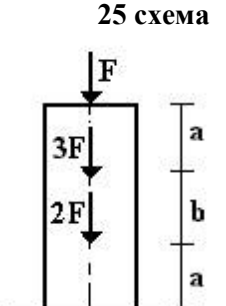

<del>ummanin</del>

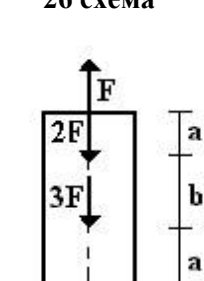

<del>mmmmmm</del>

F 2F 3F  $\mathbf b$ a <del>ummamm</del>

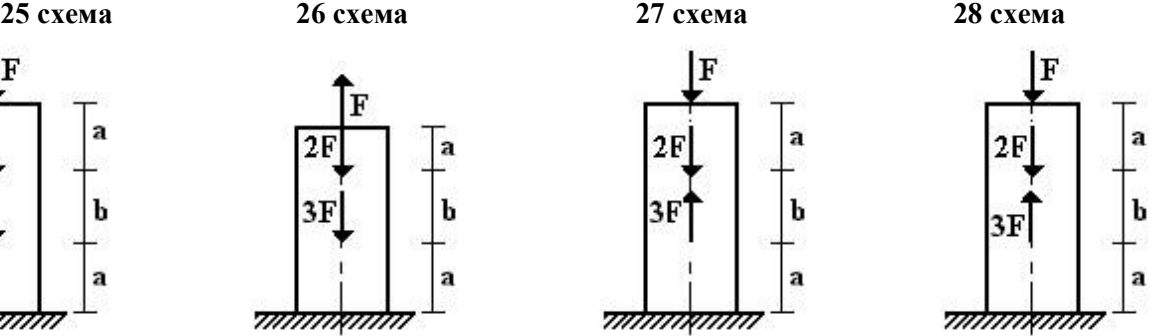

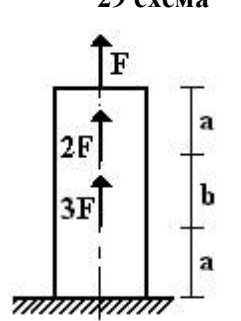

3F

F

2F

<del>ummanin</del>

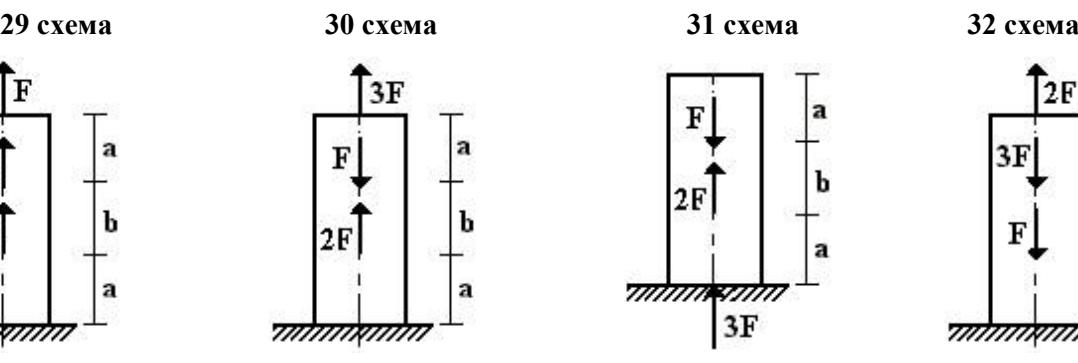

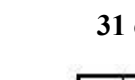

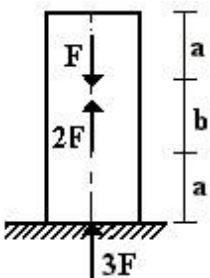

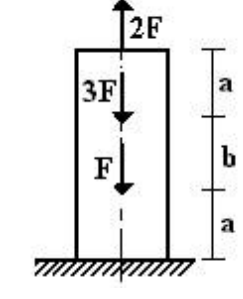

3F

 $\overline{\mathbf{F}}$ 

<del>mimixmin</del>

**33 схема 34 схема 35 схема 36 схема**  $2F$ ä b

a

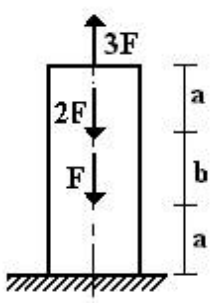

 $2F$ 

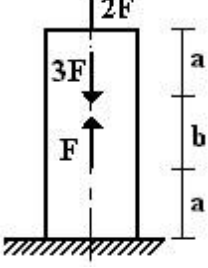

## **РЗ №2. ЗАДАНИЕ НА ТЕМУ: «РАСЧЕТ СТАТИЧЕСКИ ОПРЕДЕЛИМОГО ВАЛА, РАБОТАЮЩЕГО НА КРУЧЕНИЕ».**

Время на выполнение: 90 мин.

ä

К стальному валу приложены скручивающие моменты: *М*1*, М*2*, М*3*, М*4, .

Требуется:

1) построить эпюру крутящих моментов;

2) при заданном значении [т] определить диаметр вала из расчета на прочность и округлить его величину до ближайшей большей, соответственно равной: 30, 35, 40,45, 50, 60, 70, 80, 90, 100 мм;

3) построить эпюру углов закручивания;

4) найти наибольший относительный угол закручивания.

Данные взять из таблицы.

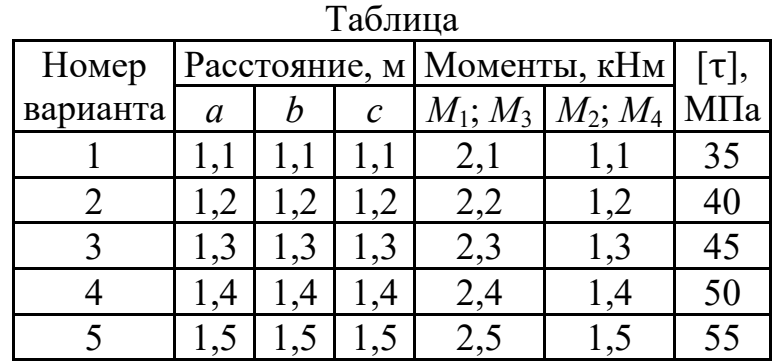

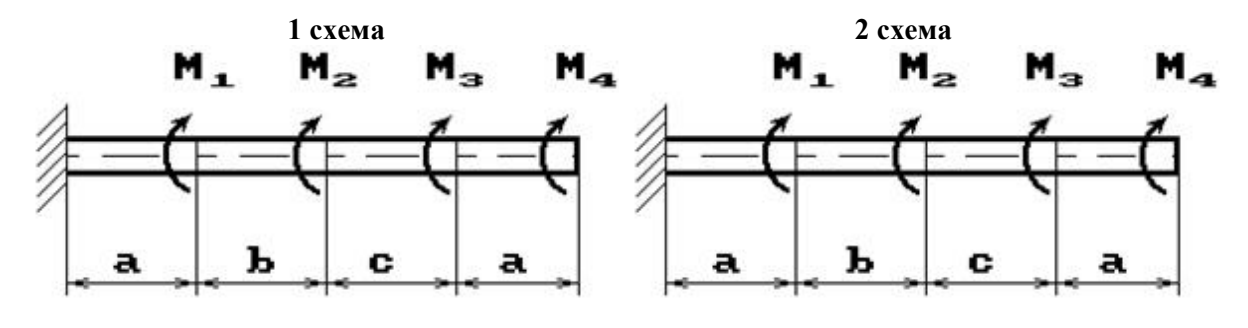

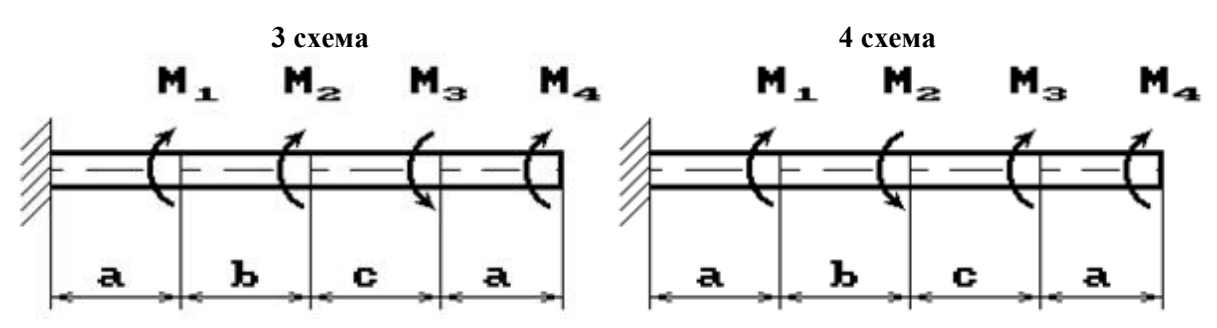

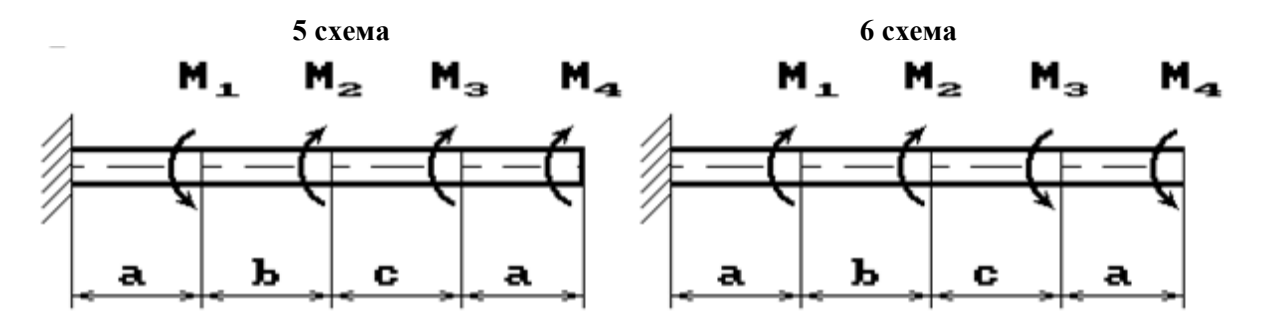

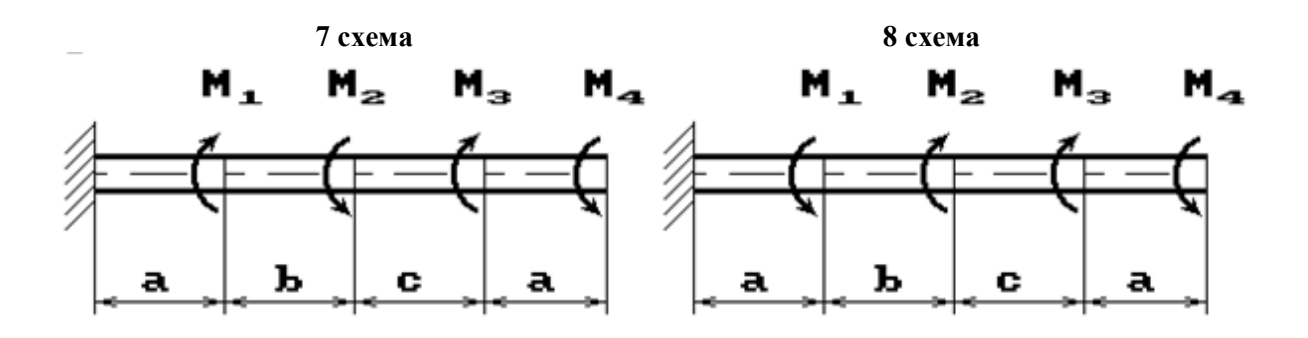

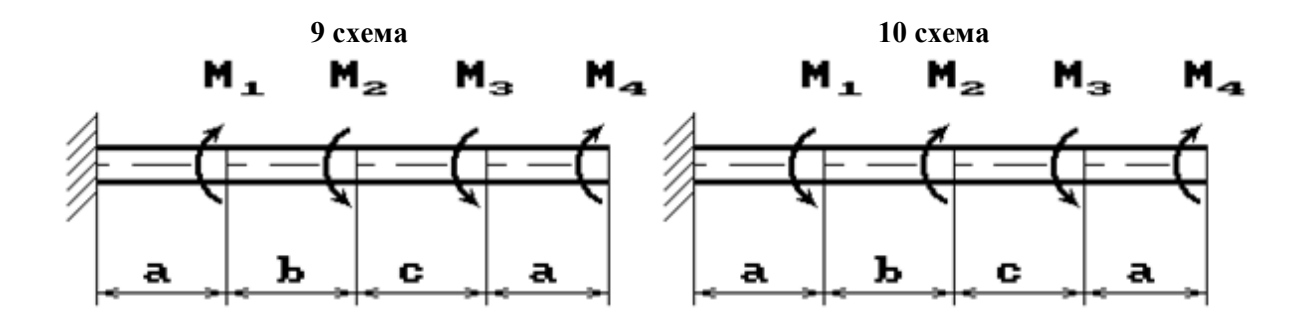

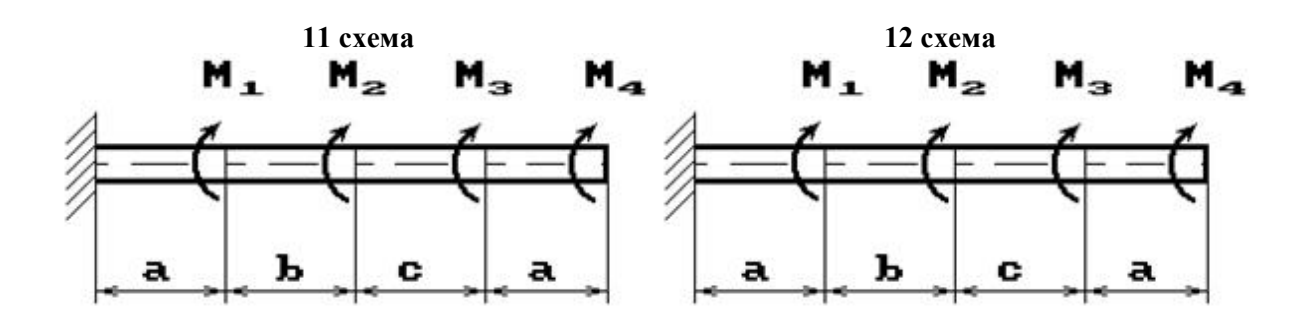

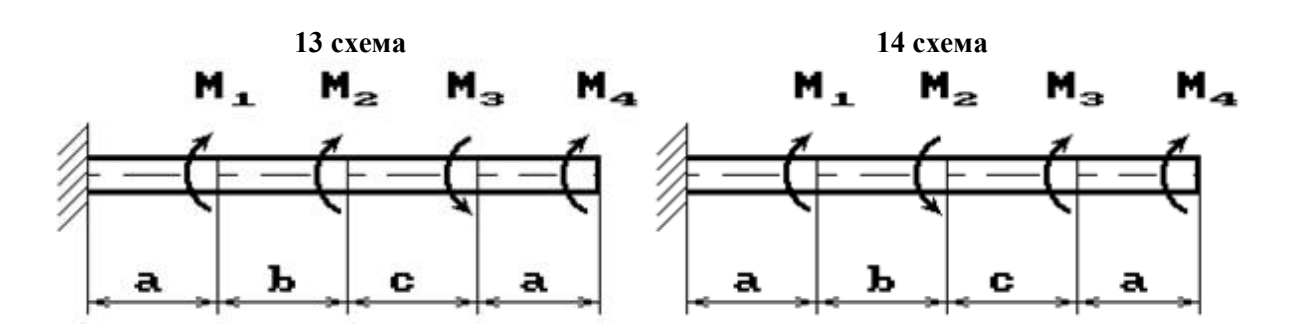

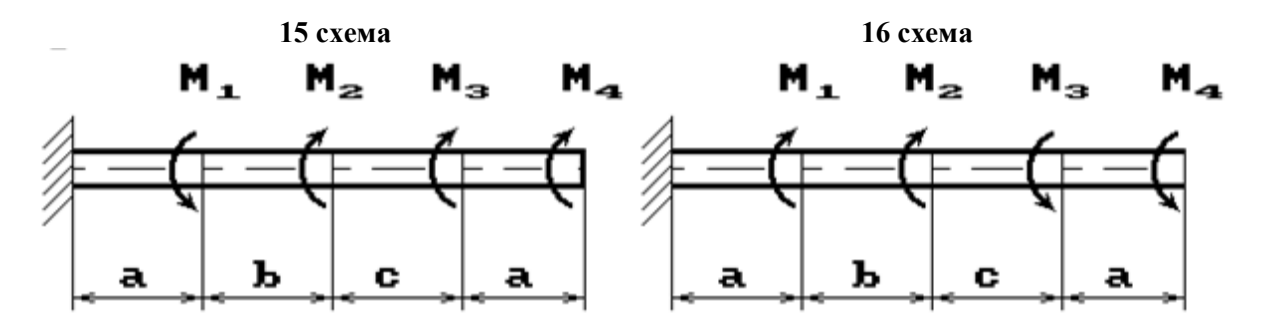

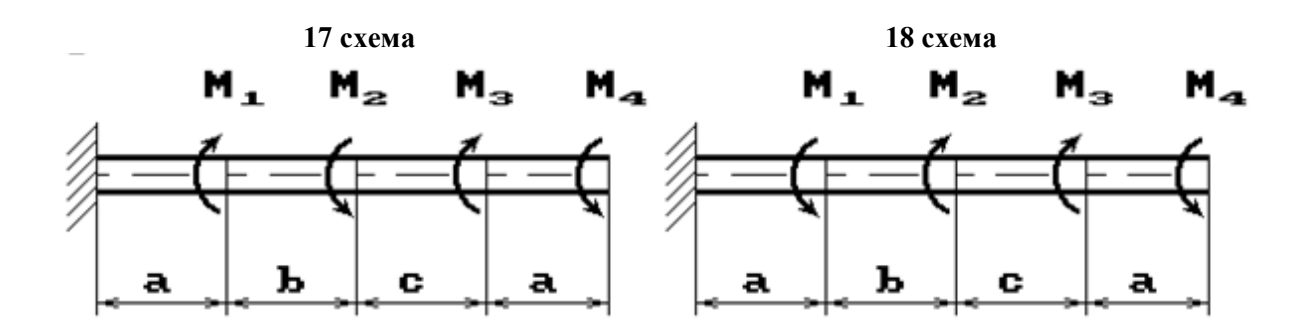

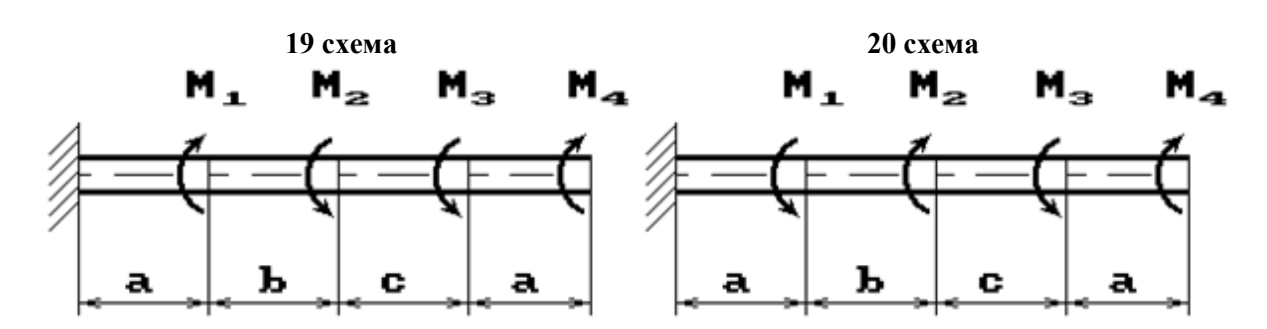

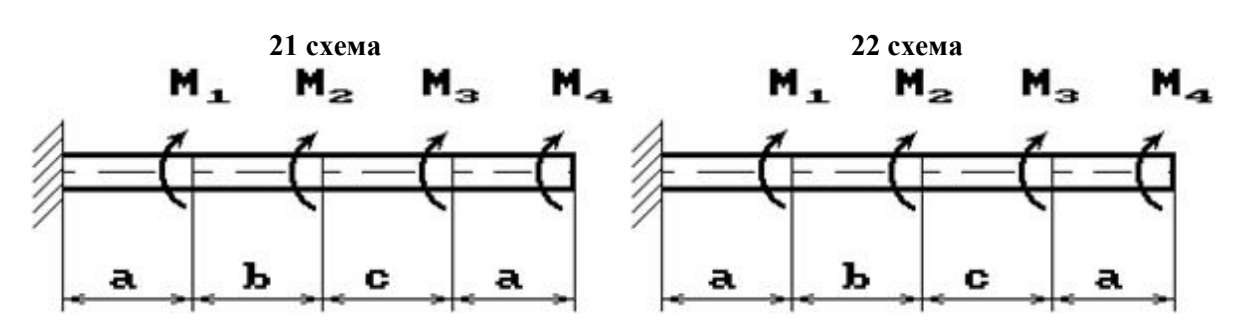

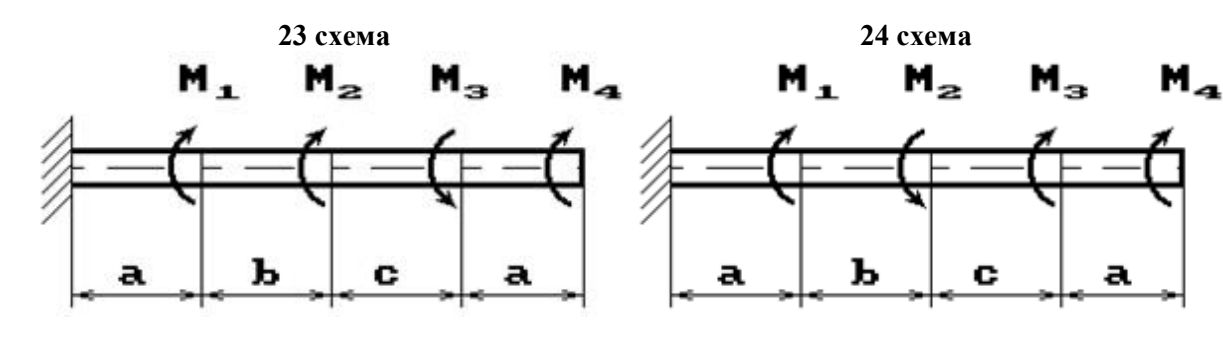

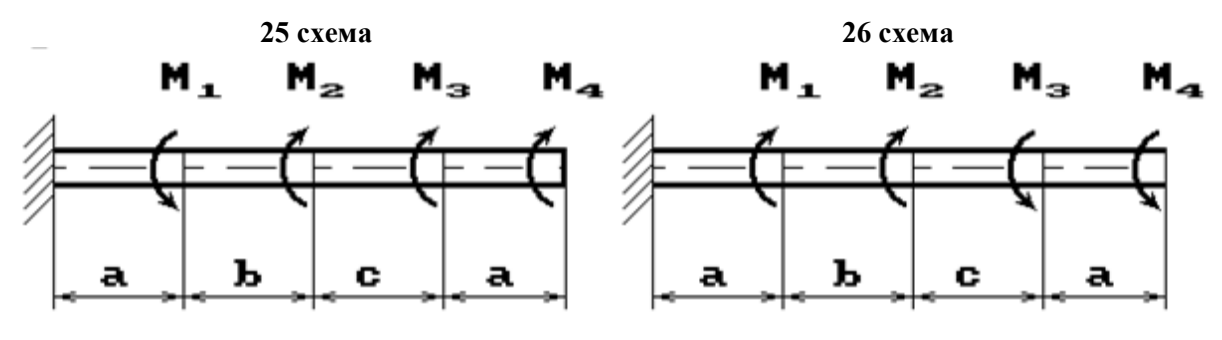

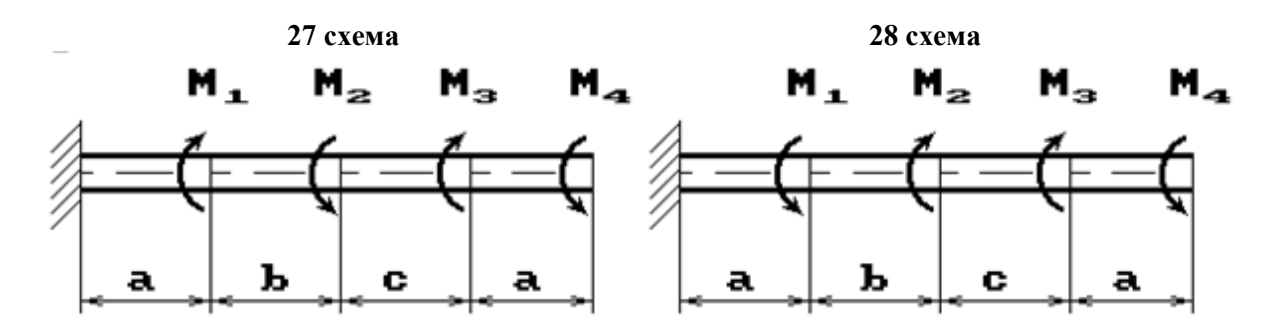

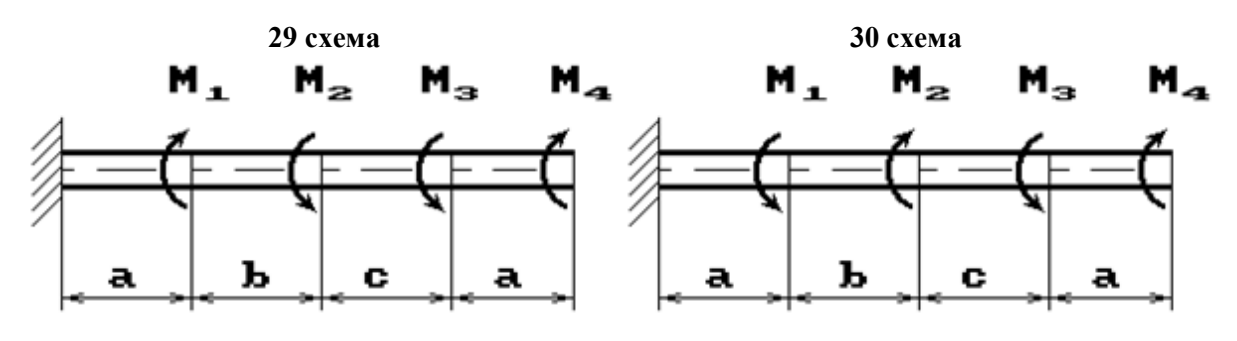

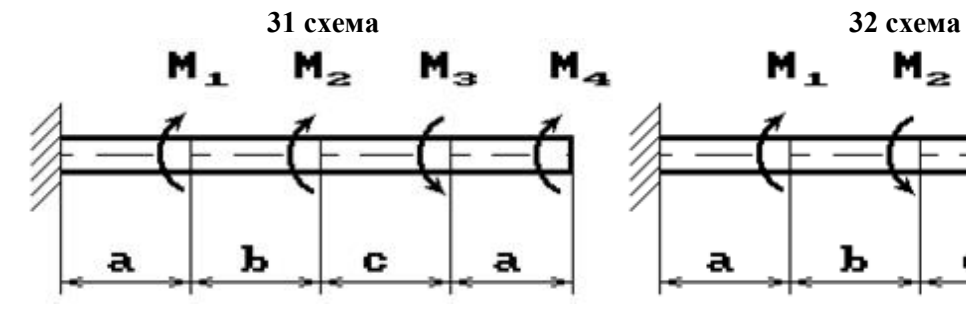

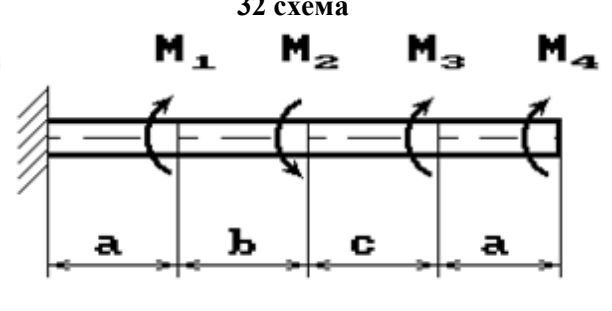

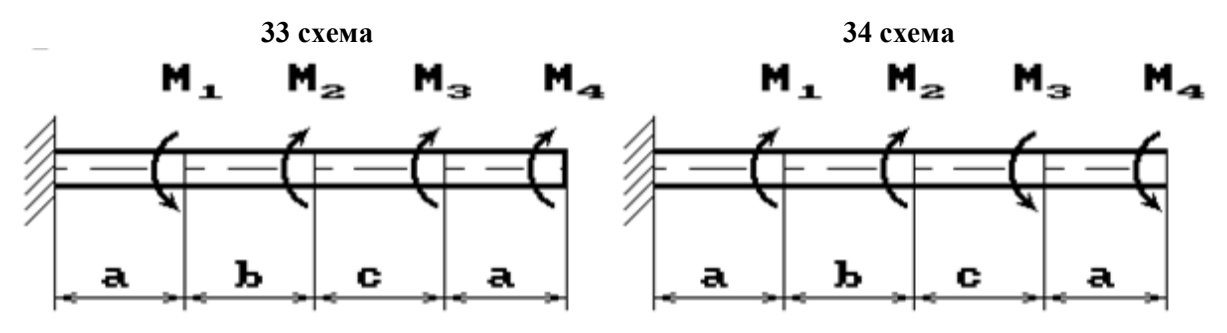

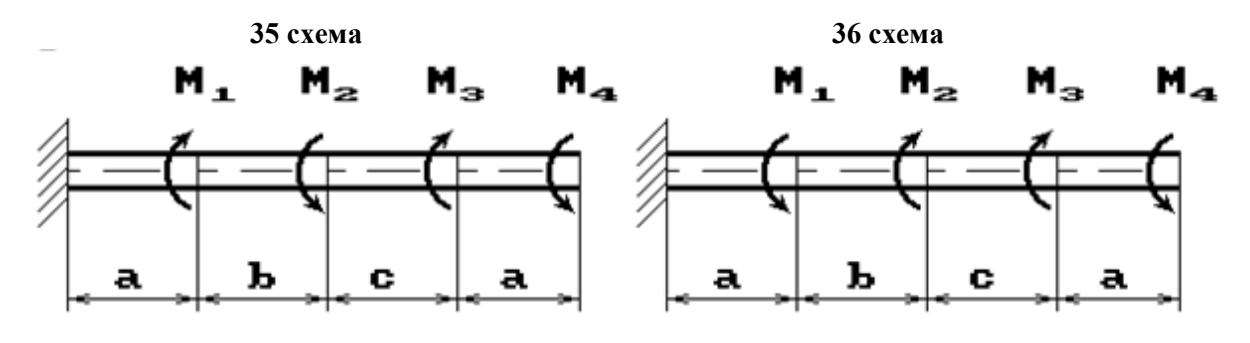

### **РЗ №3. ЗАДАНИЕ НА ТЕМУ: «ПОДБОР СЕЧЕНИЯ СОСТАВНОГО ВАЛА, РАБОТАЮЩЕГО НА КРУЧЕНИЕ»**

Время на выполнение: 90 мин.

Исходные данные к задаче выбираются по таблице

1. Нарисуйте схему стержня в масштабе. Отрицательные нагрузки направьте в сторону, противоположную показанной на рисунке. На рисунке поставьте размеры стержня и значения нагрузки в численном виде.

2. Постройте в масштабе эпюру крутящих моментов.

3. Из условия прочности подберите размеры поперечных сечений вала на каждом участке.

4. Проверьте условие жесткости на каждом участке. Если это условие не выполняется, найдите новые размеры поперечных сечений из условия жесткости.

5. Найдите максимальные касательные напряжения на каждом участке и нарисуйте эпюры распределения напряжений в поперечных сечениях.

6. Определите углы закручивания каждого участка стержня и постройте в масштабе эпюру их изменения по длине стержня.

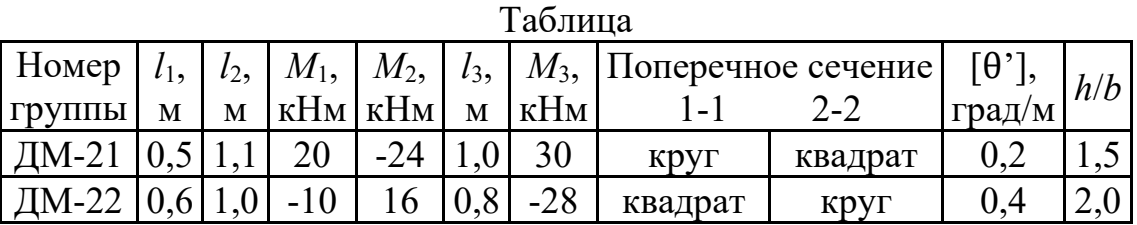

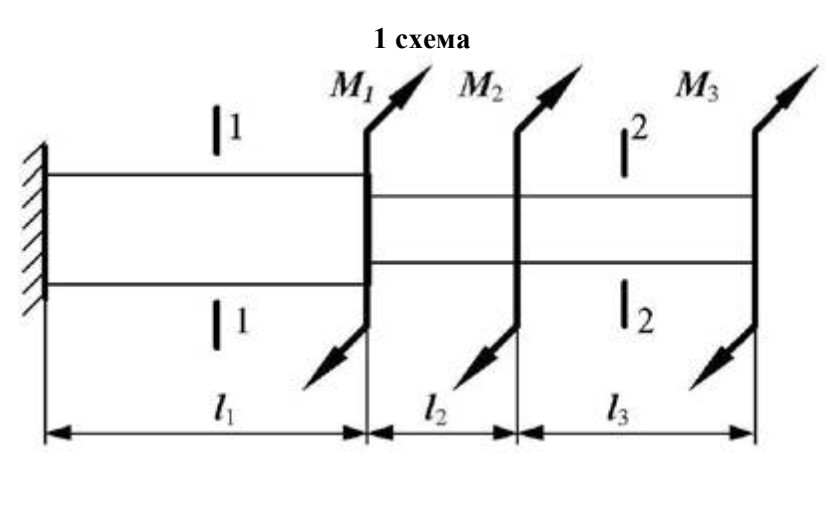

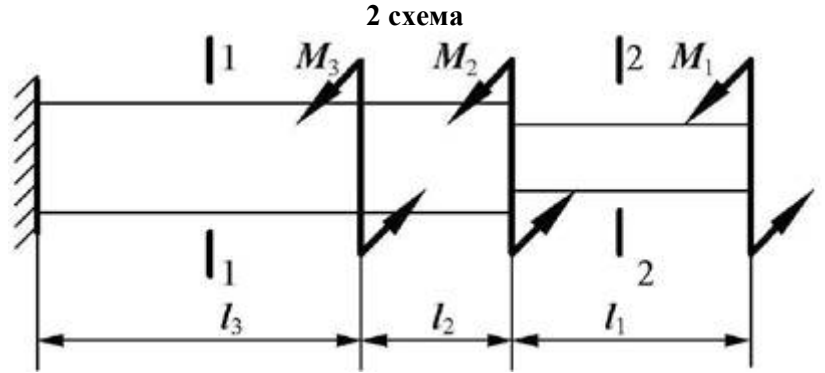

# **II. ТЕОРЕТИЧЕСКОЕ ЗАДАНИЕ (ТЗ):**

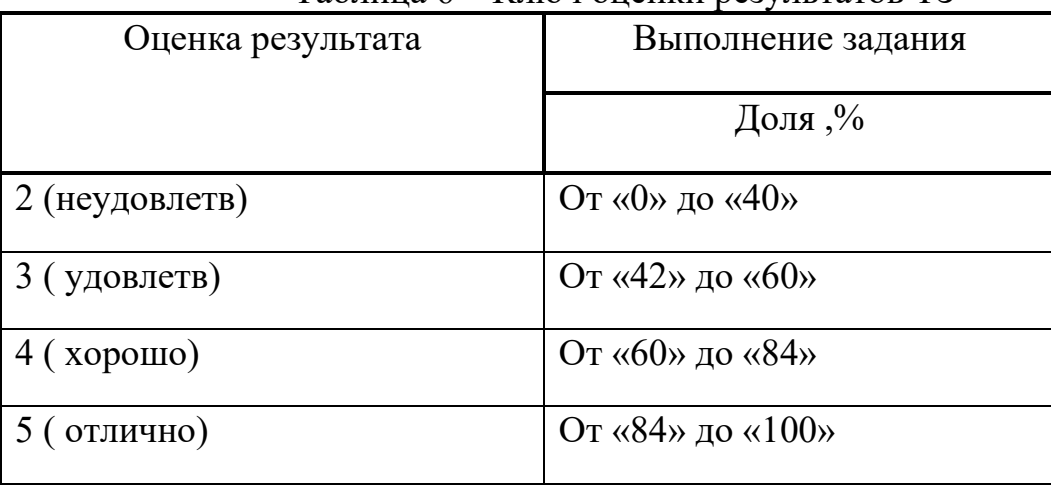

Таблица 6 – Ключ оценки результатов ТЗ

Необходимо кратко устно рассказать теоретический материал.

ТЗ №1:

Цели и задачи дисциплины.

### ТЗ №2:

Основные положения статики. Материя и движение. Сила. Система сил. Равнодействующая и уравновешивающая силы. Аксиомы статики. Связи и их реакции.

### $T3 \text{ No}3$

Плоская система сходящихся сил. Сложение двух сил, приложенных в точке тела. Сложение ПССС. Геометрическое условие равновесия. Аналитическое условие равновесия ПССС. Стержневые системы. Определение усилий в стержнях.

## ТЗ №4:

Теория пар сил на плоскости. Пара сил. Эквивалентность пар сил. Сложение пар сил. Условие равновесия пар. Момент силы относительно точки.

### ТЗ №5:

Плоская система произвольно расположенных сил (ПСПРС). Приведение силы к точке. Приведение к точке ПСПРС. Теорема Вариньона. Равновесие плоской системы сил. Условие равновесия, уравнения равновесия ПСПРС и их различные формы. Балочные системы. Разновидности опор и виды нагрузок.

### ТЗ №6:

Трение. Реальные связи. Трение скольжения и его законы.

ТЗ №7:

Пространственная система сил. Сложение пространственной системы сходящихся сил. Условие равновесия. Момент силы относительно оси. Произвольная пространственная система сил. Условие равновесия.

## ТЗ №8:

Центр тяжести. Центр параллельных сил. Центр тяжести тела. Определение координат центра тяжести плоских и пространственных фигур. Устойчивость равновесия.

## ТЗ №9:

Кинематика точки. Основные понятия кинематики. Способы задания движения точки. Определение скорости и ускорения движения точки при естественном способе задания движения Частные случаи движения точки. Кинематические графики.

## ТЗ №10:

Простейшие движения твёрдого тела. Поступательное и вращательное движение твёрдого тела. Угловая скорость и угловое ускорение. Частные случаи вращательного движения. Скорости и ускорения различных точек вращающегося тела. Способы передачи движения. Передаточное отношение. Передаточное число.

# ТЗ №11:

Сложное движение. Сложное движение точки. Плоскопараллельное движение тела. Определение скорости любой точки тела. Мгновенный центр скоростей. Сложение двух вращательных движений. Понятие о планетарных передачах. Формула Виллиса.

## ТЗ №12:

Движение несвободной материальной точки. Основные понятия и аксиомы. Свободная и несвободная точки. Сила инерции при прямолинейном и криволинейном движениях. Принцип Даламбера. Метод кинетостатики.

# ТЗ №13:

Работа и мощность. Работа постоянной силы при прямолинейном перемещении. Работа равнодействующей силы. Работа переменной силы на криволинейном пути. Мощность. Механический коэффициент полезного действия. Работа сил на наклонной плоскости. Работа и мощность при вращательном движении тел. Трение качения. Работа при качении тел.

## ТЗ №14:

Общие теоремы динамики. Импульс силы. Количество движения. Кинетическая энергия. Теоремы об изменении количества движения и кинетической энергии точки. Понятие о механической системе. Основное уравнение динамики вращающегося тела. Моменты инерции некоторых тел. Кинетическая энергия тела. Кинетический момент.

## ТЗ №15:

Сопротивление материалов. Основные положения. Задачи сопротивления материалов. Классификация нагрузок. Основные допущения. Метод сечений. Виды нагружения бруса. Напряжения.

### ТЗ №16:

Растяжение и сжатие. Продольные силы. Нормальные напряжения и их эпюры. Перемещения и деформации. Закон Гука. Статические испытания материалов. Основные механические характеристики. Статически неопределимые системы

### ТЗ №17:

Порядок расчётов на срез и смятие. Основные расчётные предпосылки и формулы.

### ТЗ №18:

Кручение. Чистый сдвиг. Закон Гука при сдвиге. Крутящий момент. Кручение круглого прямого бруса. Основные предпосылки и формулы.

#### ТЗ №19:

Геометрические характеристики плоских сечений Моменты инерции сечений. Понятие о главных центральных моментах инерции. Основные моменты инерции простейших сечений.

#### ТЗ №20:

Изгиб прямого бруса. Прямой изгиб чистый и поперечный. Касательные напряжения при прямом поперечном изгибе. Понятие о линейных и угловых перемещениях при изгибе. Интеграл Мора. Правило Верещагина.

#### ТЗ №21:

Порядок расчетов на прочность и жёсткость при прямом изгибе.

ТЗ №22: Косой изгиб

Задание №23:

Изгиб с растяжением (сжатием). Порядок расчёта бруса большой жёсткости при изгибе с растяжением (сжатием).

#### $T3$  № $24$

Гипотезы прочности. Понятие о напряжённом состоянии в точке упругого тела. Гипотезы прочности и их назначение.

#### ТЗ №25:

Устойчивость сжатых стержней. Устойчивость упругого равновесия. Критическая сила. Формула Эйлера. Критическое напряжение. Пределы применимости формулы Эйлера.

### ТЗ №26:

Детали машин. Основные положения Общие сведения. Требования к машинам и деталям. Критерии работоспособности деталей машин. Выбор материалов для деталей машин

#### ТЗ №27:

Соединения деталей машин

Сварные и клеевые соединения. Соединения с натягом. Резьбовые соединения. Стандартные крепёжные детали. Способы стопорения. Классы прочности и материалы резьбовых соединений. Распределение Шлицевые соединения. Шпоночные соединения.

### ТЗ №28:

Механические передачи. Основные понятия о передачах. Фрикционные передачи. Вариаторы. Зубчатые передачи. Цилиндрическая прямозубая и косозубая передачи. Конические зубчатые передачи. Планетарные и волновые зубчатые передачи. Передача винт-гайка. Червячные передачи. Редукторы. Ремённые передачи. Цепные передачи.

#### ТЗ №29:

Валы, оси, подшипники, муфты. Валы и оси. Подшипники скольжения. Подшипники качения. Муфты.

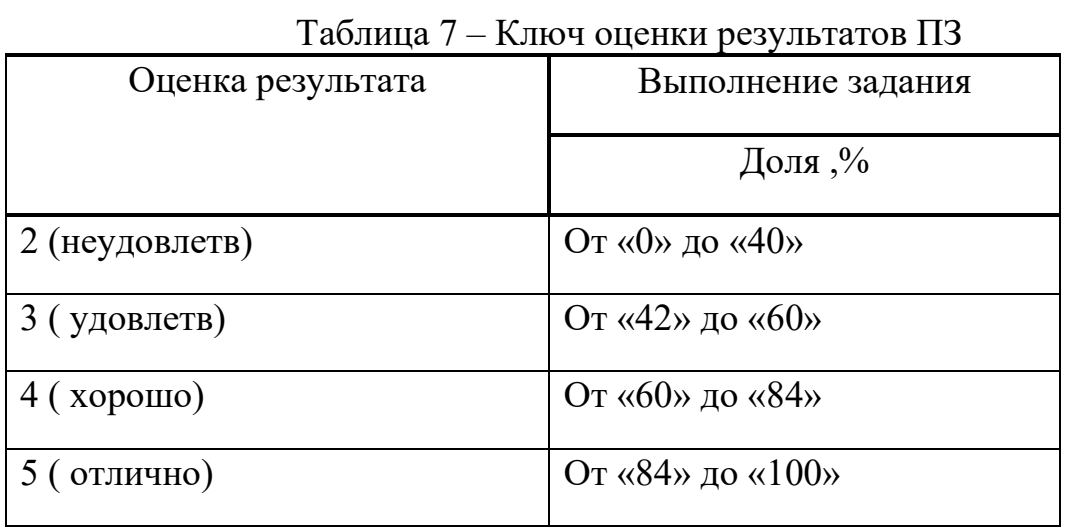

**III. ПРАКТИЧЕСКОЕ ЗАДАНИЕ (ПЗ):**

### **ПЗ №1. ЗАДАНИЕ НА ТЕМУ – «МОМЕНТ СИЛЫ ОТНОСИТЕЛЬНО ТОЧКИ».**

Время на выполнение: 45 мин.

Найти момент силы *F* относительно начала координат:

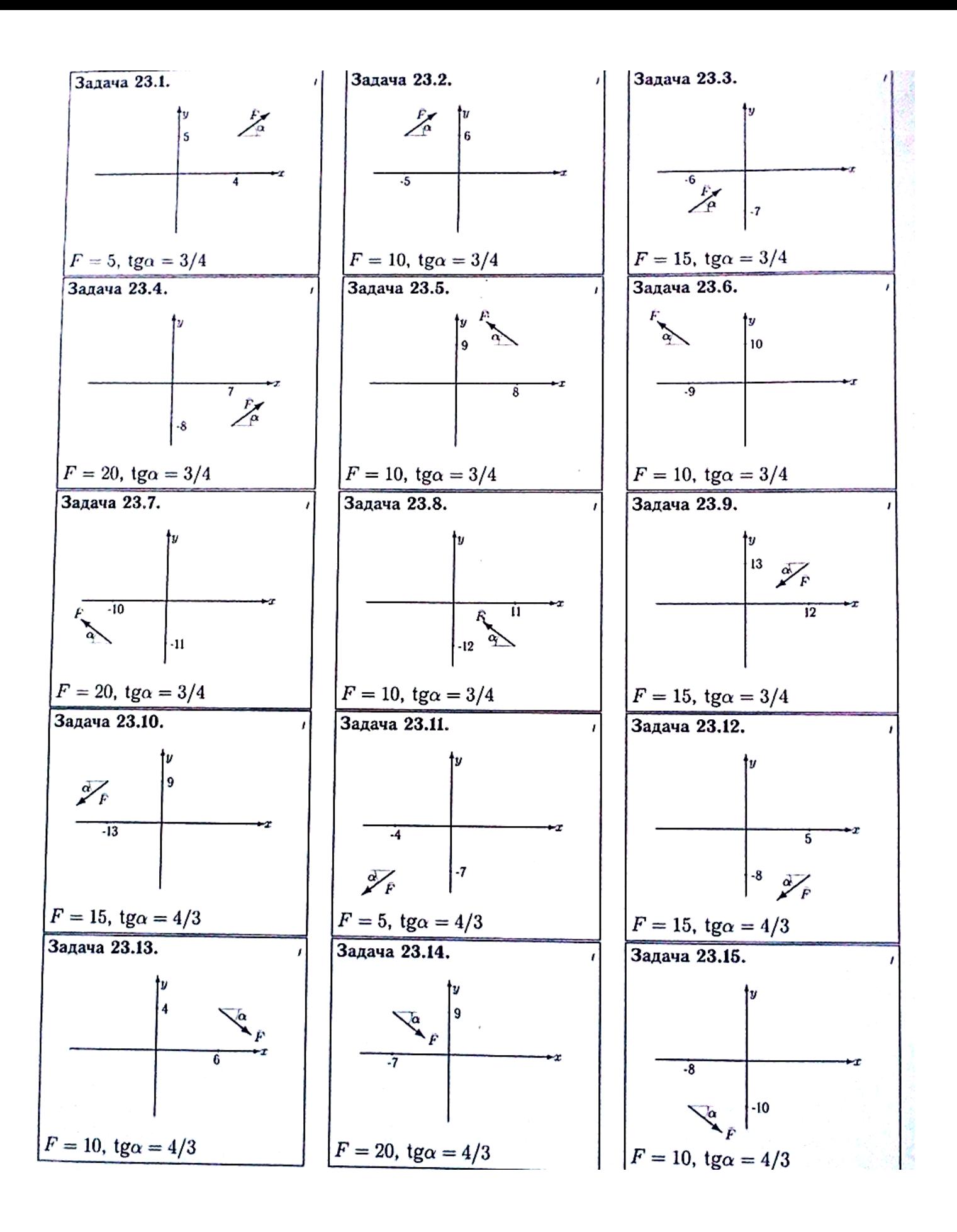

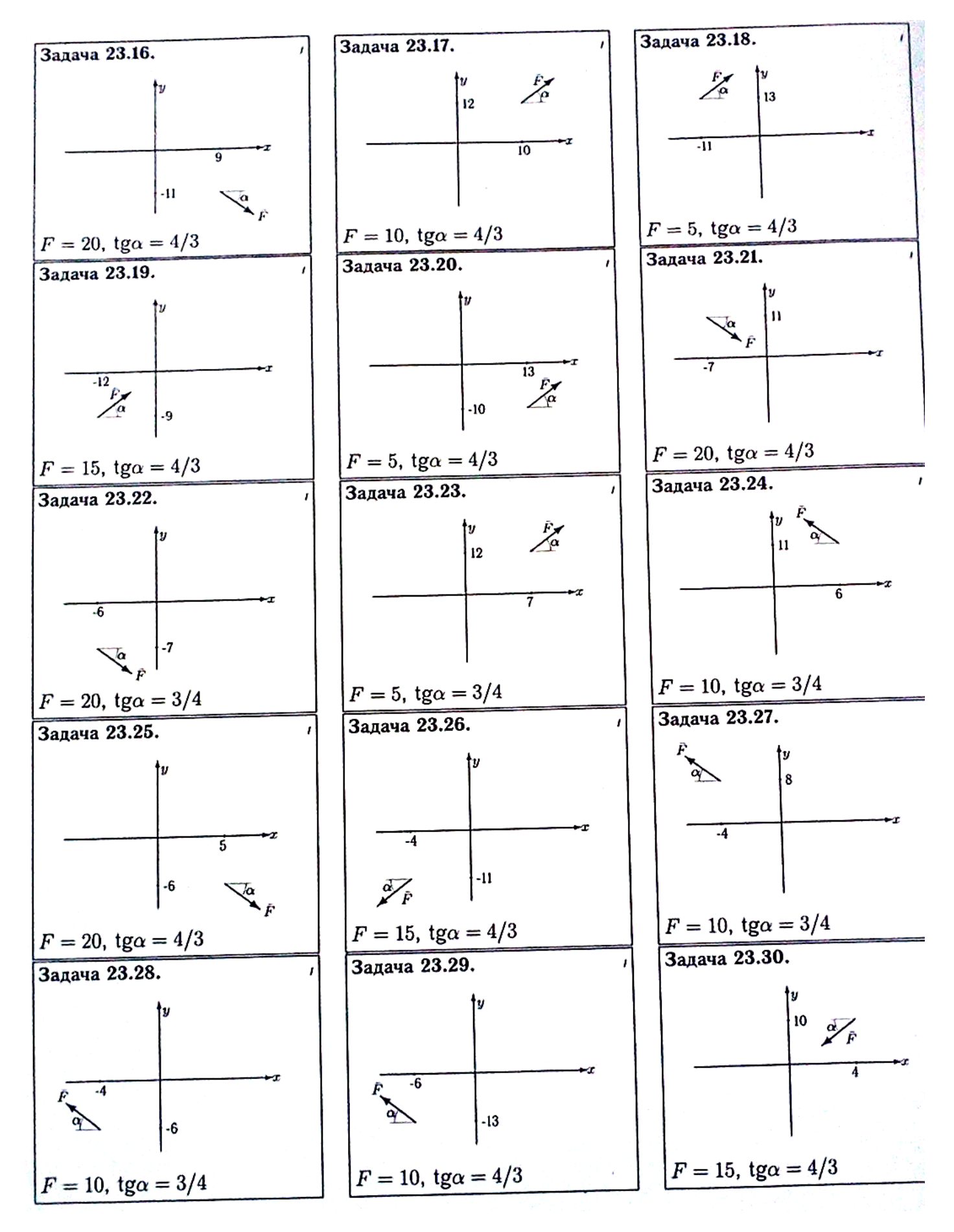

#### **ПЗ №2. ЗАДАНИЕ НА ТЕМУ: «РАВНОВЕСИЕ РАМНОЙ КОНСТРУКЦИИ».** Время на выполнение: 90 мин Определить реакции опор рамы, если *cosα=0,8.*

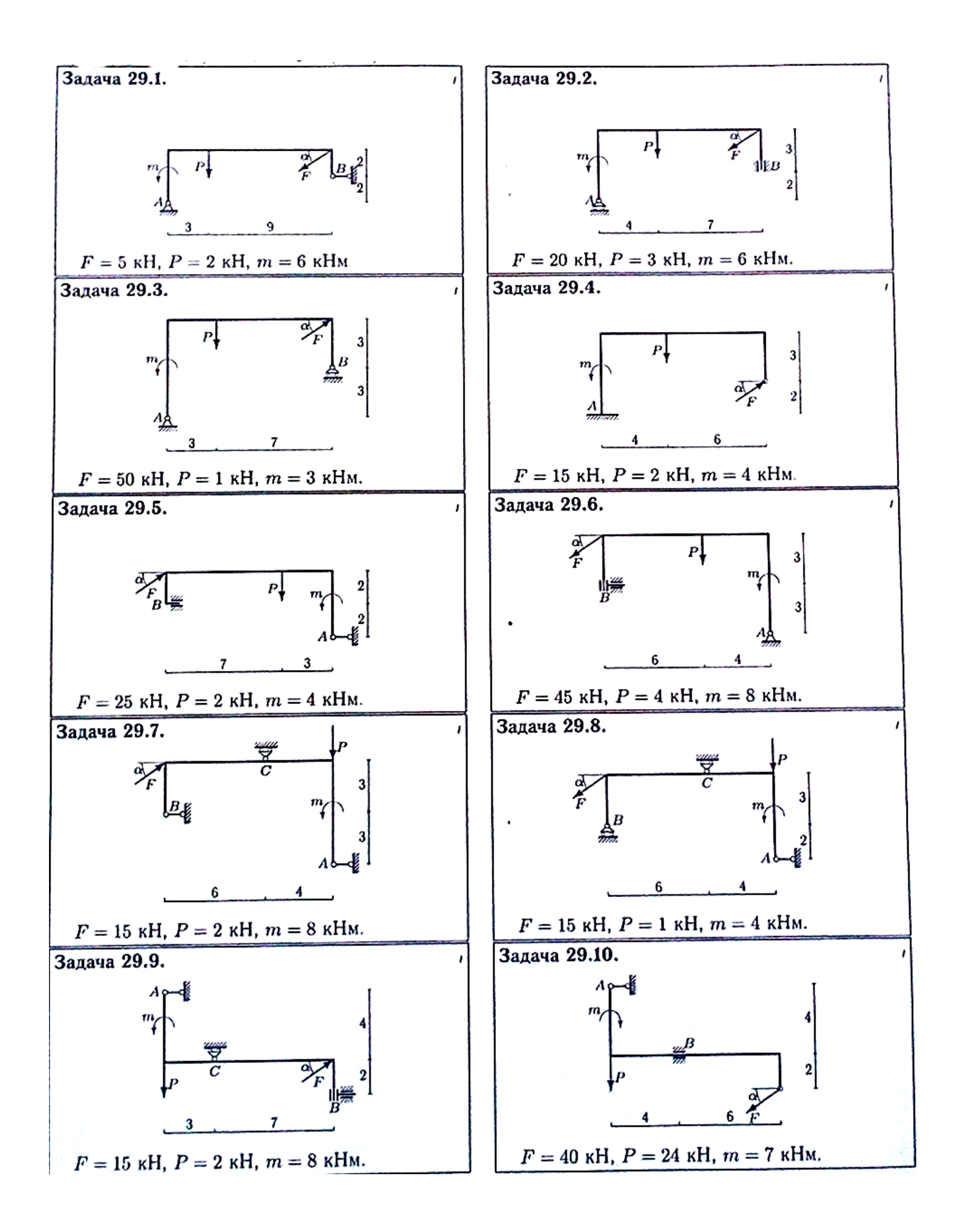

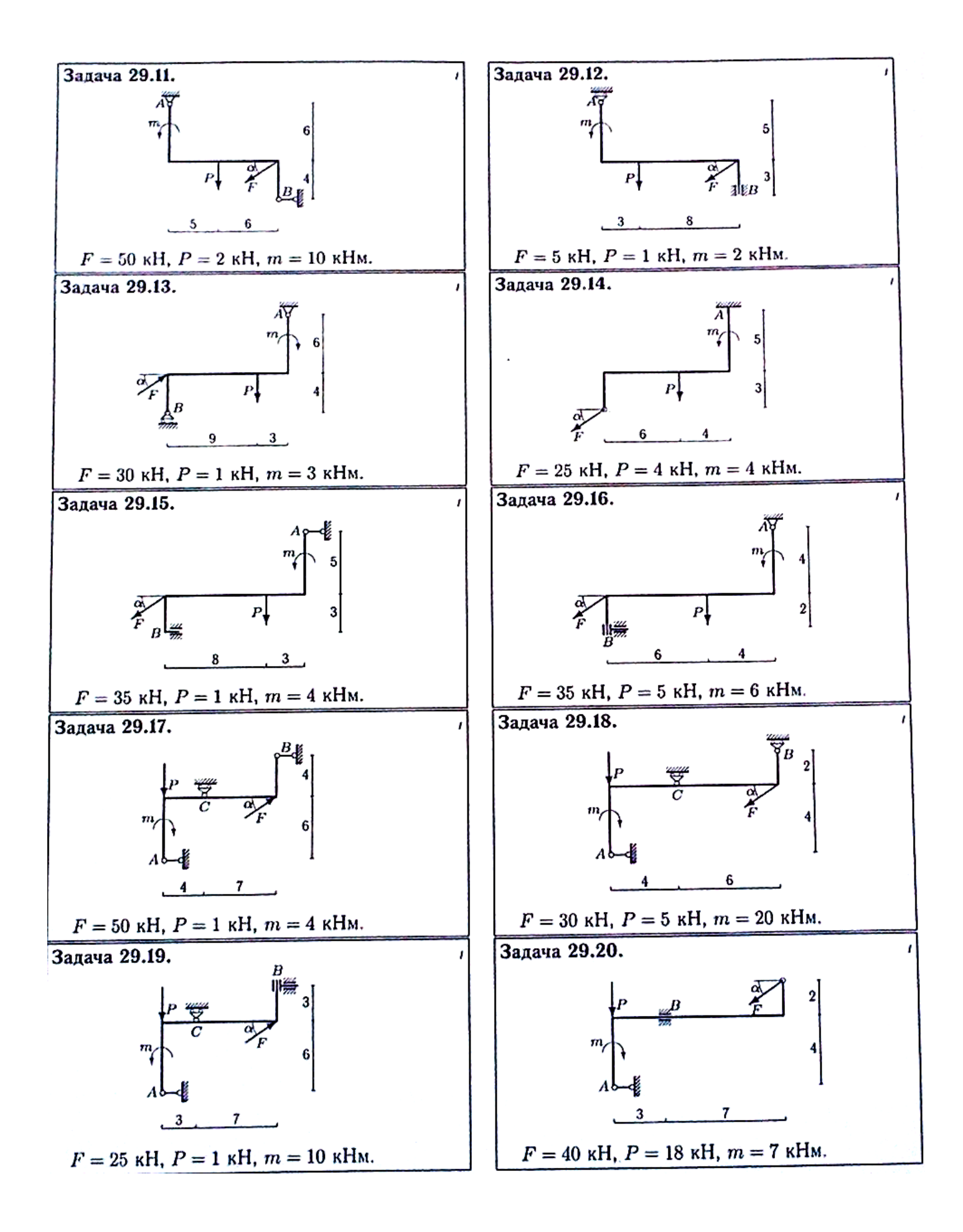

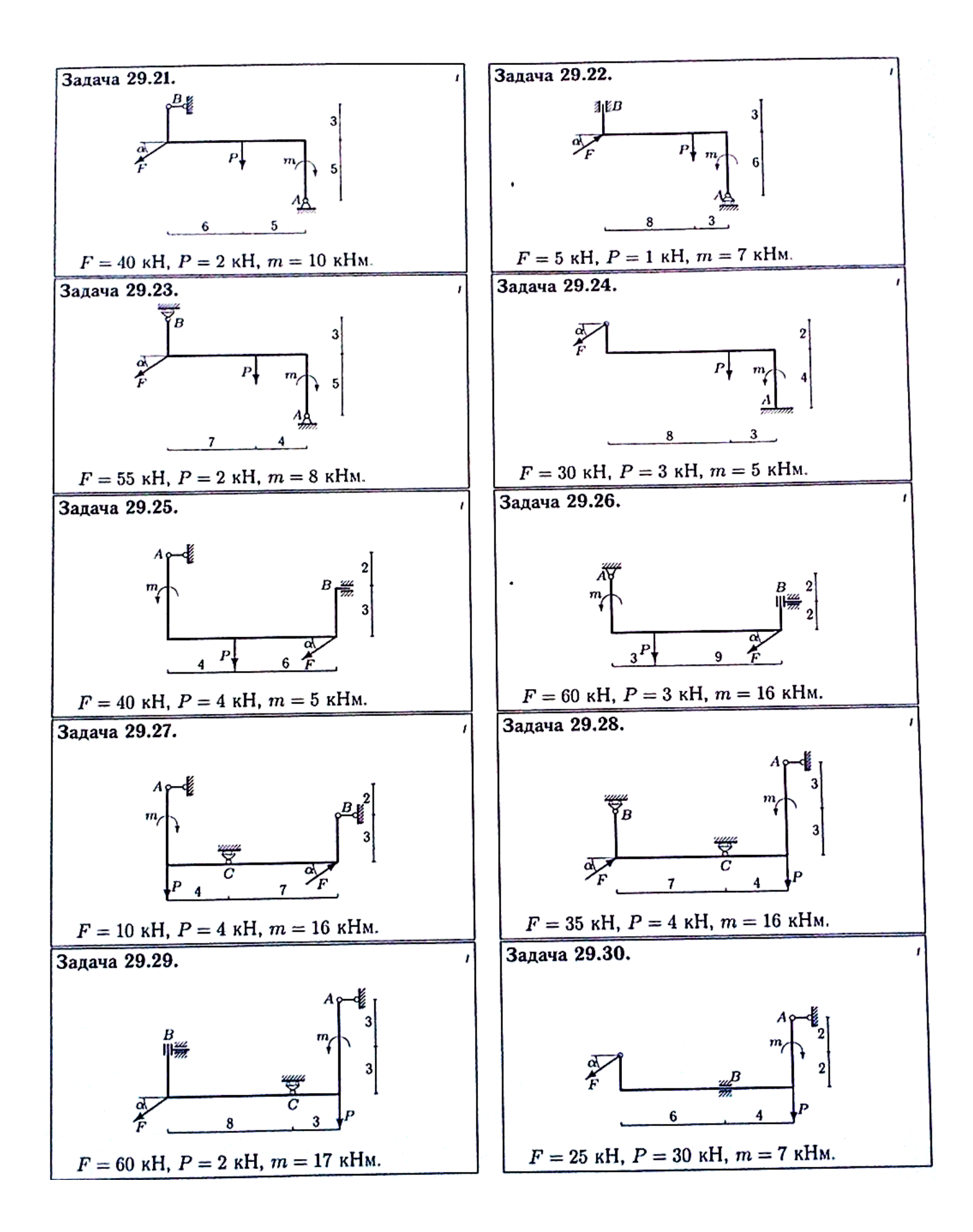

### **ПЗ №3. ЗАДАНИЕ НА ТЕМУ: «РАВНОВЕСИЕ БАЛОЧНОЙ СИСТЕМЫ».** Время на выполнение: 45 мин.

Для консольной балки при заданных значениях нагрузок, определить опорные реакции, если: *q=5 kH/м, F=10 kH, M=20 kH\*м, а=2м,*

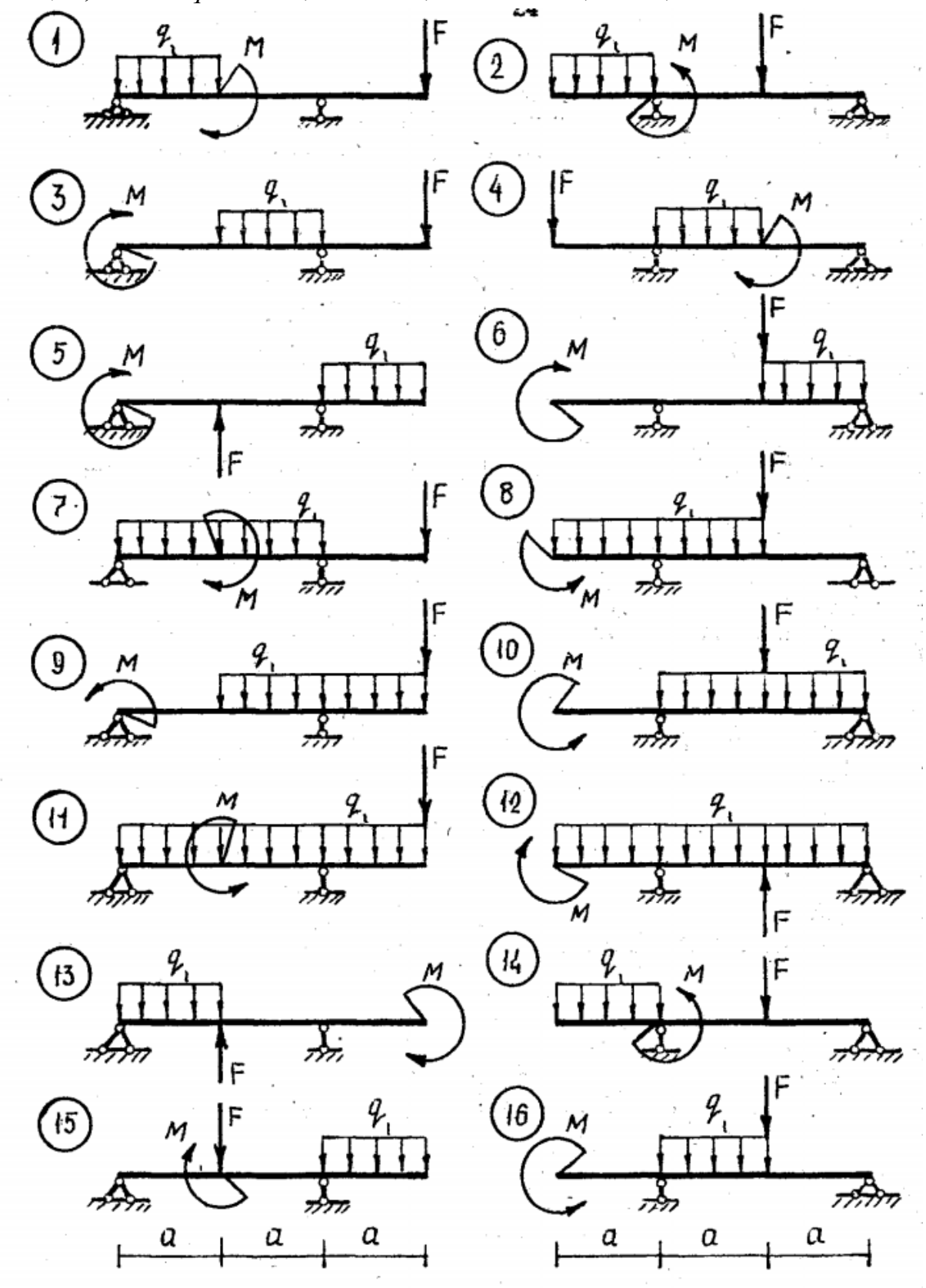

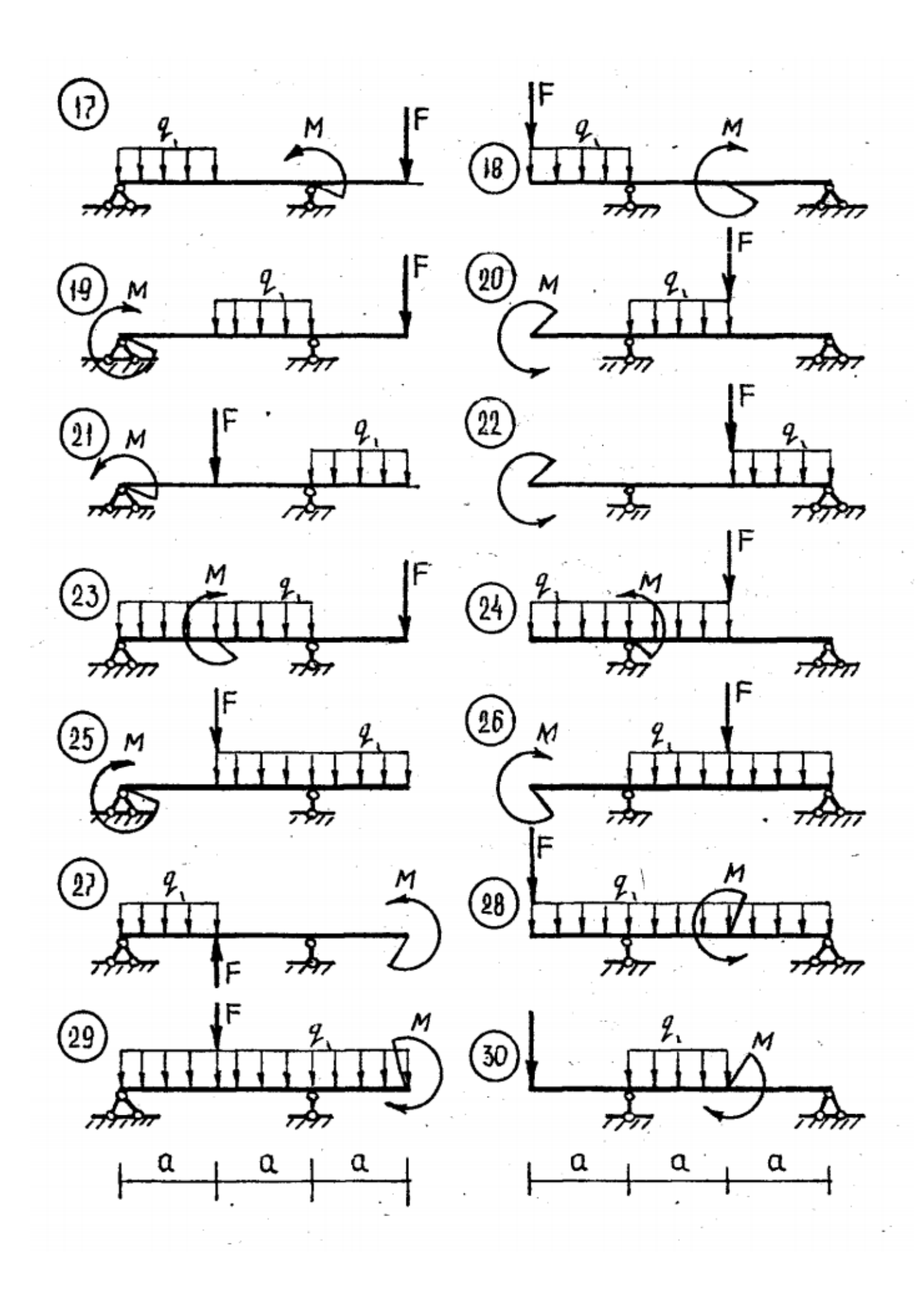

# **ПЗ №4. ЗАДАНИЕ НА ТЕМУ: «РАВНОВЕСИЕ БАЛОЧНОЙ СИСТЕМЫ».**

Время на выполнение: 45 мин.

Для однопролетной балки с консолью при заданных значениях нагрузок, определить опорные реакции, если: *q=10 kH/м, F=20 kH, M=5 kH\*м, а=1м,* варианты заданий:

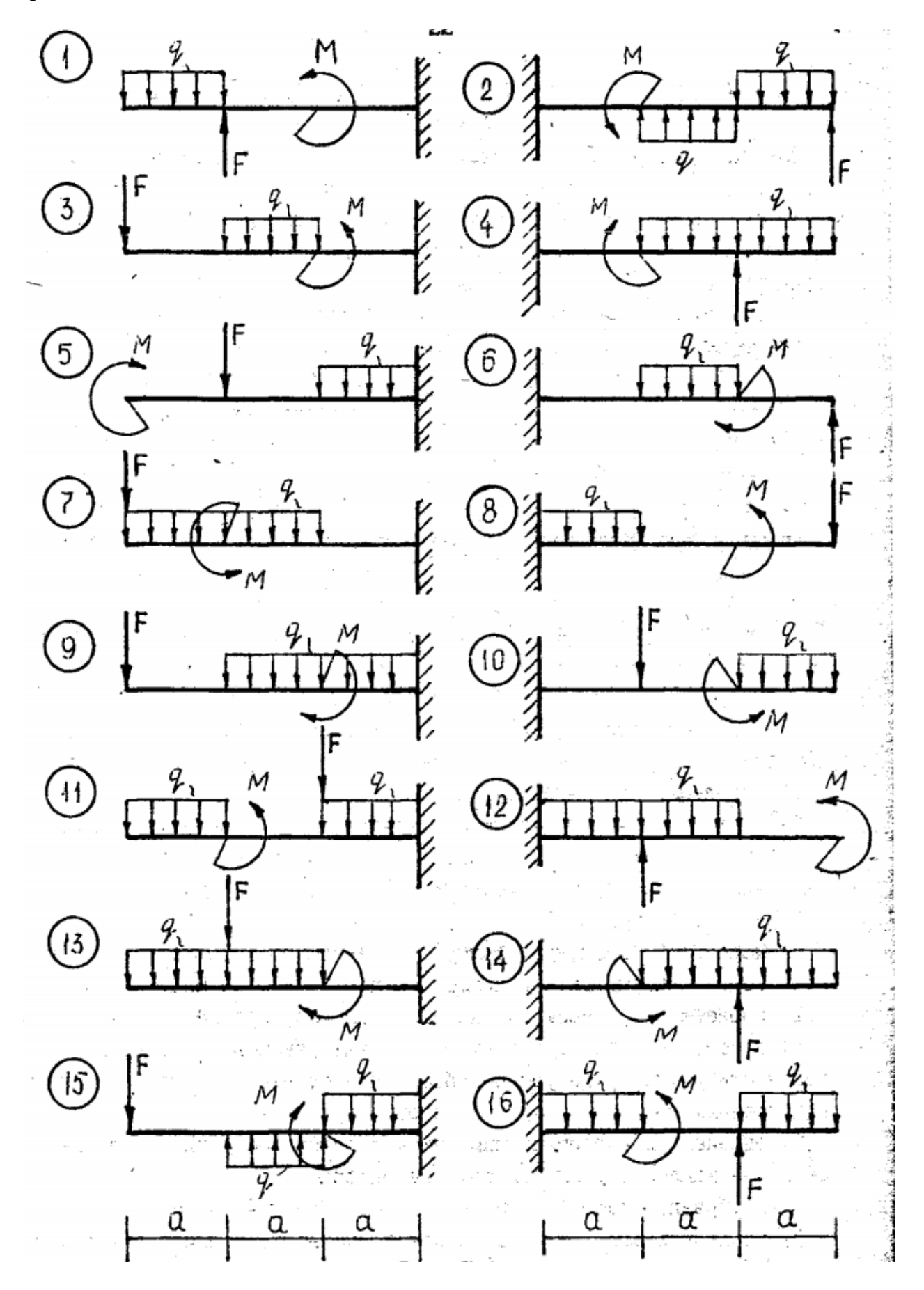

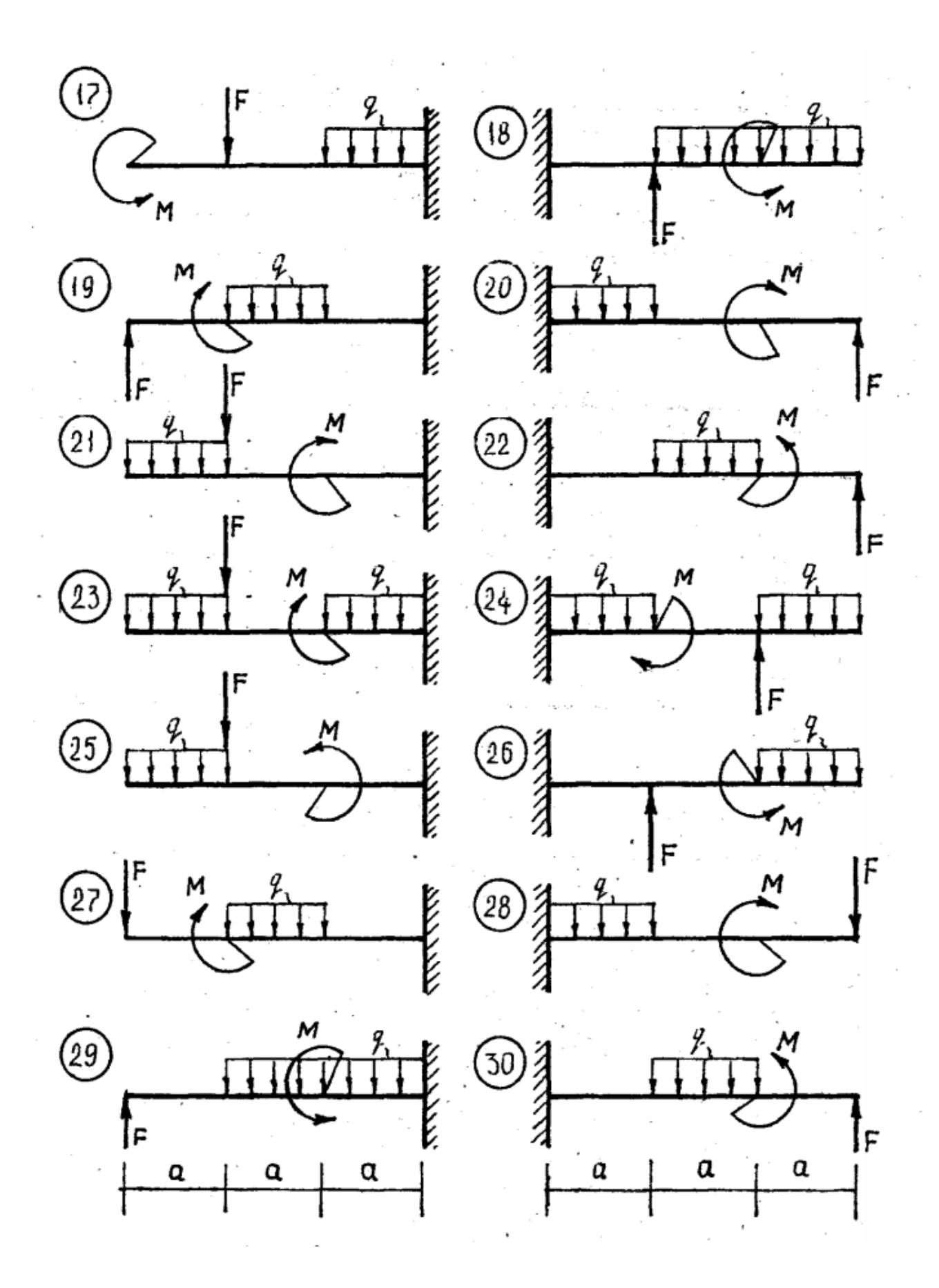

# **ПЗ №5. ЗАДАНИЕ НА ТЕМУ – «ЦЕНТР ТЯЖЕСТИ ПЛОСКОЙ ФИГУРЫ».**

Время на выполнение: 90 мин.

Найти площадь и координаты центра тяжести плоской фигуры. Отметки на осях даны в метрах. Криволинейный участок контура является дугой половины или четверти окружности.

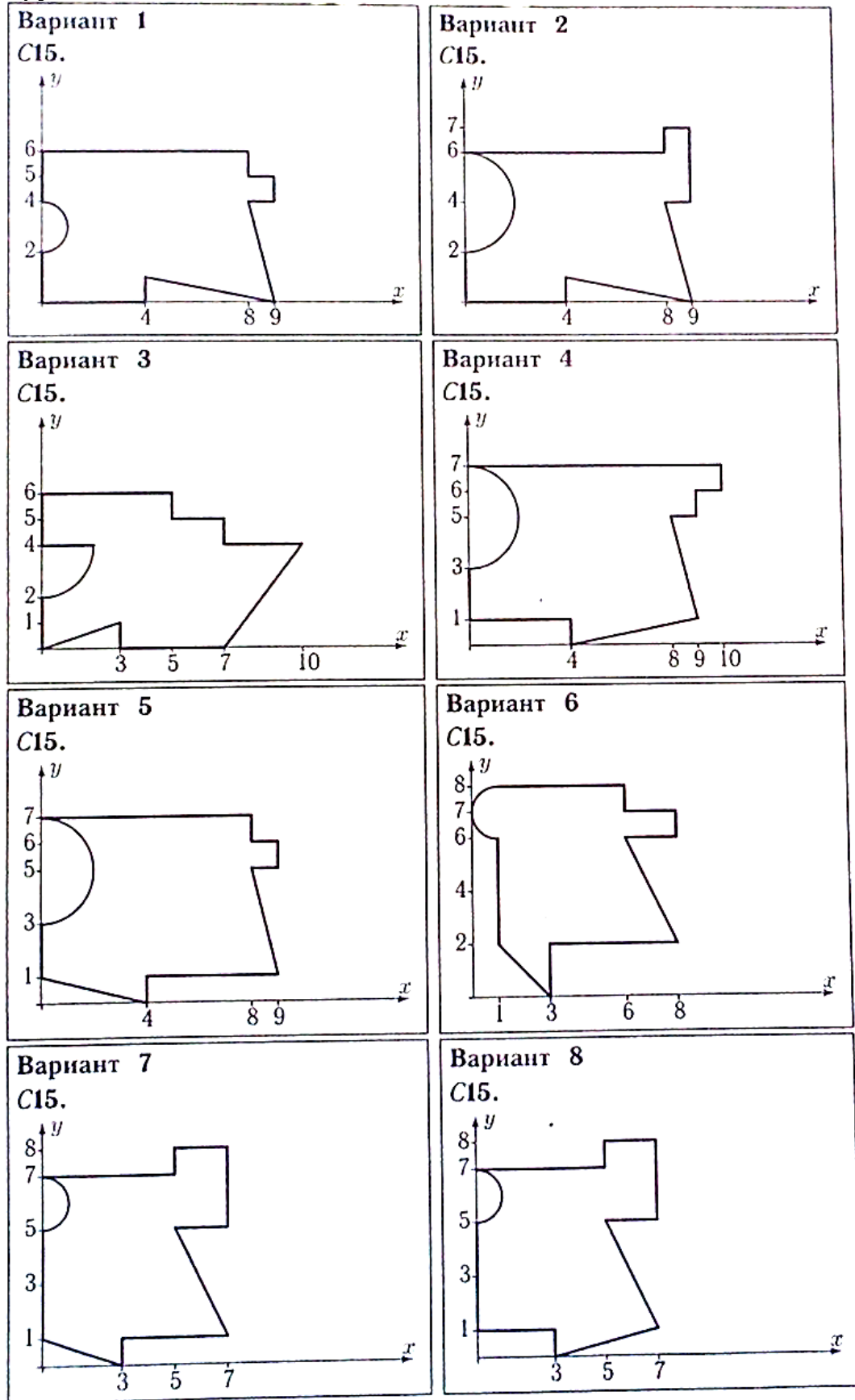

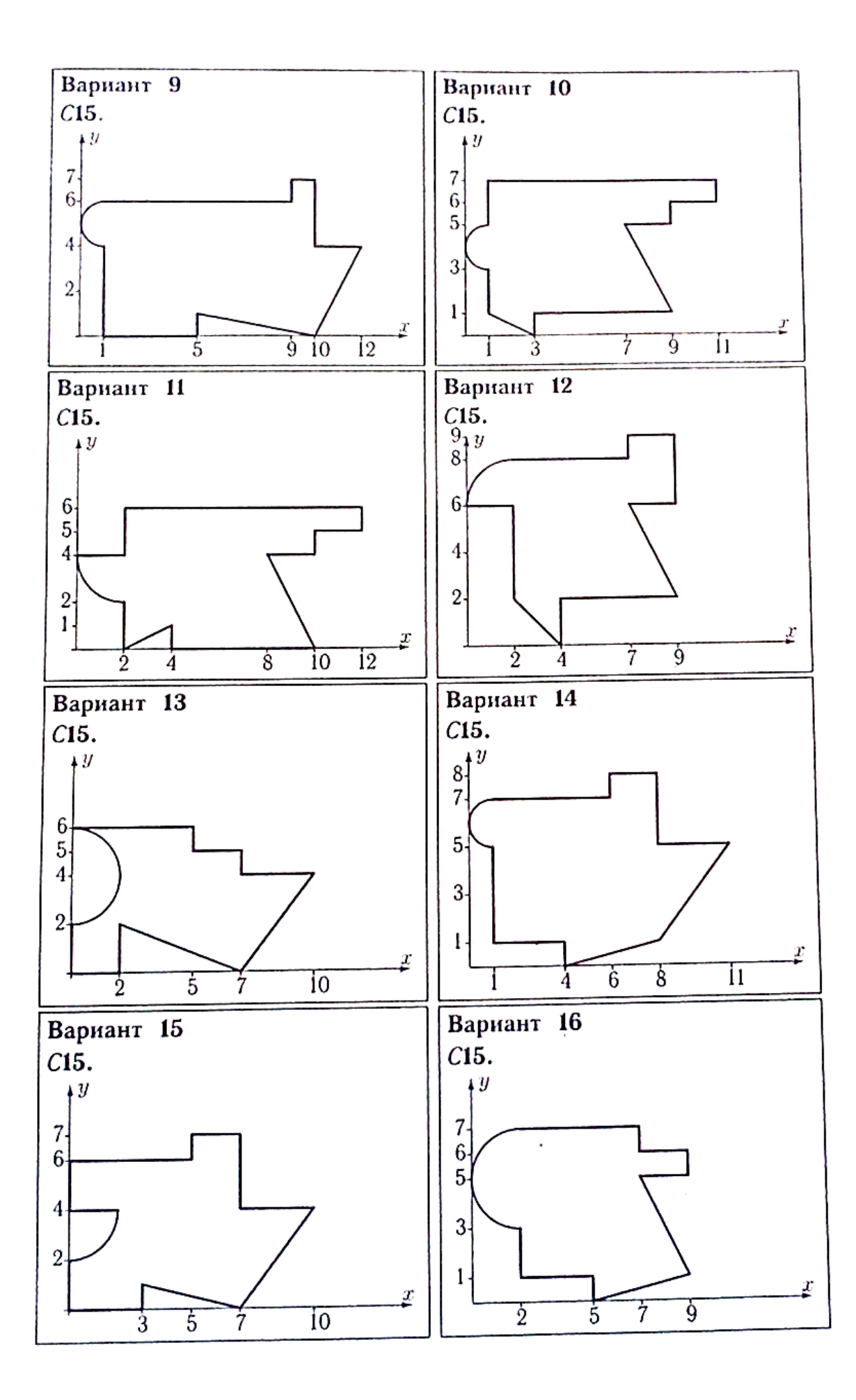
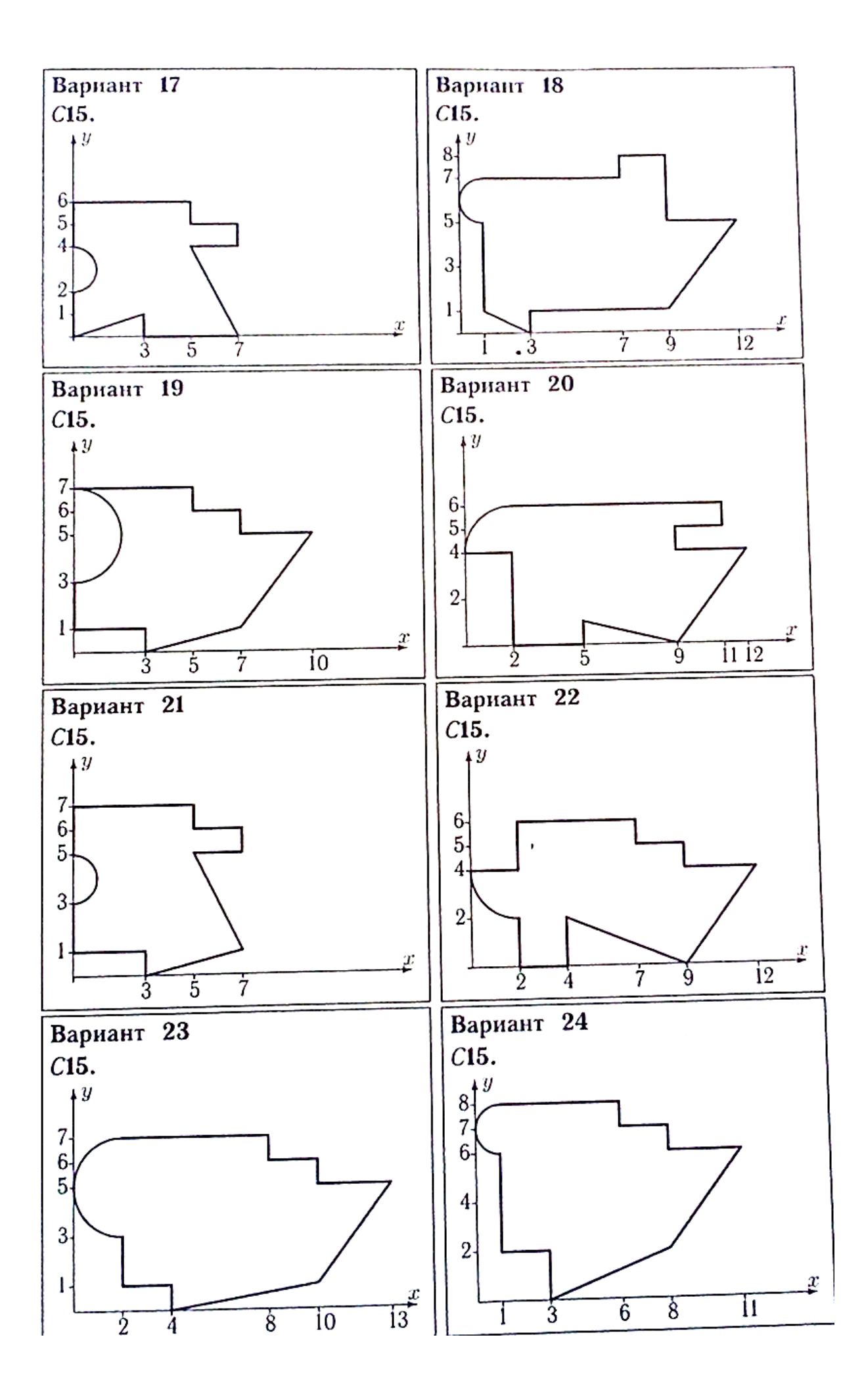

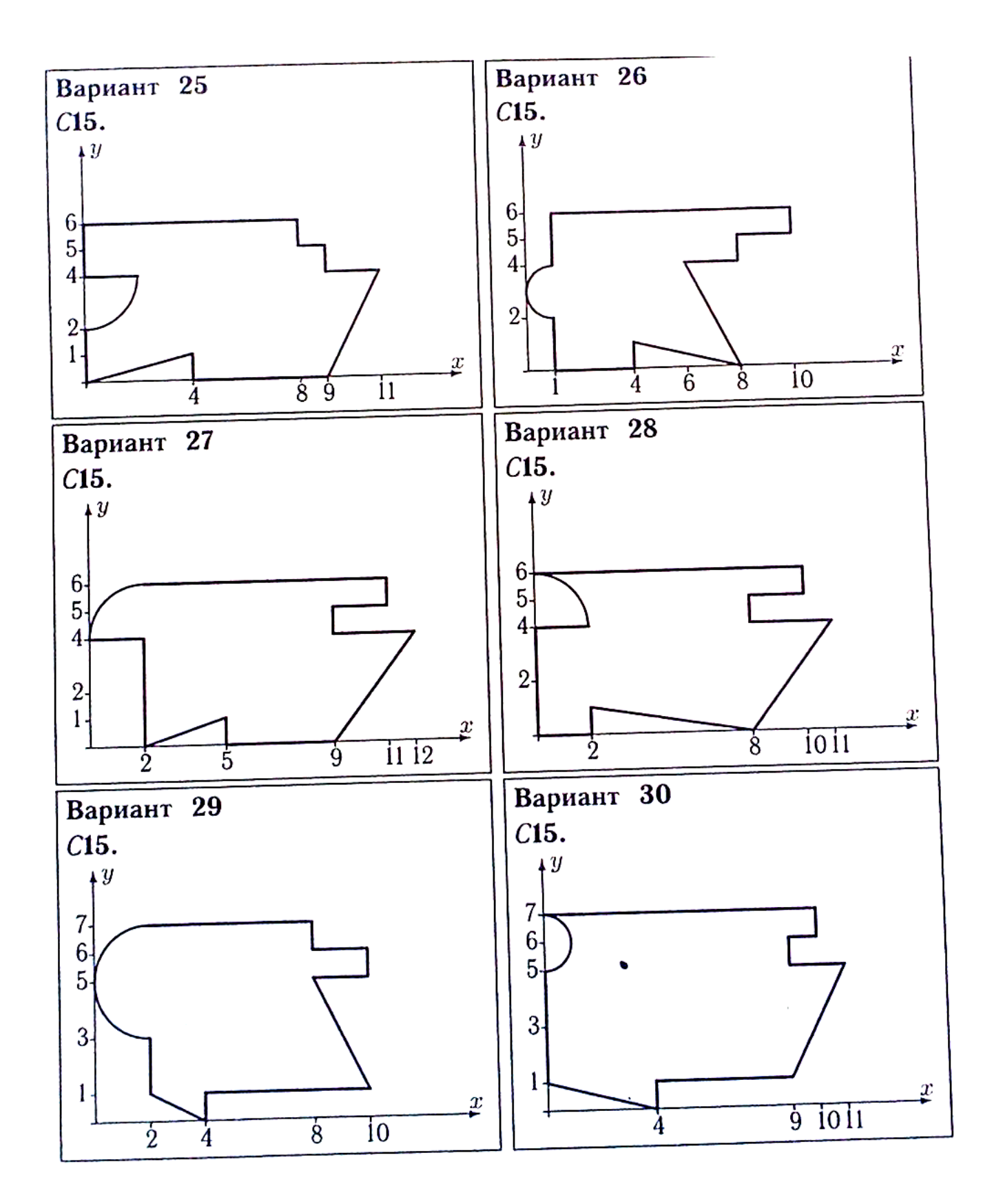

## **ПЗ №6. ЗАДАНИЕ НА ТЕМУ: «ДВИЖЕНИЕ ТОЧКИ В ПЛОСКОСТИ».**

Время на выполнение: 45 мин

Точка движется по закону *x=x(t), y=y(t).* Для момента времени *t=t1* найти скорость, ускорение точки и радиус кривизны траектории.

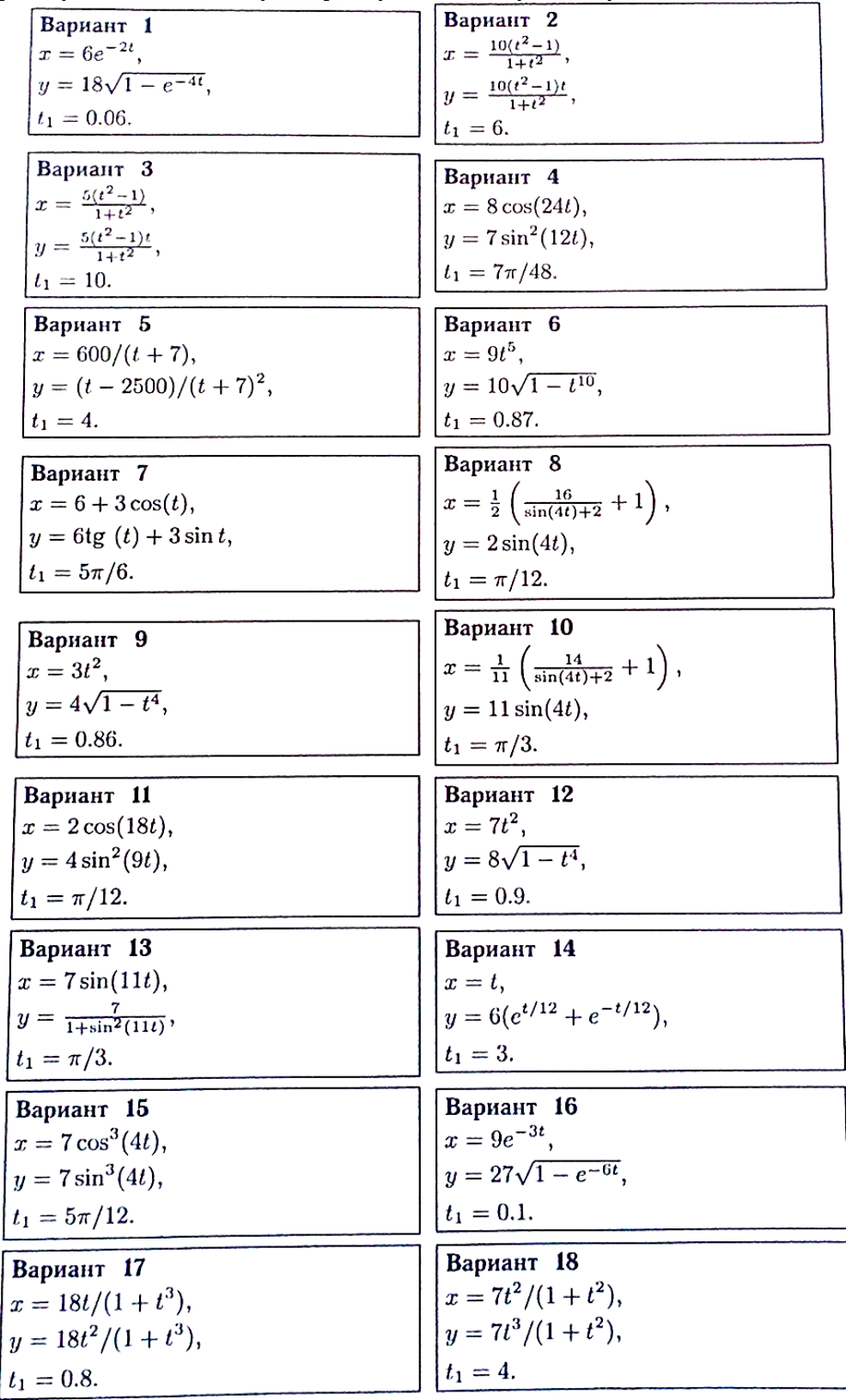

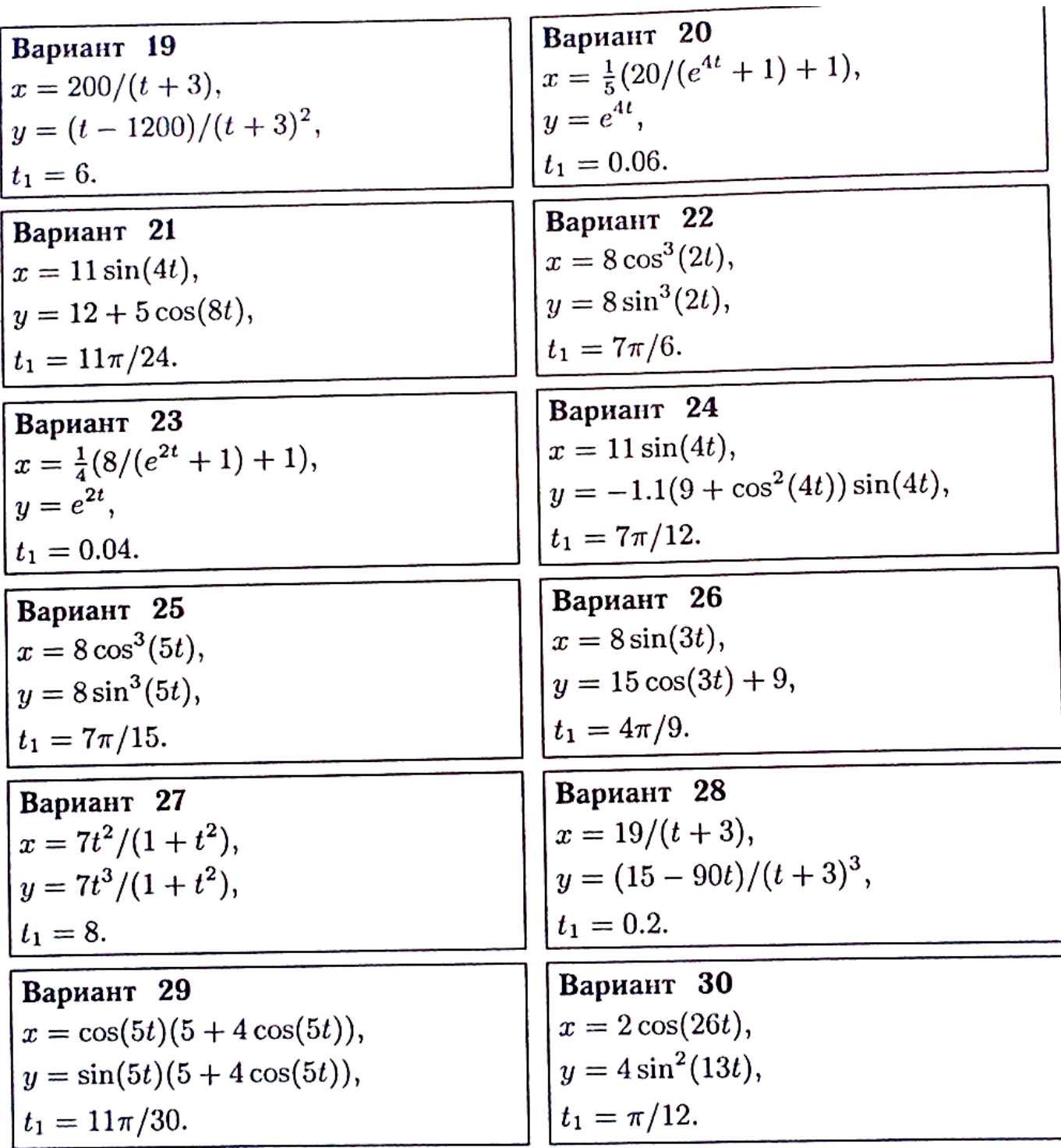

ı

# **ПЗ №7. ЗАДАНИЕ НА ТЕМУ: «СКОРОСТЬ И УСКОРЕНИЕ ТОЧЕК ТЕЛА».**

Время на выполнение: 45 мин.

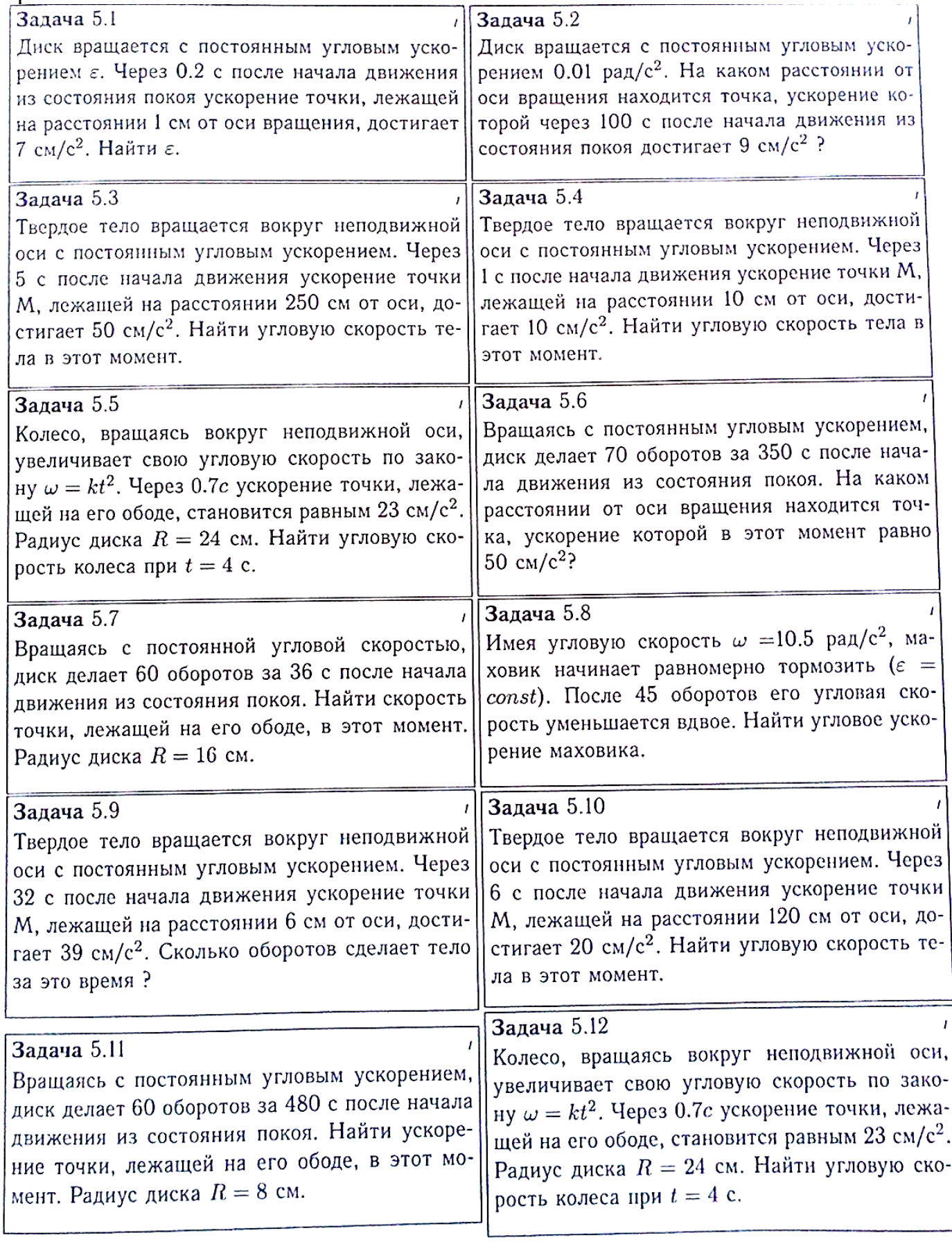

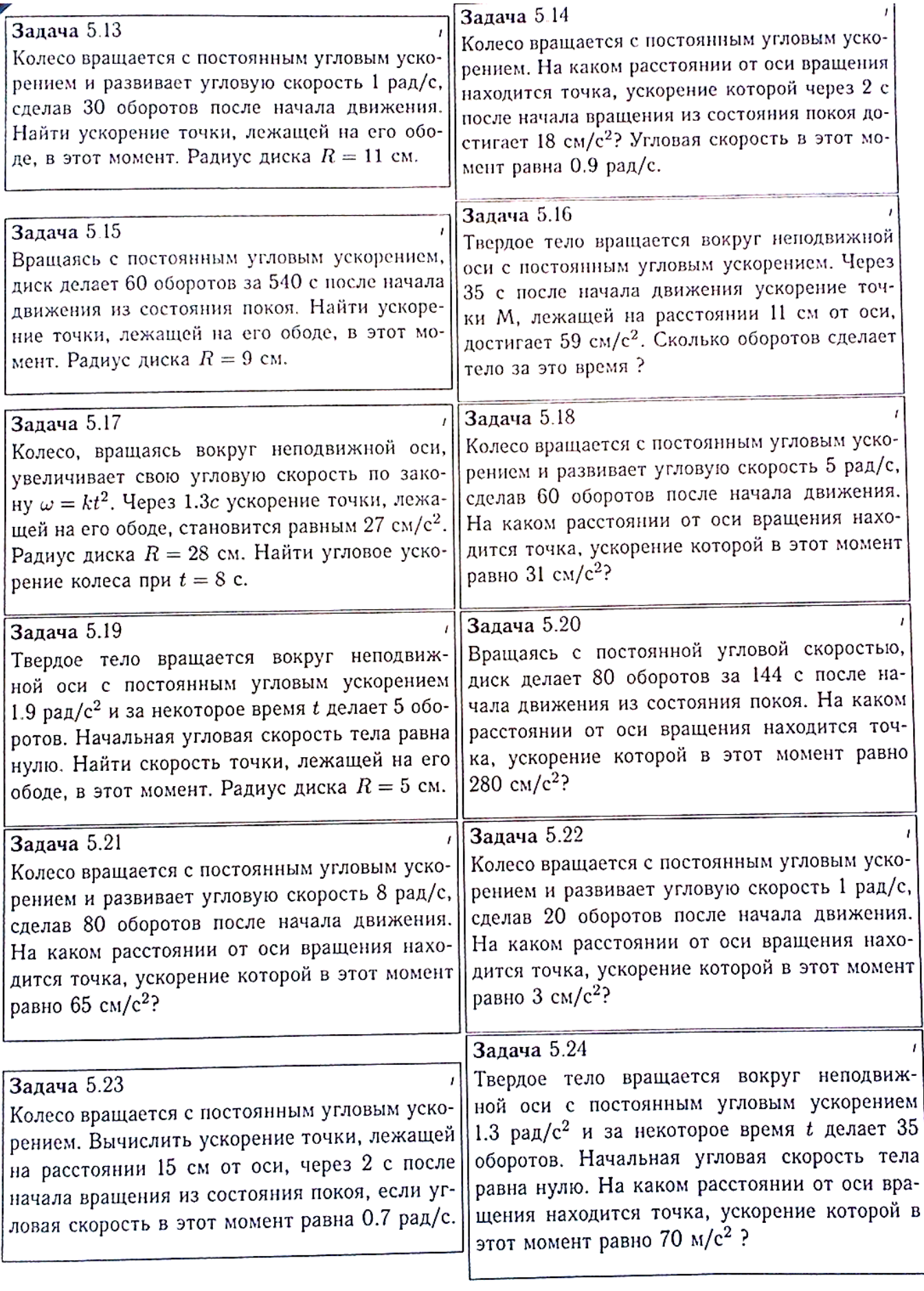

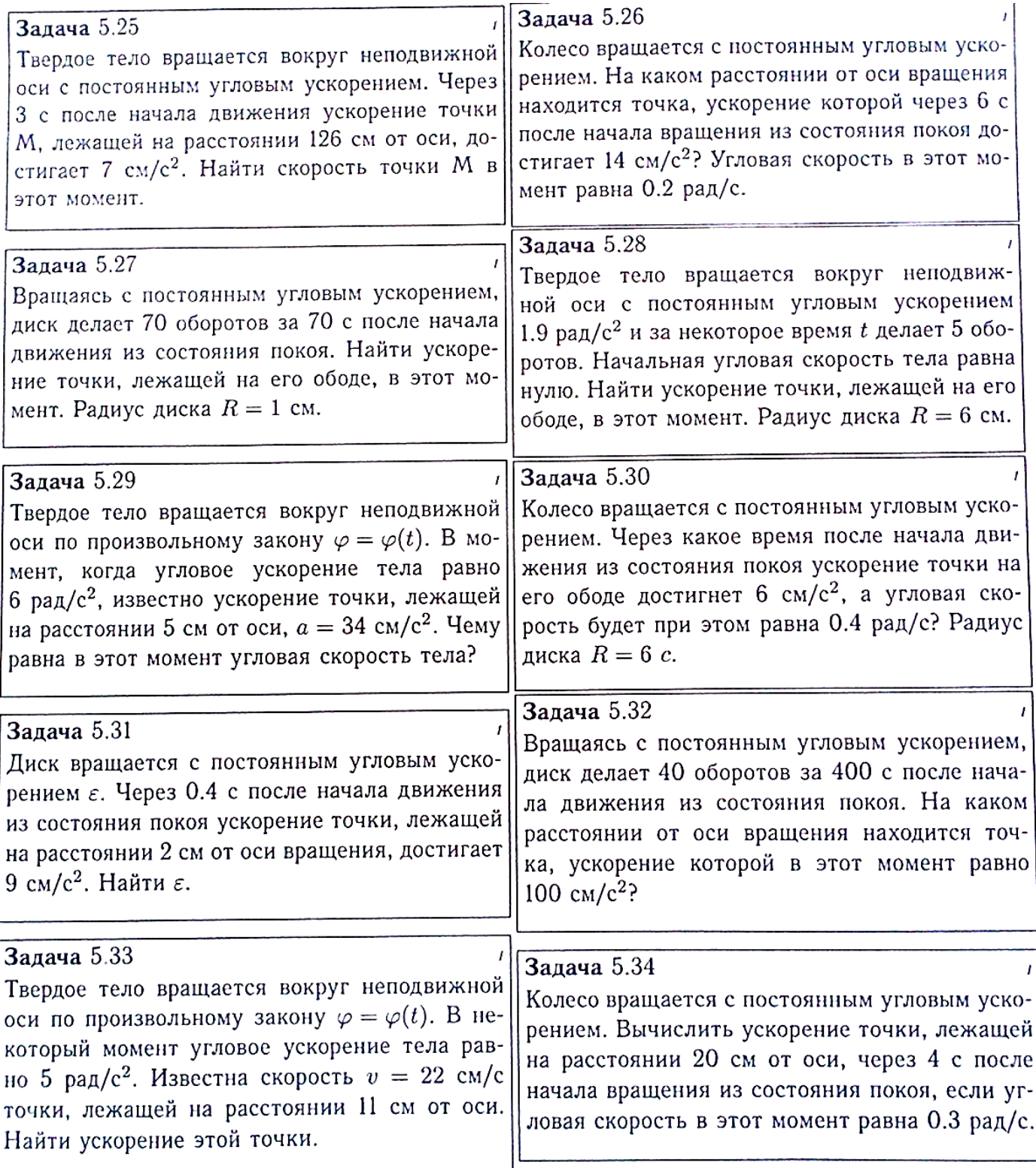

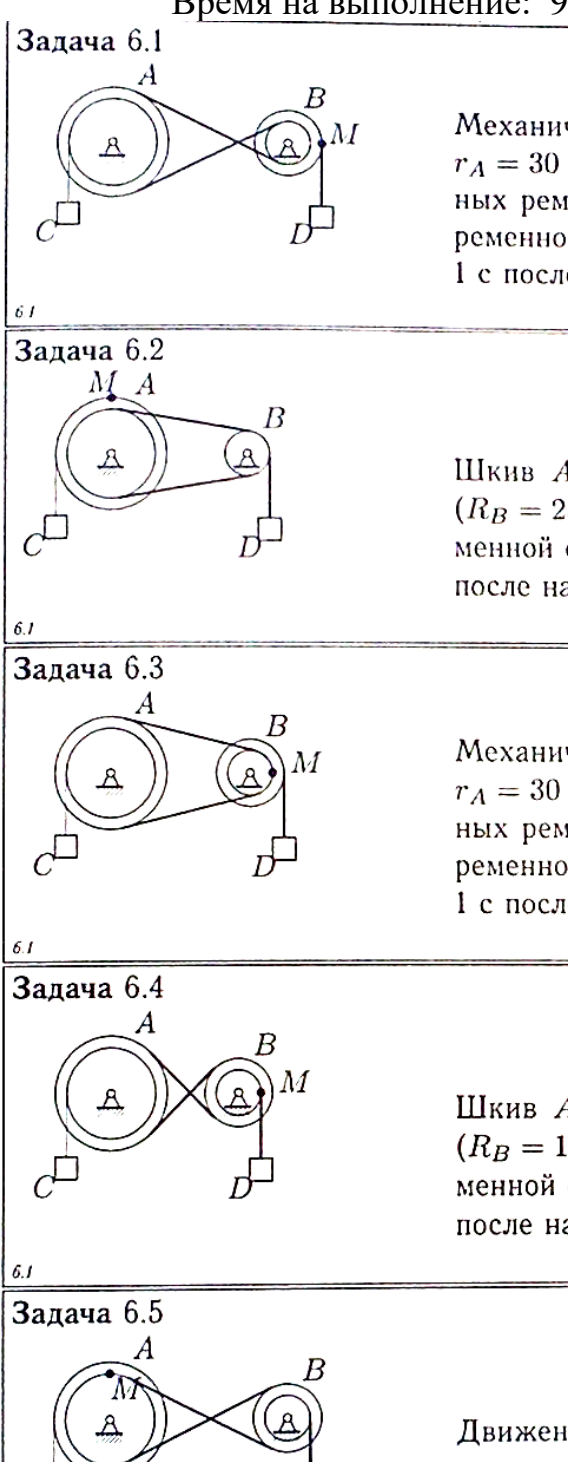

Механическая передача состоит из шкива А ( $R_A = 40$  см,  $r_A = 30$  см), шкива  $B(R_B = 25$  см,  $r_B = 10$  см), соединенных ремнем, и двух грузов С и D. Груз D опускается с переменной скоростью  $V_D = 100t^4$  см/с. Найти  $V_C$  и  $a_M$  через 1 с после начала движения.

Шкив  $A$  ( $R_A = 40$  см,  $r_A = 30$  см) соединен со шкивом  $B$  $(R_B = 25$  см,  $r_B = 10$  см) ремнем. Груз  $C$  опускается с переменной скоростью  $V_C = 20t^2$  см/с. Найти  $V_D$  и  $a_M$  через 1 с после начала движения.

Механическая передача состоит из шкива А ( $R_A = 40$  см,  $r_A = 30$  см), шкива  $B$  ( $R_B = 25$  см,  $r_B = 10$  см), соединенных ремнем, и двух грузов С и D. Груз D опускается с переменной скоростью  $V_D = 100t^4$  см/с. Найти  $V_C$  и ам через 1 с после начала движения.

Шкив A ( $R_A = 25$  см,  $r_A = 15$  см) соединен со шкивом B  $(R_B = 10 \text{ cm}, r_B = 8 \text{ cm})$  ремнем. Груз  $C$  опускается с переменной скоростью  $V_C = 16t^2$  см/с. Найти  $V_D$  и  $a_M$  через 1 с после начала движения.

Движение шкива  $A (R_A = 25$  см,  $r_A = 15$  см) передается ремнем шкиву  $B(R_B = 10 \text{ cm}, r_B = 8 \text{ cm})$ . Скорость груза увеличивается  $V_C = 24t^3$  см/с. Найти  $V_D$  и  $a_M$  через 1 с после начала движения.

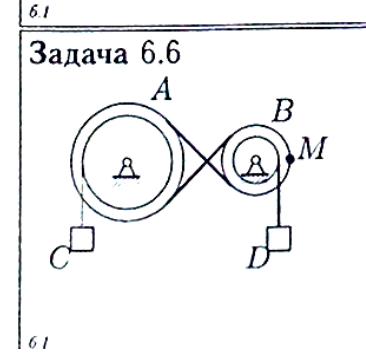

Механическая передача состоит из шкива  $A$  ( $R_A = 40$  см,  $r_A = 30$  см), шкива  $B$  ( $R_B = 25$  см,  $r_B = 10$  см), соединенных ремнем, и двух грузов  $C$  и  $D$ . Груз  $D$  опускается с переменной скоростью  $V_D = 40t^4$  см/с. Найти  $V_C$  и ам через 1 с после начала движения.

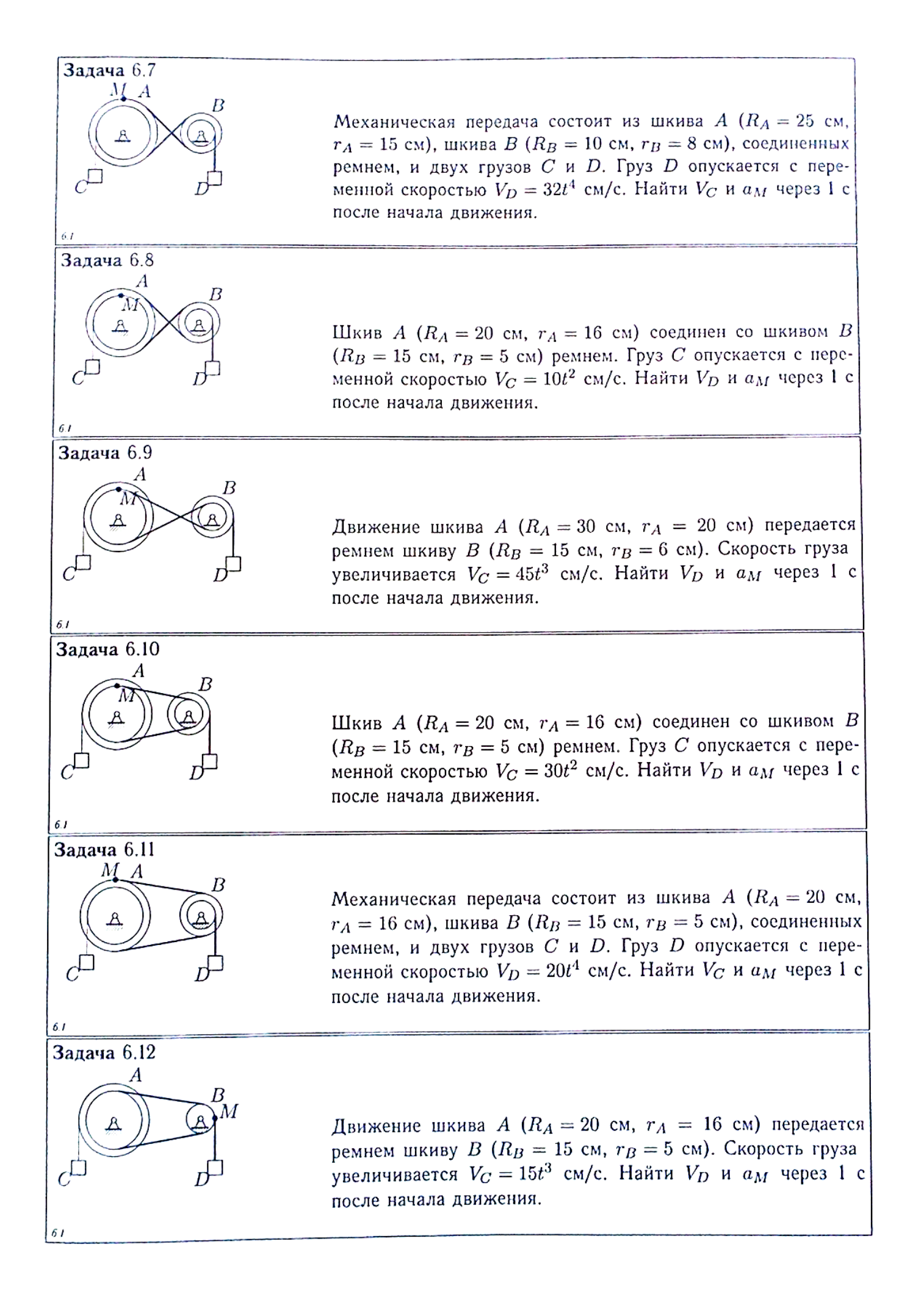

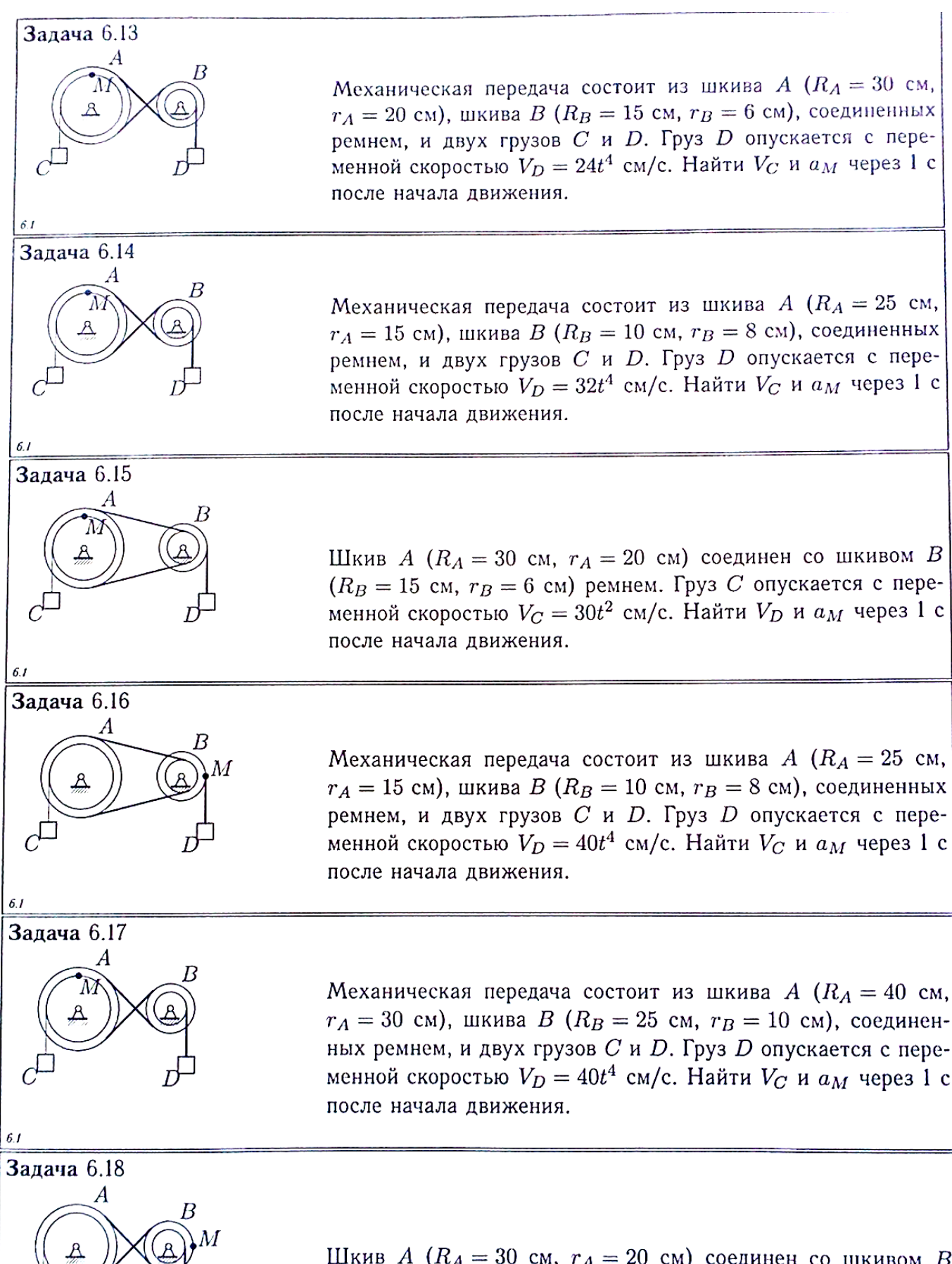

Шкив  $A (R_A = 30 \text{ cm}, r_A = 20 \text{ cm})$  соединен со шкивом В  $(R_B = 15$  см,  $r_B = 6$  см) ремнем. Груз С опускается с переменной скоростью  $V_C = 12t^2$  см/с. Найти  $V_D$  и  $a_M$  через 1 с после начала движения.

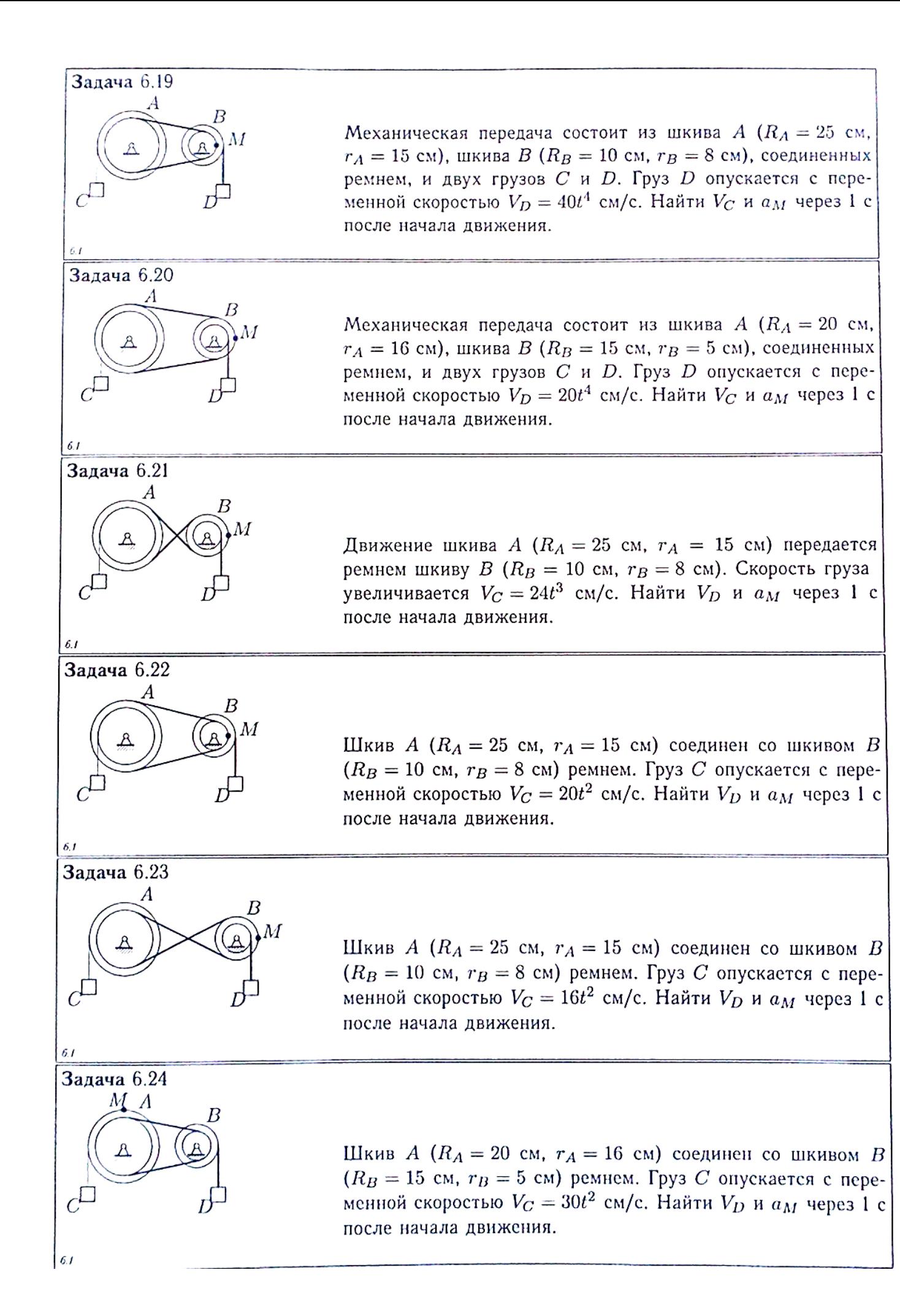

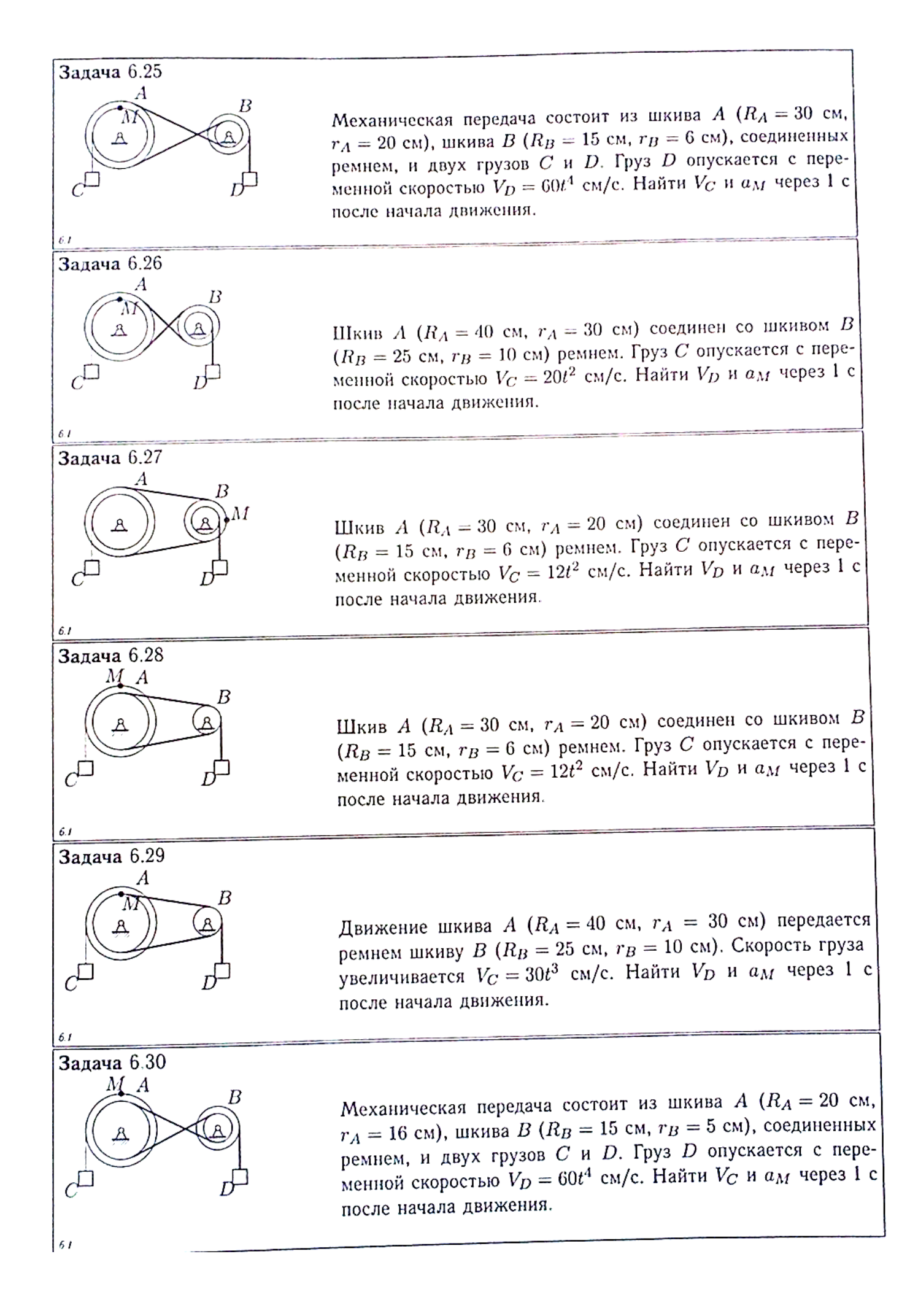

## **ПЗ №9. ЗАДАНИЕ НА ТЕМУ: «ИНТЕГРИРОВАНИЕ УРАВНЕНИЯ ДВИЖЕНИЯ».**

Время на выполнение: 90 мин

 $\bf{3}$ 

 $\overline{4}$ 

5

Сформулированы пять отдельных задач. В каждой задаче задана сила, направленная вдоль прямой, по которой движется точка, масса, начальные данные. В первой задаче сила постоянная, в других – зависит от координаты *x*, времени *t*, скорости *U*.

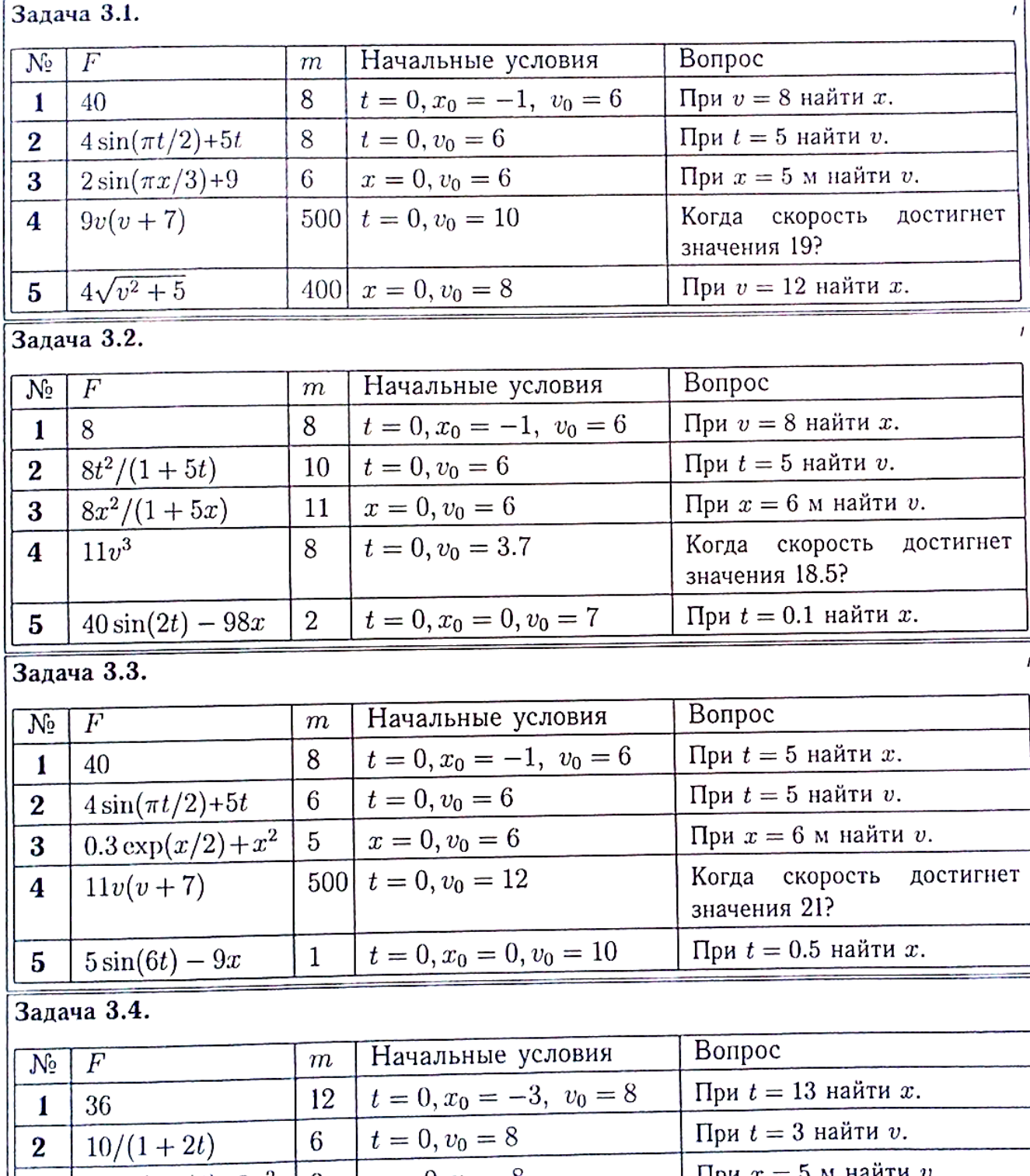

 $\begin{array}{c|c|c|c} \hline 2\cos(\pi x/4) + 3x^2 & 9 & x = 0, v_0 = 8 \\ \hline 11/(10 + v^2) & 3 & t = 0, v_0 = 9 \end{array}$ При  $x = 5$  м найти Когда скорость достигнет значения 9.5? При  $v = 10$  найти  $x$ .  $x = 0, v_0 = 6$ 12  $v^2 - 8v + 15$ 

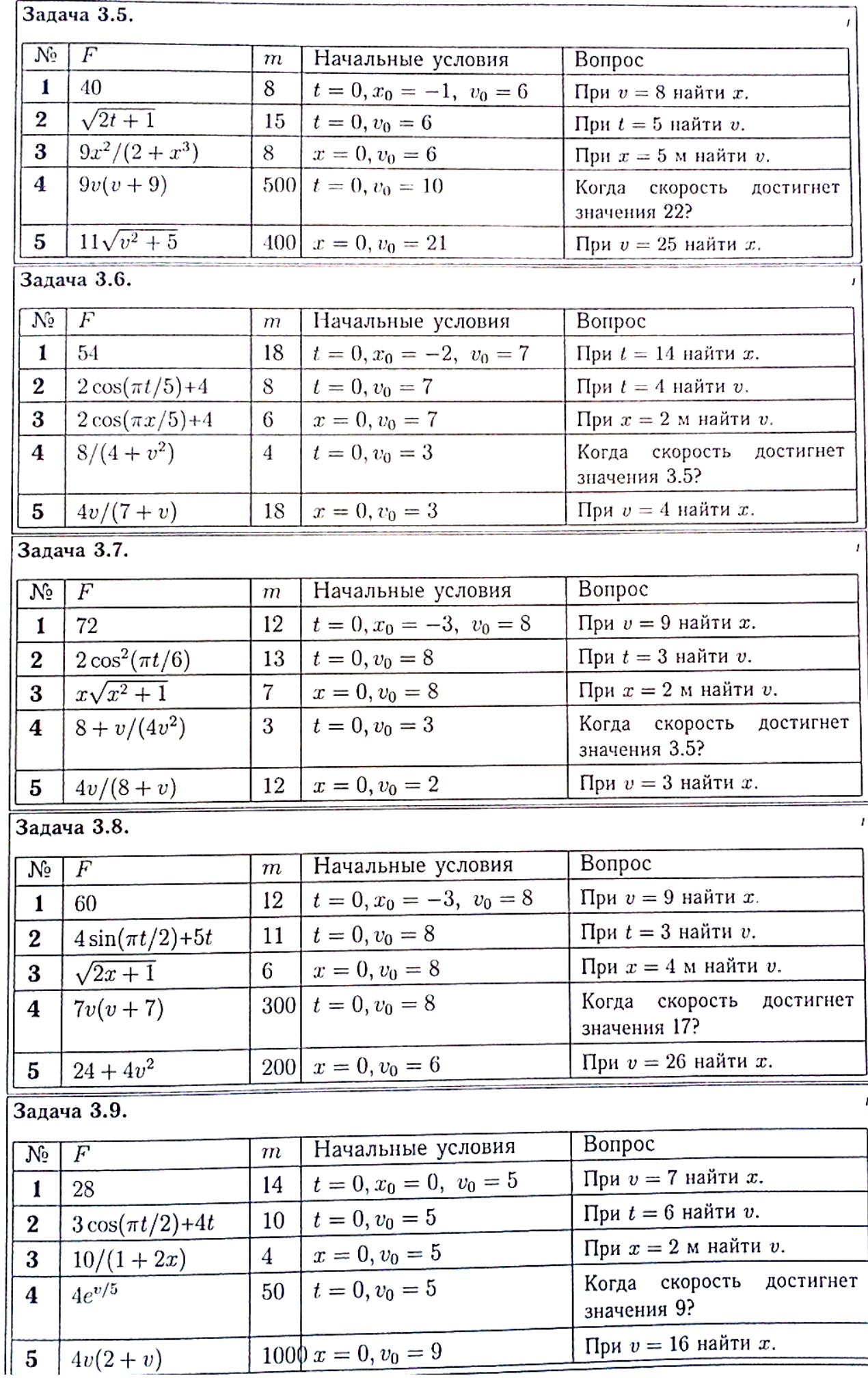

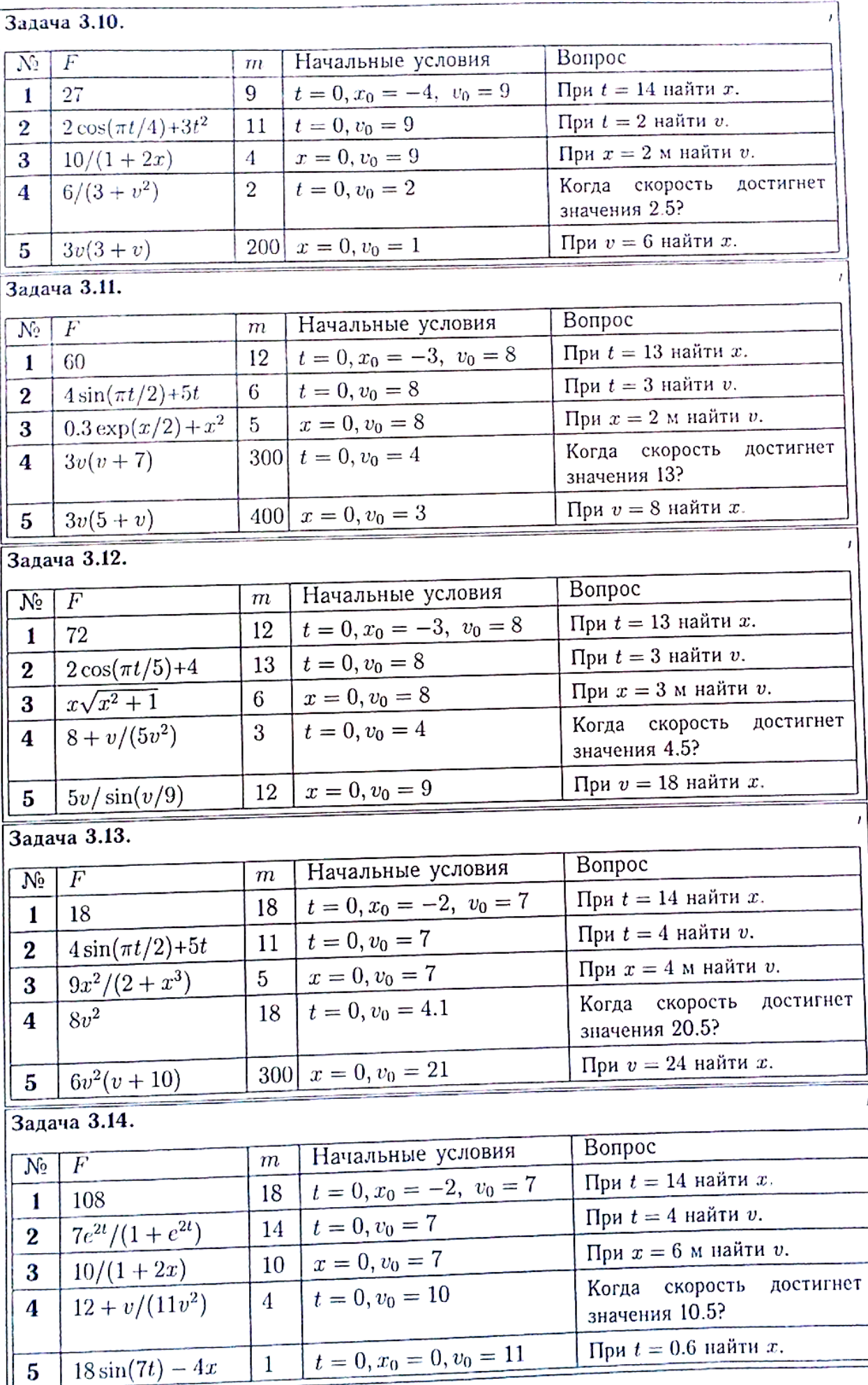

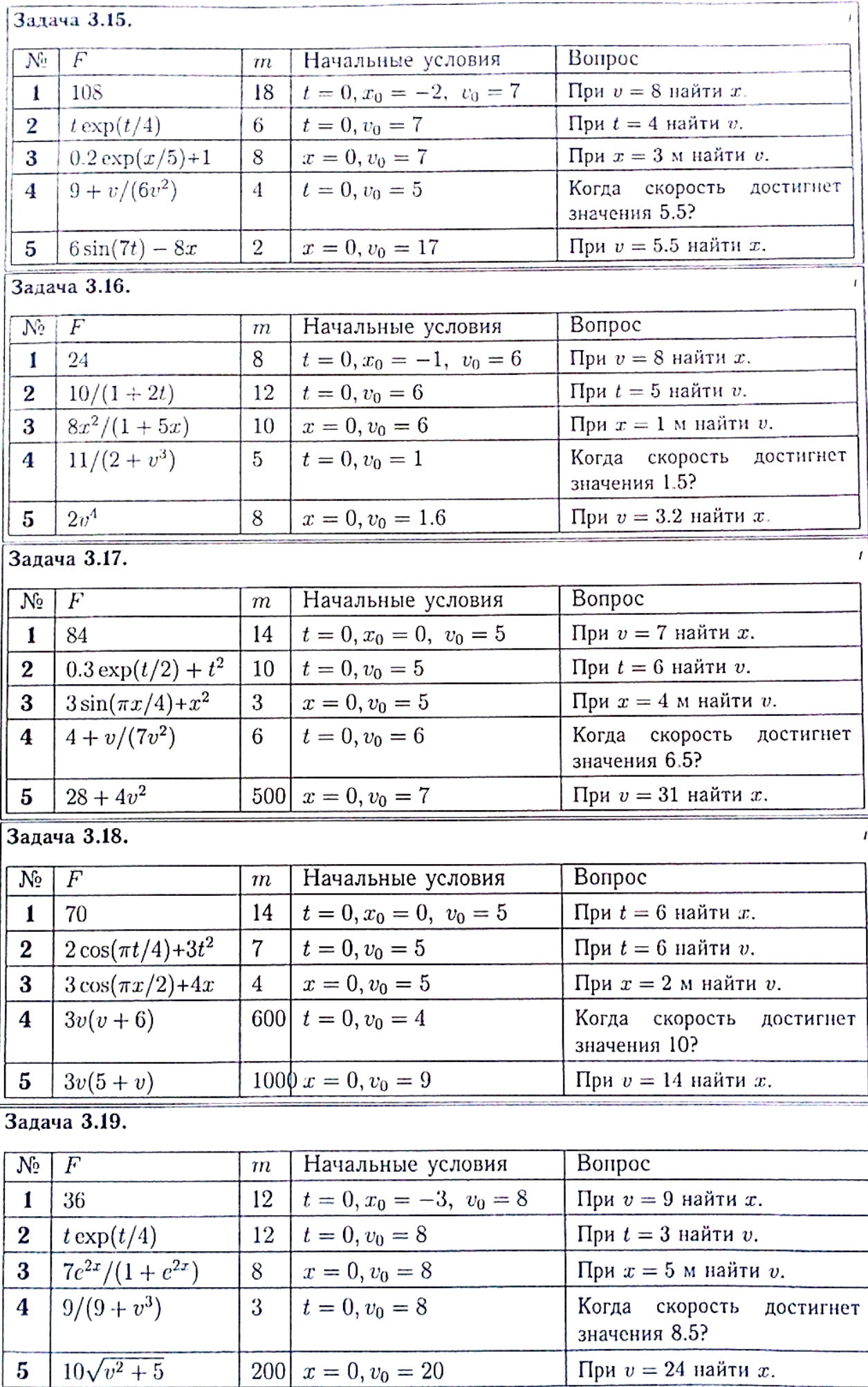

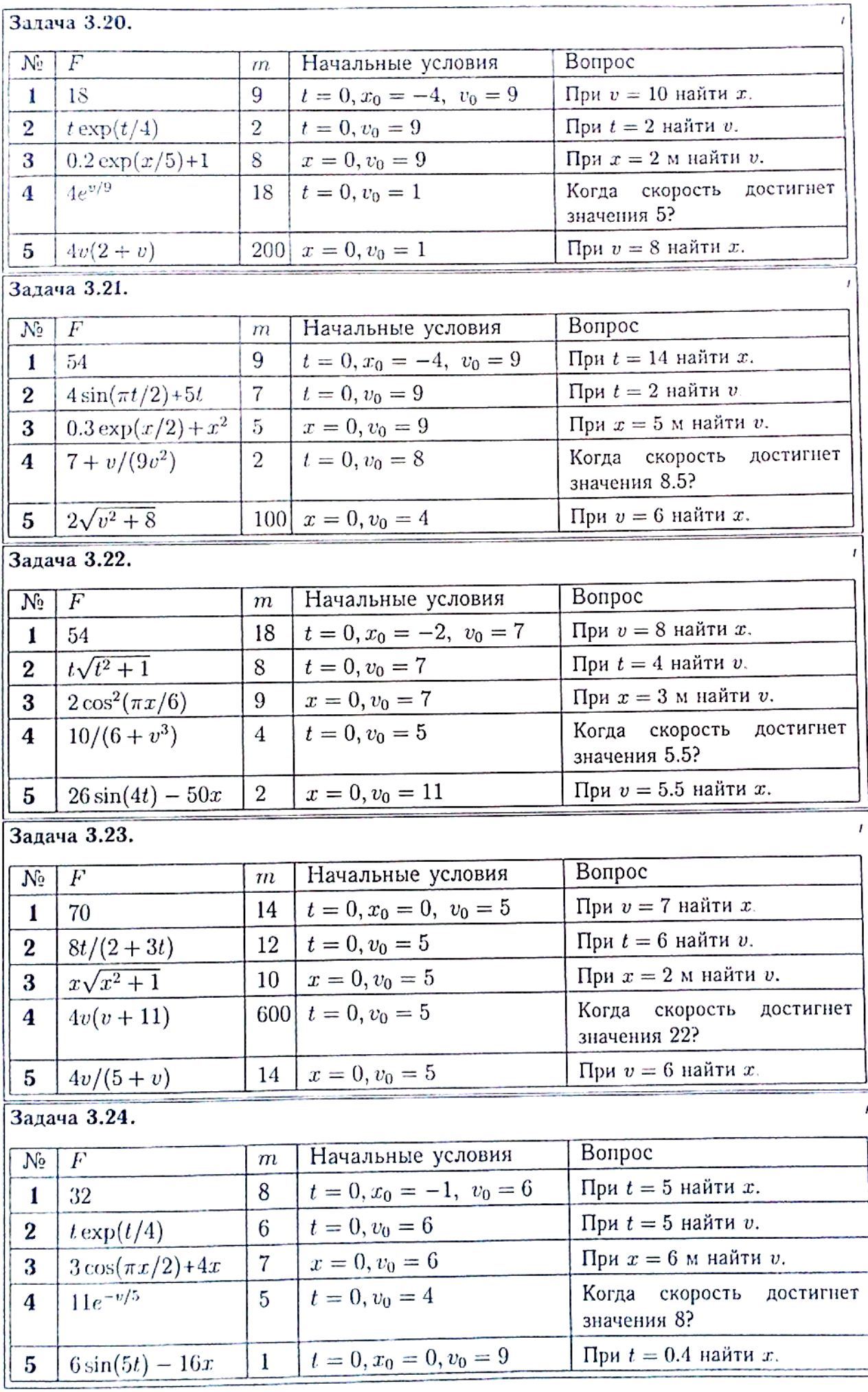

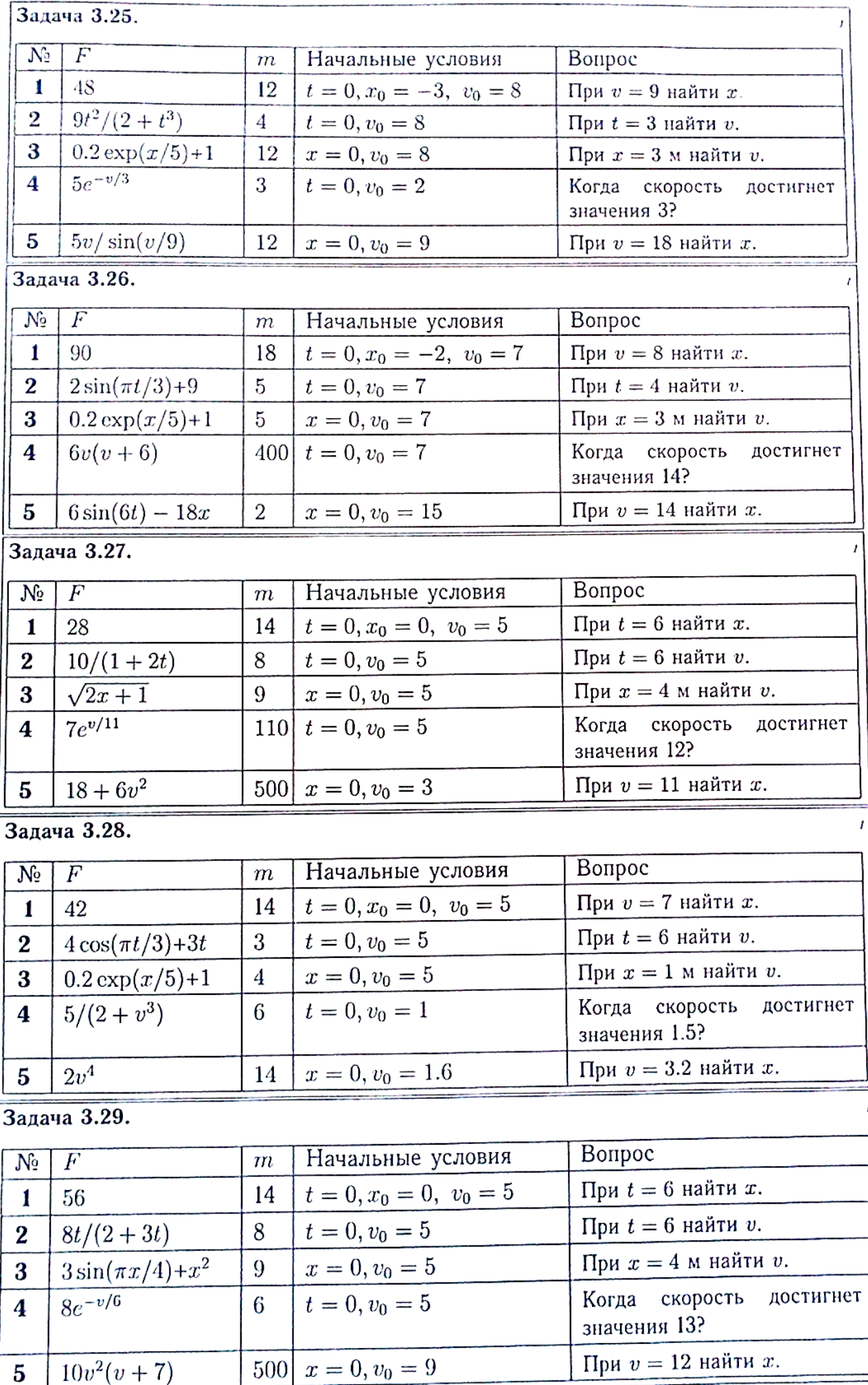

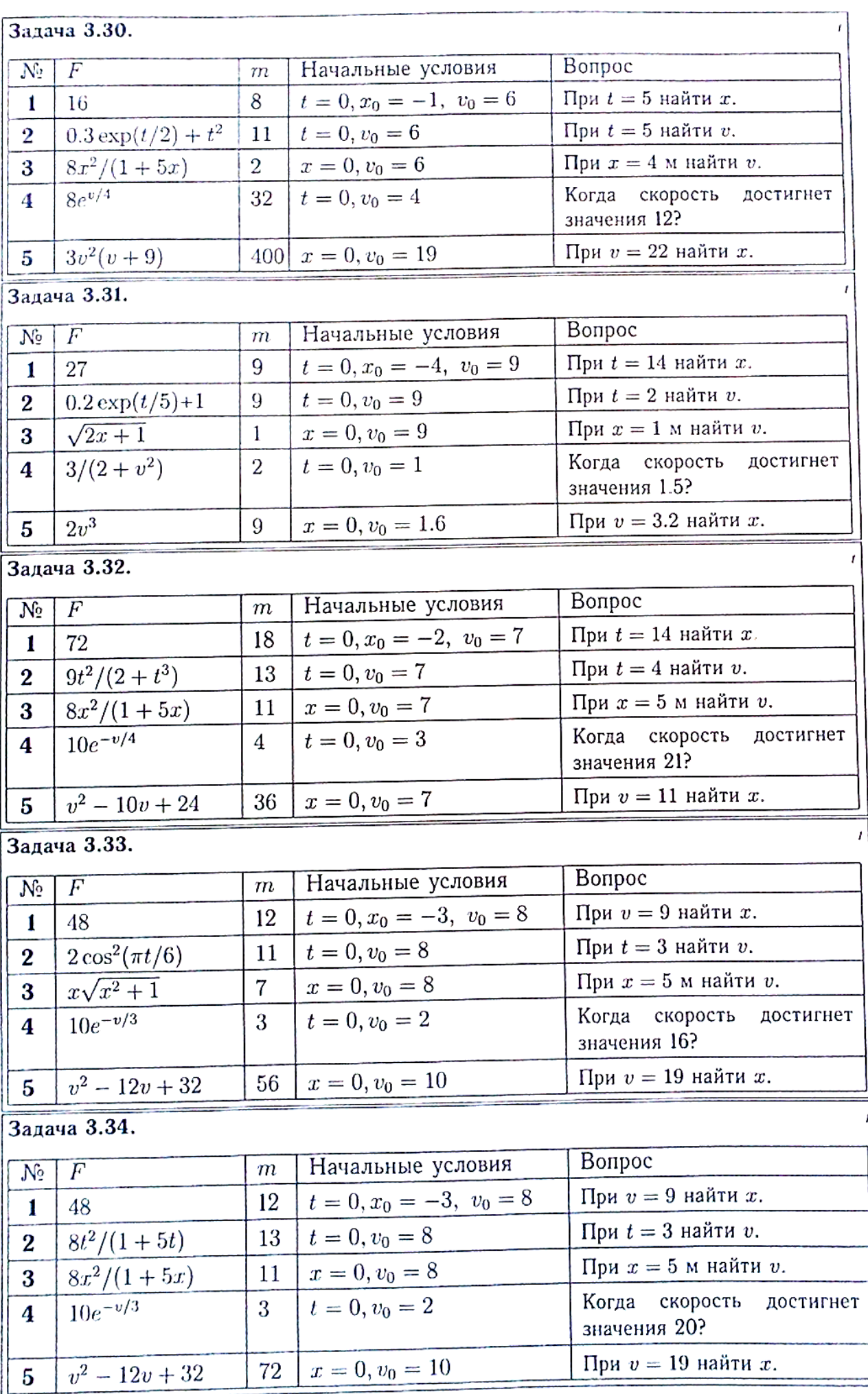

## **ПЗ №10. ЗАДАНИЕ НА ТЕМУ: «ТЕОРЕМА О ЦЕНТРЕ МАСС СИСТЕМЫ».**

Время на выполнение: 90 мин.

Механизм, состоящий из груза А, блока В (больший радиус R, меньший r) и цилиндра С радиуса  $R_c$ , установлен на призме D, находящейся на горизонтальной плоскости. Трение между призмой и плоскостью отсутствует. Груз А получает перемещение S=1м относительно призмы вдоль ее поверхности в лево или (в тех вариантах, где он висит) по вертикали вниз. Куда и на какое расстояние переместится призма?<br>(330 мл) (330 мл) (330 мл) (330 мл) (340 мл) (340 мл) (340 мл)

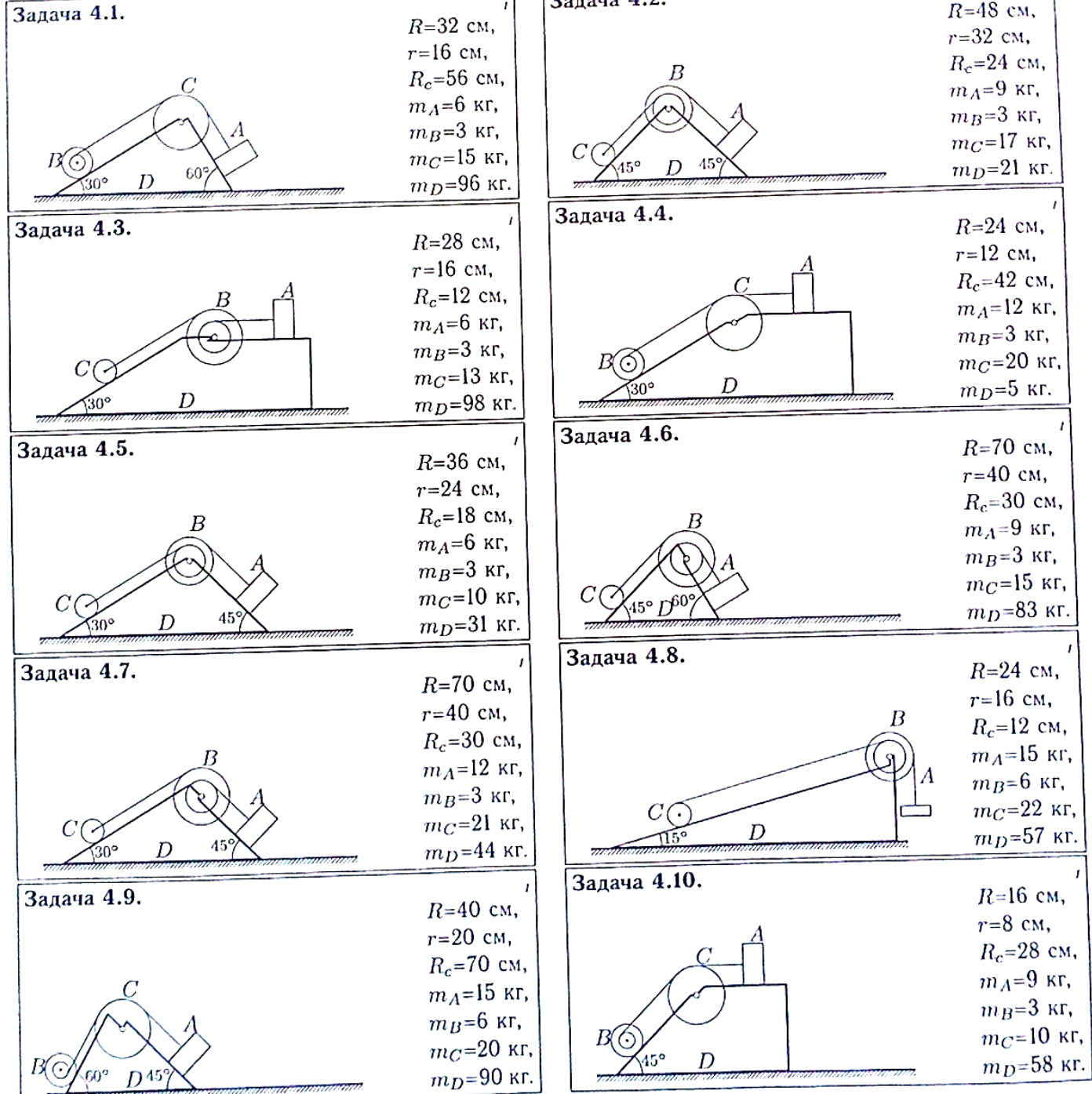

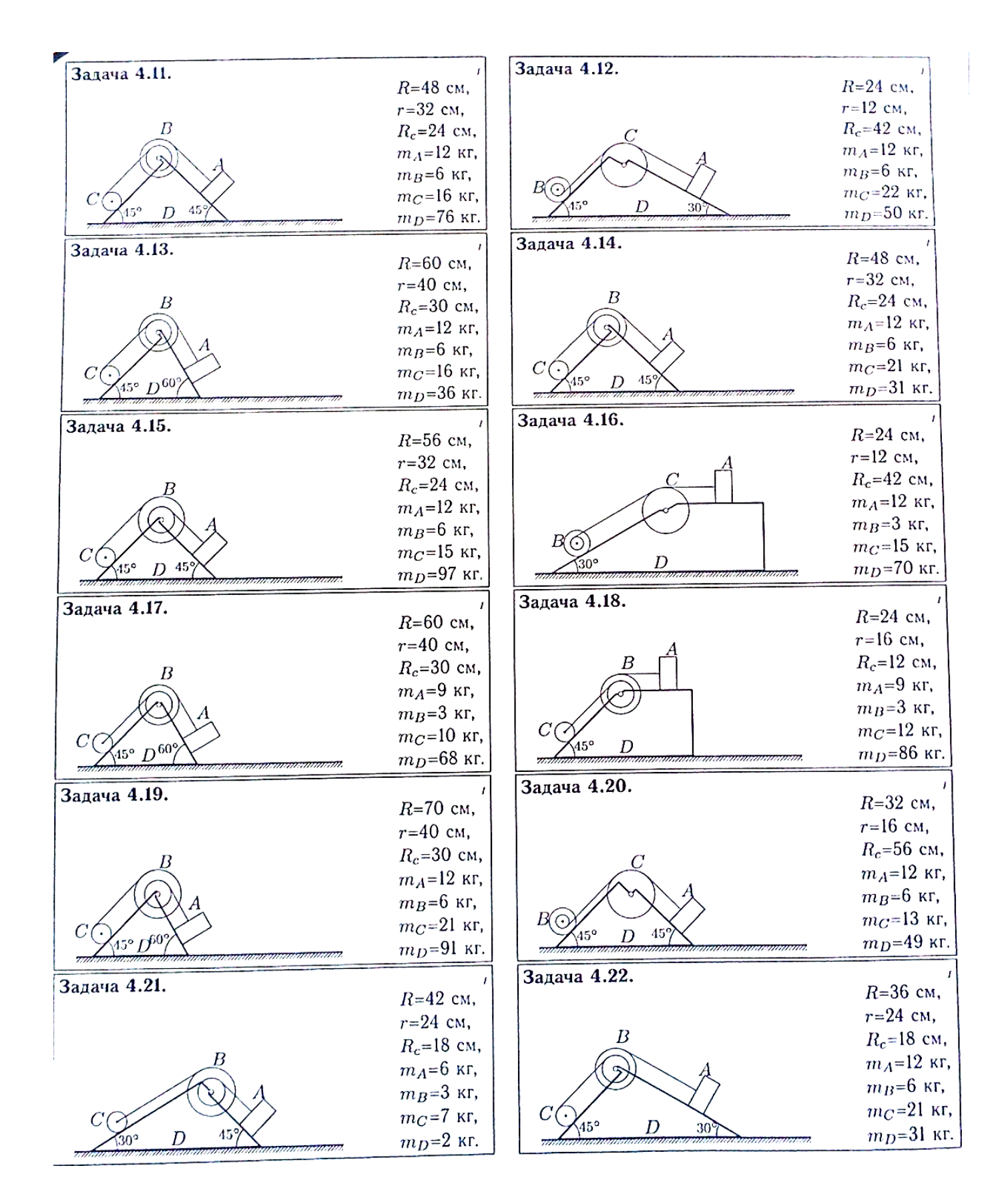

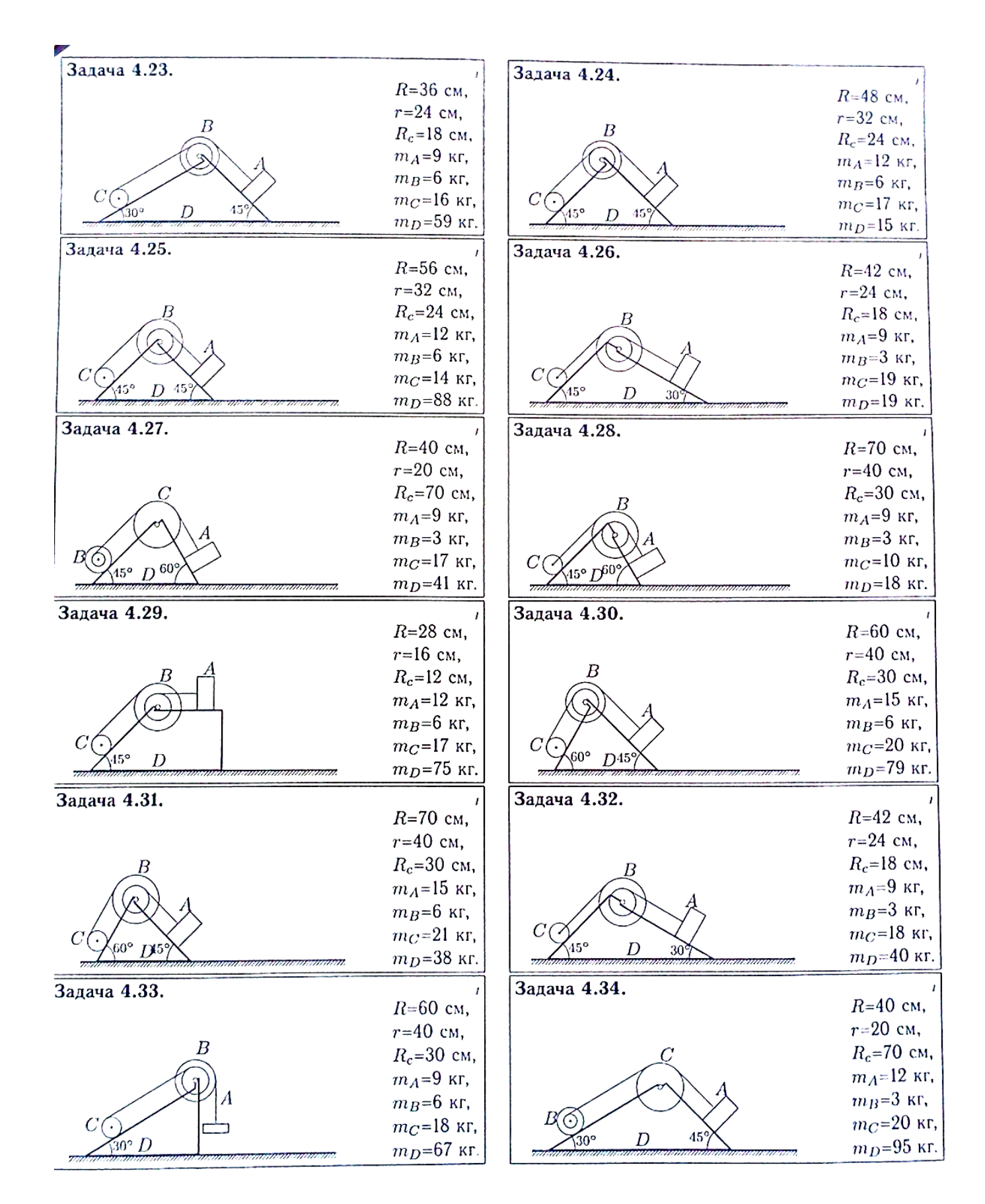

## **IV. РАСЧЕТНО-ГРАФИЧЕСКОЕ ЗАДАНИЕ (РГЗ)**

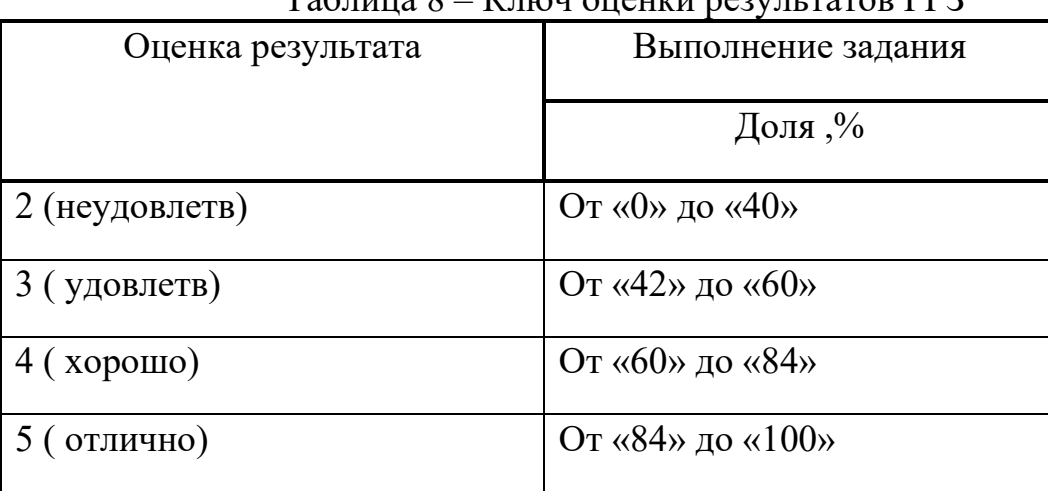

 $T_0$ блица  $\theta$  –  $V$ люч ононни редин делов DF2

## **РГЗ №1. ЗАДАНИЕ НА ТЕМУ: ПОСТРОЕНИЕ ЭПЮР ПРОДОЛЬНЫХ УСИЛИЙ, НАПРЯЖЕНИЙ И ПЕРЕМЕЩЕНИЙ ПРИ РАСТЯЖЕНИИ – СЖАТИИ СТЕРЖНЯ ПЕРЕМЕННОГО ПОПЕРЕЧНОГО СЕЧЕНИЯ.**

Время на выполнение: 90 мин.

Построить эпюры продольных сил, напряжений и перемещений для стержня переменного сечения.

Данные взять из таблицы

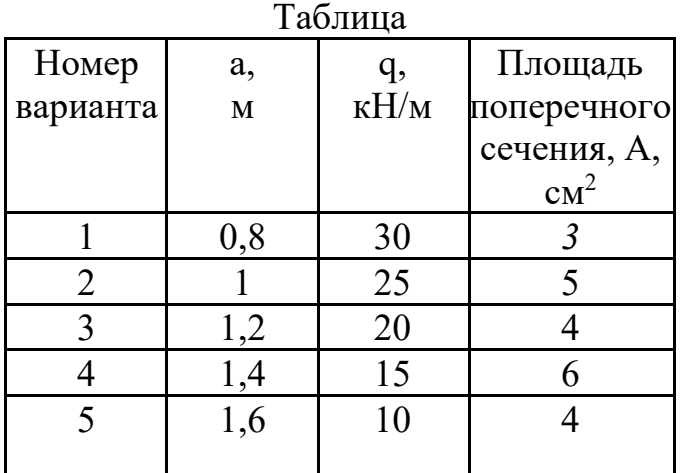

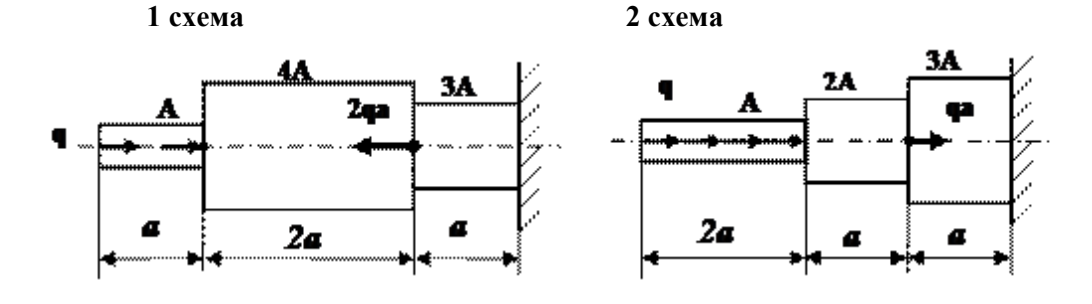

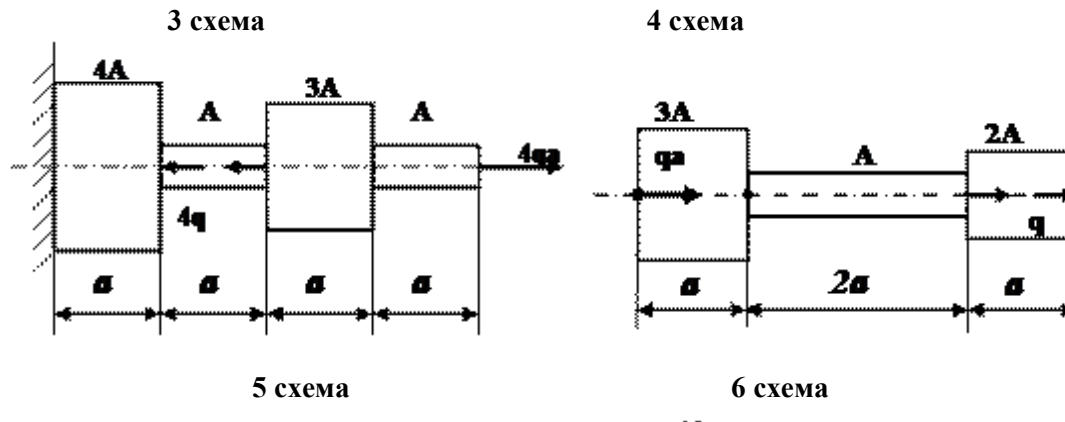

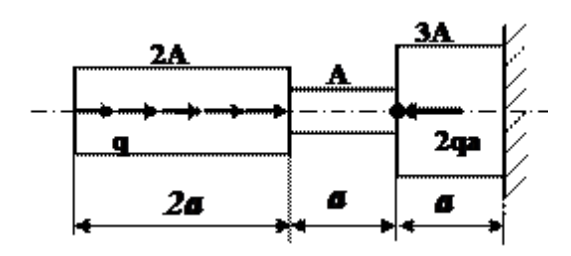

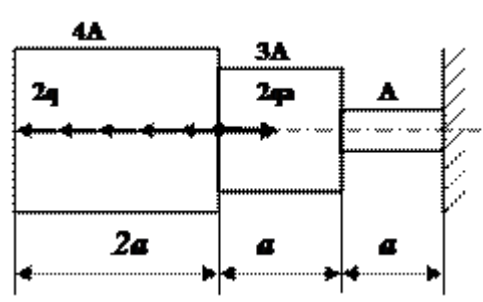

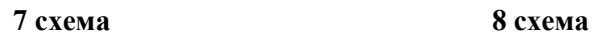

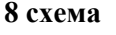

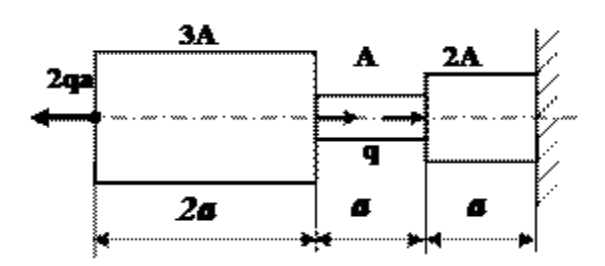

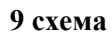

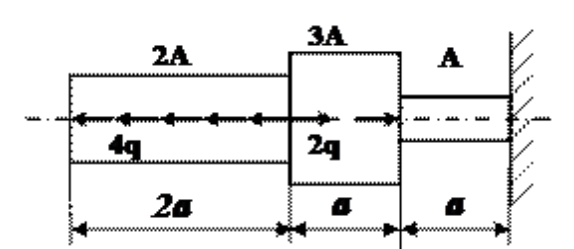

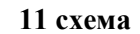

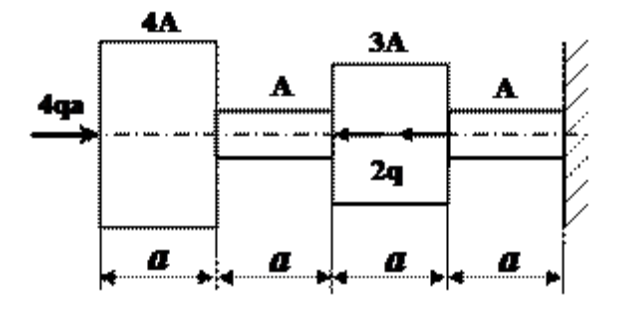

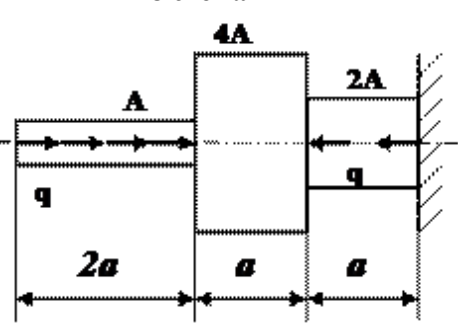

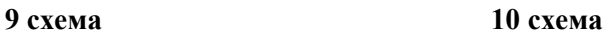

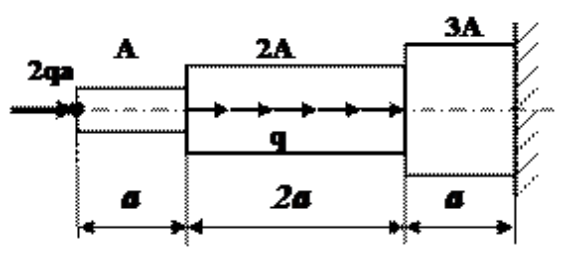

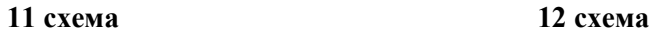

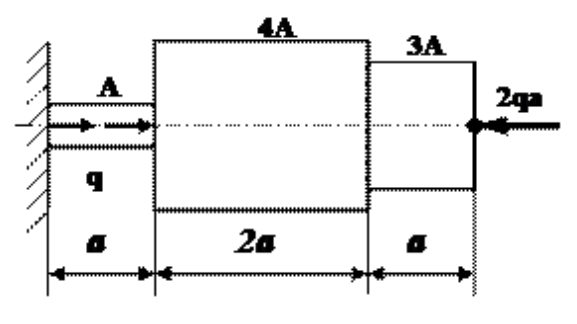

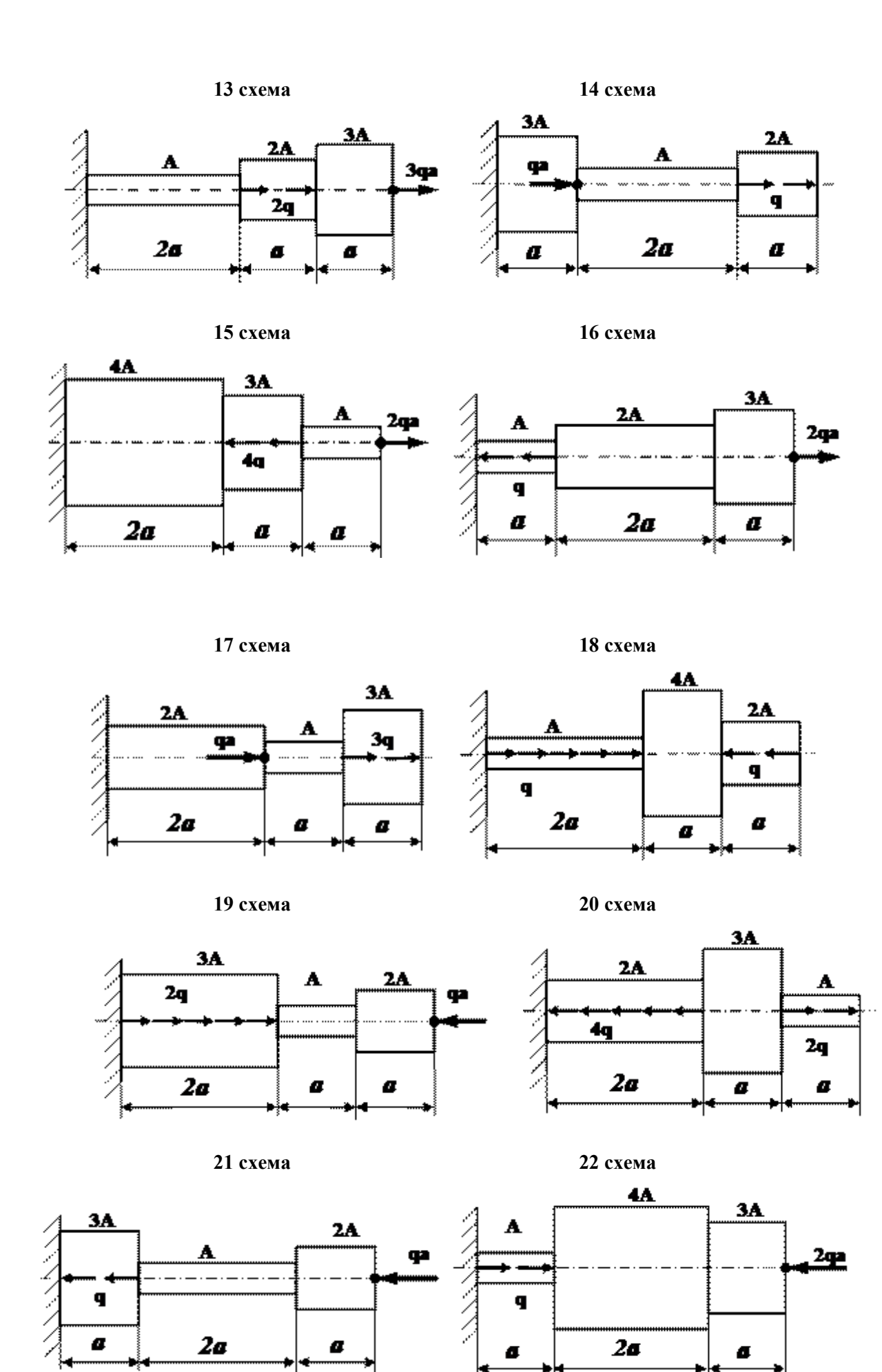

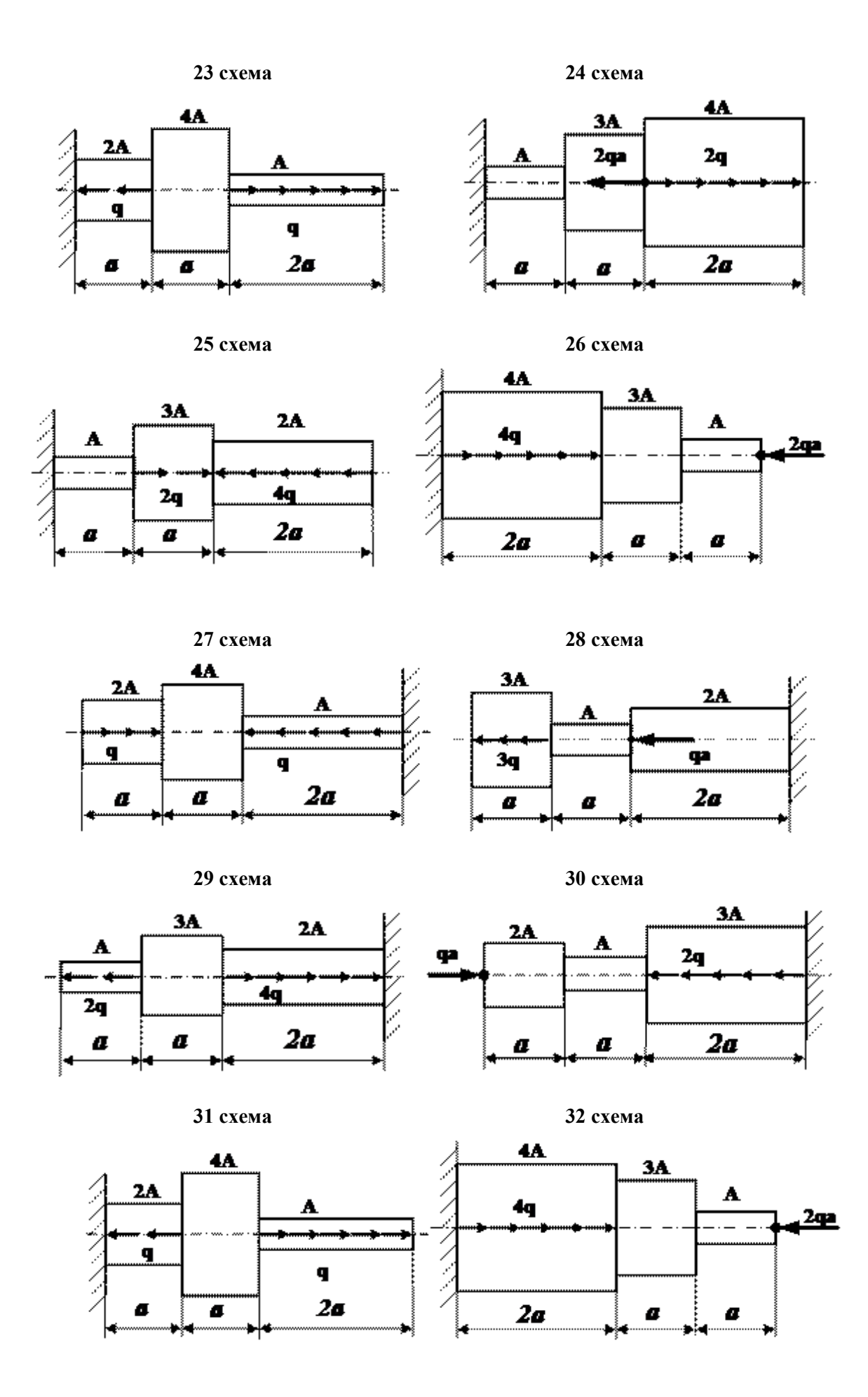

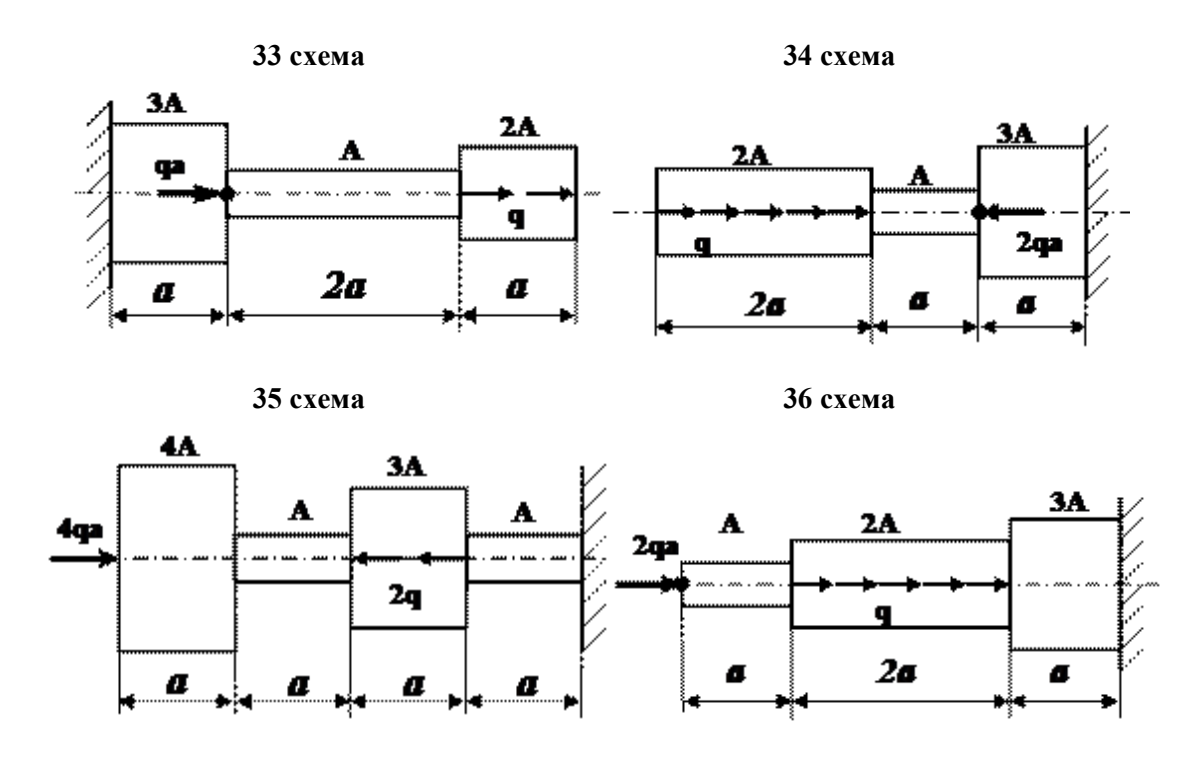

*Примеры выполнения РГЗ №1*

### *Пример 1*

Для ступенчатого бруса (рис.1) требуется:

1. Построить эпюру продольных сил

2. Определить нормальные напряжения в поперечных сечениях и построить эпюру

3. Построить эпюру перемещений в поперечных сечений.

Дано:  $F = 14 \text{ cm}^2$ ;  $a = 1.4 \text{ m}$ ;  $b = 2.4 \text{ m}$ ;  $c = 2.4 \text{ m}$ ;  $P_1 = 1.4 \text{ m}$ ;  $P_2 = 2.4 \text{ m}$ ;  $P_3 = 1.4 \text{ m}$ ;  $E = 2 \cdot 10^5$  MIIa.

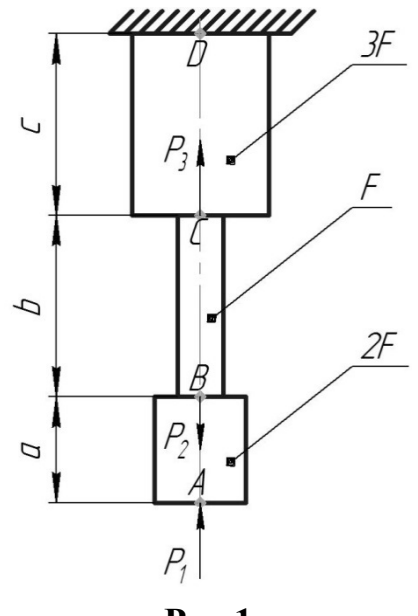

**Рис.1**

#### *Решение.*

1. Определим нормальные усилия Участок *AB*:  $N_{AB} = -P_1 = -1.4$  KH; Участок *BC*:  $N_{BC} = -P_1 + P_2 = -1.4 + 2.4 = 1.0$  KH; Участок *CD*:<br> $N_{CD} = -P_1 + P_2 - P_3 = -1.4 + 2.4 - 1.4 = -0.4$  кН. Эпюра продольных сил показана на рис.20. 2. Определим нормальные напряжения Участок *AB*:  $\sigma_{AB} = \frac{N_{AB}}{2F} = -\frac{1.4 \cdot 10^3}{2 \cdot 14 \cdot 10^{-4}} = -5 \cdot 10^5 \text{~IIa} = -0.5 \text{~MHz};$ Участок *BC*:<br> $\sigma_{BC} = \frac{N_{BC}}{F} = \frac{1,0 \cdot 10^3}{14 \cdot 10^{-4}} = 7,1 \cdot 10^5$  Па = 0,7 МПа; Участок *CD*:<br> $\sigma_{CD} = \frac{N_{CD}}{3F} = -\frac{0.4 \cdot 10^3}{3 \cdot 14 \cdot 10^{-4}} = -9.5 \cdot 10^4$  Па = -0.1 МПа. Эпюра нормальных напряжений σ показана на рис.2. 3. Определим перемещения поперечных сечений  $\delta_D=0;$  $\delta_{\mathcal{C}} = \delta_{\mathcal{D}} + \frac{N_{\mathcal{C}\mathcal{D}} c}{3 \mathcal{E} \mathcal{F}} = -\frac{0.4 \cdot 10^3 \cdot 2.4}{3 \cdot 2 \cdot 10^{11} \cdot 14 \cdot 10^{-4}} = -1.1 \cdot 10^{-6} \text{ m} = -0.0011 \text{ nm};$  $\delta_B = \delta_C + \frac{N_{BC}b}{EF} = -1.1 \cdot 10^{-6} + \frac{1.0 \cdot 10^3 \cdot 2.4}{2 \cdot 10^{11} \cdot 14 \cdot 10^{-4}} = 7.4 \cdot 10^{-6}$  M = 0.0074 MM;  $\delta_A = \delta_B + \frac{N_{AB}a}{2EF} = 7.4 \cdot 10^{-6} - \frac{1.4 \cdot 10^3 \cdot 1.4}{2 \cdot 2 \cdot 10^{11} \cdot 14 \cdot 10^{-4}} = 3.9 \cdot 10^{-6}$  M = 0,0039 MM. Эпюра перемещений δ показана на рис.2.

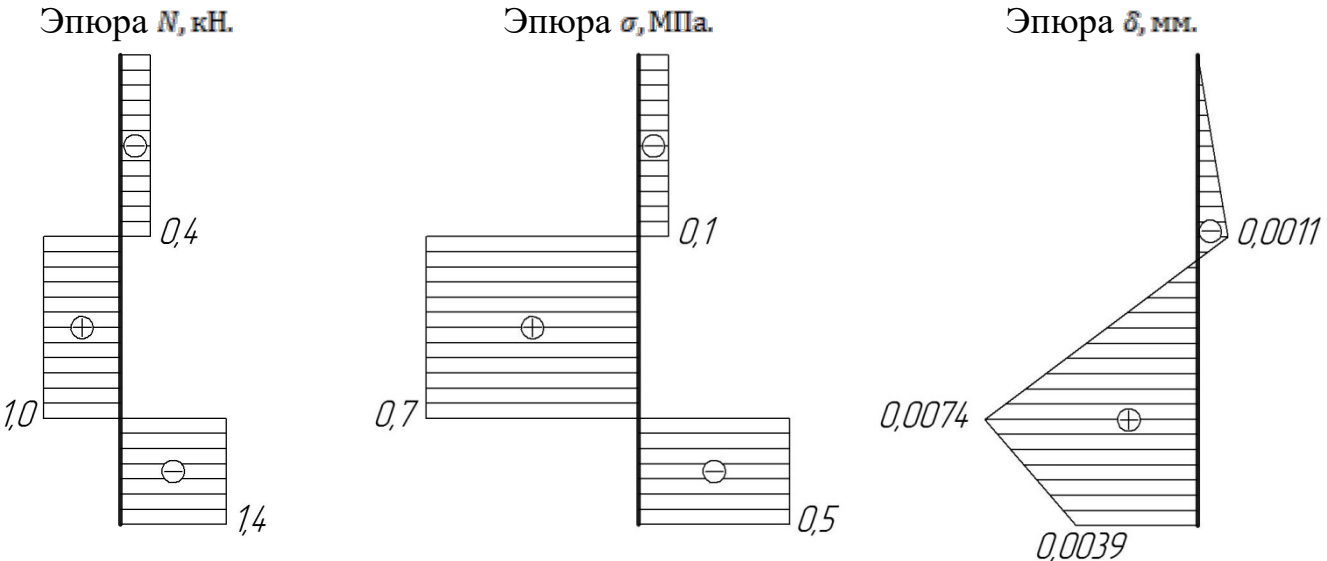

**Рис.2**

#### *Пример 2*

Брус длиною *l* нагружен равномерно распределённой нагрузкой с интенсивностью *q* (кн/см) и сосредоточенной силой *F* приложенной на свободном торце и равной 2*ql*/3 (кн) (рис.3,*а*). Построить эпюру нормальных сил.

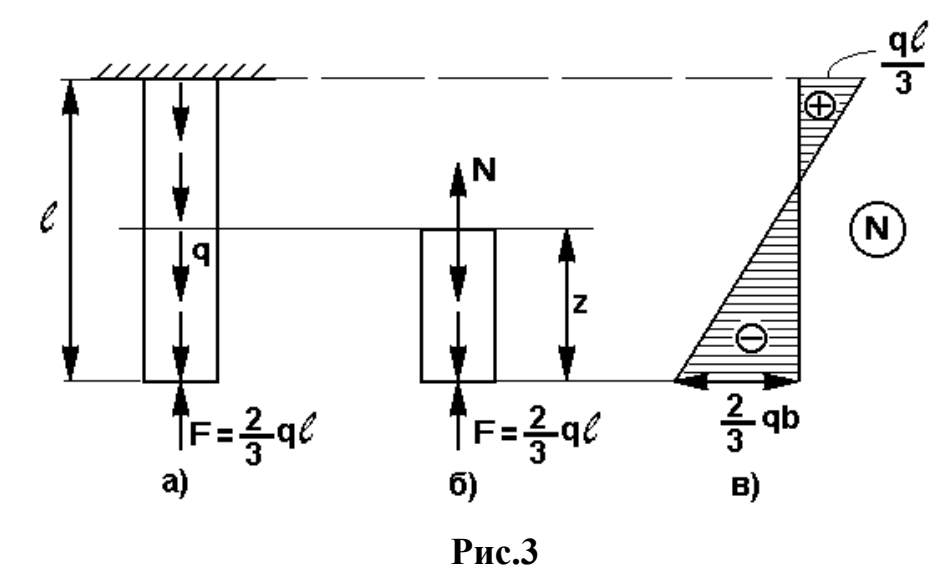

#### *Решение.*

Для определения нормальных сил применим метод сечений. Рассечём брус на расстоянии *z* от свободного торца. Отбросим верхнюю часть, а для нижней части бруса составим уравнение равновесия (рис.3,*б*)

Предположим, что сила N направлена вверх

 $\Sigma Z=0$  N-qz+2*ql*/3=0 N=qz-2*ql*/3 (1)

из уравнения видно, что нормальная сила N меняется по длине бруса по линейному закону. Для построения эпюры находим значения силы в крайних сечениях: при *z*=0 и при *z*=*l*

Подставим эти значения *z* в уравнение (1) и получим:

при z=0 N=2*ql*/3, т.е. внутренняя нормальная сила оказалась сжимающей:

при z=*l* N=*ql*/3, нормальная сила стала растягивающей. Эпюра показана на рис.2,*в*.

Самая большая нормальная сила N=2*ql*/3 возникает на свободном торце бруса. Следовательно, это сечение самое опасное.

В местах приложения сосредоточенных сил на эпюре получаются скачки, равные величине этих сил. Следует отметить, что при определении внутренних силовых факторов можно говорить только о сечениях, удалённых от мест приложения нагрузки. Сила не может быть строго сосредоточенной в одной точке. Передача нагрузки всегда совершается по некоторой площадке, в пределах которой внутренняя сила распределяется по некоторому закону, изучение которого выходит за рамки курса "Сопротивление материалов". Таким образом, эпюра в областях приложения сосредоточенной нагрузки условна.

#### **РГЗ №2. ЗАДАНИЕ НА ТЕМУ: «СТАТИЧЕСКИ НЕОПРЕДЕЛИМЫЕ СТЕРЖНЕВЫЕ СИСТЕМЫ РАСТЯЖЕНИЯ-СЖАТИЯ».**

Время на выполнение: 90 мин.

Абсолютно жесткий брус опирается на шарнирно неподвижную опору и прикреплен к двум стержням при помощи шарниров

Требуется найти:

1) усилия и напряжения в стержнях, выразив их через силу Q;

2) допускаемую нагрузку  $Q_{\text{adm}}$ , приравняв большее из напряжений в двух стержнях допускаемому напряжению  $\sigma_{\text{adm}}$ =160 МПа;

Данные взять из таблицы

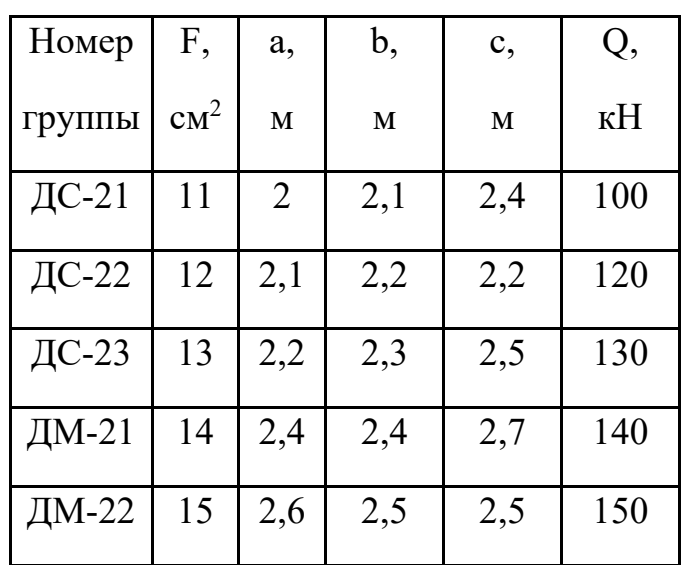

Таблица

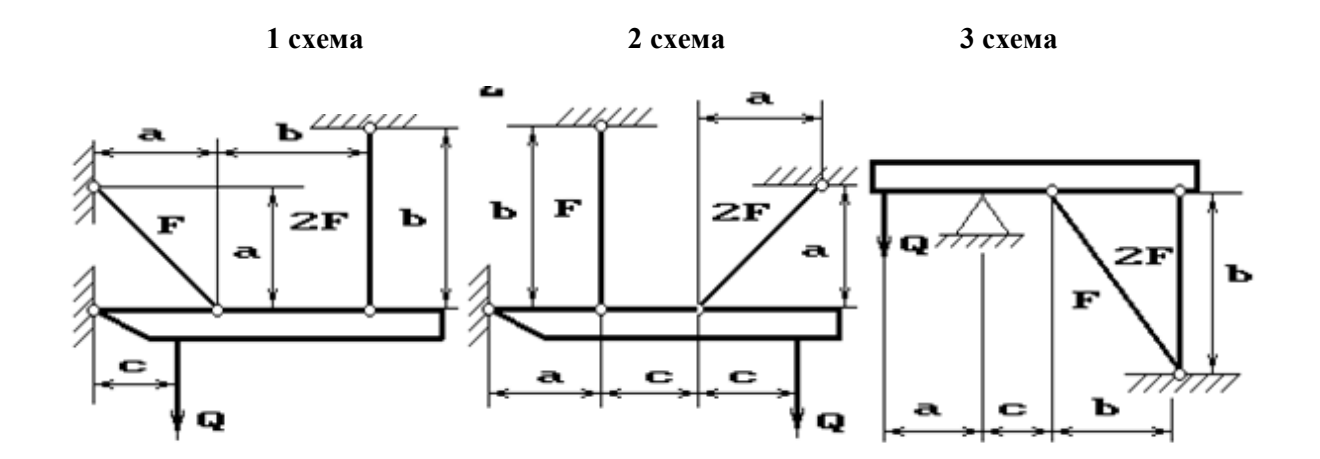

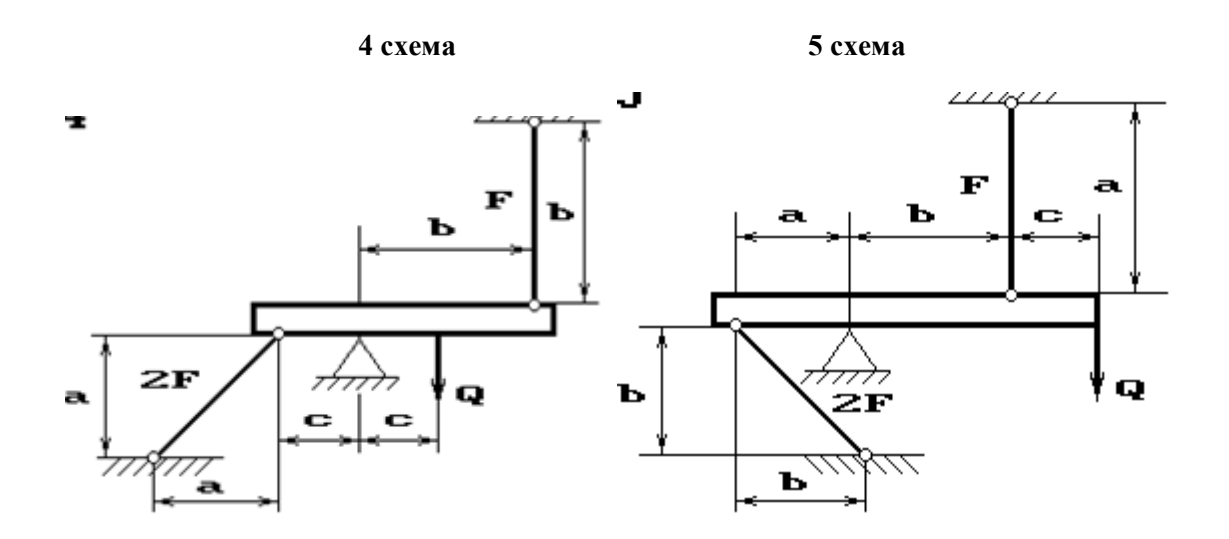

**6 схема 7 схема**

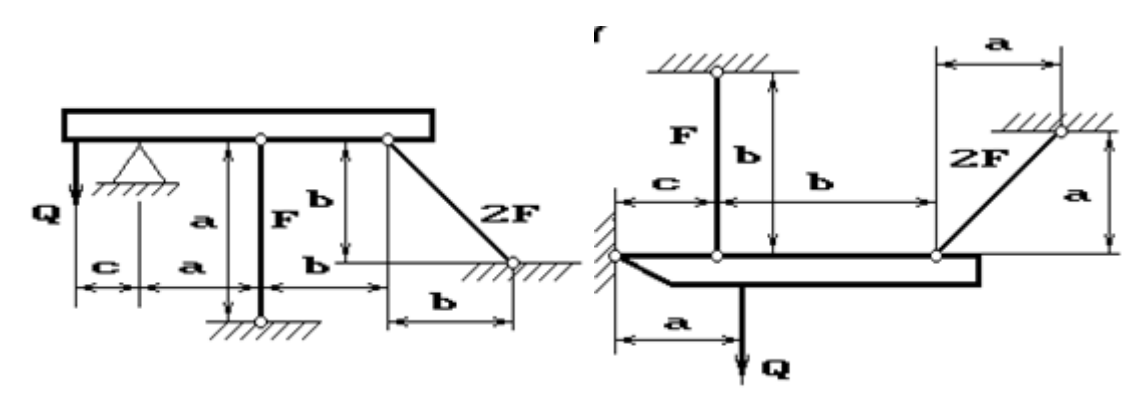

**8 схема 9 схема 10 схема**

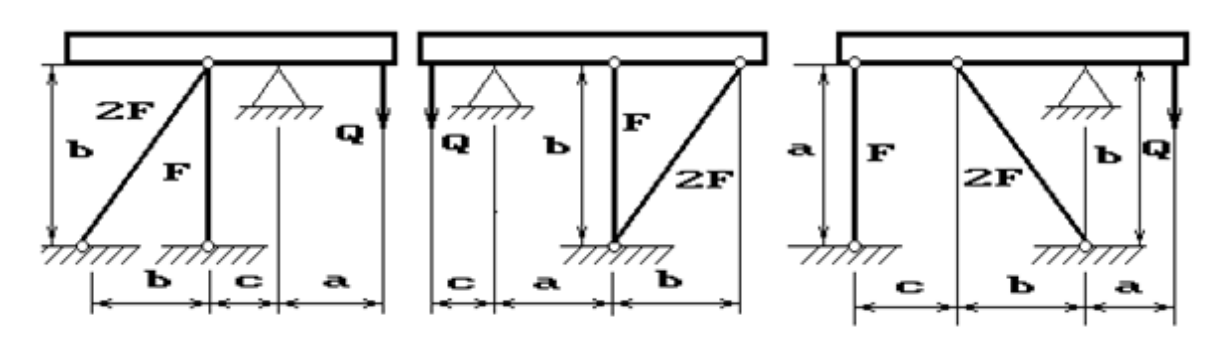

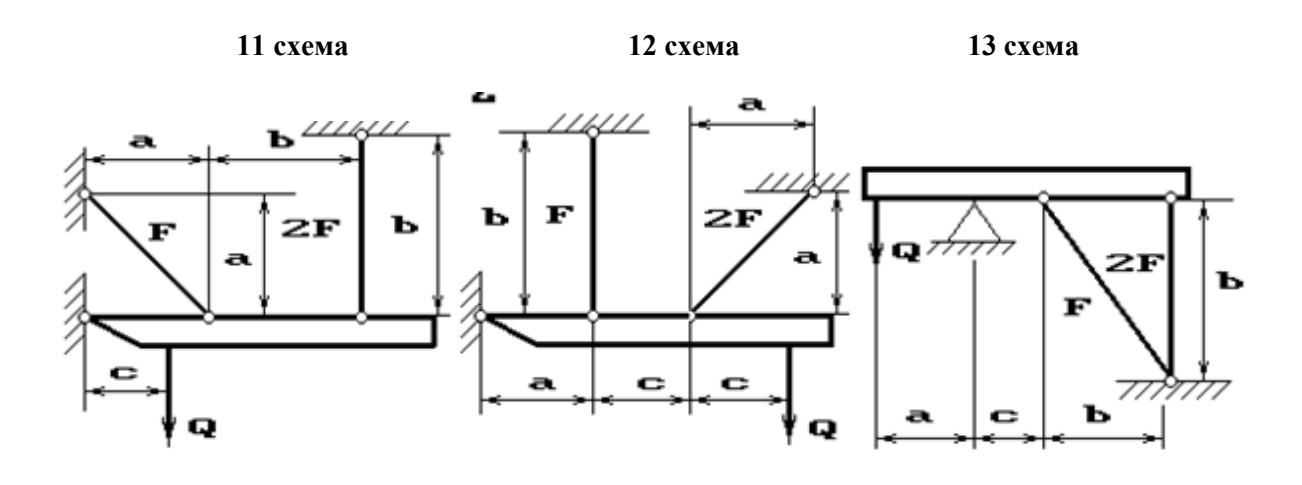

**14 схема 15 схема**

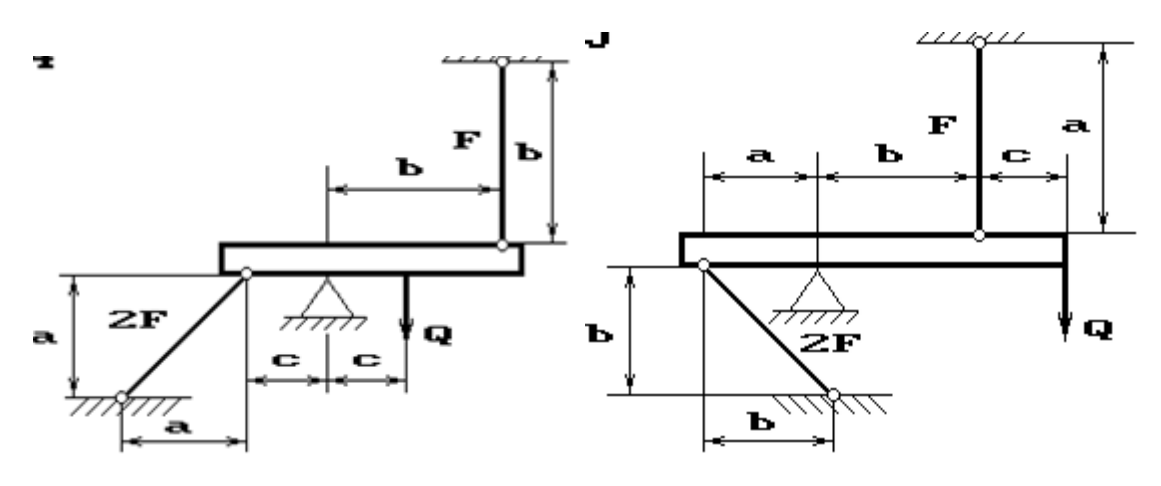

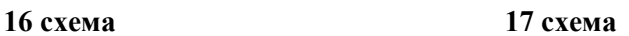

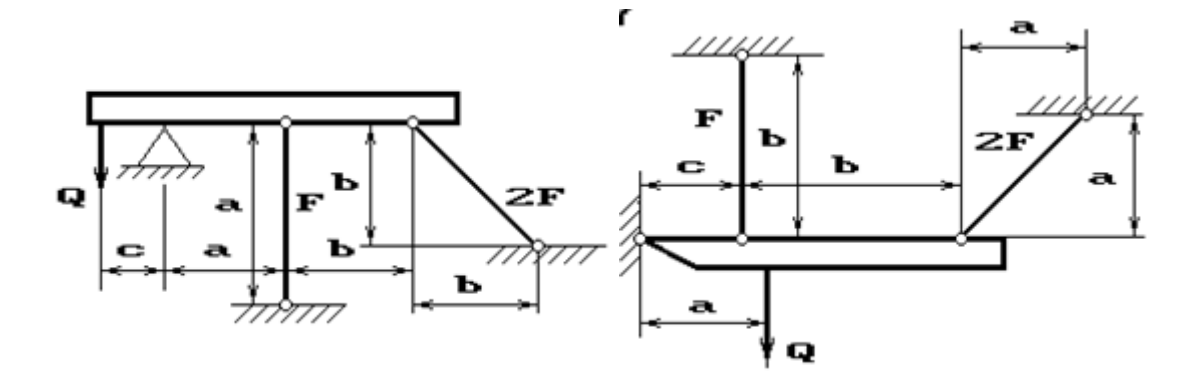

**18 схема 19 схема 20 схема**

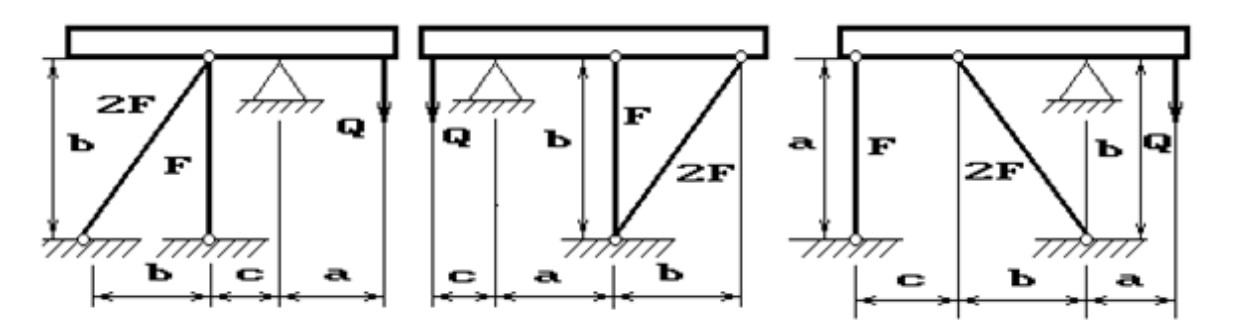

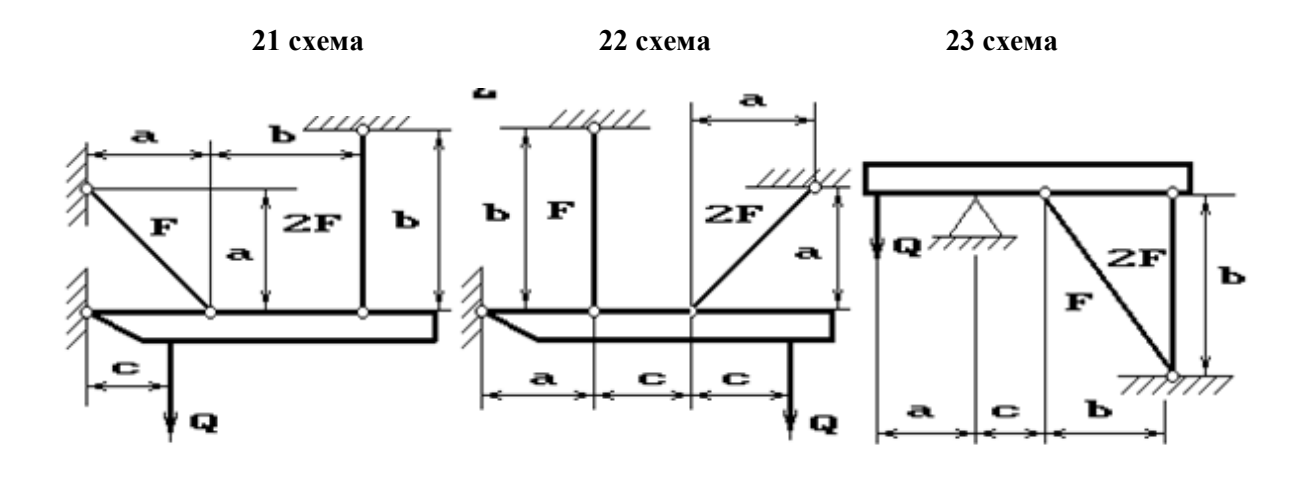

**24 схема 25 схема**

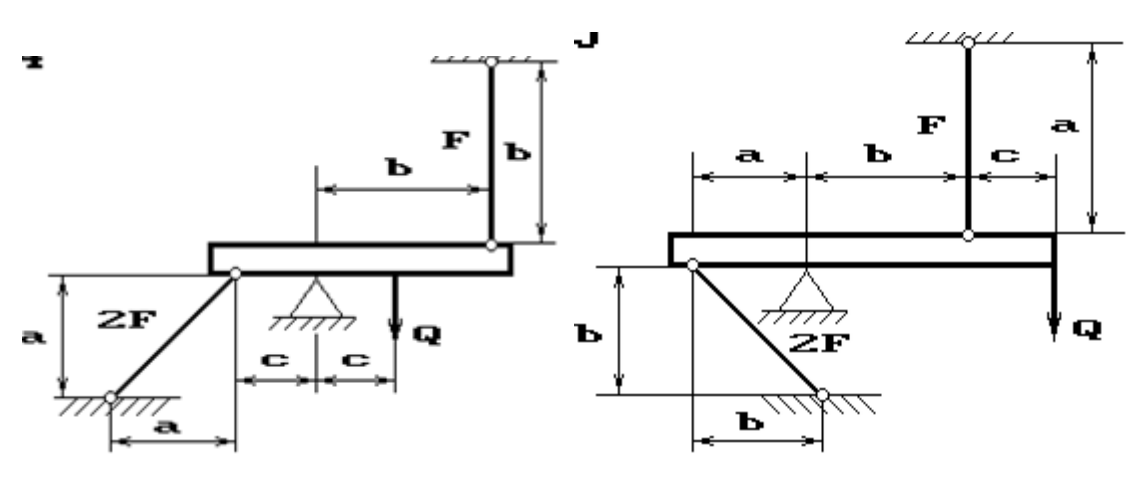

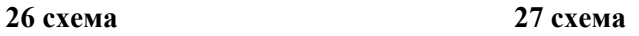

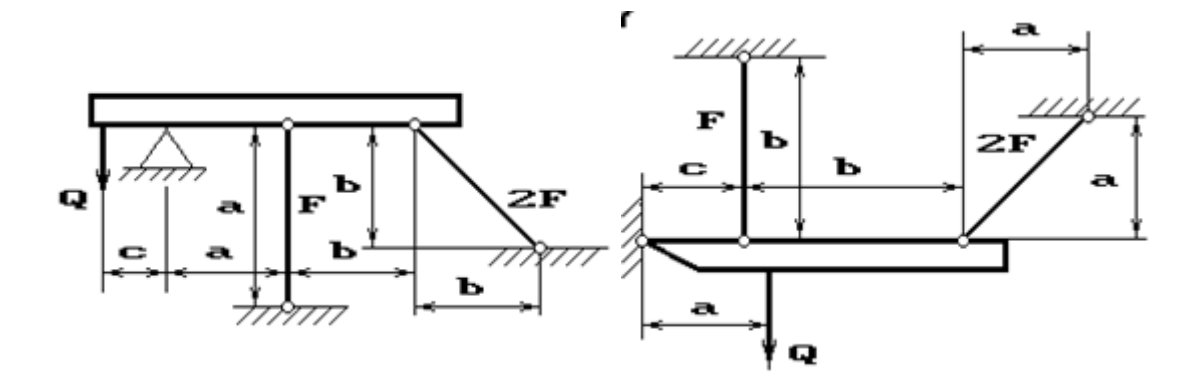

**28 схема 29 схема 30 схема**

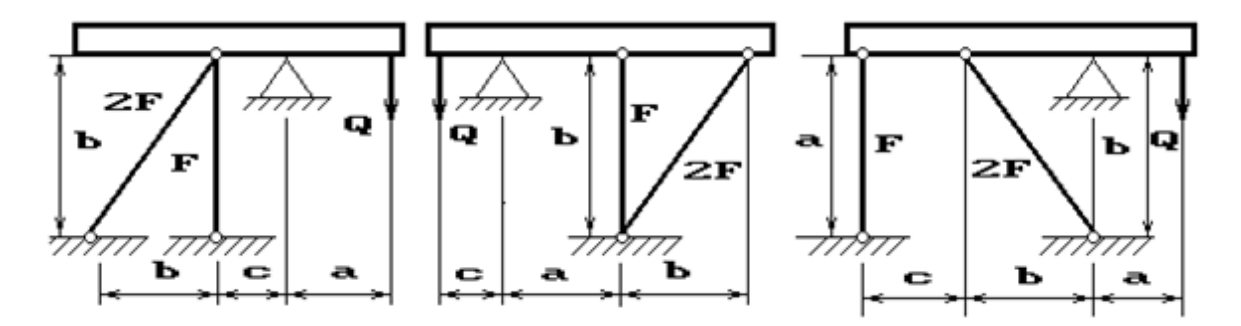

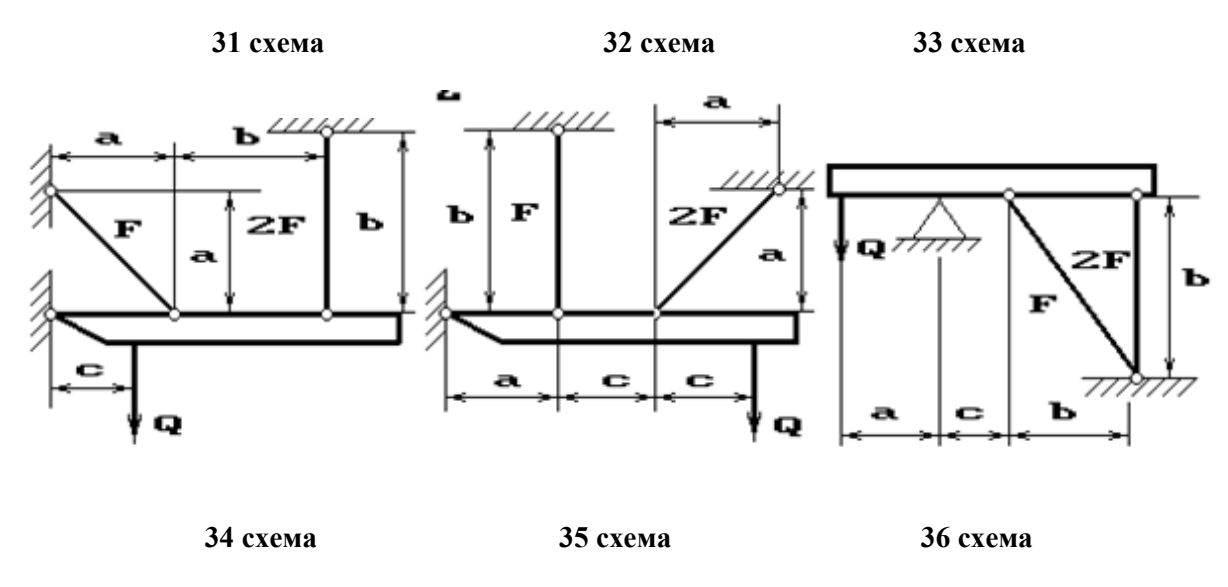

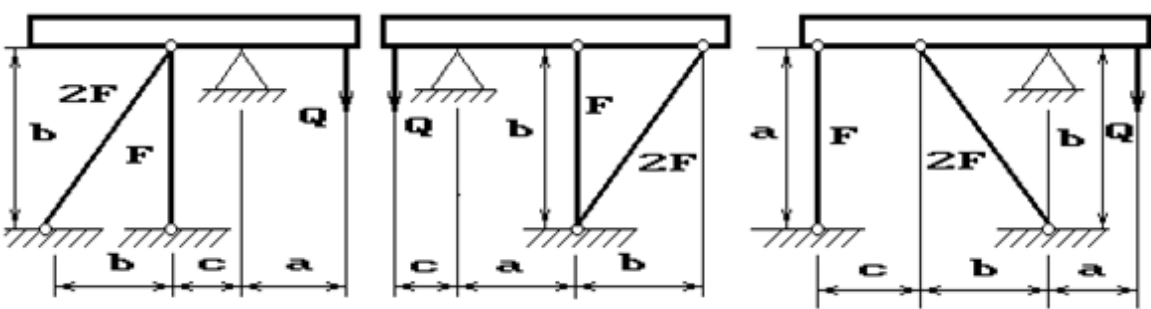

*Пример выполнения РГЗ №2*

Жесткий брус АВ закреплен, как показано на рис.1, и нагружен силой P.

Требуется подобрать сечения стержней из условия их прочности.

Дано: P= 5 кН; *a* =1,2 м; *в* =1,4 м; *c* =1,0 м; материал - сталь 40,  $\sigma$ <sub>T</sub>=340 Мпа, n<sub>T</sub>=2,5; E=2⋅10<sup>5</sup> Мпа.

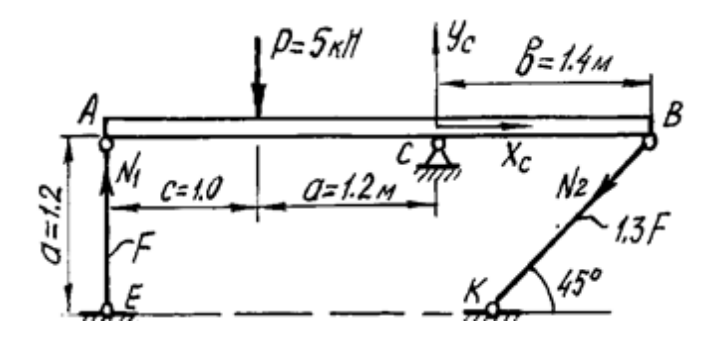

**Рис.1 Расчетная схема**

#### Решение.

Жесткий брус АВ закреплен с помощью шарнирно-неподвижной опоры и поддерживается двумя деформируемыми стальными стержнями АЕ и ВК. На опоре  $C$  (рис.1) - две составляющие реакции  $X_C$  и  $Y_C$ , реакции в стержнях направлены вдоль их осей и приложены к брусу  $AB$  в точках  $A$  и  $B$ . Направление этих реакций рекомендуется установить после анализа возможного деформированного состояния конструкции.

Для плоской системы сил в общем случае ее приложения к конструкции можно составить только три независимых уравнения равновесия. В рассматриваемой задаче к брусу AB приложено четыре неизвестных усилия: две реакции в шарнире и два усилия в стержнях. Разность между числом неизвестных усилий и числом уравнений статики показывает, что для определения этих неизвестных необходимо составить еще одно уравнение статики, в которое входили бы интересующие нас величины. Такое уравнение или несколько подобных уравнений можно получить из геометрических зависимостей между деформациями элементов заданной конструкции.

Рассмотрим конструкцию после деформации ее элементов (рис.2). Под действием силы  $P$  жесткий брус может повернуться вокруг точки  $C$ , при этом стержни AE и BK будут деформированы. Точки A и B описывают при повороте бруса дуги окружностей, которые ввиду малости перемещений заменяются касательными, перемещаются T.e. считается. что эти точки  $\Pi$ <sup>O</sup> перпендикулярам  $\mathbf{K}$ радиусам АС и ВС этих дуг. Точка А смещается вниз и занимает положение  $A_1$ , точка  $B$  - вверх, занимая положение  $B_1$ . Брус, как абсолютно жесткий элемент конструкции, - положение  $A_1B_1$ . Очевидно, что стержень AE сжат и стал короче на величину  $AA_1 = \Delta l_1$ . Соединив точки  $K$  и  $B_1$ , находим на чертеже положение стержня ВК после  $er$ деформации. Опустив перпендикуляр точки В на **ИЗ** прямую  $B_1K$ , находим точку  $B_2$ .

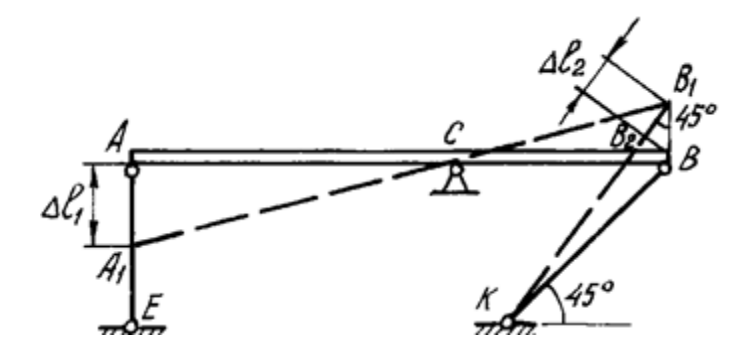

Рис. 2. Схема конструкции после деформации ее элементов

Отрезок  $B_1B_2 = \Delta l_2$  - удлинение стержня ВК.

Действительно,  $\Delta l_2$ =КB<sub>1</sub>-КB=КB<sub>1</sub>-КB<sub>2</sub>, так как  $KB=KB_2$ , и стержень КВ растянут.

Выяснив направление усилий в стержнях, показываем векторы этих усилий на схеме недеформированного состояния конструкции (см. рис. 1) и составляем уравнение ее равновесия:

$$
\Sigma M_C = 0: -N_1 \cdot (c+a) + P \cdot a - N_2 \sin 45^\circ \cdot b = 0 \tag{1}
$$

Определения составляющих реакции шарнира  $X_c$ ,  $Y_c$ для решения данной задачи не требуется, и два других уравнения статики не составляются.

Для вычисления усилий в стержнях  $N_1$ ,  $N_2$  необходимо иметь еще одно уравнение, называемое уравнением совместности деформаций. Это уравнение получаем из геометрических соотношений между деформациями элементов заданной конструкции. При этом ввиду малости деформаций изменением угла наклона стержня ВК пренебрегаем, считая что  $\angle BB_1B_2=45^\circ$ .

Тогда

$$
BB_1 = \frac{B_1 B_2}{\cos 45^\circ}
$$

треугольников A<sub>1</sub>AC и B<sub>1</sub>BC находим соотношение  $M_3$ полобия между деформациями стержней -  $\Delta l_1$  и  $\Delta l_2$ :

$$
\frac{AA_1}{AC} = \frac{BB_1}{BC}; \quad \frac{\Delta l_1}{a+c} = \frac{\Delta l_2}{\cos 45^0 \cdot b};
$$
\n
$$
\Delta l_1 = \frac{a+c}{b \cdot \cos 45^0} \cdot \Delta l_2 = \frac{(1,2+1)}{1,4 \cdot 0,707} \Delta l_2; \quad \Delta l_1 = 2,2 \cdot \Delta l_2 \tag{2}
$$

Полученная зависимость (2) называется условием совместности деформаций.

Абсолютные удлинения стержней можно выразить через усилия, используя формулу Гука:

$$
\Delta l_1 = \frac{N_1 l_1}{E_1 F_1} = \frac{N_1 a}{AF}; \quad \Delta l_2 = \frac{N_2 l_2}{E_2 F_2} = \frac{N_2 a}{E \cdot 1,3F \cos 45^0}.
$$
 (3)

Подставив выражения (3) в условие совместности деформаций (2), получим

$$
\frac{N_1 a}{AF} = 2.2 \frac{N_2 a}{E \cdot 1.3F \cos 45^\circ}; \quad N_1 = 2.4 N_2. \tag{4}
$$

Решая систему уравнений (1) и (4), определяем усилия в стержнях N<sub>1</sub>, N<sub>2</sub>. Для этого подставим значение  $N_1$  из (4) в уравнение (2):

$$
-2,4N_2 \cdot (c+a)+Pa-N_2 \sin 45^\circ b=0;
$$
  

$$
-2,4N_2 \cdot (1+1,2)+5 \cdot 12-N_2 \sin 45^\circ 1,4=0.
$$
Решив систему уравнений, получим

 $N_2=0.96$  KH;

 $N_1 = 2,4.0,96 = 2,3$  kH.

Определив усилия в стержнях, переходим к подбору площадей их поперечных сечений.

Для заданного материала вычислим допускаемое напряжение

$$
[\sigma] = \frac{\sigma_T}{n_T} = \frac{340 \cdot 10^6}{2.5} = 136 \cdot 10^6 \text{ Na} = 136 \text{ Mna}.
$$

Определяем напряжения в стержнях и выбираем большее:

$$
\sigma_1 = \frac{N_1}{F_1} = \frac{2,3 \cdot 10^3}{F} \text{ Ta};
$$
  

$$
\sigma_2 = \frac{N_2}{F_2} = \frac{0,96 \cdot 10^3}{1,3F} = \frac{0,74 \cdot 10^3}{F} \text{ Ta}.
$$

Площадь сечения  $F$  подбираем по условию прочности наиболее нагруженного стержня. Так как  $\sigma_1$  больше  $\sigma_2$ , используем условие прочности первого стержня:

$$
\sigma_1 \leq [\sigma]; \quad \frac{2.3 \cdot 10^3}{F} \leq 136 \cdot 10^6 \text{ Hz};
$$

$$
F \geq 0.17 \cdot 10^{-4} \text{ m}^2 = 0.17 \text{ cm}^2.
$$

Площади сечений стержней принимаем в соответствии с заданным соотношением:

 $F_1 = F = 0,17$  cm<sup>2</sup>;  $F_2 = 1,3F = 1,3.0,17 = 0,221$  cm<sup>2</sup>.

Определение допускаемой силы  $P$  по условию задачи производится по предельной грузоподъемности конструкции.

Предельным состоянием конструкции называется такое состояние, при котором она начинает деформироваться без увеличения нагрузки.

В данном примере это произойдет в том случае, когда напряжения во всех стержнях достигнут предела текучести

$$
\sigma_1 = \sigma_2 = \sigma_T.
$$

Усилия в стержнях будут определяться по формулам

$$
N_1 = \sigma_T \cdot F_1; \quad N_2 = \sigma_T \cdot F_2. \tag{5}
$$

Нагрузка, соответствующая предельному состоянию, называется предельной. Ее величину можно найти из уравнения предельного равновесия, которое получается из уравнения (1) после подстановки в него значений  $N_1, N_2$ :

$$
-\sigma_T \cdot F_1 \cdot (c+a) + P_{np} \cdot a - \sigma_T \cdot F_2 \cdot sin45^0 \cdot b = 0.
$$

 $P_{np} = \frac{1}{2} [\sigma_T \cdot F_1 \cdot (c+a) + \sigma_T \cdot F_2 \cdot \sin 45^\circ \cdot b] = \frac{1}{2} [340 \cdot 10^6 \cdot 0, 17 \cdot 10^{-4} \cdot (1+1,2) + 340 \cdot 10^6 \cdot 0, 221 \cdot 10^{-4} \cdot (1+1,2)]$ <sup>4</sup>·sin45<sup>0</sup>·1,4]=16,8·10<sup>3</sup> H.

Допускаемая нагрузка с учетом заданного коэффициента запаса

$$
P_{\rm A} = \frac{P_{\rm np}}{n_{\rm T}} = \frac{16.8 \cdot 10^3}{2.5} = 6.72 \cdot 10^3 \text{ H} = 6.72 \text{ kH}.
$$

Величина допускаемой нагрузки при расчете по предельной грузоподъемности получается большей, чем при расчете по допускаемым напряжениям:

$$
\frac{P_{\rm mp}}{P_{\rm s}} = \frac{6.72}{5} = 1.34.
$$

Разница составляет 34%, что является результатом разных предположений об опасном состоянии конструкции: при расчете по допускаемым напряжениям опасным считается состояние, при котором только в одном стержне напряжение достигает предела текучести. Для статически неопределимых систем расчет по предельной грузоподъемности дает более экономичное решение при назначении размеров сечения, и им широко пользуются в строительной практике.

### РГЗ №3 ЗАДАНИЕ НА ТЕМУ: «РАСЧЕТ СЛОЖНЫХ СОСТАВНЫХ НЕСИММЕТРИЧНЫХ ПОПЕРЕЧНЫХ СЕЧЕНИЙ ИЗ ПРОКАТНЫХ ПРОФИЛЕЙ".

Для составного несимметричного сечения, состоящего из листа и прокатных профилей, требуется:

1. Определить координаты центра тяжести сечения.

2. Вычислить центральные моменты инерции сечения.

3. Определить направление главных центральных осей инерции сечения.

4. Вычислить главные центральные моменты инерции сечения.

Примечания:

1. При решении задачи сечение в плоскости чертежа не поворачивать.

2. Данные для решения задачи взять в таблицы

3. Все чертежи выполнить согласно государственных стандартов с нанесением необходимых обозначений и размеров.

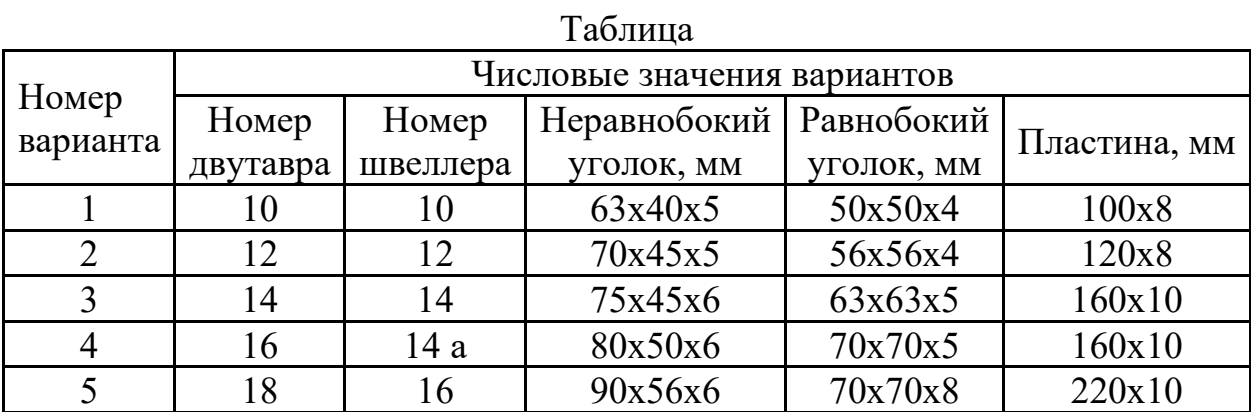

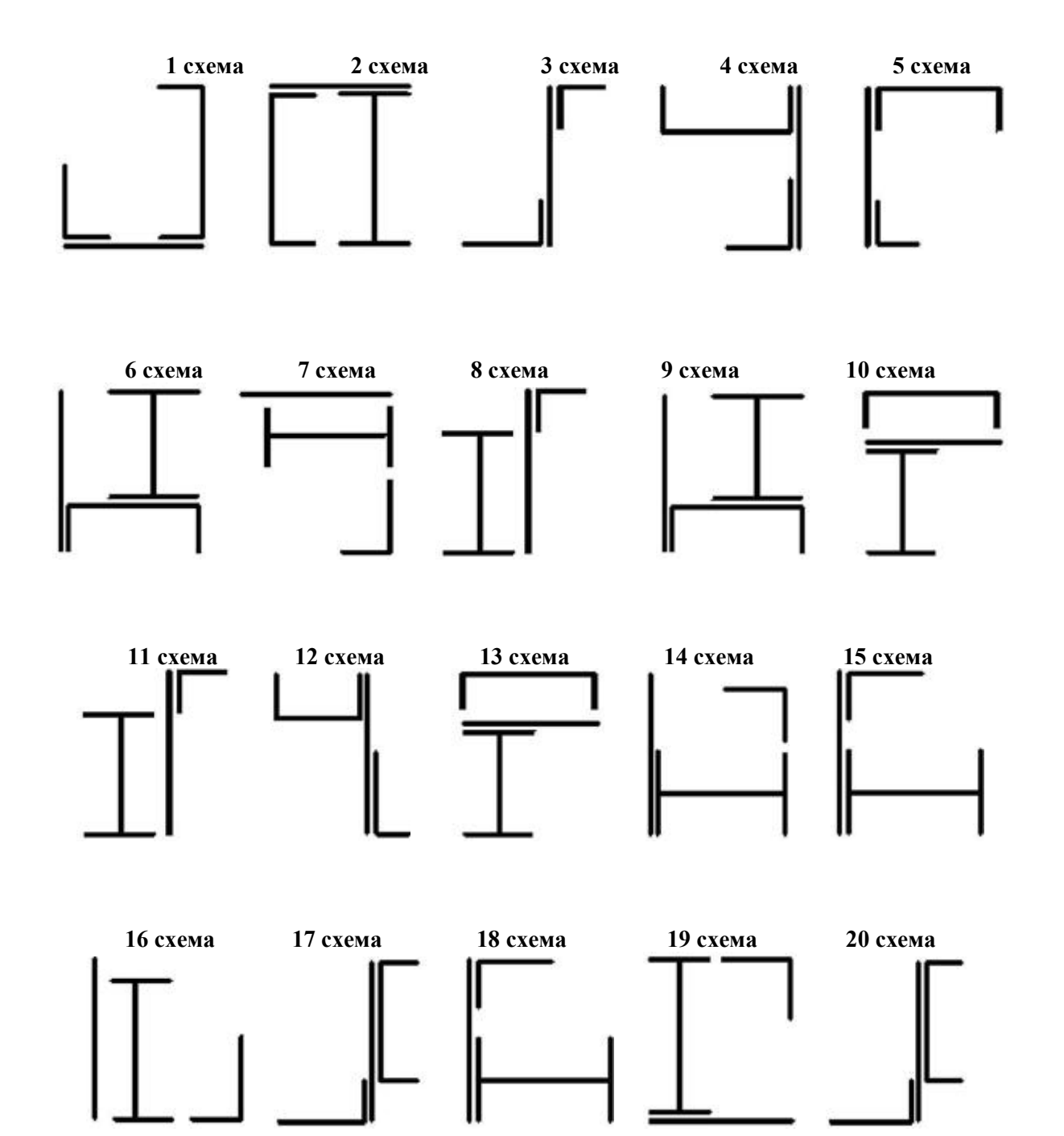

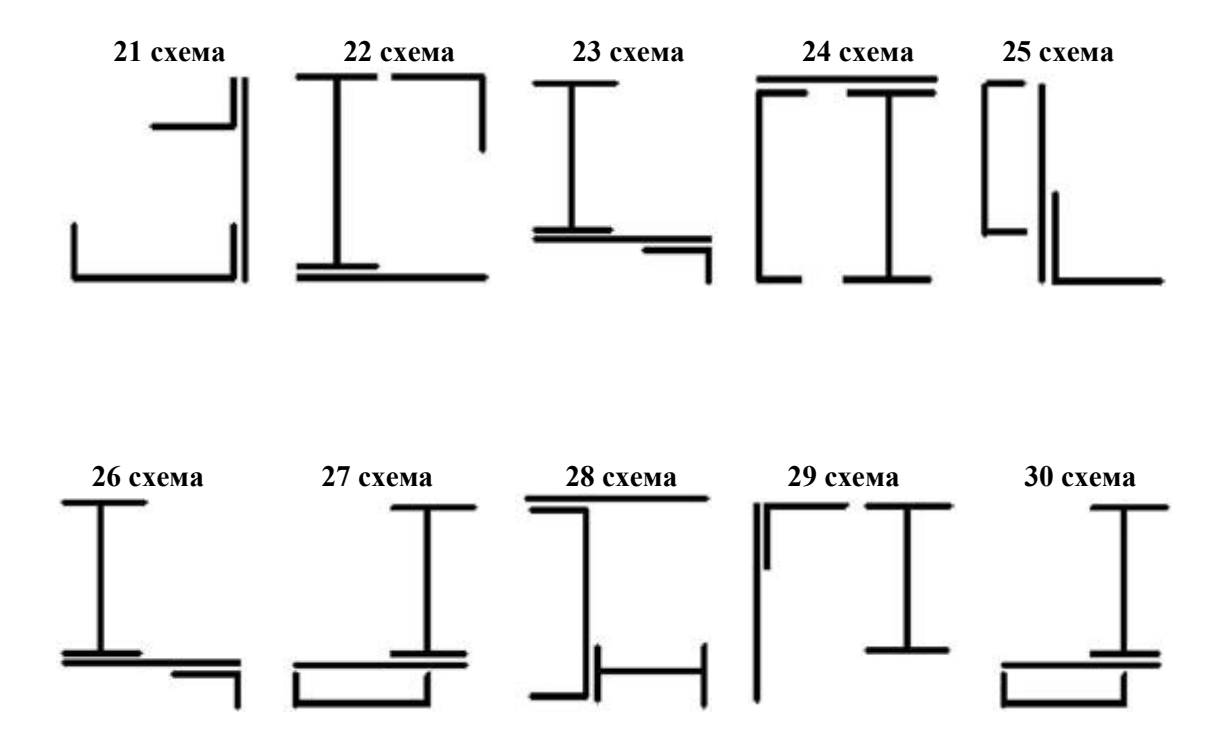

# *Пример выполнения РГЗ №3*

Для заданного поперечного сечения (рис. 1), состоящего из двух стандартных профилей (швеллера и равнобокого уголка), требуется:

1) определить положение центра тяжести;

2) найти осевые и центробежный моменты инерции относительно центральных осей;

3) определить направление главных центральных осей (*u* и ν);

4) найти моменты инерции относительно главных центральных осей;

5) вычертить сечение и указать на нем все размеры в числах и все оси.

Дано: Сечение состоит из швеллера №20 и равнобокого уголка 125×125×12.

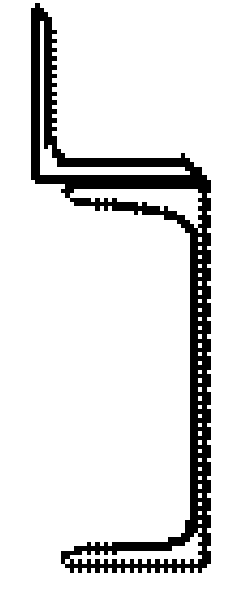

#### **Рис. 1**

#### *Решение.*

Из сортамента прокатной стали выписываем необходимые геометрические для швеллера №20 (ГОСТ 8240-86): A=23,4 см<sup>2</sup>, h=20 см, b=7,6 см, z<sub>0</sub>=2,07 см, I<sub>x</sub>=1520 см<sup>4</sup>, I<sub>y</sub>=113 см<sup>4</sup>; для уголка (ГОСТ 8509-86) имеем: A=28,9 см<sup>2</sup>, b=12,5 см, z<sub>0</sub>=3,53 cm,  $I_x=422 \text{ cm}^4$ ,  $I_{x_0}^{\text{max}}=670 \text{ cm}^4$ ,  $I_{y_0}^{\text{min}}=174 \text{ cm}^4$ .

Определяем координаты центра тяжести сечения относительно координат  $x_1$  и  $y_2$ , представив его в виде двух простых фигур (рис. 18):

$$
y_c = \frac{\sum_{i=1}^2 S_{x_1}^i}{\sum_{i=1}^2 A_1} = \frac{S_{x_1}^{(1)} + S_{x_1}^{(2)}}{A_1 + A_2} = \frac{A_1 y_{\text{m/s}} + A_2 y_{\text{yr}}}{A_1 + A_2} = \frac{23,4 \cdot 0 + 28,9 \cdot 13,53}{23,4 + 28,9} = 7,48 \text{ cm},
$$
  

$$
x_c = \frac{\sum_{i=1}^2 S_{y_2}^i}{\sum_{i=1}^2 A_1} = \frac{S_{y_2}^{(1)} + S_{y_2}^{(2)}}{A_1 + A_2} = \frac{A_1 x_{\text{m/s}} + A_2 x_{\text{yr}}}{A_1 + A_2} = \frac{23,4 \cdot 6,9 + 28,9 \cdot 0}{23,4 + 28,9} = 3,09 \text{ cm}.
$$

Здесь yшв, yуг и xшв, xуг - расстояния от центров тяжести простых фигур швеллера и уголка до вспомогательных осей х<sub>1</sub> и y<sub>2</sub>.

Центр тяжести заданного сечения (точка С) должен лежать на прямой  $C_1C_2$ . Проводим через него центральные оси инерции x<sub>c</sub>, y<sub>c</sub> и определяем осевые и центробежный моменты инерции относительно этих осей по формулам для случая параллельного переноса осей:

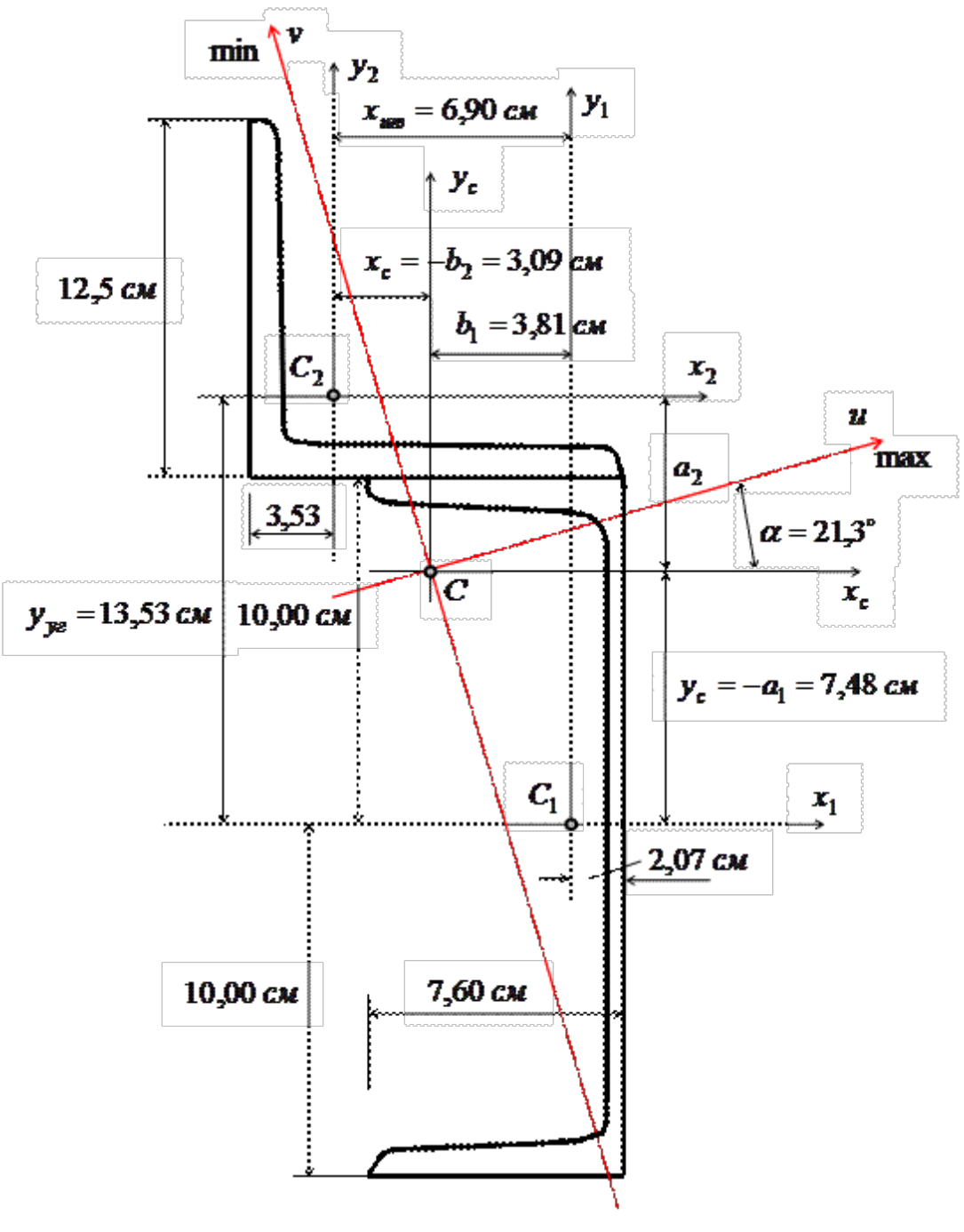

**Рис. 18**

 $I_{x_0} = I_{x_1}^{(1)} + a_1^2 A_1 + I_{x_2}^{(2)} + a_2^2 A_2 = 1520 + (-7.48)^2 \cdot 23.4 + 422 + 6.05^2 \cdot 28.9 = 4309 \text{ cm}^4,$ <br>  $I_{y_0} = I_{y_1}^{(1)} + b_1^2 A_1 + I_{y_2}^{(2)} + b_2^2 A_2 = 113 + 3.81^2 \cdot 23.4 + 422 + (-3.09)^2 \cdot 28.9 = 1151 \text{ cm}^4.$ Здесь  $a_1 = -y_c = -7,48$  см,  $b_1 = 3,81$  см,  $a_2 = 6,05$  см,  $b_2 = -x_c = -3,09$  см - координаты центров тяжести швеллера и уголка в осях xc, yc.

Центробежный момент инерции сечения для уголка относительно осей x2, y2 можно определить по формуле:

$$
I_{xy}^{(2)} = -\sqrt{\left(I_x^{(2)} - I_{y_0}^{min}\right) \cdot \left(I_y^{(2)} - I_{y_0}^{min}\right)} = -\sqrt{(422 - 174)^2} = -248 \text{ cm}^4.
$$

Знак минус здесь поставлен, так как большая часть сечения уголка находится во второй и четвертой четвертях, где координаты имеют разные знаки. Центробежный момент инерции сечения для всего сечения:

$$
I_{x_{c}y_{c}} = I_{x_{1}y_{1}}^{(1)} + a_{1}b_{1} A_{1} + I_{x_{2}y_{2}}^{(2)} + a_{2}b_{2} A_{2}
$$
  
= 0 + (-7,48) · 3,81 · 23,4 + (-248) + 6,05 · (-3,09) · 28,9 = -1455 cm<sup>4</sup>.

Определяем угол наклона главных центральных осей:<br>  $tg2\alpha = -\frac{2 \cdot I_{x_c y_c}}{I_{x_c} - I_{y_c}} = -\frac{2 \cdot (-1455)}{4309 - 1151} = 0.921; \qquad \alpha = 21.3^{\circ}.$ 

Для нахождения оси тах и ось  $x_c$  ( $I_{x_c} > I_{y_c}$ ) поворачиваем против часовой стрелки (∠α>0) на α=21,3°.

Находим значения главных центральных моментов инерции:

$$
I_{max,min} = \frac{I_{x_c} + I_{y_c}}{2} \pm \frac{1}{2} \sqrt{(I_{x_c} - I_{y_c})^2 + 4 \cdot I_{x_c y_c}^2}
$$
  
= 
$$
\frac{4309 + 1151}{2} \pm \frac{1}{2} \sqrt{(4309 - 1151)^2 + 4 \cdot (-1455)^2} = 2730 \pm 2147.
$$
  

$$
I = -4977 \text{ or } 4 \quad I = -592 \text{ or } 4
$$

 $I_{\text{max}}$ =4877 cm<sup>4</sup>,  $I_{\text{min}}$ =583 cm<sup>4</sup>. Проверкой нам служит соблюдение равенства

 $I_{x_c} + I_{y_c} = I_{max} + I_{min} = const;$  $4309+1151=4877+583$ ;  $5460 = 5460.$ 

## РГЗ №4 ЗАДАНИЕ НА ТЕМУ: «ОПРЕДЕЛЕНИЕ ВНУТРЕННИХ УСИЛИЙ В БАЛКАХ ПРИ ПЛОСКОМ ПОПЕРЕЧНОМ ИЗГИБЕ».

Для трех заданных расчетных схем требуется:

1. разбить балку на участки, обозначив длину каждого из них;

2. при необходимости определить реакции опор;

3. используя уравнения равновесия, записать аналитические выражения для внутренних усилий  $\ddot{\theta}$  и  $M$  в произвольном сечении каждого из участков;

4. построить эпюры внутренних усилий в выбранном масштабе;

5. проверить правильность построения эпюр, используя дифференциальные зависимости между М, О и д.

 $\tilde{\mathbf{T}}$   $\epsilon$  ------

Исходные данные к задачам выбираются по таблице

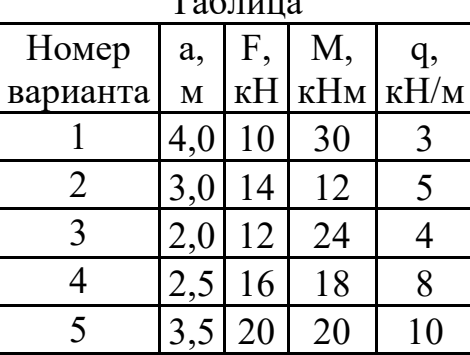

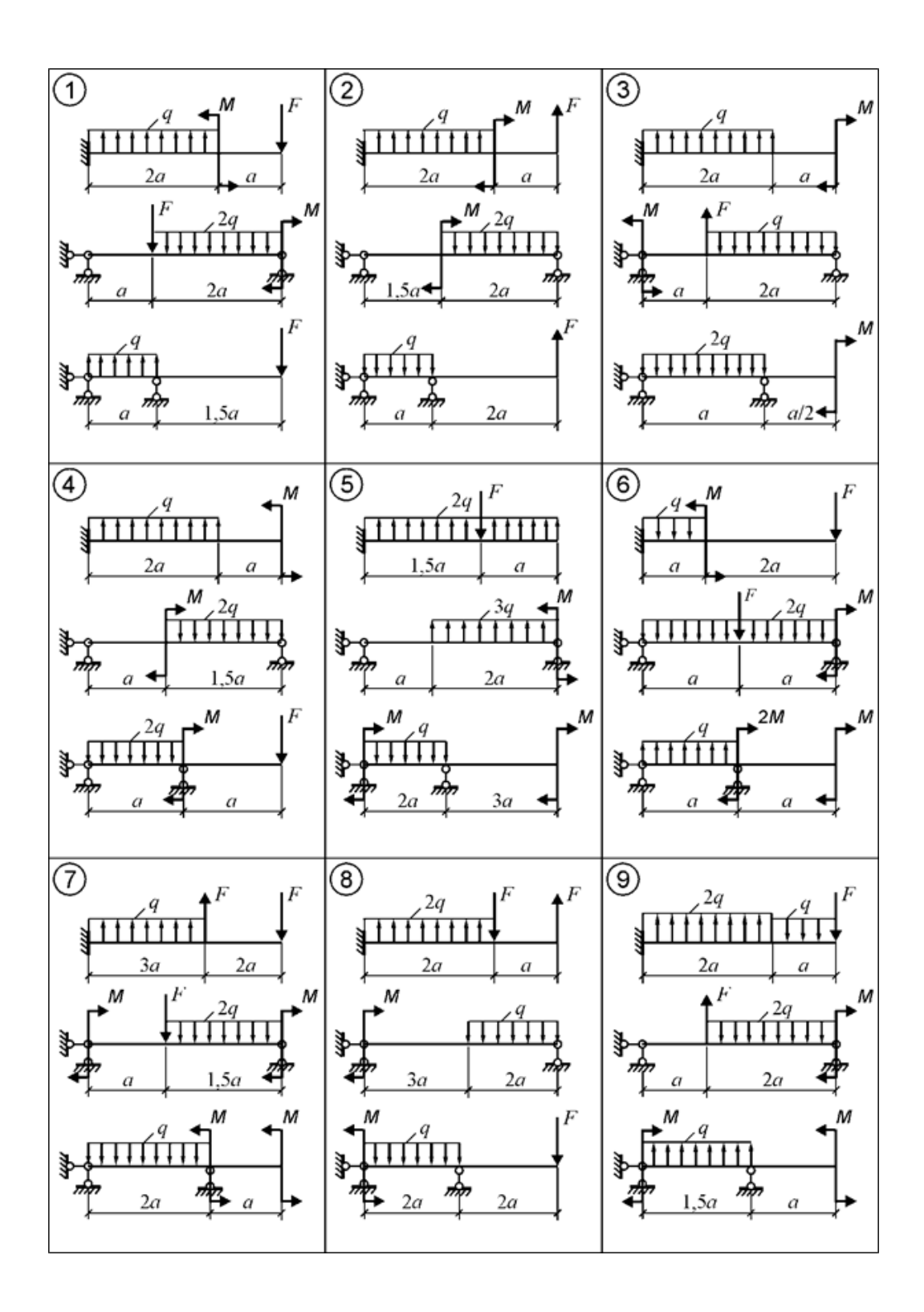

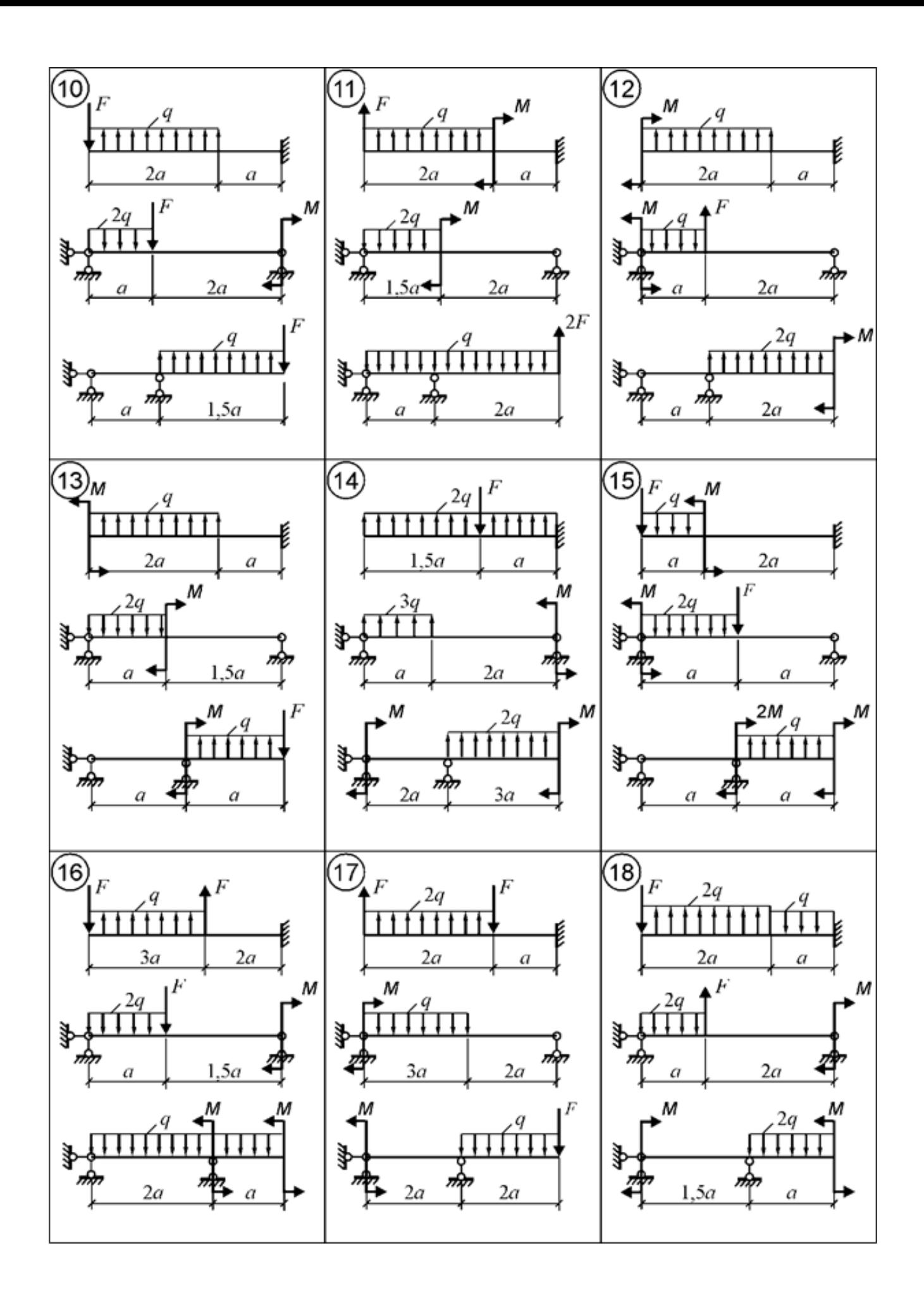

### *Примеры выполнения РГЗ №4 Пример 1.*

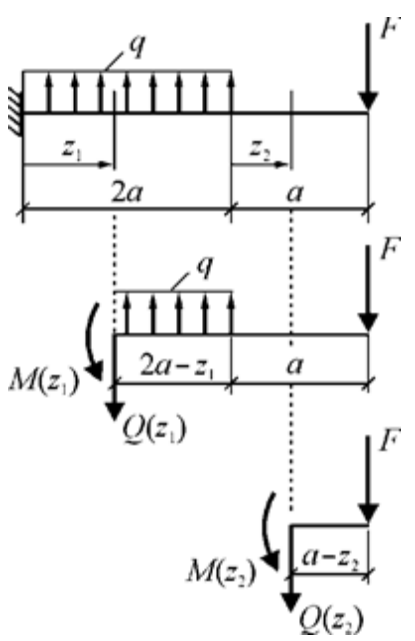

### **Рис. 1. Координаты сечений и схемы нагружения выделяемых частей балки**

#### **Построение эпюр внутренних усилий**

**Участок** 1:  $0 \le z_1 \le 2a$ .

Выражения для *Q*(*z*1) и *М*(*z*1), полученные из уравнений равновесия *правой* части балки (рис. 8):

$$
Q(z_1) = -\{-q(2a - z_1) + F\};
$$
  
\n
$$
M(z_1) = -\{q(2a - z_1)\cdot \frac{2a - z_1}{2} - F(2a - z_1 + a)\}.
$$

Для построения эпюр вычисляются значения  $Q(z_1)$  и  $M(z_1)$  в характерных точках участка *1*.

 $Q(0) = 2q \cdot a - F = 2 \cdot 10 \cdot 1 - 15 = 5$  kH.  $Q(2a) = -F = -15$  kH.  $M(0) = -q \cdot 2a^2 + F \cdot 3a = -10 \cdot 2 \cdot 1^2 + 15 \cdot 3 \cdot 1 = 25$  кНм.  $M(a) = -q \cdot a^2/2 + F \cdot 2a = -0, 5 \cdot 10 \cdot 1^2 + 15 \cdot 2 \cdot 1 = 25 \text{ kHm}.$  $M(2a) = F \cdot a = 15 \cdot 1 = 15$  кНм.

В пределах участка знак поперечной силы изменяется, следовательно, *М*(*z*1) имеет на участке точку экстремума. Координата точки  $O(z_1) = 0$ :  $z_1 = 0.5a$ . Момент в точке экстремума:

*М*(0,5*a*) = − 0,5*q*(2*a* − 0,5*a*)<sup>2</sup> + *F*(3*a* − 0,5*a*) = − 0,5⋅10⋅(1,5⋅1)<sup>2</sup> + 15⋅(2,5⋅1) = 26,25 к Нм.

#### **Участок** 2:  $0 \le z_2 \le a$ .

Выражения для *Q*(*z*2) и *М*(*z*2), полученные из уравнений равновесия *правой* части балки (см. рис. 1):

 $Q(z_2) = -\{F\} = \text{const};$  $M(z_2) = -\{-F(a-z_2)\}.$ 

Для построения эпюр вычисляются значения *Q* и *М* в характерных точках участка *2*.

 $Q = \text{const} = -F = -15 \text{ kHz}.$ *М*(0)= *F*∙*a* = 15∙1 = 15 кНм.  $M(a) = 0.$ 

Эпюры *Q* и *М*, построенные по вычисленным значениям внутренних усилий в выбранных точках участков, изображены на рис. 2.

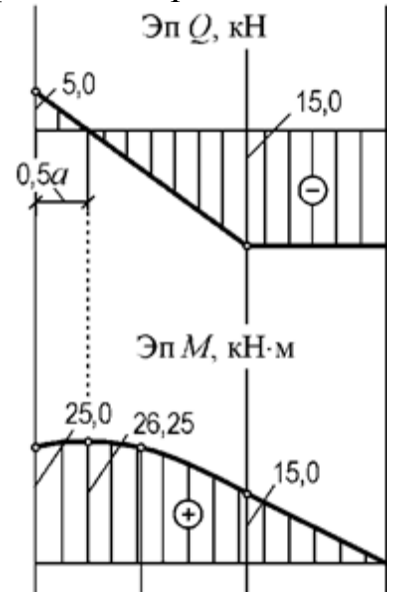

**Рис. 2. Эпюры** *Q* **и** *M* **для расчетной схемы а) рис.7.**

*Пример 2.*

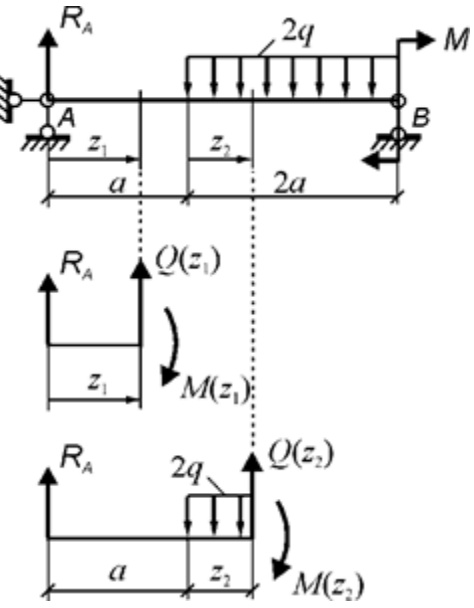

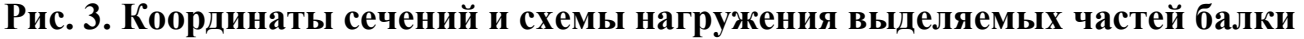

**Определение реакции**  $R_A$  **(рис. 3)**  $\Sigma M_B = 0$ .  $R_A \cdot 3a - 2q \cdot 2a \cdot 2a/2 + M = 0$ . Отсюда  $R_A = (4q \cdot a^2 - M)/3$ a= <del>3</del>∗1 (4⋅10⋅1<sup>2</sup> − 20) = 6,67 kH.

**Построение эпюр внутренних усилий Участок** *1*:  $0 \le z_1 \le a$ .

Выражения для *Q*(*z*1) и *М*(*z*1), полученные из уравнений равновесия *левой* части балки (см. рис. 3):

 $Q(z_1) = -\{R_A\};$  $M(z_1) = -\{ R_A \cdot z_1 \}.$ 

Для построения эпюр вычисляются значения *Q* и *М* в характерных точках участка *1*.

 $Q = \text{const} = -R_A = -6.67 \text{ kHz}.$  $M(0) = 0.$  $M(a) = R_A \cdot a = 6.67 \cdot 1 = 6.67$  кНм.

**Участок** 2:  $0 \le z_2 \le 2a$ .

Выражения для *Q*(*z*2) и *М*(*z*2), полученные из уравнений равновесия *левой* части балки (см. рис. 10):

 $Q(z_2) = -\{R_A - 2q \cdot z_2\};$  $M(z_2) = -\{ R_A(a+z_2) - 2q·z_2·z_2/2 \}.$ 

Для построения эпюр вычисляются значения *Q* и *М* в характерных точках участка *2*.

 $Q(0) = -R_A = -6.67$  kH.  $Q(2a) = -R_A + 2q \cdot 2a = -6,67 + 4 \cdot 10 \cdot 1 = 33,33$  kH.  $M(0) = -R_A \cdot a = -6.67 \cdot 1 = -6.67$  кНм.  $M(a) = -R_A \cdot 2a + q \cdot a^2 = -6,67 \cdot 2 \cdot 1 + 10 \cdot 1^2 = -3,33 \text{ kH}$ .  $M(2a) = -R_A(a+2a) + q(2a)^2 = -6,67·3·1 + 10·(2·1)^2 = 20$  кНм.

Так как в пределах участка знак поперечной силы изменяется, то *М*(*z*2) имеет на участке точку экстремума. Координата точки экстремума:  $z_2 = 0.334a$ . Момент в точке экстремума:

 $M(0,334a) = - R_A(a + 0,334a) + q(0,334a)^2 = - 6,67 \cdot 1,334 \cdot 1 + 10 \cdot (0,334 \cdot 1)^2 = - 7,78 \text{ K}$ Нм.

Эпюры *Q* и *М,* построенные по вычисленным значениям внутренних усилий в выбранных точках участков, изображены на рис. 4.

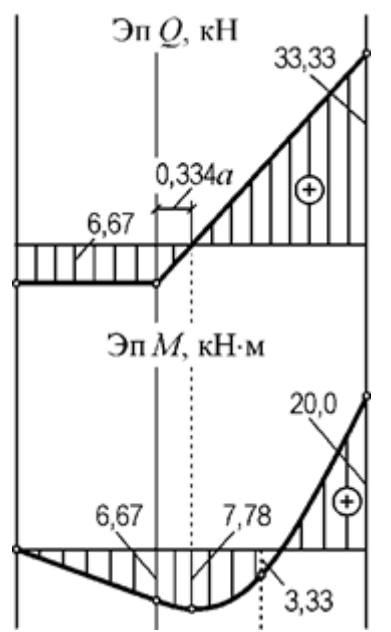

**Рис. 4. Эпюры** *Q* **и** *M* **для расчетной схемы б) рис.7.**

## РГЗ №5 а) ЗАДАНИЕ НА ТЕМУ: «ПОДБОР СЕЧЕНИЙ ДВУХОПОРНЫХ БАЛОК, РАБОТАЮЩИХ НА ПОПЕРЕЧНЫЙ ИЗГИБ»

Для заданной двухопорной балки при указанных на схеме нагрузках и размерах требуется:

1. Определить опорные реакции.

2. Построить аналитически эпюры поперечных сил и изгибающих моментов.

3. Установить опасные сечения для нормальных и для касательных напряжений.

4. Подобрать двутавровое сечение, приняв  $\sigma$  = 160 МПа, и выполнить его проверку по нормальным напряжениям.

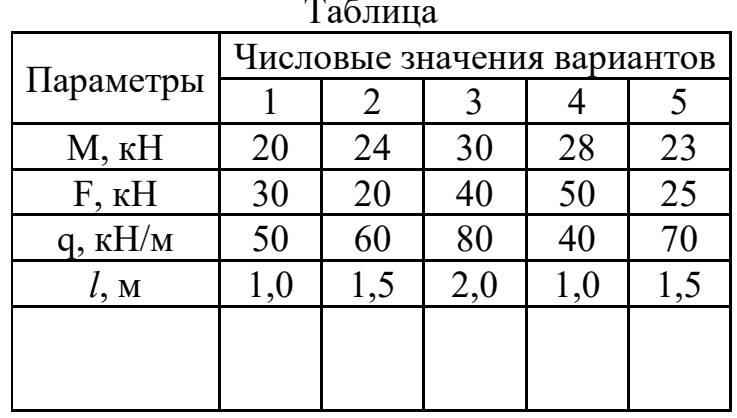

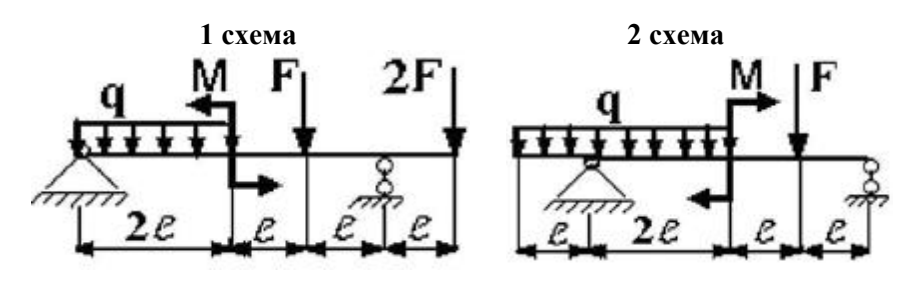

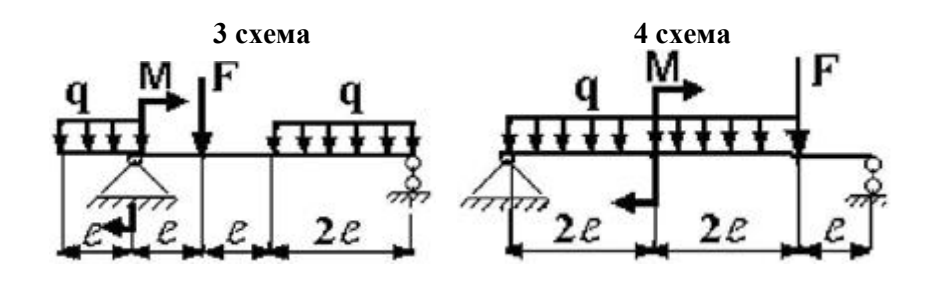

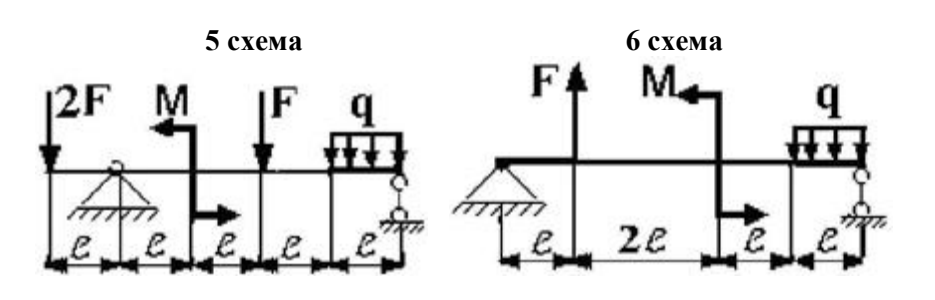

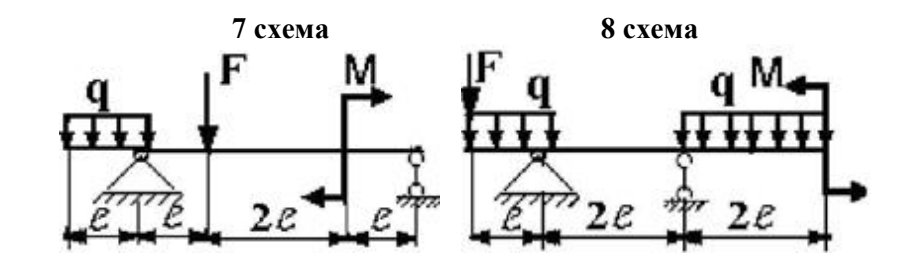

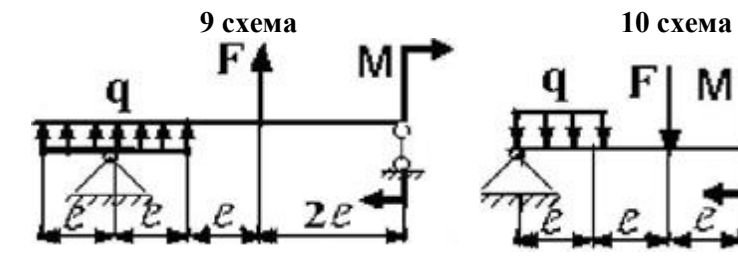

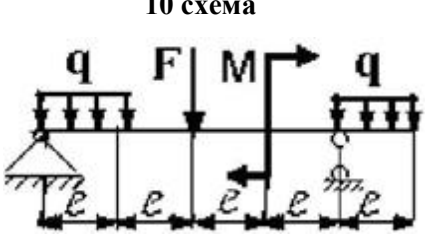

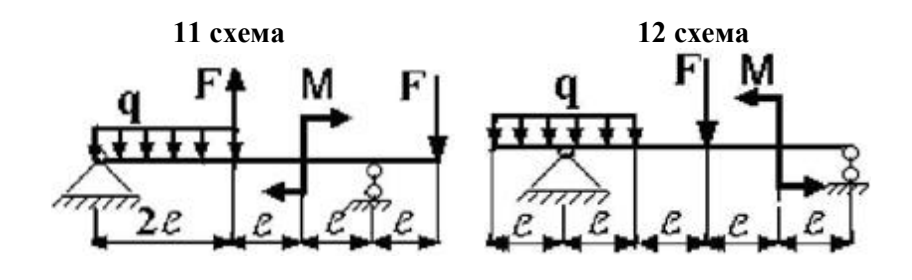

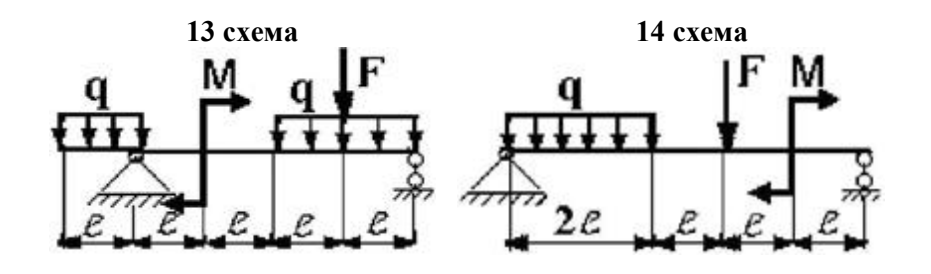

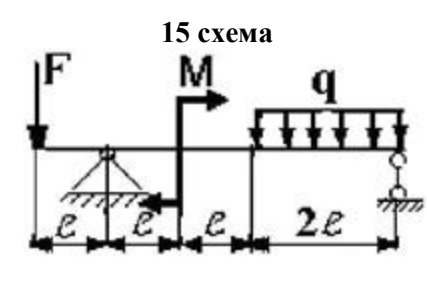

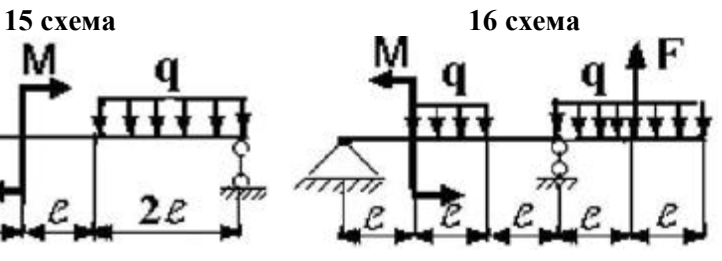

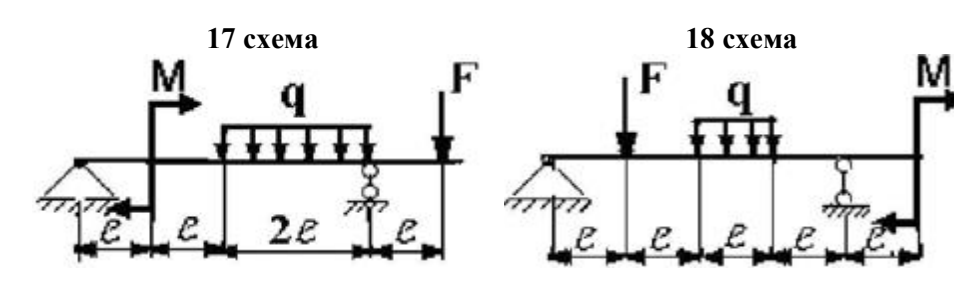

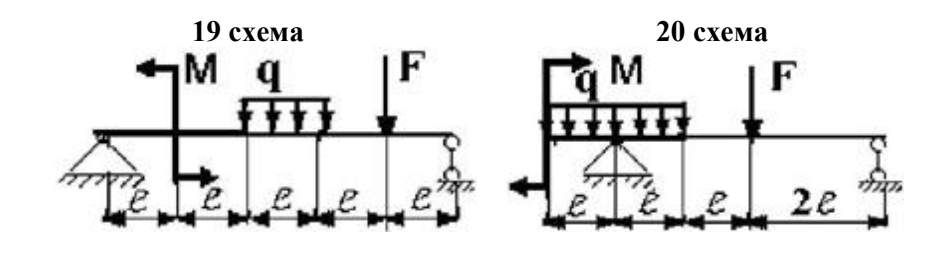

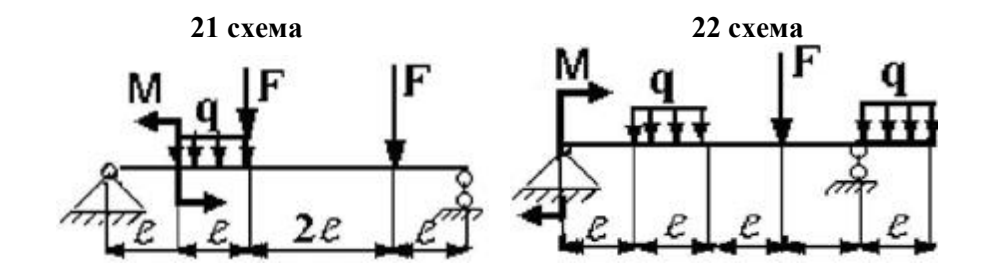

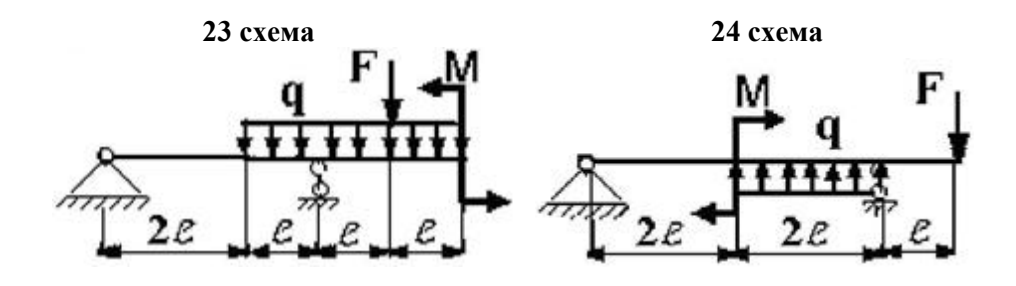

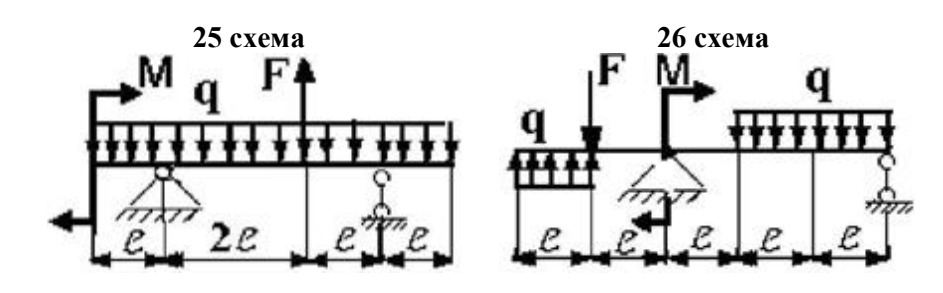

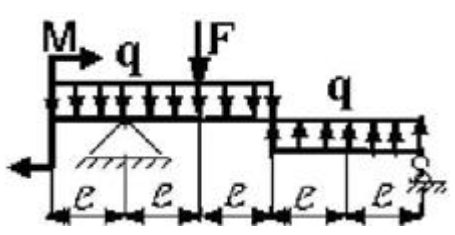

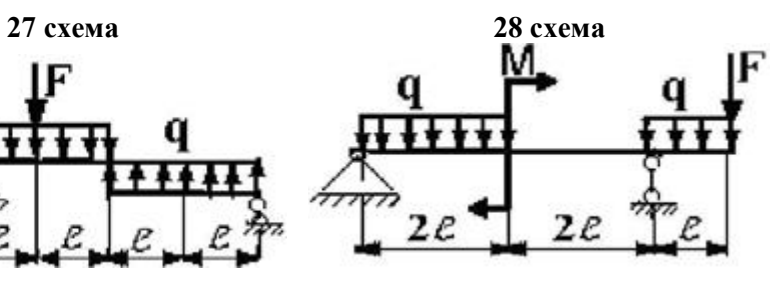

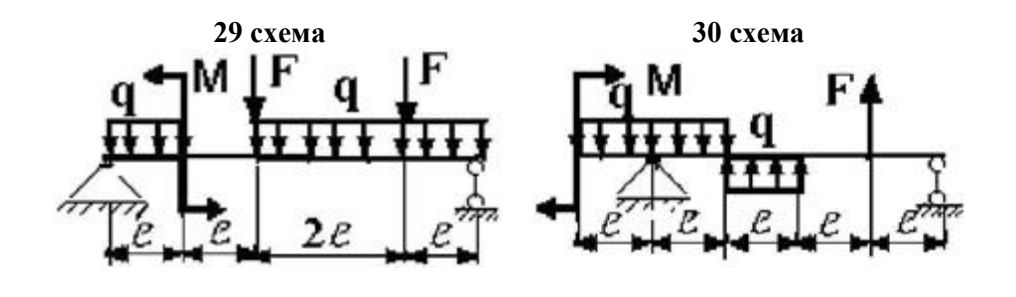

## **б) ЗАДАНИЕ НА ТЕМУ: «ПОДБОР СЕЧЕНИЙ КОНСОЛЬНЫХ БАЛОК, РАБОТАЮЩИХ НА ПОПЕРЕЧНЫЙ ИЗГИБ»**

Для заданной консольной балки при указанных на схеме нагрузках и размерах требуется:

1. Определить опорные реакции.

2. Построить аналитически эпюры поперечных сил и изгибающих моментов.

3. Установить опасное сечение балки по нормальным напряжениям.

4. Подобрать прямоугольное сечение при соотношении сторон *b/h* = 0,5, приняв [σ] **=** 8,3 МПа (сосна).

5. Построить эпюру нормальных напряжений для опасного сечения.

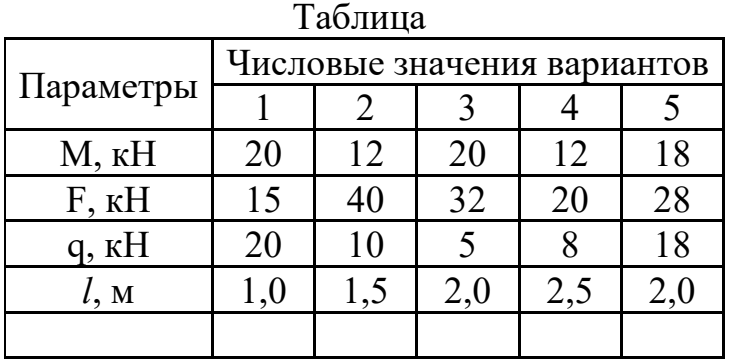

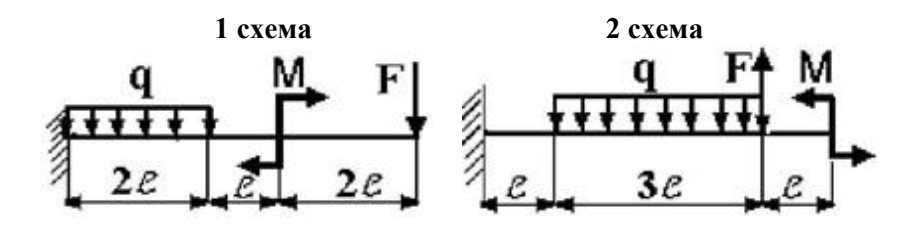

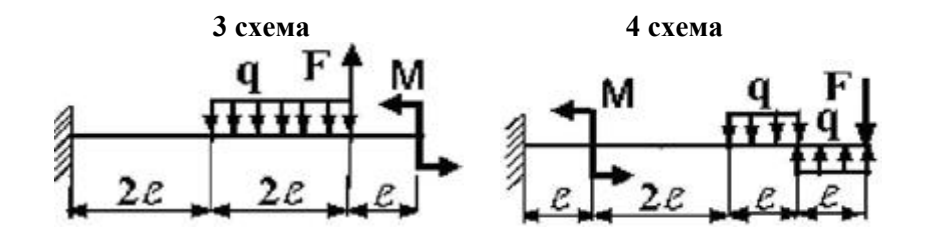

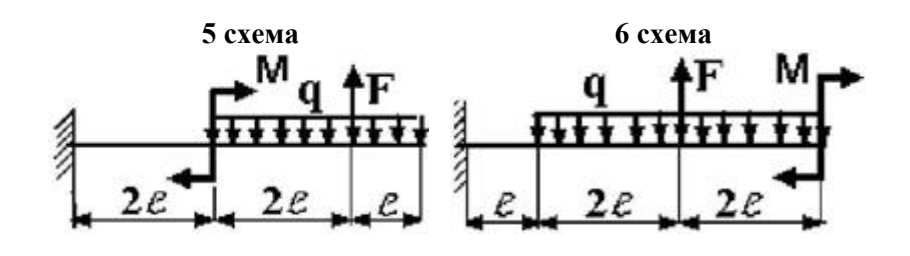

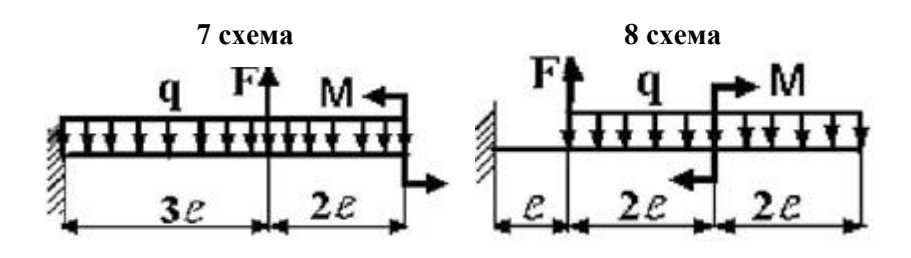

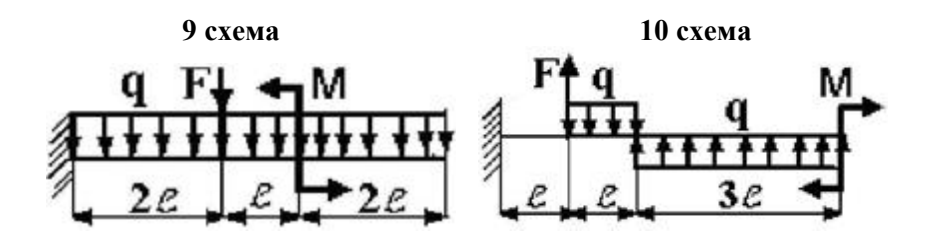

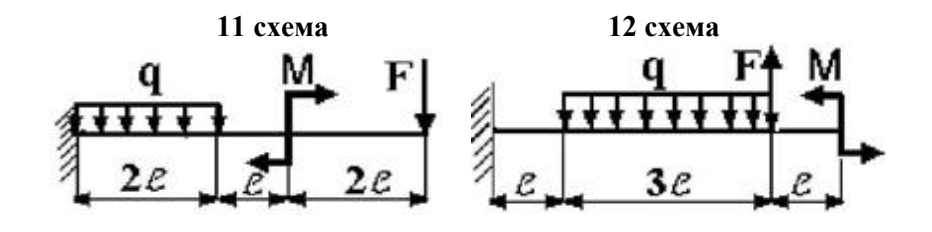

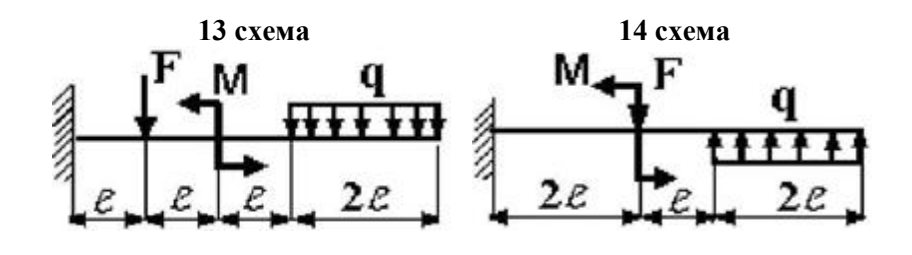

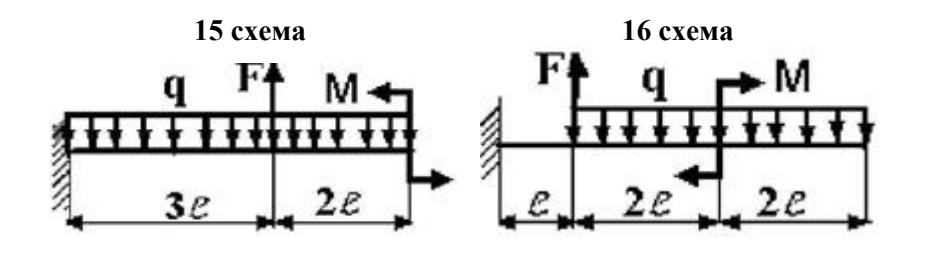

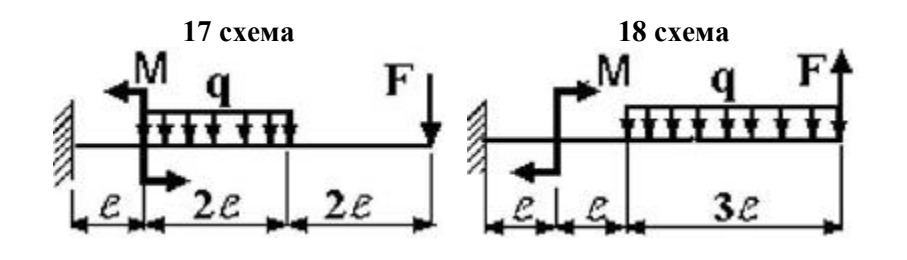

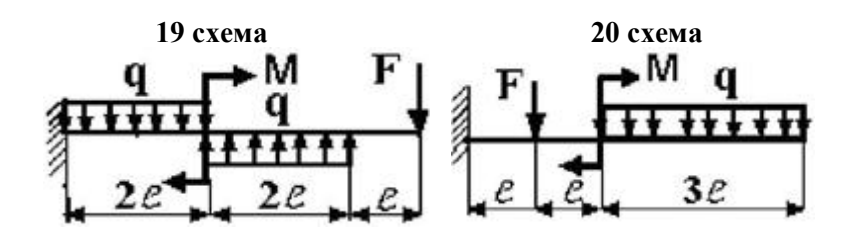

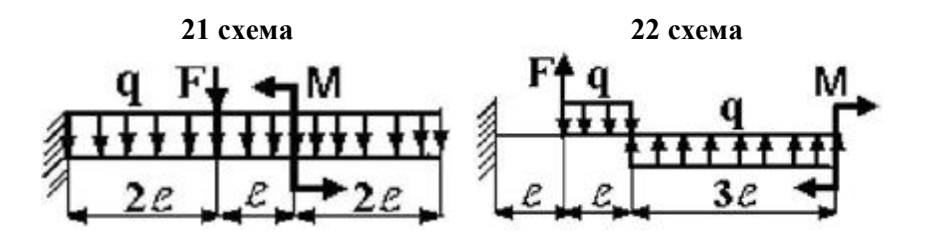

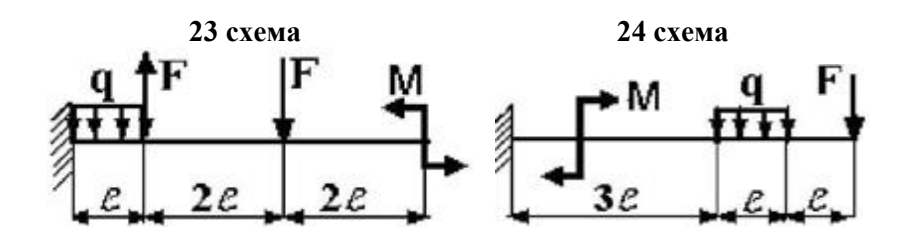

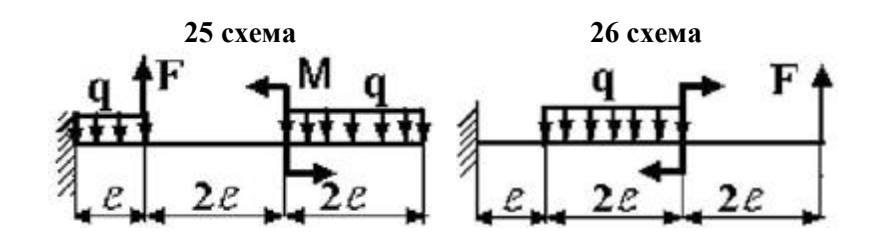

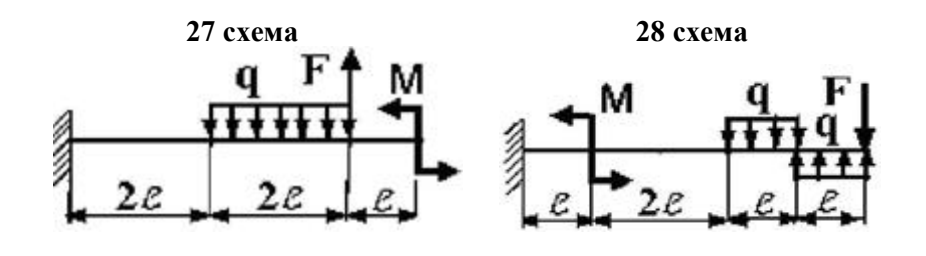

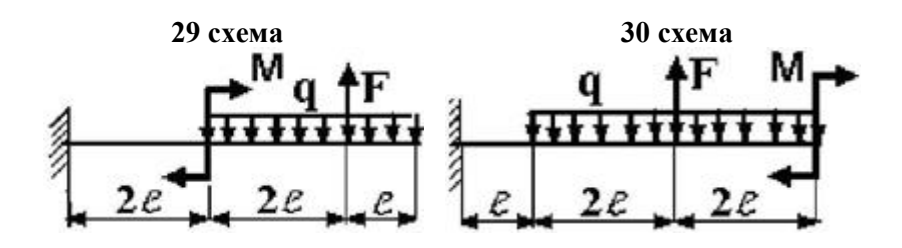

*Пример выполнения РГЗ №5*

Для заданной балки при указанных на схеме нагрузках и размерах балки, форме поперечного сечения требуется:

1. разбить балку на участки, обозначив длину каждого из них;

2. определить реакции опор;

3. записать аналитические выражения для внутренних усилий на каждом участке;

4. построить эпюры внутренних усилий в выбранном масштабе;

5. по эпюре определить максимальный по модулю изгибающий момент и назначить размеры поперечного сечения, используя условие прочности по нормальным напряжениям;

6. записать уравнения метода начальных параметров для моментов, углов поворота сечений и прогибов:

7. построить эпюры углов поворота и прогибов;

проверить правильность построения эпюр по дифференциальным 8. зависимостям между моментами, углами поворота и прогибами;

9. найти максимальный по модулю прогиб и назначить размеры поперечного сечения по условию жесткости;

10. назначить окончательные размеры поперечного сечения по условиям прочности и жесткости.

Дополнительно для всех вариантов принять: форму поперечного сечения балки стандартный двутавровый профиль; расчетное сопротивление стали  $R = 200$  МПа; нормативный прогиб [v] = a/300; модуль упругости стали  $E = 2.10^5$  МПа.

Примечание: Данные для решения задачи взять в табл. 1, на рис. 1.

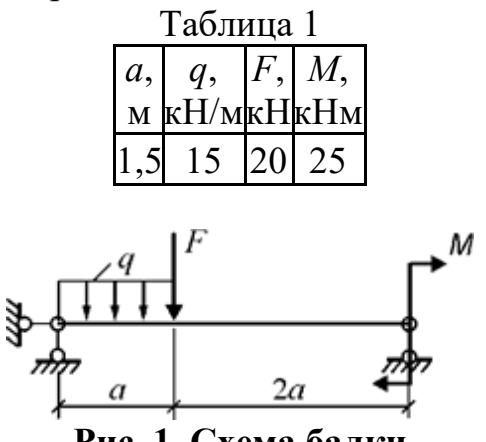

Рис. 1. Схема балки

### Решение. Определение реакций опор

Из уравнений статики всей балки (рис. 2) определяются реакции  $R_A$  и  $R_B$ .  $\Sigma M_B = 0$ .  $R_A \cdot 3a - q \cdot a(0, 5a + 2a) - F \cdot 2a + M = 0$ .  $R_A - q \cdot a - F + R_B = 0.$  $\Sigma F_v = 0$ . Отсюда  $R_A = \frac{1}{3a} (q \cdot 2.5a^2 + F \cdot 2a - M) = \frac{1}{3a} (15 \cdot 2.5 \cdot 1.5^2 + 20 \cdot 2 \cdot 1.5 - 25) = 26.53$  KH,  $R_B = -R_A + q \cdot a + F = -26,53 + 15 \cdot 1,5 + 20 = 15,97$  kH.  $\overline{M}$ 

Рис. 2. Расчетная схема балки

Построение эпюр внутренних усилий

Участок  $1$ :  $0 \leq z_1 \leq a$ . Выражения для  $O(z_1)$ и  $M(z_1)$ , полученные уравнений **ИЗ** равновесия левой оставляемой для рассмотрения части балки (см. рис. 2):

$$
Q(z_1) = -\{ R_A - q \cdot z_1 \};
$$

 $M(z_1) = -\{R_A \cdot z_1 - q \cdot z_1 \cdot \overline{z}\}.$ 

Для построения эпюр вычисляются значения *Q* и *М* в характерных точках участка *1*.

 $Q(0) = -R_A = -26,53$  kH.  $Q(a) = -R_A + q \cdot a = -26,53 + 15 \cdot 1,5 = -4,03$  kH.  $M(0) = 0.$ *М*(0,5*a*) = − *R<sub>A</sub>*⋅0<sub>1</sub>,5*a* + 0,5*q*(0,5*a*)<sup>2</sup> = − 26,53⋅0,5⋅1,5 + 0,5⋅15(0,5⋅1,5)<sup>2</sup> = − 15,68 кНм.  $M(a) = -R_A \cdot a + \overline{a}q \cdot a^2 = -26,53 \cdot 1,5 + \overline{a} 15 \cdot 1,5^2 = -22,92 \text{ }\text{K}$ HM. **Участок 2:**  $0 \le z_2 \le 2a$ .<br>**Выражения** для  $O(z_2)$ 

 $M(z_2)$ , полученные из уравнений равновесия *левой* оставляемой для рассмотрения части балки (см. рис. 2):

 $Q(z_2) = -\{R_A - q \cdot a - F\};$  $M(z_2) = -\{ R_A(a+z_2) - q \cdot a(0,5a+z_2) - F \cdot z_2 \}.$ 

Для построения эпюр вычисляются значения *Q* и *М* в характерных точках участка *2*.

 $Q = \text{const} = -R_A + q \cdot a + F = -26,53 + 15 \cdot 1,5 + 20 = 15,97 \text{ kHz}.$  $M(0) = -R_A \cdot a + 0.5q \cdot a^2 = -26,53 \cdot 1,5 + 0.5 \cdot 15 \cdot 1,5^2 = -22,92$  кНм.  $M(2a) = -R_A \cdot 3a + q \cdot a(0.5a + 2a) + F \cdot 2a = -26,53 \cdot 3 \cdot 1,5 + 15 \cdot 1,5 \cdot 2,5 \cdot 1,5 + 20 \cdot 2 \cdot 1,5 =$ 25,0 кНм.

Эпюры *Q* и *М*, построенные по вычисленным значениям внутренних усилий в выбранных точках участков, изображены на рис.3.

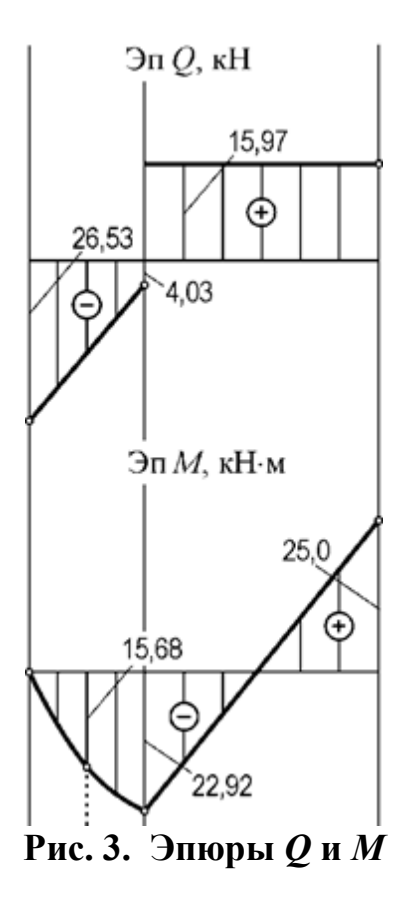

**Определение размеров сечения по условию прочности**

По эпюре изгибающих моментов (рис. 3) находится наибольший по модулю (расчетный) момент *Mmax* = 25,0 кНм.

Определяется необходимый момент сопротивления сечения при изгибе

 $W_u \ge \frac{W_u}{R} = \frac{W}{200 \cdot 10^6} = 1,25 \cdot 10^{-4} \text{ m}^3 = 125 \text{ cm}^3.$ 

По таблице стандартных прокатных профилей (см. раздел «Справочные данные») выбирается и назначается двутавровый профиль № 18, у которого *W<sup>и</sup>* = 143  $CM^3$ .

### **Составление уравнений метода начальных параметров для изгибающих моментов, углов поворота сечений и прогибов**

В соответствии с правилами составления универсальных уравнений распределенная нагрузка *q*, действующая только на участке *1*, продлевается до конца балки, т.е. до конца участка *2*, а на участке *2* прикладывается нагрузка *q* противоположного направления (рис. 4).

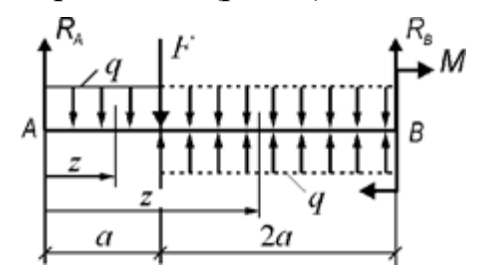

**Рис. 4. Схема для составления универсальных уравнений**

Таким образом, на участке *2*, свободном от нагрузки *q*, продленная и вновь приложенная нагрузки уравновешены и обе заканчиваются в конце балки. Координаты сечений *z* на участках *1* и *2*отсчитываются от начала балки. По схеме, изображенной на рис. 4, составляется аналитическое выражение для изгибающих моментов на участках *1* и *2* в форме одного универсального уравнения

$$
M(z) = -R_A \cdot z + q^{\frac{z^2}{2}} |1 + F(z - a) - q^{\frac{(z - a)^2}{2}}|^{2}.
$$
  
Интерированием дифференциального соотношения  

$$
EJ \frac{d\varphi}{dz} = M(z)
$$
 (1)

с учетом формулы (1) находится выражение для определения углов поворота сечений:

$$
EJ\varphi(z) = EJ\varphi_0 - R_A \cdot \frac{z^2}{2} + q \cdot \frac{z^3}{6} \left| 1 + F \cdot \frac{(z-a)^2}{2} - q \frac{(z-a)^3}{6} \right| 2,
$$
\n(2)

где  $EJ\varphi_0$  – постоянная интегрирования, пропорциональная углу поворота  $φ_0 = φ(0)$ .

Интегрированием дифференциального уравнения<br> $EJ \frac{dv}{dx} = -EJ\varphi(z)$ 

с учетом равенства (2) получается выражение для определения прогибов:<br> $EJv(z) = EJv_0 - EJ\varphi_0 \cdot z + R_A \cdot \frac{z^2}{6} - q \cdot \frac{z^4}{24} |1 - F \cdot \frac{(z-a)^2}{6} + q \frac{(z-a)^4}{24} |2,$  (3) (3)

где *EJv*<sup>0</sup> − постоянная интегрирования, пропорциональная прогибу в начале координат, т.е. прогибу  $v_0 = v(0)$ .

#### **Определение постоянных** *EJ***<sup>0</sup> и** *EJv***<sup>0</sup>**

Из анализа закрепления оси балки (рис. 2) составляются условия в точках закрепления:

 $EJv(0) = 0;$  $EJv(3a) = 0.$  (4)

Используя условия (4) и равенство (3), записываются два уравнения, содержащих две искомые константы:

 $EJv_0 = 0$ ,

$$
-EJv_0 + 3a \cdot EJ\varphi_0 = R_A \cdot \frac{(3a)^3}{6} - q \cdot \frac{(3a)^4}{24} - F \cdot \frac{(2a)^3}{6} + q \frac{(2a)^4}{24}.
$$

Решением этой системы уравнений определяются значения постоянных:  $EJv_0 = 0$ ;

 $EJ\varphi_0 = 23{,}836 \text{ }\text{K} \text{H} \text{m}^2$ .

### **Построение эпюр** *EJ* **(***z***) и** *EJv***(***z***)**

Для построения эпюры  $E J \varphi(z)$  вычисляются значения этой функции в характерных точках участков *1* и *2* по выражению (2).

 $EJ\varphi(0) = EJ\varphi_0 = 23{,}836 \text{ }\text{K} \text{H} \text{M}^2$ .  $EJ\varphi(0,5a) = 23,836 - 26,53 - 27$ <br>  $\frac{1}{2} + 15 - 6 = 17,429$  kHm<sup>2</sup>.  $EJ\varphi(a) = 23,836 - 26,53 \cdot \frac{1}{2} + 15 \cdot \frac{1}{6} = 2,427 \text{ kHm}^2.$ *EJ*  $\varphi$  (*x*, 20,000 20,000  $\frac{(1.5 \cdot 1.5)^2}{2}$  + 15 $\frac{(1.5 \cdot 1.5)^3}{6}$  + 20 $\frac{(0.5 \cdot 1.5)^2}{2}$  - 15 $\frac{(0.5 \cdot 1.5)^3}{6}$  = - 10,271

к $\text{Hm}^2$ .

$$
EJ\varphi(2a) = 23,836 - 26,53 \frac{(2 \cdot 1.5)^2}{2} + 15 \frac{(2 \cdot 1.5)^2}{6} + 20 \frac{1.5^2}{2} - 15 \frac{1.5^2}{6} = -13,987 \text{ kHm}^2.
$$
  
\n
$$
EJ\varphi(2,5a) = 23,836 - 26,53 \frac{(2.5 \cdot 1.5)^2}{2} + 15 \frac{(2.5 \cdot 1.5)^2}{6} + 20 \frac{(1.5 \cdot 1.5)^2}{2} - 15 \frac{(1.5 \cdot 1.5)^2}{6} = -8,719
$$

 $\text{K}$ H $\text{M}^2$ .

$$
EJ\varphi(3a) = 23,836 - 26,53 \cdot \frac{(3 \cdot 1.5)^2}{2} + 15 \cdot \frac{(3 \cdot 1.5)^2}{6} + 20 \cdot \frac{(2 \cdot 1.5)^2}{2} - 15 \cdot \frac{(2 \cdot 1.5)^2}{6} = 5,532 \text{ kHm}^2.
$$

Для построения эпюры *EJv*(*z*) вычисляются значения этой функции в характерных точках участков *1* и *2* по выражению (3).

$$
EJv(0) = EJv_0 = 0.
$$
  
\n
$$
EJv(0,5a) = -23,836 \cdot 0.5 \cdot 1.5 + 26,53 \cdot \frac{6}{6} - 15 \cdot \frac{1.5^4}{24} = -16,209 \text{ kHm}^3.
$$
  
\n
$$
EJv(a) = -23,836 \cdot 1.5 + 26,53 \cdot \frac{1.5^8}{6} - 15 \cdot \frac{1.5^4}{24} = -16,209 \text{ kHm}^3.
$$
  
\n
$$
EJv(1,5a) = -23,836 \cdot 1.5 \cdot 1.5 + 26,53 \cdot \frac{(1.5 \cdot 1.5)^8}{6} - 15 \cdot \frac{(1.5 \cdot 1.5)^4}{24} - 20 \cdot \frac{(0.5 \cdot 1.5)^8}{6} + 15 \cdot \frac{(0.5 \cdot 1.5)^4}{24}
$$
  
\n
$$
= -23,995 \text{ kHm}^3.
$$
  
\n
$$
EJv(2a) = -23,836 \cdot 2 \cdot 1.5 + 26,53 \cdot \frac{(2 \cdot 1.5)^8}{6} - 15 \cdot \frac{(2 \cdot 1.5)^4}{24} - 20 \cdot \frac{1.5^8}{6} + 15 \cdot \frac{1.5^4}{24} = -10,834 \text{ kHm}^3.
$$
  
\n
$$
EJv(2,5a) = -23,836 \cdot 2.5 \cdot 1.5 + 26,53 \cdot \frac{(2.5 \cdot 1.5)^8}{6} - 15 \cdot \frac{(2.5 \cdot 1.5)^4}{24} - 20 \cdot \frac{(1.5 \cdot 1.5)^8}{6} + 15 \cdot \frac{(1.5 \cdot 1.5)^4}{24}
$$
  
\n
$$
= -1,758 \text{ kHm}^3.
$$
  
\n
$$
EJv(3a) = -23,836 \cdot 3 \cdot 1.5 + 26,53 \cdot \frac{(3 \cdot 1.5)^8}{6} - 15 \cdot \frac{(3 \cdot 1.5)^4}{24} - 20 \cdot \frac{(2 \cdot 1.5)^
$$

Дополнительно вычисляются значения *EJv*(*z*) в точках, близких к точке смены знака функции *EJ*φ(*z*).

$$
EJv(1,05a) = -23,836 \cdot 1,05 \cdot 1,5 + 26,53 \frac{(1,05 \cdot 1,5)^8}{6} - 15 \frac{(1,05 \cdot 1,5)^4}{24} - 20 \cdot \frac{(0,05 \cdot 1,5)^8}{6} + 15 \cdot \frac{(0,05 \cdot 1,5)^4}{24}
$$
  
= -24,114 kHm<sup>3</sup>.  

$$
EJv(1,1a) = -23,836 \cdot 1,1 \cdot 1,5 + 26,53 \cdot \frac{(1,1 \cdot 1,5)^8}{6} - 15 \cdot \frac{(1,1 \cdot 1,5)^4}{24} - 20 \cdot \frac{(0,1 \cdot 1,5)^8}{6} + 15 \cdot \frac{(0,1 \cdot 1,5)^4}{24}
$$
  
= -24,110 kHm<sup>3</sup>.

Эпюры  $EJ\varphi(z)$  и  $EJv(z)$ , построенные по вычисленным значениям этих функций в выбранных точках участков, изображены на рис. 5.

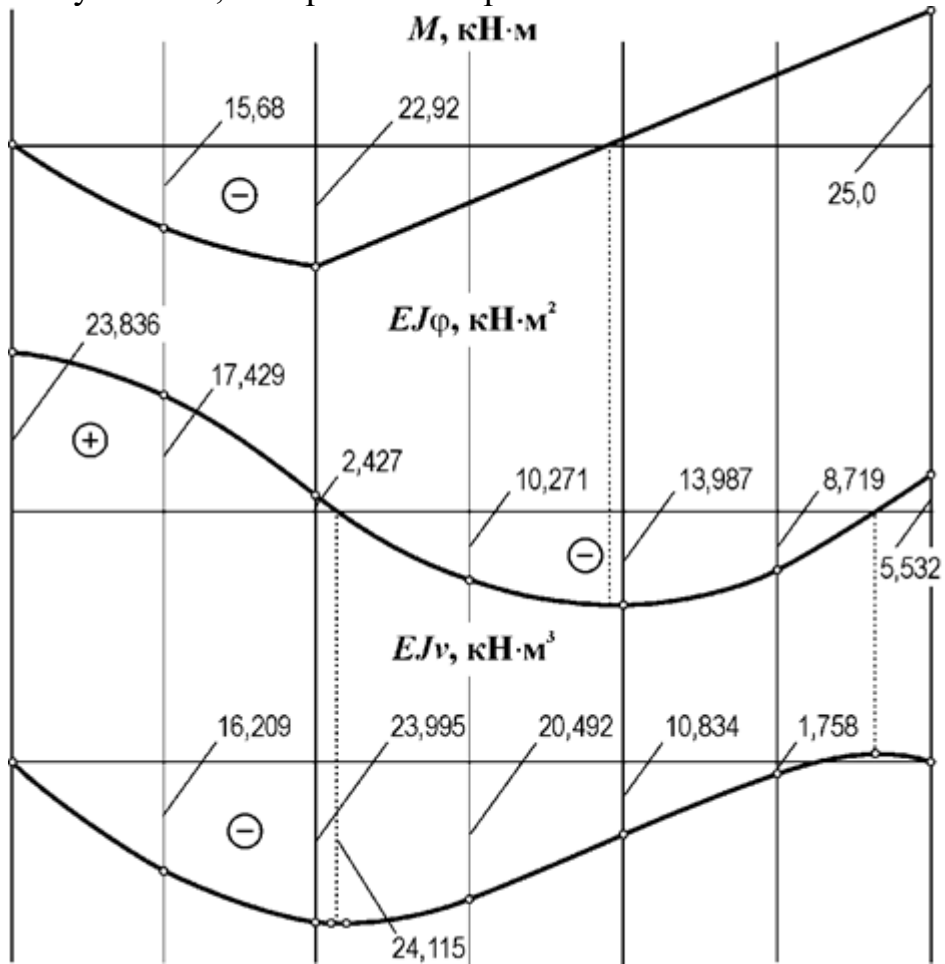

### **Рис. 5. Эпюры изгибающих моментов, относительных углов поворота сечений и прогибов**

#### **Определение размеров сечения по условию жесткости**

По эпюре относительных прогибов определяется расчетная величина (*EJv*)*max* (см. рис. 5).

 $(EJv)_{max} = 24,115 \text{ }\text{K} \text{Hm}^3.$ Находится требуемый момент инерции сечения<br>  $I \ge \frac{(EJv)_{max}}{E[v]} = \frac{24,115 \cdot 10^{8} \cdot 300}{2 \cdot 10^{5} \cdot 10^{6} \cdot 1.5} = 24,115 \cdot 10^{-6} \text{ m}^{4} = 2411.5 \text{ cm}^{4}.$ 

По таблице стандартных прокатных профилей (см., раздел «Справочные данные») выбирается и назначается двутавровый профиль № 22, у которого *J* = 2550  $cm<sup>4</sup>$ .

#### **Установление размеров сечения балки по условиям прочности и жесткости**

Из расчетов размеров сечения по условиям прочности и жесткости окончательно устанавливается двутавровый профиль № 22, обеспечивающий и прочность, и жесткость балки.

## **РГЗ №6. ЗАДАНИЕ НА ТЕМУ: «РАСЧЕТ СОЕДИНЕНИЙ С НАТЯГОМ»**

а) Рассчитать цилиндрическое соединение с натягом, состоящее из вала, выполненного из стали 45, и шестерни, изготовленной из Стали 40ХН (рис.1). Диаметр вала под шестерней d, ширина шестерни b, диаметр окружности впадин шестерни  $d_f$ , и передаваемый шестерней момент Т приведены в таблице 1. Недостающими данными задаться.

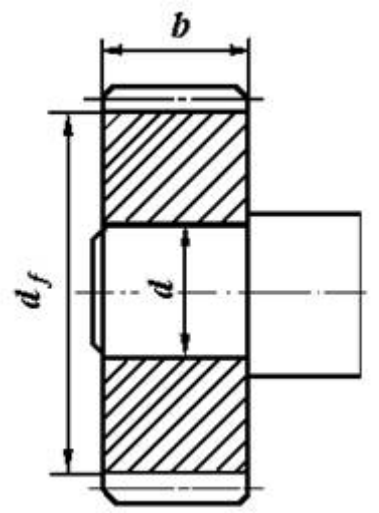

Рис.1. Цилиндрическое соединение вала и шестерни с натягом

|                   | Варианты |         |     |     |     |     |     |     |     |     |
|-------------------|----------|---------|-----|-----|-----|-----|-----|-----|-----|-----|
|                   |          | 2       | 3   | 4   |     | h   |     | 8   | 9   | 10  |
| $d$ , MM          | 35       | 40      | 45  | 50  | 45  | 50  | 30  | 35  | 50  | 55  |
| $b$ , MM          | 30       | 45      | 40  | 60  | 50  | 40  | 30  | 40  | 50  | 60  |
| $d_f$ , MM        | 90       | 10<br>0 | 105 | 110 | 115 | 120 | 125 | 130 | 135 | 140 |
| T, H <sub>M</sub> | 100      | 12<br>0 | 140 | 150 | 160 | 170 | 180 | 190 | 200 | 210 |

Таблица 1. Исходные данные для задачи 1

б) Рассчитать цилиндрическое соединение с натягом, состоящее из зубчатого венца 1 червячного колеса, выполненного из бронзы БрА9Ж3Л и центра колеса 2 , выполненного из чугуна СЧ10. Посадочная поверхность диаметром d длиной l. Диаметр отверстия для вала в центре колеса  $d_1$ , диаметр окружности впадин зубчатого венца  $d_f$ ; а передаваемый червячным колесом момент Т (рис.2, таблица 2).

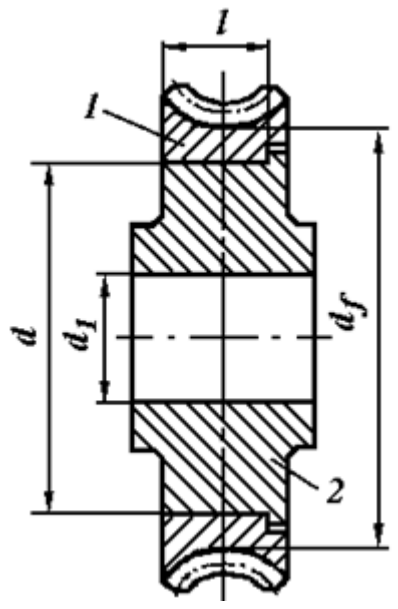

Рис.2. Цилиндрическое соединение с натягом венца червячного колеса с центром

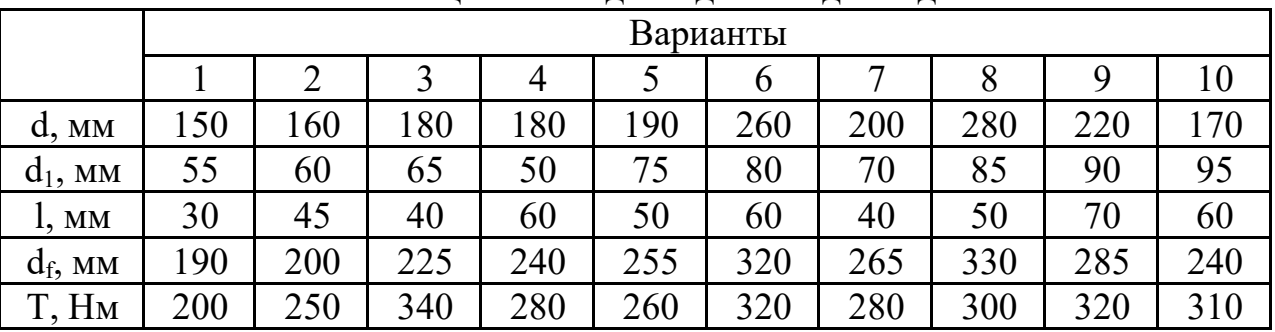

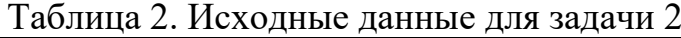

с) Подобрать посадку, для передачи вращающего момента Т, в соединения с размерами (рис.3). Материал деталей - Сталь 50, шероховатость поверхностей - Ra<sub>1</sub> и Ra2 (таблица 3).

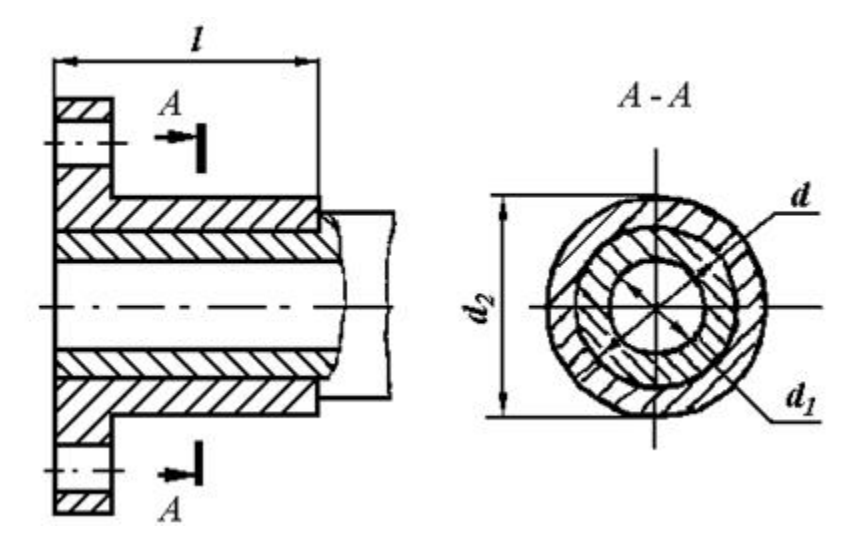

Рис.3. Соединение с натягом

Таблица 3. Исходные данные для задачи 3

| $1$ wosningwest Trontogriphe gammine gram swaw in $\sigma$ |  |  |  |  |  |  |
|------------------------------------------------------------|--|--|--|--|--|--|
|                                                            |  |  |  |  |  |  |

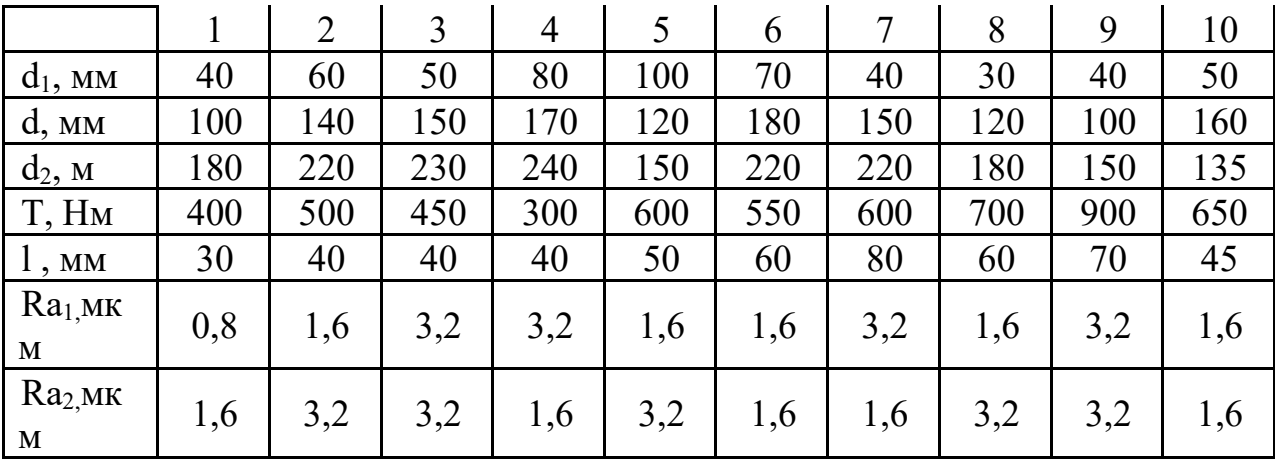

## *Пример выполнения РГЗ №6*

Косозубое цилиндрическое колесо передает на вал номинальный вращающий момент Т = 400 Нм. На зубъя колеса действуют силы: окружная  $F_t$  = 4000 H; радиальная  $F_r$ , =1500 H и осевая  $F_a$  = 1000 H; точка приложения этих сил расположена в середине зубчатого венца колеса на диаметре  $d_w$ . Размеры деталей соединения даны на рис.1. Материал колеса и вала: сталь 40Х, термообработка - улучшение, твердость поверхности 240... 260 НВ, пределы текучести  $\sigma_{T1} = \sigma_{T2} = 650$  МПа. Сборка осуществляется запрессовкой. Требуется подобрать стандартную посадку для передачи заданной нагрузки.

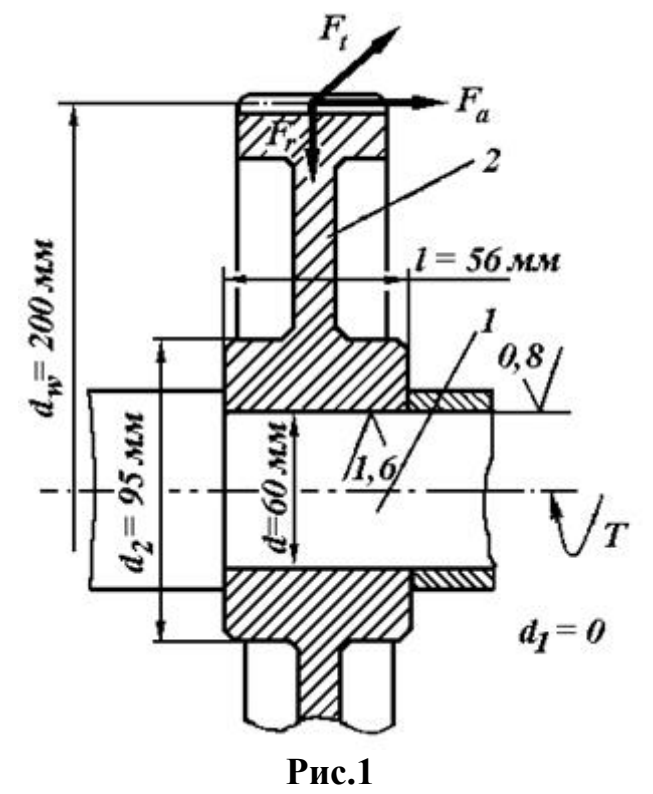

#### **Решение.**

1. Коэффициент запаса сцепления принимаем K = 3 , так как на соединение действуют циклические напряжения изгиба. Напряжения изменяются потому, что силы  $F_t$ ,  $F_t$  и  $F_a$  в пространстве неподвижны, а соединение вал-колесо вращается.

2. Коэффициент трения f = 0,08, так как детали соединения стальные без покрытий и сборка осуществляется под прессом (запрессовка).

3. Действующий на соединение изгибающий момент от осевой силы  $F_a$  на колесе равен

 $M_H = F_a d_w/2 = 1000 \cdot 200/2 = 100$  Hm = 100000 Hmm.

4. Потребное давление для передачи врашающего момента Т и осевой силы  $F_a$  определяем по формулам:

$$
P_1 = \frac{K \cdot \sqrt{\left(\frac{2 \cdot T}{d}\right)^2 + F_a^2}}{\pi \cdot f \cdot d \cdot l} = \frac{3 \cdot \sqrt{\left(\frac{2 \cdot 100}{0.06}\right)^2 + 1000^2}}{3.14 \cdot 0.08 \cdot 60 \cdot 56} = 47.5 \text{ Mita.}
$$

5. Потребное давление для восприятия изгибающего момента Ми из условия нераскрытия стыка находим по формуле:

 $P_2 \ge \frac{k \cdot 12 \cdot M_u}{\pi \cdot d \cdot l^2} = \frac{3 \cdot 12 \cdot 100000}{3,14 \cdot 60 \cdot 56^2} = 6,09$  MIIa.

Для дальнейшего расчета в качестве потребного давления Р выбираем большее значение, т. е.  $P = P_1 = 47.5$  МПа.

6. Расчетный теоретический натяг определяем по формуле Ляме:

$$
\delta = 10^3 \cdot P \cdot d \left( \frac{C_1}{E_1} + \frac{C_2}{E_2} \right).
$$

Посадочный диаметр соединения  $d = 60$  мм (см. рис.1), вал сплошной стальной с параметрами:  $d = 60$  мм;  $d_1 = 0$ ;  $\mu_1 = 0.3$ ;  $E_1 = 2.1 \cdot 10^5$  МПа; ступица (зубчатое колесо) стальная с параметрами: $d_2 = 95$  мм;  $d = 60$  мм;  $\mu_2 = 0.3$ ;  $E_2 = 2.1 \cdot 10^5$  МПа, здесь условно принимают наружный диаметр  $d_2$  охватывающей детали равным диаметру ступицы зубчатого колеса.

Тогда по формулам, коэффициенты:

$$
C_1 = \frac{1 + \left(\frac{d_1}{d}\right)^2}{1 - \left(\frac{d_1}{d}\right)^2} - \mu_1 = \frac{1 + \left(\frac{0}{60}\right)^2}{1 - \left(\frac{0}{60}\right)^2} - 0, 3 = 1 - 0, 3 = 0, 7;
$$
  

$$
C_2 = \frac{1 + \left(\frac{d}{d_2}\right)^2}{1 - \left(\frac{d}{d_2}\right)^2} + \mu_2 = \frac{1 + \left(\frac{60}{95}\right)^2}{1 - \left(\frac{60}{95}\right)^2} + 0, 3 = 2, 63.
$$

При этих параметрах потребный расчетный теоретический натяг равен:<br>  $\delta = 10^3 \cdot 47.5 \cdot 60 \cdot \left(\frac{0.7}{2.1 \cdot 10^5} + \frac{2.63}{2.1 \cdot 10^5}\right) = 45.2$  мкм.

6. Поправка на обмятие микронеровностей (4.9) составляет

 $u = 5.5 \cdot (Ra_1 + Ra_2) = 5.5 \cdot (0.8 + 1.6) = 13.2$  MKM,

где Ra<sub>1</sub> = 0,8, Ra<sub>2</sub> = 1,6 согласно рис.1.

7. Температурную поправку  $\delta_t$  принимаем равной нулю. Минимальный натяг, требуемый для передачи заданной нагрузки, равен (11)

 $N_{max} = \delta + u + \delta_t = 45.2 + 13.2 + 0 = 58.4$  MKM.

8. Давление на поверхности контакта, при котором эквивалентные напряжения в ступице колеса достигают значения предела текучести материала ступицы  $\sigma_{T2}$  = 650 МПа, находим по формуле:

$$
[p]_{max} = 0.5 \cdot \sigma_T \left[ 1 - \left(\frac{d}{d_2}\right)^2 \right] = 0.5 \cdot 650 \left[ 1 - \left(\frac{60}{95}\right)^2 \right] = 195.4 \text{ M} \text{Pi} \text{a}.
$$

9. Расчетный натяг, соответствующий давлению  $[P]_{max}$ , т. е. натяг, при котором эквивалентные напряжения у внутренней поверхности ступицы достигнут предела текучести материала ступицы, составляет (13)

 $[\delta_{max}] = [P_{max}] \frac{\delta}{p} = 195.4 \frac{45.2}{47.5} = 185.9$  MKM.

10. Максимально допустимый натяг (12) по условию отсутствия зон пластических деформаций у охватывающей детали (ступице зубчатого колеса) равен

 $N_{max} = [\delta_{max}] + H = 185.9 + 13.2 = 199.1$  MKM

11. Для образования посадок принимаем систему отверстия. Допускаем вероятность появления (риск появления) больших и меньших натягов 0,14%, т.е. принимаем надежность Р (t) = 0,9986. Условия пригодности посадки

 $N_{\text{min}} \geq N_{\text{Pmin}}$ ;  $N_{\text{Pmax}} \leq N_{\text{max}}$ .

12. Из числа рекомендуемых стандартных посадок пригодна посадка Ø 60 Н7/и7 для которой вероятностный минимальный натяг  $N_{Pmin} = 66$  мкм больше минимального натяга, требуемого для передачи заданной нагрузки,  $N_{min}$ = 58,4 мкм, а максимальный вероятностный натяг  $N_{Pmax} = 108$  мкм меньше максимального натяга по условию отсутствия пластических деформаций у ступицы колеса  $N_{max} = 199, 1$  мкм.

Прочность деталей соединения, в частности ступицы зубчатого колеса, проверять не надо, так как у выбранной посадки максимальный вероятностный натяг  $N_{Mmin}$  =108 мкм. При таком натяге эквивалентные напряжения в ступице будут меньше предела текучести, поскольку эквивалентные напряжения в ступице достигают предела текучести при натяге 199,1 мкм.

## **РГЗ №7. ЗАДАНИЕ НА ТЕМУ: «РАСЧЕТ ШПОНОЧНЫХ И ШЛИЦЕВЫХ СОЕДИНЕНИЙ»**

 $a)$  3 убчатое колесо, рассчитанное для передачи окружного усилия  $F_t$ , соединено с валом диаметром *d* при помощи призматической шпонки (рис.1). Определить необходимую длину шпонки, если диаметр делительной окружности *D1* , материал шестерни и вала - Сталь 40Х, материал шпонки - сталь Ст 6 (таблица 1).

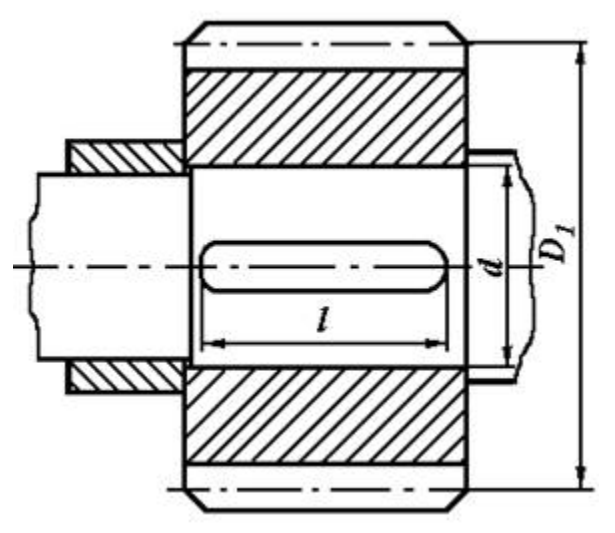

Рис.1. Шпоночное соединение вала с колесом

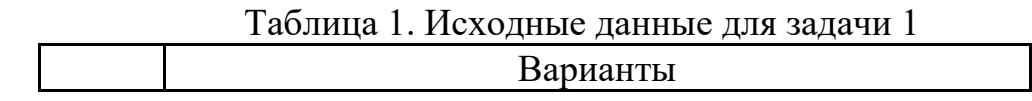

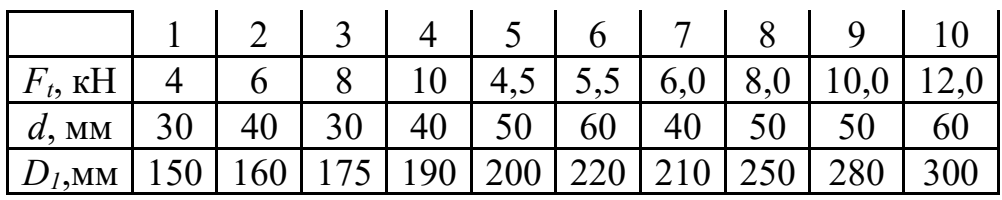

*б)* Цилиндрическая шестерня закреплена на валу при помощи цилиндрического штифта (рис.2). Проверить штифт на срез, если момент, передаваемый шестерней *Т* (таблица 2). Материал штифта - сталь Ст 6.

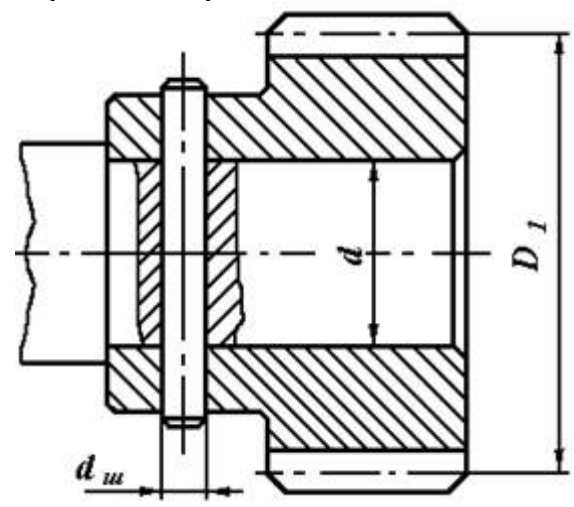

Рис.2. Штифтовое соединение вала с шестерней

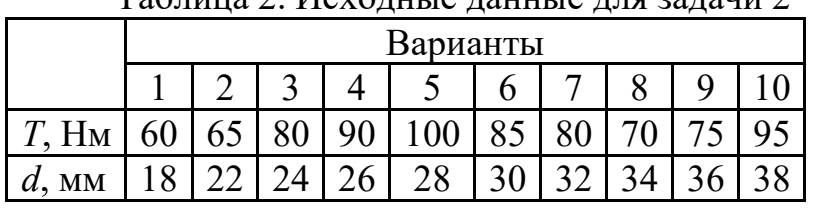

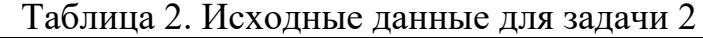

*с)* Подобрать по ГОСТу неподвижное шлицевое соединение шестерни с валом (рис.3) и проверить ее на прочность. Диаметр вала *d* и момент *Т,* передаваемый валом, приведены в таблице 3.

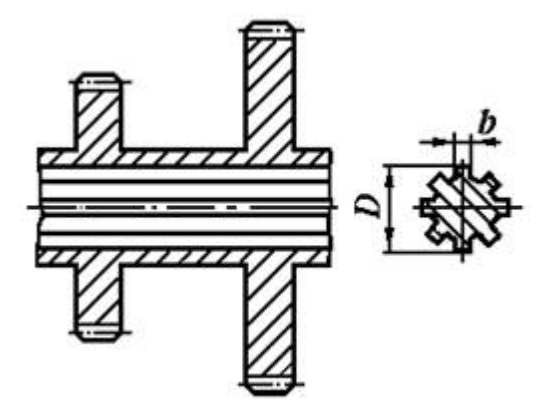

Рис.3. Шлицевое соединение вала с шестерней

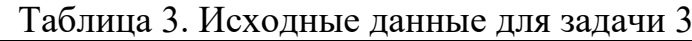

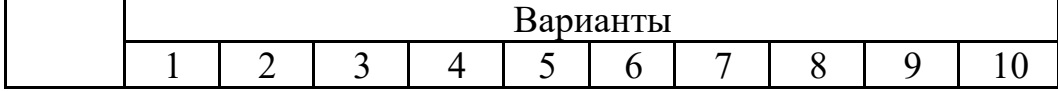

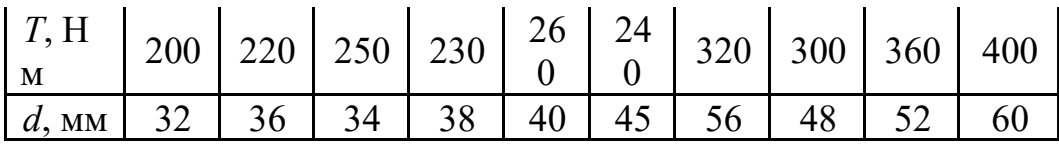

#### *Пример выполнения РГЗ №7*

Выбрать по стандарту призматическую шпонку для соединения шестерни с валом *d* = 55 мм (рис.1). Материал шестерни - Сталь 40Х, материал шпонки - Сталь 45, длина ступицы *l*ст = 72 мм, передаваемый момент *T* = 500 Нм при постоянной реверсивной нагрузке.

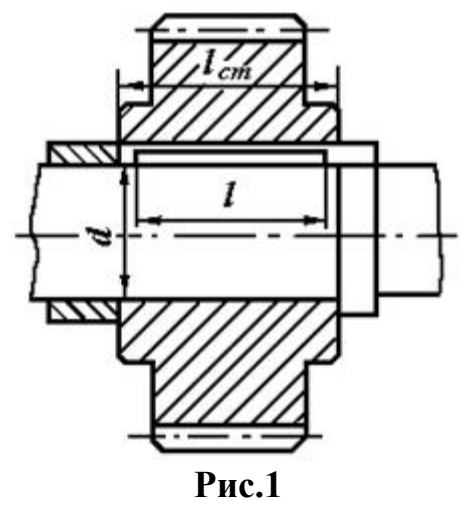

#### *Решение***.**

1. Согласно стандарту, на призматические шпонки выбираем шпонку со следующими размерами:  $b = 16$  мм,  $h = 10$  мм,  $t_1 = 6$  мм. Учитывая длину ступицы определяем длину шпонки  $l = l_{cr}$  - 10 мм = 62 мм, затем из стандартного ряда выбираем длину шпонки *l* = 63 мм; расчетная длина

 $l_P = l_P - b = 63 - 16 = 47$  MM.

Принята «Шпонка 16×10×63 ГОСТ 23360 – 78».

2. Находим допускаемое напряжение смятия. Для материала шпонки – Сталь 45 (по заданию) σ*<sup>Т</sup>* = 290 МПа допускаемый коэффициент запаса прочности [*s*] = 2,5

 $[\sigma_{\text{cm}}] = \sigma_{\text{T}} / [s] = 290 / 2,5 = 116 \text{ M}$ .

3. Проверяем соединение на смятие<br> $\sigma_{CM} = \frac{2 \cdot T}{a \cdot (h - t_1) \cdot l_p} = \frac{2 \cdot 500 \cdot 10^3}{55 \cdot (10 - 6) \cdot 47} = 96.7 \text{ M}$ Па < [ $\sigma_{CM}$ ] = 116 МПа

Условие прочности выполнено.

### **РГЗ №8 ЗАДАНИЕ НА ТЕМУ: «РАСЧЕТ РЕЗЬБОВЫХ СОЕДИНЕНИЙ»**

*а)* Определить диаметр болтов, соединяющих косынку с полосой толщиной δ, на конце которой приложена сила *Q* (рис.1). Длина консольной части *l*, расстояние между болтами *t*. Расчёт выполнить для болтов, установленных в отверстии с зазором и без зазора. Данные брать из таблицы 1.

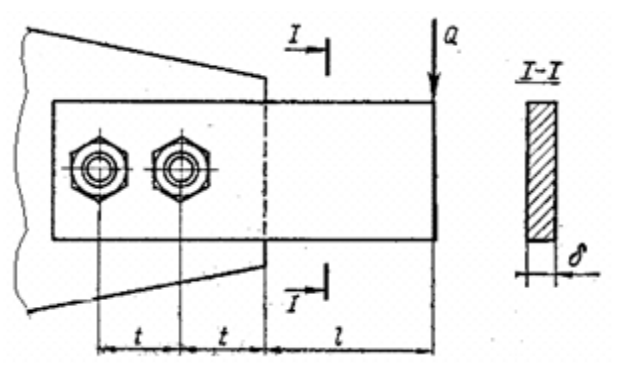

Рис.1. Соединение косынки с полосой

| Вариант | $Q$ , $\kappa H$ | l, M | t, M | $\delta$ , <u><math>\mu</math>M</u> |
|---------|------------------|------|------|-------------------------------------|
|         | 10               | 0,3  | 0,1  | 8                                   |
| 2       | 9                | 0,35 | 0,12 | 10                                  |
| 3       | 8                | 0,4  | 0,13 | 10                                  |
| 4       | 7                | 0,45 | 0,13 | 12                                  |
| 5       | 6                | 0,5  | 0,15 | 10                                  |
| 6       | 5                | 0,55 | 0,16 | 10                                  |
| 7       | 4                | 0,6  | 0,17 | 12                                  |
| 8       | 3                | 0,7  | 0,18 | 10                                  |
| 9       | 2                | 0,8  | 0,19 | 12                                  |
|         | 1,5              | 0,9  | 0,2  | 15                                  |

Таблица 1. Исходные данные для задачи 1

 б) Определить диаметр и количество болтов, соединяющих венец и ступицу зубчатого колеса (рис.2). Болты расположены по окружности диаметром *D1*, передаваемая валом мощность *N* при его угловой скорости ω. Расчёт выполнить для болтов, установленных с зазором и без зазора. Нагрузка постоянная. Данные брать из таблицы 2.

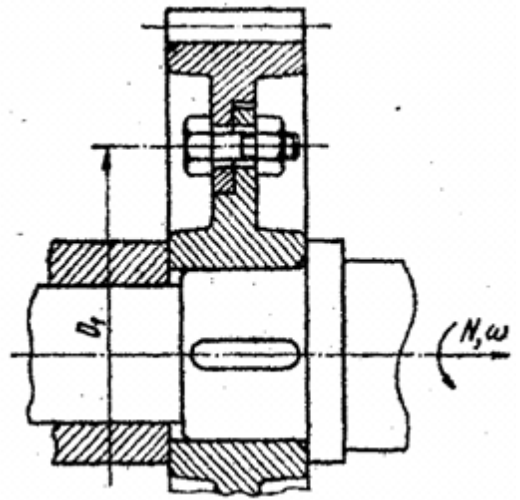

Рис.2. Соединение венца и ступицы

| <b>Вариант</b>   N, кBm   ω, рад/с   D <sub>1</sub> , м |     |         |      |
|---------------------------------------------------------|-----|---------|------|
|                                                         | 160 | $50\pi$ | 0.14 |

Таблица 2. Исходные данные для задачи 2

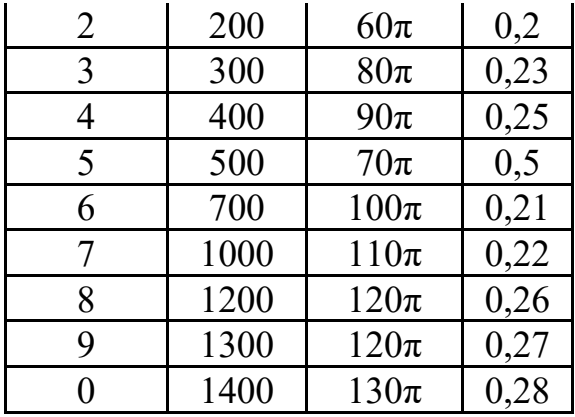

*с)* Определить количество и диаметр болтов, соединяющих барабан грузовой лебёдки диаметром *D1*, с зубчатым колесом (рис.3). Болты расположены по окружности диаметром *D2*. Грузоподъёмность лебёдки *Q*. Нагрузка постоянная. Расчёт выполнить для болтов, установленных в отверстие с зазором и без зазора. Данные брать из таблицы 3.

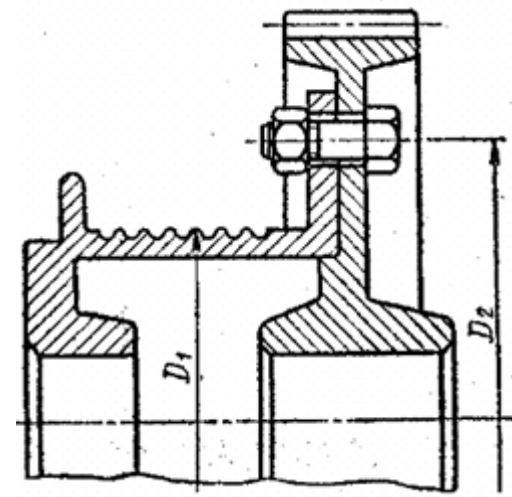

Рис.3. Соединение барабана и колеса

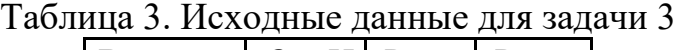

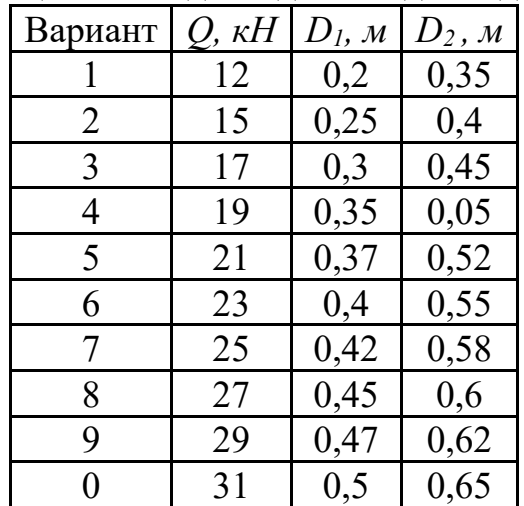

### *Пример 1*

Стальные полосы, растянутые силой *F* = 2,8 кН, крепятся с помощью двух болтов, выполненных из стали Cт20 (рис.1). Определить диаметр болтов. Нагрузка постоянная.

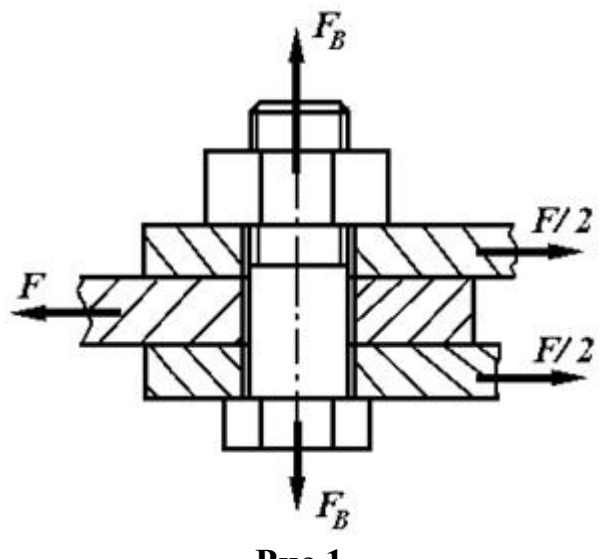

**Рис.1**

## *Решение.*

1. Для болтового соединения с неконтролируемой затяжкой принимаем  $[s_T] = 3.5$ По таблице для Ст20 предел текучести материала  $\sigma_T$  = 245 МПа.

Допускаемое напряжение растяжения:

 $\sigma_P$ ] =  $\sigma_T$ /[s<sub>*T*</sub>] = 245/3,5 = 70 MIIa

2. Принимаем: коэффициент запаса по сдвигу, листов  $K = 1,6$  и коэффициент трения  $f = 0,16$ 

 $F_B = F \cdot K / (f \cdot i \cdot z) = 2.8 \cdot 1.6 / (0.16 \cdot 2 \cdot 2) = 7 \text{ kH},$ 

где  $i = 2$  (см рис.27).

3. С учетом скручивания винта из-за трения в резьбе расчетная сила затяжки болта

$$
F_{PACY} = 1,3F_B = 1,3.7 = 9,1 \text{ kH}
$$

4. Расчетный (внутренний) диаметр резьбы

$$
d_1 \ge \sqrt{4F_{\text{pack}}/(\pi \cdot [\sigma_p)} = \sqrt{4 \cdot 9, 1 \cdot 10^3 / (\pi \cdot 70)} = 13.5 \text{ mm}.
$$

По таблица принимаем резьбу М16 с шагом  $p = 2$  мм, для которой  $d_p = d$ - $0,94 p = (16 - 0,94.2) = 14,12$  MM.

### *Пример 2.*

Приближенно рассчитать (рис.2): а) болты, крепящие к стене кронштейн, на котором установлен электромотор; б) удельное давление на стену.

Данные: *F* = 12 кН*, l* = 1000 мм*, а* = 600 мм*, b =* 300 мм

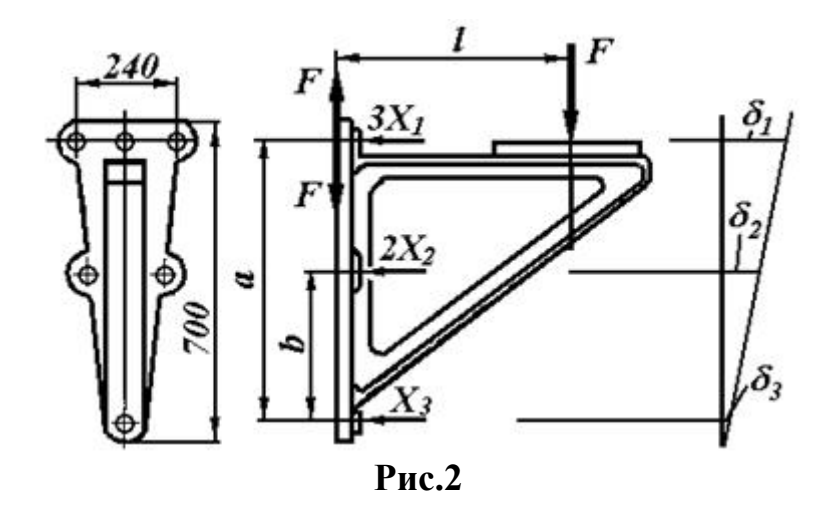

#### Решение.

1. Нагрузка к соединению приложена асимметрично, поэтому выполним приведение усилия к оси симметрии соединения. Для этого

силу  $F$  переносим параллельно самой себе в плоскость стыка. Прикладывая в плоскости стыка стены с кронштейном две равные и прямо противоположные силы  $F$ , получаем пару сил  $M = F \cdot l$ , опрокидывающую кронштейн, и силу F, стремящуюся сдвинуть его вниз.

Предполагаем, что кронштейн опрокидывается (поворачивается) вокруг оси, проходящей через центр нижнего болта.

Момент  $M = F \cdot l$  должен быть уравновешен моментами от силы затяжки болтов.

Предполагая, что верхние три болта затянуты каждый с усилием  $X_1$ , а средние - с усилием  $X_2$ , получаем уравнение моментов относительно оси поворота кронштейна

 $3X_1 \cdot a + 2X_2 \cdot b = F \cdot l$ .

Принимая далее приближенно, что деформации болтов пропорциональны расстояниям а и b

$$
\frac{X_1}{X_2} \approx \frac{a}{b}, \quad \text{haxodum} \quad X_2 \approx X_1 \frac{b}{a}
$$

и подставляем это значение в уравнение моментов

 $3X_1 \cdot a + 2X_1 \cdot \overline{a} = F \cdot l$ . Отсюда усилие затяжки верхнего болта<br>  $X_1 = \frac{Fl}{3a + 2 \cdot \frac{b^2}{a}} = \frac{12000 \cdot 1000}{3 \cdot 600 + 2 \cdot \frac{300^2}{600}} \approx 5710 \, H.$ 

Так как, кроме момента, действует еще усилие  $F = 1200$  Н, нагружающее поперечно все болты, последние нужно затянуть дополнительно, чтобы получить силу трения, достаточную для удержания кронштейна на месте. Пусть  $V_1$  - дополнительная сила затяжки на каждый из шести болтов,  $af = 0.3$  - коэффициент трения между плитой кронштейна и стеной, полагая при этом, что кронштейн чугунный.

Из условия неподвижности плиты  $6\cdot V_1 \cdot f$ F Получим  $V_1 = \frac{A}{6f} = \frac{12000}{6 \cdot 0.3} = 6660$  H. Таким образом, необходимая полная затяжка болта составит  $F_B = X_1 + V_1 = 5710 + 6660 = 12370$  H.

Так как при расчете не учитывалось влияние собственного веса кронштейна и вибрации, имеющей место при работе электромотора, расчетное усилие для болта верхнего ряда необходимо увеличить (обычно достаточно в 1,5 раза)

 $F_{\text{pacy}} = 1.5F_B = 1.5 \cdot 12370 = 18550 \text{ H}.$ 

Хотя болты среднего и нижнего рядов несут меньшую нагрузку, чем верхнего ряда, все болты делаем одинаковыми.

2. Принимаем, что материал кронштейна - сталь Ст 5. Крепление кронштейна осуществляется к кирпичной стене, выполненной на цементном растворе.

3. Для болтового соединения с неконтролируемой затяжкой принимаем [s*Т*] = 2,5 (см. п. 3).

По таблице для стали Ст 5 предел текучести материала  $\sigma_T$  = 280 МПа.

Допускаемое напряжение растяжения:

 $[σ<sub>P</sub>] = σ<sub>T</sub>/[s<sub>T</sub>] = 280/2,5 = 112$  Mπa.

4. Расчетный внутренний диаметр резьбы болта

$$
d_1 \ge \sqrt{\frac{4F_{\text{pacc}}}{\pi \cdot [\sigma_p]}} = \sqrt{\frac{4 \cdot 18550}{\pi \cdot 112}} = 14.252 \text{ nm}.
$$

Принимаем болт с метрической резьбой. По таблице внутренний диаметр резьбы *d*<sup>1</sup> = 15,294 (*d =* 18 мм, *Р=* 2,5 мм). Обозначение резьбы М18×2,5 ГОСТ 9150- 81.

5. Общая затяжка шести болтов прижимает плиту кронштейна к стене с усилием  $Q = 6F_{\text{nacy}} = 6.18550 = 111,3 \text{ }\text{rH}.$ 

6. Площадь плиты кронштейна составляет примерно (размеры кронштейна см.

на рис.2)<br> $A \approx \frac{240 + 80}{2} \cdot 700 = 112000$  мм<sup>2</sup>.

7. Если основание (опорная поверхность) выполнено из материала (бетон, кирпичная кладка, дерево) менее прочного, чем кронштейн, производят проверку прочности основания по напряжениям смятия:<br> $\sigma_{\text{cm}} = \frac{Q}{A} = \frac{111300}{112000} \approx 1 \text{ M}$ Па.

Полученное напряжение смятия равное σ*см =* 1 МПа допустимо, если выполнить стену кирпичной на цементном растворе для которой [σ*см*] = 1,5...2,0 МПа (см. п. 6).

## **РГЗ №9. ЗАДАНИЕ НА ТЕМУ: «РАСЧЕТ ПЕРЕДАЧ ТРЕНИЕМ»**

*а)* Рассчитать передачу (рис. 1) хлопчатобумажным ремнём к станку и подобрать электродвигатель. Мощность и угловая скорость на ведомом валу соответственно равны  $N_2$  и  $\mathfrak{B}_2$ . Передача горизонтальная. Межцентровое расстояние минимальное. Работа трёхсменная. Выполнить рабочий чертёж ведущего шкива. Данные брать из таблицы 1.

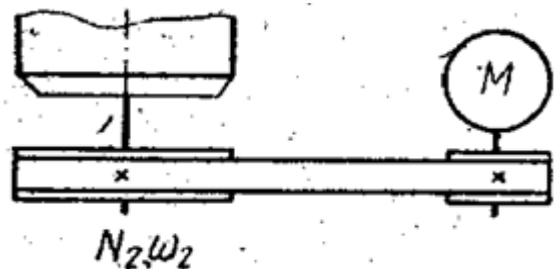

## Рис.1. Плоскоременная передача

| Вариант  | $N_2$ , $\kappa Bm$ | $\mathcal{L}_2$ , pa $\partial/c$ |
|----------|---------------------|-----------------------------------|
|          | 2,5                 | $10\pi$                           |
| 2        | 3,0                 | $8\pi$                            |
| 3        | 3,5                 | $11\pi$                           |
| 4        | 4,5                 | $9\pi$                            |
| 5        | 5,5                 | $5\pi$                            |
| 6        | 6,0                 | $6\pi$                            |
| 7        | 7,0                 | $12\pi$                           |
| 8        | 10                  | $7\pi$                            |
| 9        | 14                  | $13\pi$                           |
| $\Omega$ | 18                  | $15\pi$                           |

Таблица 1. Исходные данные для задачи 1

*б)* Рассчитать фрикционную цилиндрическую передачу (рис. 2). Передаваемая ведущим колесом мощность  $N_l$ при угловой скорости  $\omega_1$  на ведомом колесе  $\omega_2$ . Межцентровое расстояние *A*. Выполнить рабочий чертёж ведомого колеса. Данные брать из таблицы 2.

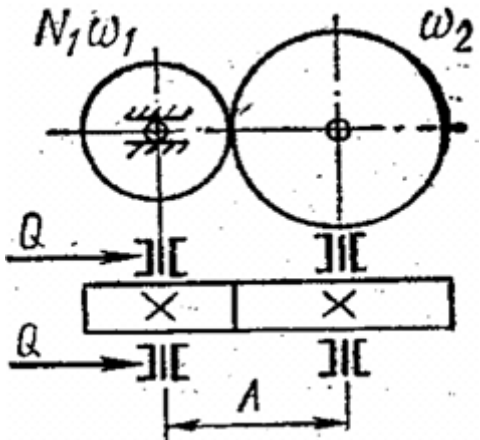

Рис.2. Цилиндрическая фрикционная передача

| $1$ working $\mu$<br>$\frac{1}{2}$ |                     |                    |                                  |                 |  |  |  |
|------------------------------------|---------------------|--------------------|----------------------------------|-----------------|--|--|--|
| Вариант                            | $N_2$ , $\kappa Bm$ | $\omega_1$ , pad/c | $\mathbf{a}_2$ , pa $\partial/c$ | $A, \text{ }MM$ |  |  |  |
|                                    | 10                  | $26\pi$            | $14\pi$                          | 400             |  |  |  |
| 2                                  | 8                   | $28\pi$            | $15\pi$                          | 380             |  |  |  |
| 3                                  | 6                   | $30\pi$            | $16\pi$                          | 400             |  |  |  |
| 4                                  | 14                  | $32\pi$            | $17\pi$                          | 420             |  |  |  |
| 5                                  | 10                  | $34\pi$            | $18\pi$                          | 440             |  |  |  |
| 6                                  | 6                   | $36\pi$            | $19\pi$                          | 460             |  |  |  |
| 7                                  | 9                   | $38\pi$            | $20\pi$                          | 480             |  |  |  |
| 8                                  | 6                   | $40\pi$            | $21\pi$                          | 540             |  |  |  |
| 9                                  | 5                   | $42\pi$            | $22\pi$                          | 520             |  |  |  |
| 0                                  | 6                   | $44\pi$            | $23\pi$                          | 500             |  |  |  |

Таблица 2. Исходные данные для задачи 2
*с)* Рассчитать плоскоременную передачу (рис. 3) с натяжным роликом. Передаваемая ведущим валом мощность  $N_l$ , при угловой скорости  $\mathcal{D}_1$ . Ведомый вал имеет угловую скорость  $a_2$ . Передача горизонтальная. Работа односменная. Выполнить рабочий чертёж ведущего шкива. Данные брать из таблицы 3.

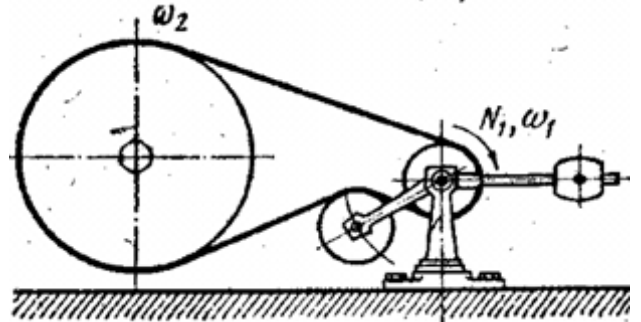

Рис.3. Плоскоременная передача с натяжным роликом

| Вариант | $N_l$ , $\kappa Bm$ | $\omega_1$ , pad/c | т аблица э. гтолодные данные для зада нг э<br>$\mathbf{a}_2$ , pa $\partial/c$ |
|---------|---------------------|--------------------|--------------------------------------------------------------------------------|
|         | 4,5                 | $24\pi$            | $5\pi$                                                                         |
| 2       | 4,5                 | $24\pi$            | $6\pi$                                                                         |
| 3       | 7                   | $24\pi$            | $7\pi$                                                                         |
| 4       | 7                   | $25\pi$            | $5\pi$                                                                         |
| 5       | 10                  | $30\pi$            | $5\pi$                                                                         |
| 6       | 10                  | $31\pi$            | $4\pi$                                                                         |
| 7       | 14                  | $37\pi$            | $6\pi$                                                                         |
| 8       | 16                  | $47\pi$            | $7\pi$                                                                         |
| 9       | 20                  | $48\pi$            | $8\pi$                                                                         |
|         | 28                  | $48\pi$            | $9\pi$                                                                         |

Таблица 3. Исходные данные для задачи 3

## **РГЗ №10. ЗАДАНИЕ НА ТЕМУ: «РАСЧЕТ ЗУБЧАТЫХ ПЕРЕДАЧ И ВАЛОВ»**

- *а)* 1. Рассчитать закрытую цилиндрическую прямозубую передачу.
	- 2. Рассчитать и сконструировать ведомый вал передачи.

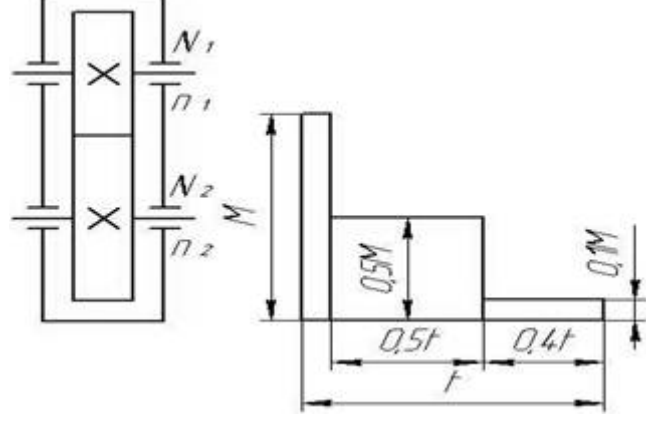

Рис. 1. Схема редуктора Рис. 2. График нагрузки

| таолица т. исходные данные задачи лº т |       |       |                |                  |        |        |
|----------------------------------------|-------|-------|----------------|------------------|--------|--------|
| Номер                                  | $N_2$ | $n_1$ | n <sub>2</sub> | L                | n, cyr | К, год |
| варианта                               |       |       |                |                  |        |        |
| 1                                      | 10    | 750   | 125            | 7                | 0,3    | 0,7    |
| $\overline{2}$                         | 11    | 750   | 150            | 6                | 0,4    | 0,6    |
| $\overline{3}$                         | 12    | 750   | 175            | 5                | 0,5    | 0,5    |
| $\overline{4}$                         | 13    | 750   | 200            | $\overline{4}$   | 0,6    | 0,4    |
| 5                                      | 14    | 750   | 225            | 5                | 0,7    | 0,3    |
| 6                                      | 15    | 750   | 250            | 6                | 0,8    | 0,4    |
| $\overline{7}$                         | 16    | 750   | 275            | $\overline{7}$   | 0,     | 0,5    |
| 8                                      | 17    | 1000  | 175            | $\mathfrak{Z}$   | 70,6   | 0,8    |
| 9                                      | 18    | 1000  | 200            | $\overline{4}$   | 0,5    | 0,6    |
| 10                                     | 19    | 1000  | 225            | 5                | 0,4    | 0,7    |
| 11                                     | 20    | 1000  | 250            | 6                | 0,5    | 0,8    |
| 12                                     | 21    | 1000  | 275            | 7                | 0,6    | 0,7    |
| 13                                     | 22    | 1000  | 300            | 8                | 0,7    | 0,6    |
| 14                                     | 23    | 1000  | 325            | $\boldsymbol{7}$ | 0,8    | 0,5    |
| 15                                     | 24    | 1000  | 350            | 6                | 0,9    | 0,4    |
| 16                                     | 25    | 1500  | 300            | 5                | 0,8    | 0,3    |
| $17\,$                                 | 24    | 1500  | 325            | $\overline{4}$   | 0,7    | 0,4    |
| 18                                     | 23    | 1500  | 350            | $\overline{3}$   | 0,6    | 0,5    |
| 19                                     | 22    | 1500  | 375            | $\overline{4}$   | 0,5    | 0,6    |
| 20                                     | 21    | 1500  | 400            | 5                | 0,4    | 0,7    |
| 21                                     | 20    | 1500  | 425            | 6                | 0,3    | 0,8    |
| 22                                     | 19    | 1500  | 450            | $\overline{7}$   | 0,4    | 0,7    |
| 23                                     | 18    | 3000  | 500            | 8                | 0,5    | 0,6    |
| 24                                     | $17$  | 3000  | 525            | $\overline{7}$   | 0,6    | 0,5    |
| 25                                     | 16    | 3000  | 550            | 6                | 0,7    | 0,4    |
| 26                                     | 15    | 3000  | 575            | 5                | 0,8    | 0,3    |
| 27                                     | 14    | 3000  | 600            | 4                | 0,9    | 0,4    |
| 28                                     | 13    | 3000  | 625            | 8                | 0,8    | 0,5    |
| 29                                     | 12    | 3000  | 650            | 7                | 0,7    | 0,6    |
| 30                                     | 11    | 3000  | 675            | 6                | 0,6    | 0,3    |

 $T_0$ блица 1. Исходина данные задачи  $\mathcal{N}_0$  1

*б)* 1. Рассчитать закрытую коническую косозубую передачу. 2. Рассчитать и сконструировать ведомый вал передачи.

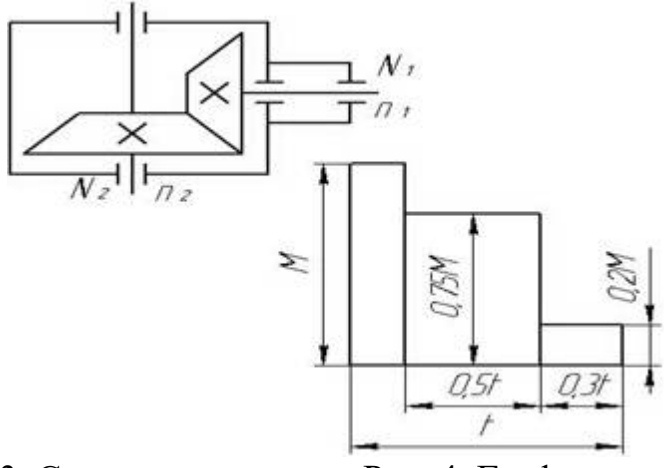

Рис. 3. Схема редуктора Рис. 4. График нагрузки

|                |                |       |                |                          | таолица ∠. исходные данные задачи лº ∠ |        |
|----------------|----------------|-------|----------------|--------------------------|----------------------------------------|--------|
| Номер          | $\rm N_2$      | $n_1$ | n <sub>2</sub> | L                        | n, cyr                                 | К, год |
| варианта       |                |       |                |                          |                                        |        |
| $\mathbf{1}$   | 50             | 1500  | 450            | 5                        | 0,5                                    | 0,8    |
| $\overline{c}$ | 70             | 1500  | 400            | 6                        | 0,6                                    | 0,7    |
| 3              | 65             | 1500  | 250            | 7                        | 0,7                                    | 0,6    |
| $\overline{4}$ | 60             | 1500  | 350            | 8                        | 0,8                                    | 0,5    |
| 5              | 55             | 1500  | 700            | 9                        | 0,5                                    | 0,4    |
| 6              | 50             | 3000  | 1500           | 10                       | 0,6                                    | 0,3    |
| 7              | 45             | 3000  | 750            | 9                        | 0,7                                    | 0,4    |
| 8              | 40             | 3000  | 375            | 8                        | 0,8                                    | 0,5    |
| 9              | 35             | 3000  | 500            | $\overline{7}$           | 0,9                                    | 0,6    |
| 10             | 30             | 3000  | 1000           | 6                        | 0,8                                    | 0,7    |
| 11             | 28             | 3000  | 600            | 5                        | 0,6                                    | 0,8    |
| 12             | 26             | 3000  | 700            | $\overline{\mathcal{A}}$ | 0,5                                    | 0,9    |
| 13             | 24             | 1500  | 400            | 4                        | 0,4                                    | 0,8    |
| 14             | 22             | 1500  | 375            | 5                        | 0,3                                    | 0,7    |
| 15             | 20             | 1500  | 325            | 6                        | 0,9                                    | 0,6    |
| 16             | 18             | 1500  | 300            | $\overline{7}$           | 0,8                                    | 0,5    |
| 17             | 16             | 1500  | 425            | 8                        | 0,7                                    | 0,4    |
| 18             | 14             | 1500  | 475            | 9                        | 0,6                                    | 0,3    |
| 19             | 12             | 1500  | 525            | 10                       | 0,5                                    | 0,6    |
| 20             | 11             | 1000  | 200            | 9                        | 0,4                                    | 0,7    |
| 21             | 10             | 1000  | 225            | 8                        | 0,3                                    | 0,8    |
| 22             | 9              | 1000  | 250            | $\overline{7}$           | 0,4                                    | 0,8    |
| 23             | 8              | 1000  | 275            | 6                        | 0,5                                    | 0,7    |
| 24             | $\overline{7}$ | 1000  | 300            | 5                        | 0,6                                    | 0,7    |
| 25             | 6              | 1000  | 325            | 6                        | 0,7                                    | 0,8    |
| 26             | 5              | 750   | 150            | 7                        | 0,8                                    | 0,6    |
| 27             | 4              | 750   | 175            | 8                        | 0,9                                    | 0,5    |
| 28             | 3              | 750   | 190            | 9                        | 0,7                                    | 0,4    |
| 29             | $\overline{2}$ | 750   | 210            | 7                        | 0,6                                    | 0,8    |

Таблица 2. Исходные данные задачи № 2

30 | 1 | 750 | 240 | 4 | 0,5 | 0,7

*с)* 1. Рассчитать закрытую цилиндрическую косозубую передачу. 2. Рассчитать и сконструировать ведомый вал передачи.

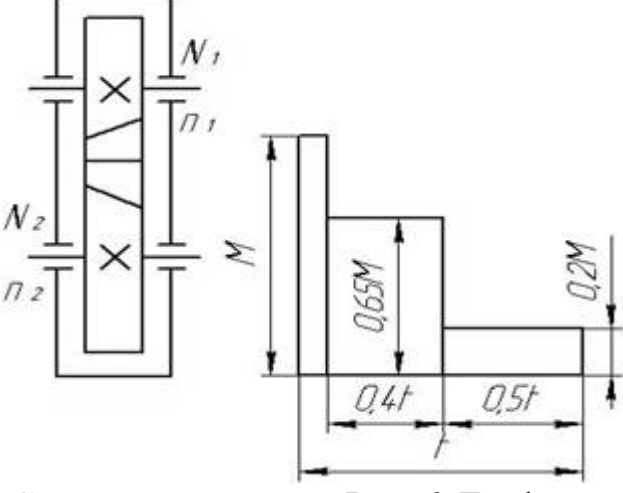

Рис. 5. Схема редуктора Рис. 6. График нагрузки

|                |       |       |                |                |        | таолица э. гіслодные данные задачи же э |
|----------------|-------|-------|----------------|----------------|--------|-----------------------------------------|
| Номер          | $N_2$ | $n_1$ | n <sub>2</sub> | L              | n, cyr | К, год                                  |
| варианта       |       |       |                |                |        |                                         |
| $\mathbf{1}$   | 20    | 3000  | 1115           | $\overline{4}$ | 0,7    | 0,6                                     |
| $\overline{2}$ | 22    | 3000  | 925            | 5              | 0,8    | 0,7                                     |
| $\overline{3}$ | 24    | 3000  | 810            | 6              | 0,6    | 0,5                                     |
| $\overline{4}$ | 26    | 3000  | 725            | $\overline{7}$ | 0,5    | 0,6                                     |
| 5              | 28    | 3000  | 600            | 8              | 0,4    | 0,3                                     |
| 6              | 30    | 1500  | 550            | 9              | 0,3    | 0,4                                     |
| 7              | 32    | 1500  | 520            | 10             | 0,2    | 0,8                                     |
| 8              | 34    | 1500  | 425            | $\overline{4}$ | 0,4    | 0,6                                     |
| 9              | 36    | 1500  | 525            | 5              | 0,6    | 0,3                                     |
| 10             | 38    | 1500  | 410            | 6              | 0,5    | 0,8                                     |
| 11             | 40    | 1250  | 350            | $\overline{7}$ | 0,6    | 0,7                                     |
| 12             | 42    | 1250  | 295            | 8              | 0,7    | 0,5                                     |
| 13             | 44    | 1250  | 245            | 9              | 0,8    | 0,4                                     |
| 14             | 46    | 1250  | 210            | 10             | 0,7    | 0,5                                     |
| 15             | 48    | 1250  | 290            | 8              | 0,6    | 0,8                                     |
| 16             | 50    | 1000  | 295            | 9              | 0,5    | 0,9                                     |
| 17             | 52    | 1000  | 240            | $\overline{7}$ | 0,4    | 0,7                                     |
| 18             | 54    | 1000  | 195            | 6              | 0,3    | 0,6                                     |
| 19             | 56    | 1000  | 160            | 5              | 0,2    | 0,9                                     |
| 20             | 58    | 1000  | 405            | $\overline{4}$ | 0,3    | 0,8                                     |
| 21             | 60    | 1000  | 315            | 5              | 0,4    | 0,6                                     |
| 22             | 62    | 850   | 245            | 6              | 0,5    | 0,7                                     |
| 23             | 64    | 850   | 210            | $\overline{7}$ | 0,6    | 0,5                                     |
| 24             | 66    | 850   | 165            | 8              | 0,7    | 0,5                                     |

Таблица 3. Исходные данные задачи № 3

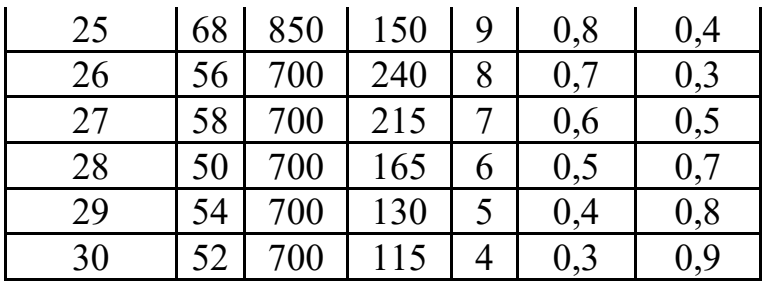

*д)* 1. Рассчитать закрытую коническую прямозубую передачу. 2. Рассчитать и сконструировать ведомый вал передачи

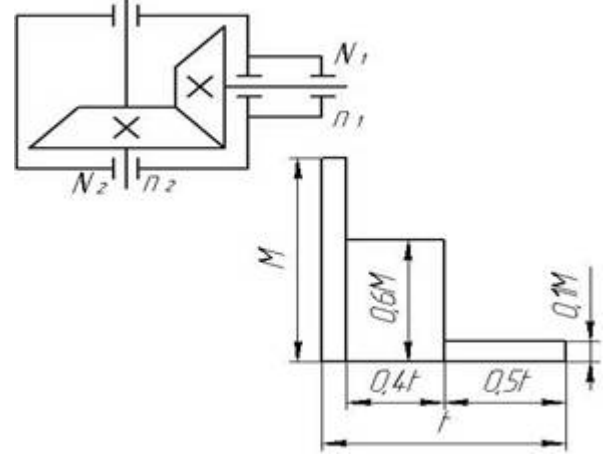

Рис. 7. Схема редуктора Рис. 8 График нагрузки

| Таблица 4. Исходные данные для задачи № 4 |  |  |  |  |
|-------------------------------------------|--|--|--|--|
|                                           |  |  |  |  |

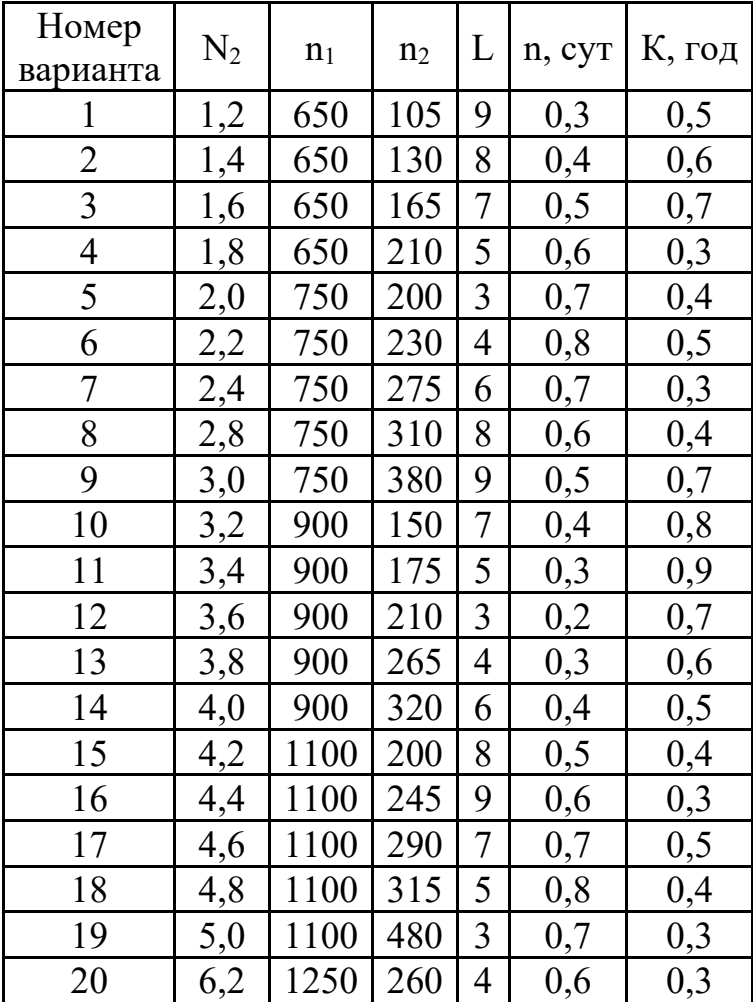

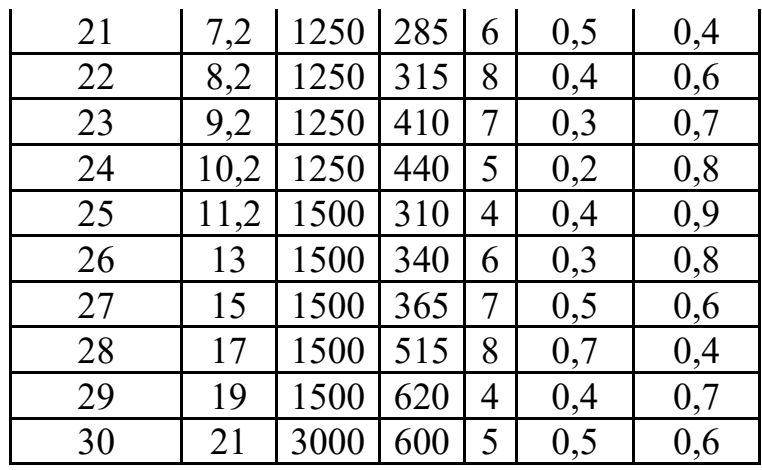

## *Пример выполнения РГЗ №10*

### *Расчет диаметра вала в опасном сечении*

Для выполнения второго этапа расчета вала необходимо иметь величины: крутящего момента; усилий, действующих в зубчатом зацеплении; усилий, действующих на вал со стороны механизма натяжения ременной или цепной передач; линейные размеры: расстояние между опорами вала, координаты точек приложения усилий в зацеплении и натяжения.

На основании этих данных составляется расчетная схема вала (двухопорная статически определимая балка), на которую прикладываются все внешние силы. Определяются реакции опор и строятся эпюры изгибающих и крутящего момента. На рис. 1 - 11 приведены схемы нагружения типовых валов редукторов.

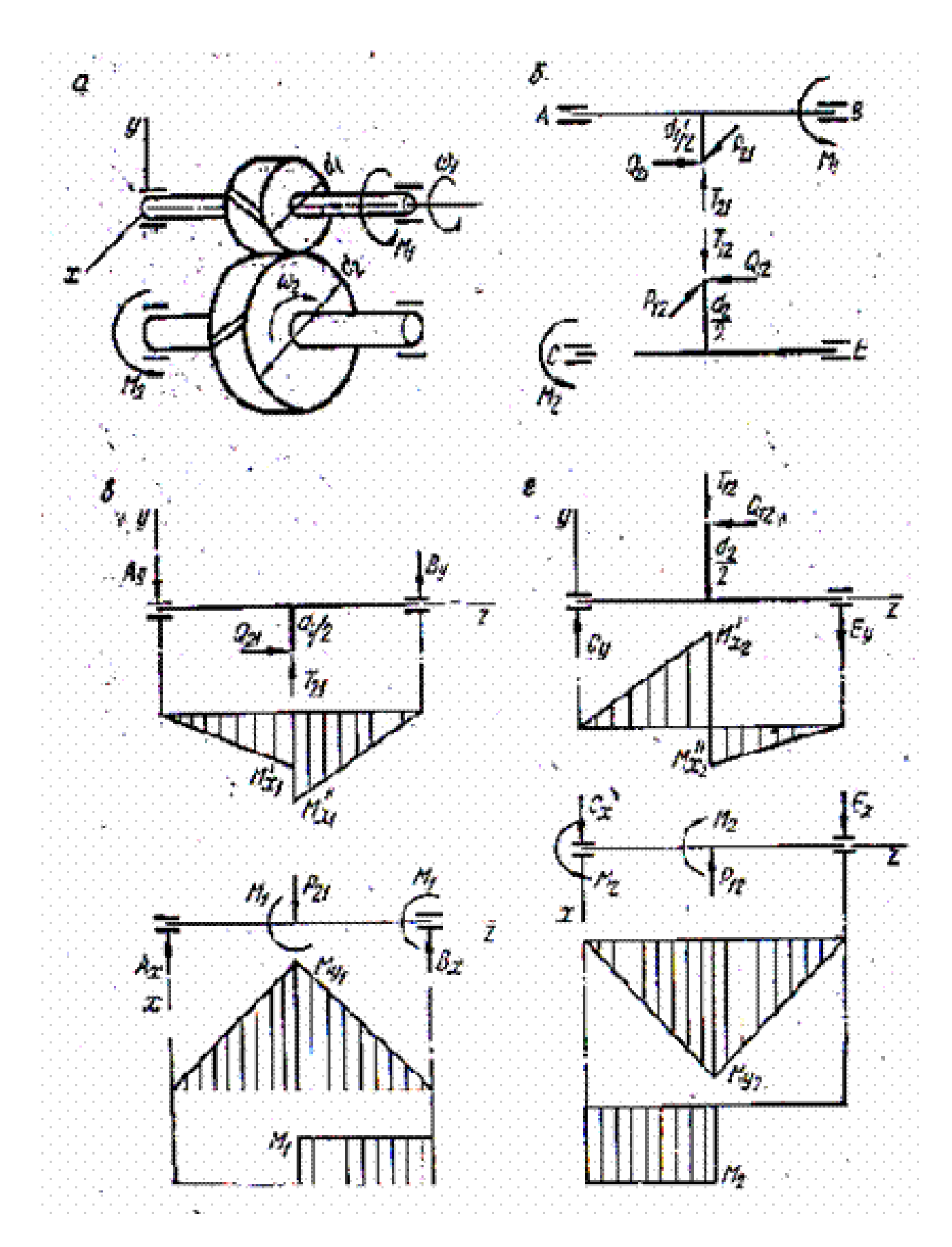

Рис. 1. Цилиндрическая косозубая одноступенчатая передача: а – схема передачи; **б – усилия в зацеплении; в – схемы нагружения ведущего вала в двух взаимно перпендикулярных плоскостях, эпюры изгибающих моментов в этих плоскостях и эпюра крутящих моментов; г – то го же ведомого вала**

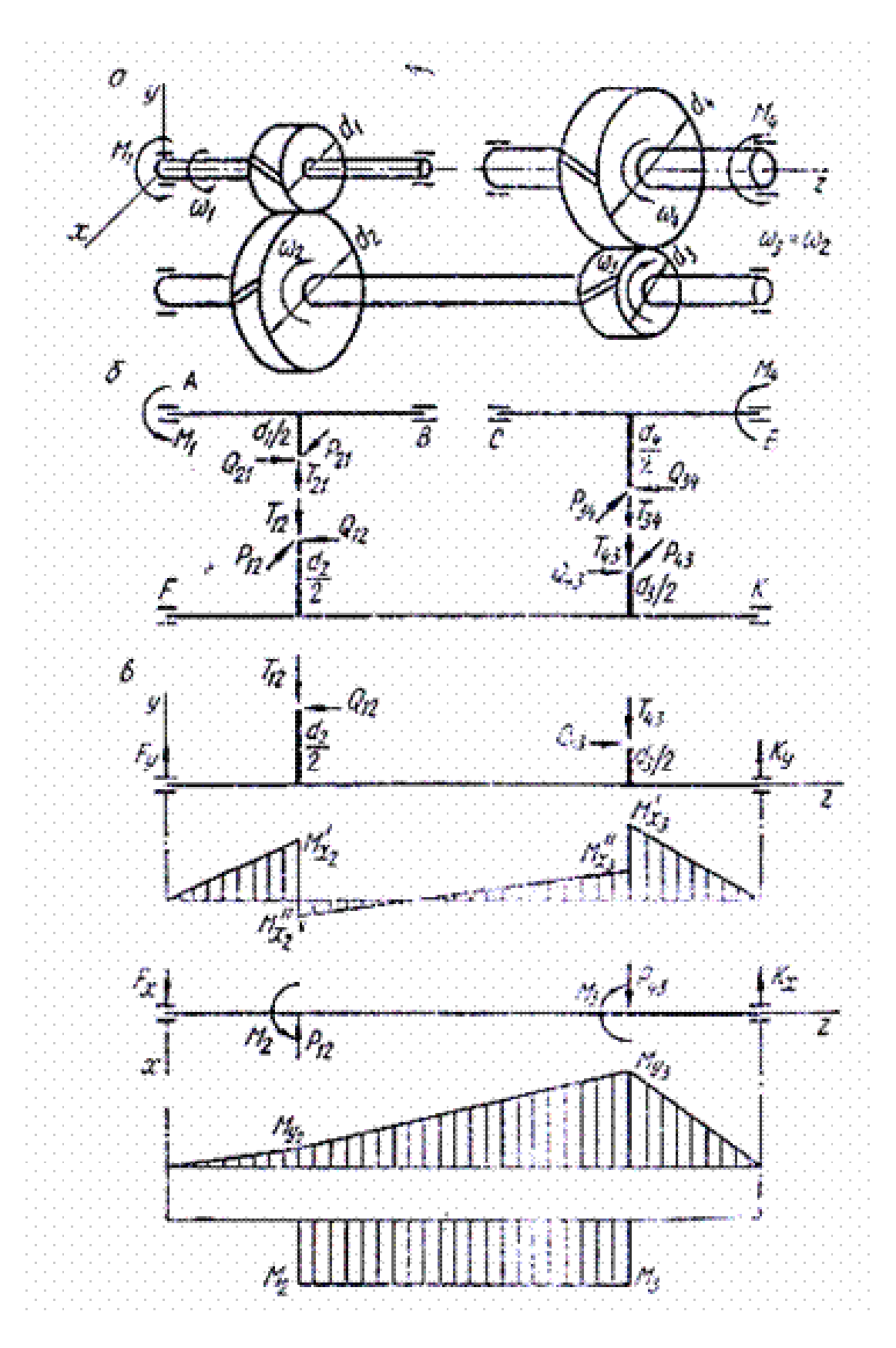

**Рис. 2. Цилиндрическая косозубая двухступенчатая соосная передача: а – схема передачи; б – усилия в зацеплении; в – схемы нагружения ведущего вала в двух взаимно перпендикулярных плоскостях, эпюры изгибающих моментов в этих плоскостях и эпюра крутящих моментов**

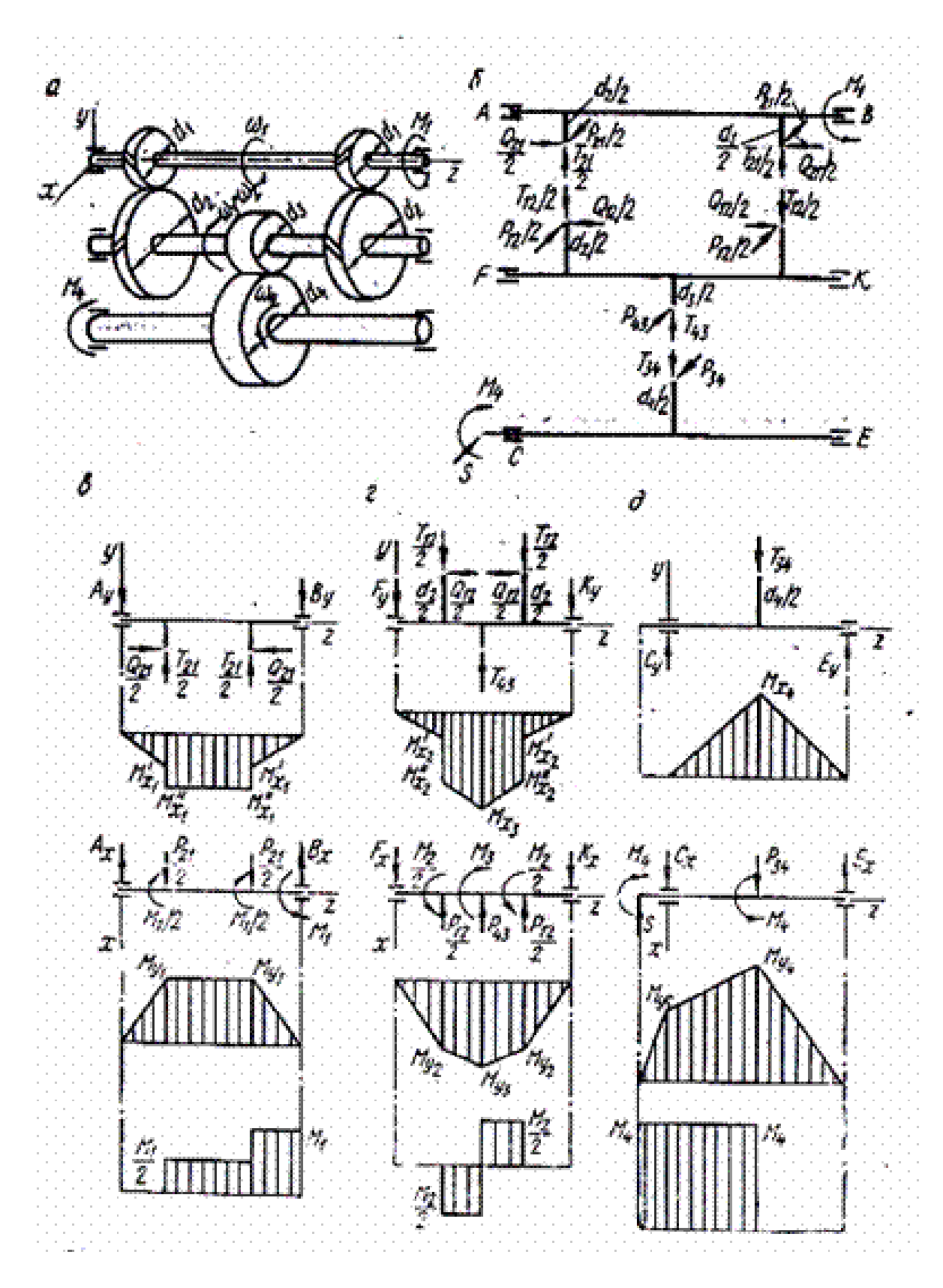

**Рис. 3. Цилиндрическая косозубая двухступенчатая развернутая передача: а – схема передачи; б – усилия в зацеплении; в – схемы нагружения ведущего вала в двух взаимно перпендикулярных плоскостях, эпюры изгибающих моментов в этих плоскостях и эпюра крутящих моментов**

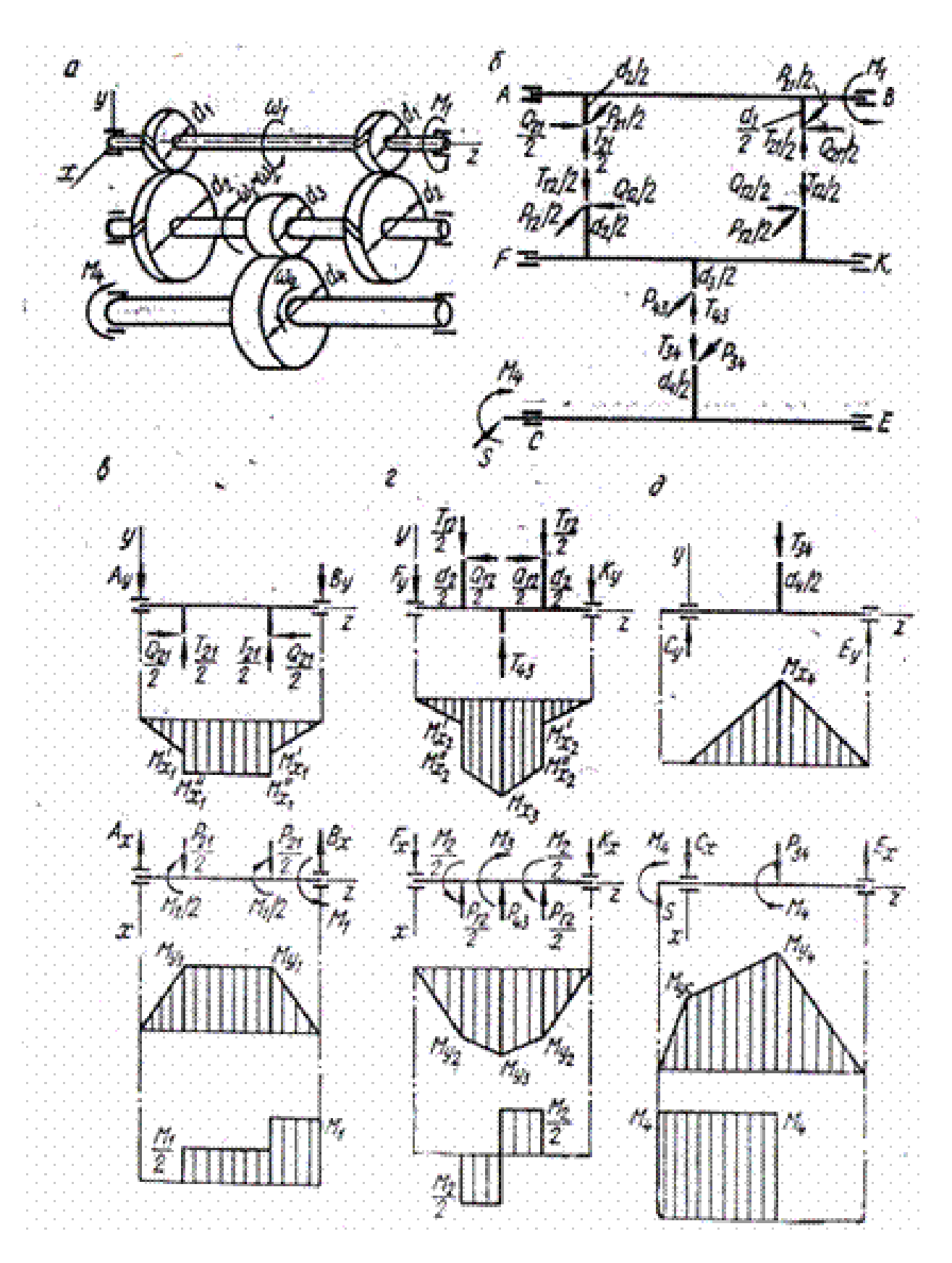

**Рис. 4. Цилиндрическая передача с первой раздвоенной косозубой и второй прямозубой ступенями: а – схема передачи; б – усилия в зацеплении; в – схемы нагружения ведущего вала в двух взаимно перпендикулярных плоскостях, эпюры изгибающих моментов в этих плоскостях и эпюра крутящих моментов; г – то же для промежуточного вала; д – то же для ведомого вала**

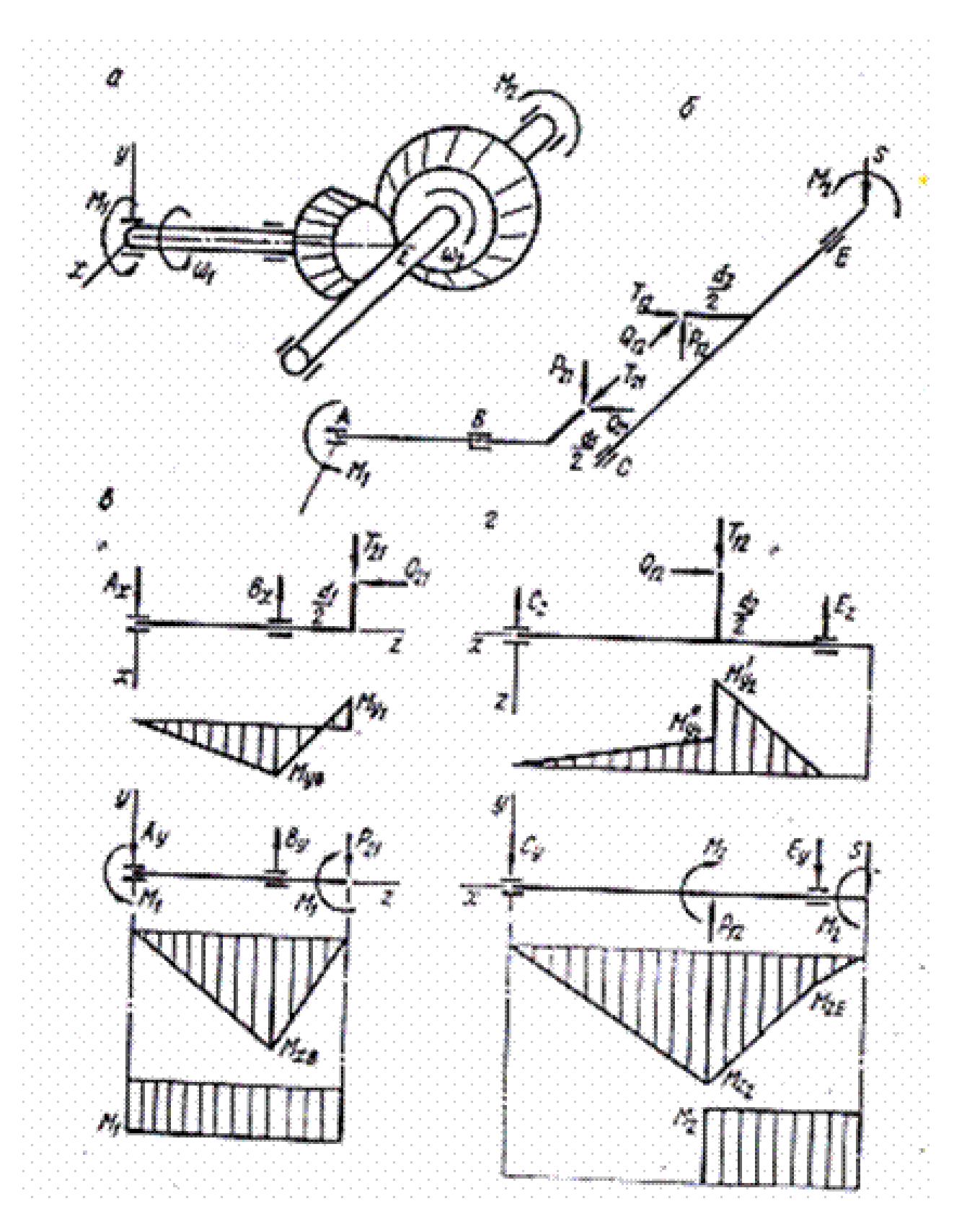

**Рис. 5. Коническая прямозубая одноступенчатая передача: а – схема передачи; б – усилия в зацеплении; в – схемы нагружения ведущего вала в двух взаимно перпендикулярных плоскостях, эпюры изгибающих моментов в этих плоскостях и эпюра крутящих моментов; г – то же для промежуточного вала**

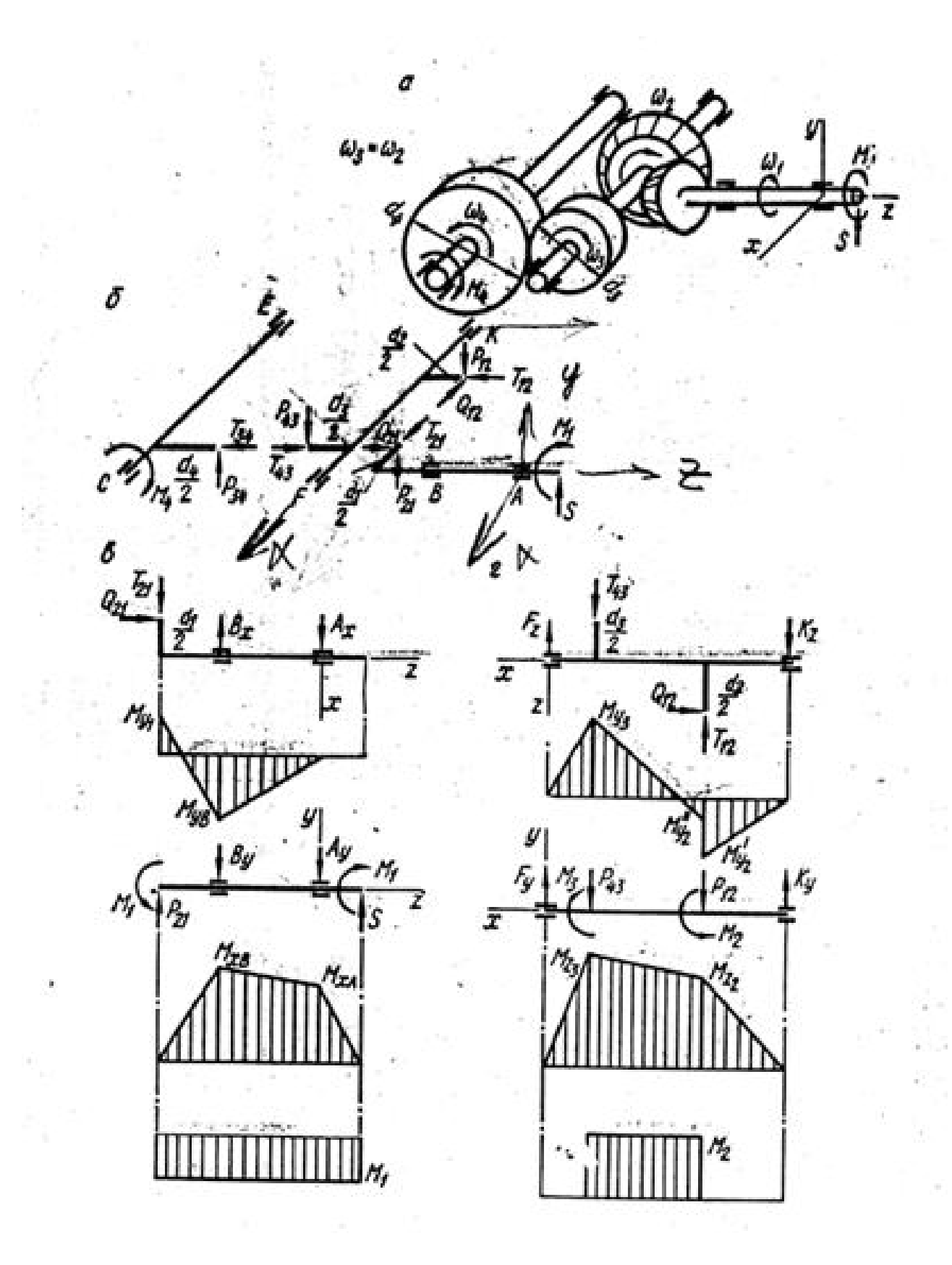

**Рис. 6. Коническо-цилиндрическая двухступенчатая прямозубая передача: а – схема передачи; б – усилия в зацеплении; в – схемы нагружения ведущего вала в двух взаимно перпендикулярных плоскостях, эпюры изгибающих моментов в этих плоскостях и эпюра крутящих моментов; г – то же для промежуточного** 

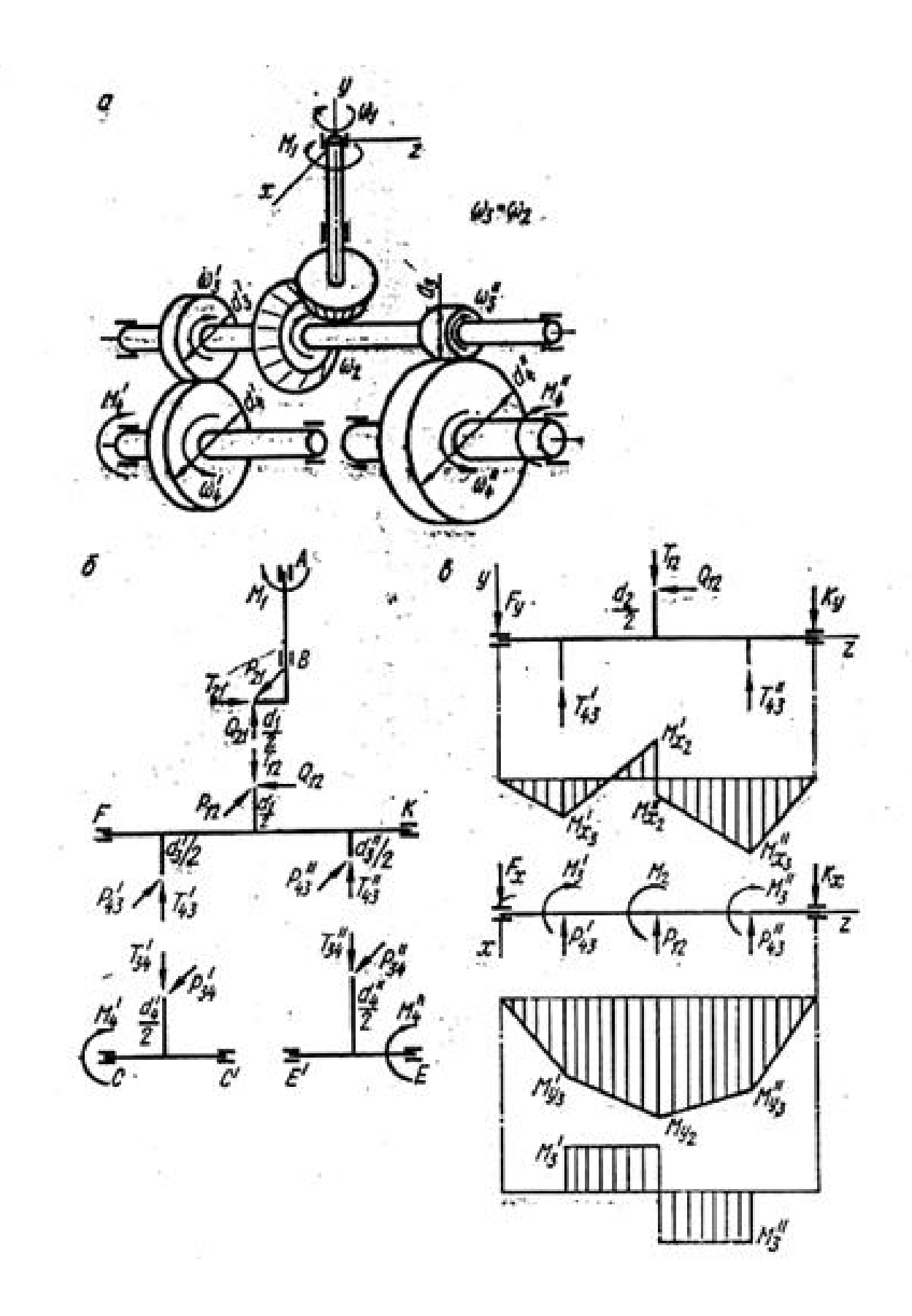

**Рис. 7. Коническо-цилиндрическая двухступенчатая двухпоточная прямозубая передача: а – схема передачи; б – усилия в зацеплении; в – схемы нагружения ведущего вала в двух взаимно перпендикулярных плоскостях, эпюры изгибающих моментов в этих плоскостях и эпюра крутящих моментов**

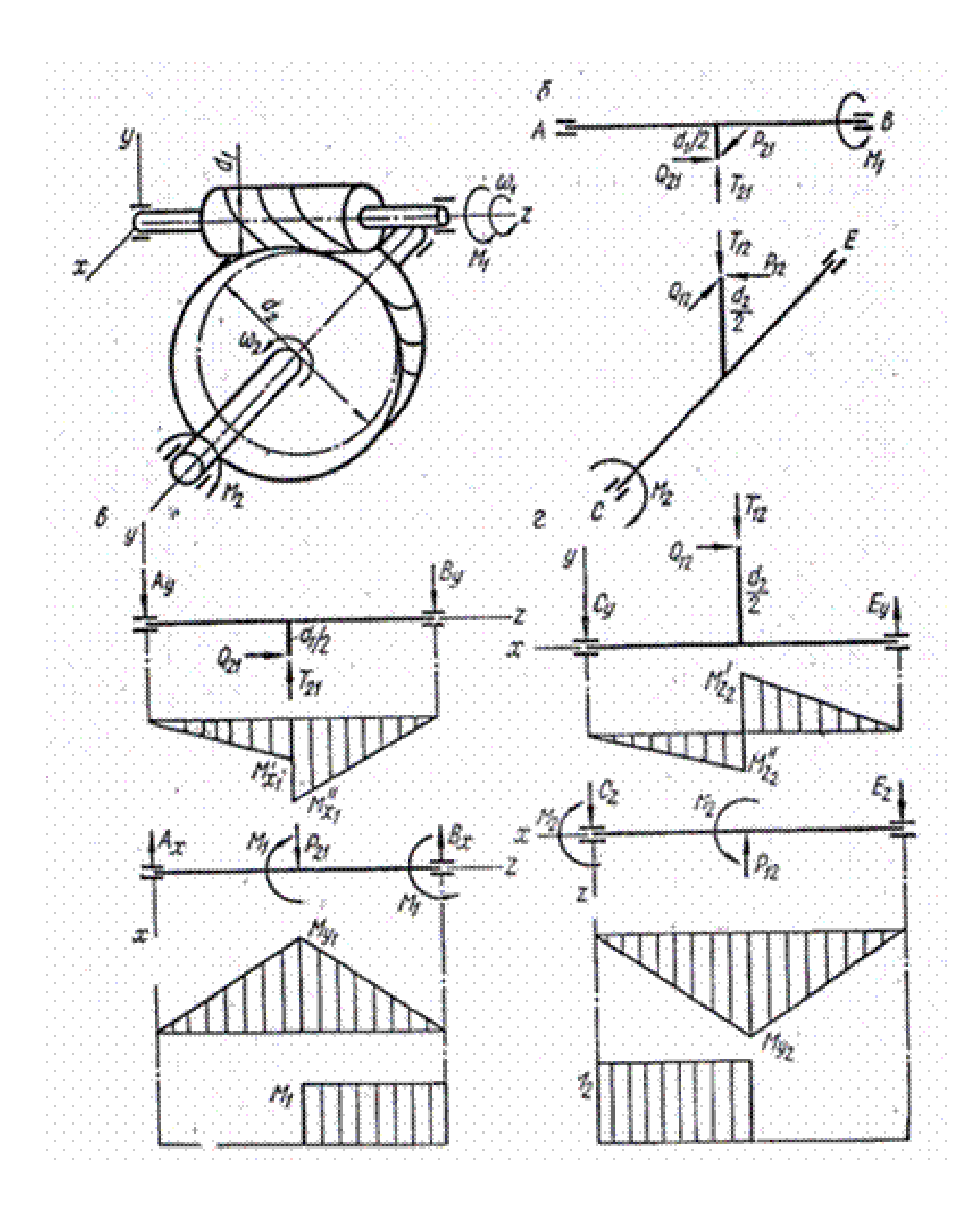

**Рис. 8. Червячная передача: а – схема передачи; б – усилия в зацеплении; в – схемы нагружения ведущего вала в двух взаимно перпендикулярных плоскостях, эпюры изгибающих моментов в этих плоскостях и эпюра крутящих моментов; г – то же для промежуточного вала**

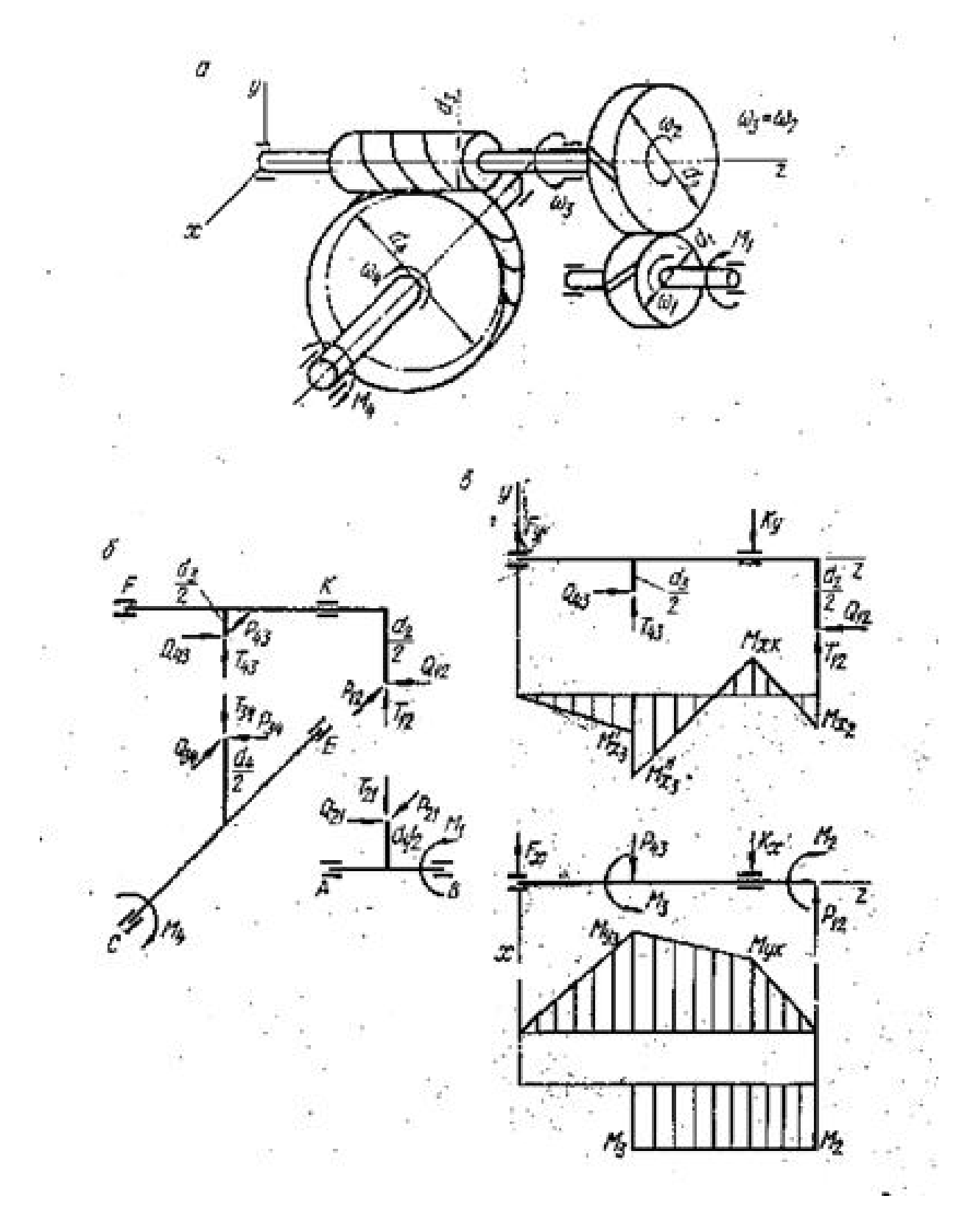

**Рис. 9. Зубчато-червячная передача с первой цилиндрической косозубой ступенью: а – схема передачи; б – усилия в зацеплении; в – схемы нагружения ведущего вала в двух взаимно перпендикулярных плоскостях, эпюры изгибающих моментов в этих плоскостях и эпюра крутящих моментов**

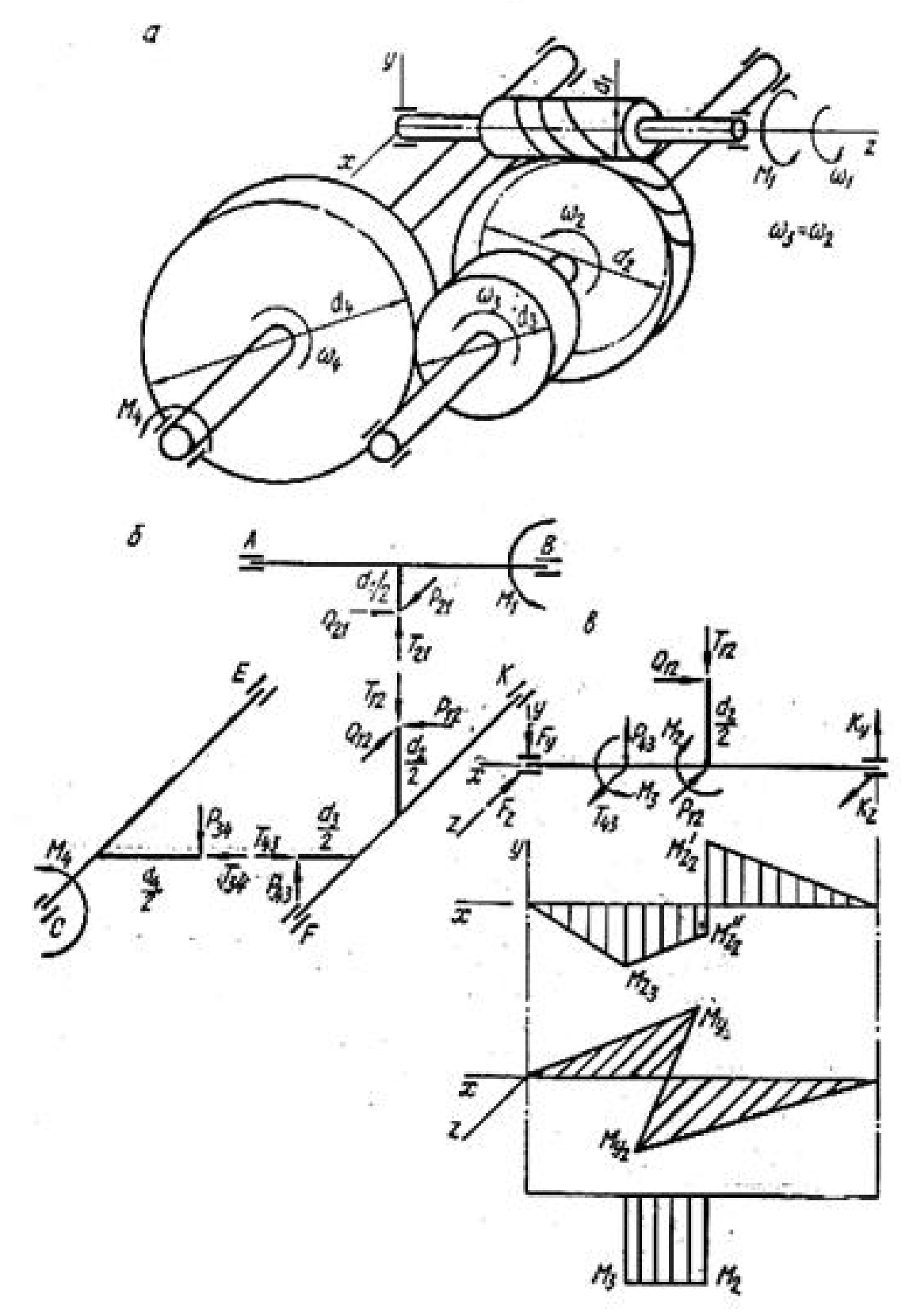

**Рис. 10. Червячно-зубчатая передача со второй цилиндрической прямозубой ступенью: а – схема передачи; б – усилия в зацеплении; в – схемы нагружения ведущего вала в двух взаимно перпендикулярных плоскостях, эпюры изгибающих моментов в этих плоскостях и эпюра крутящих моментов**

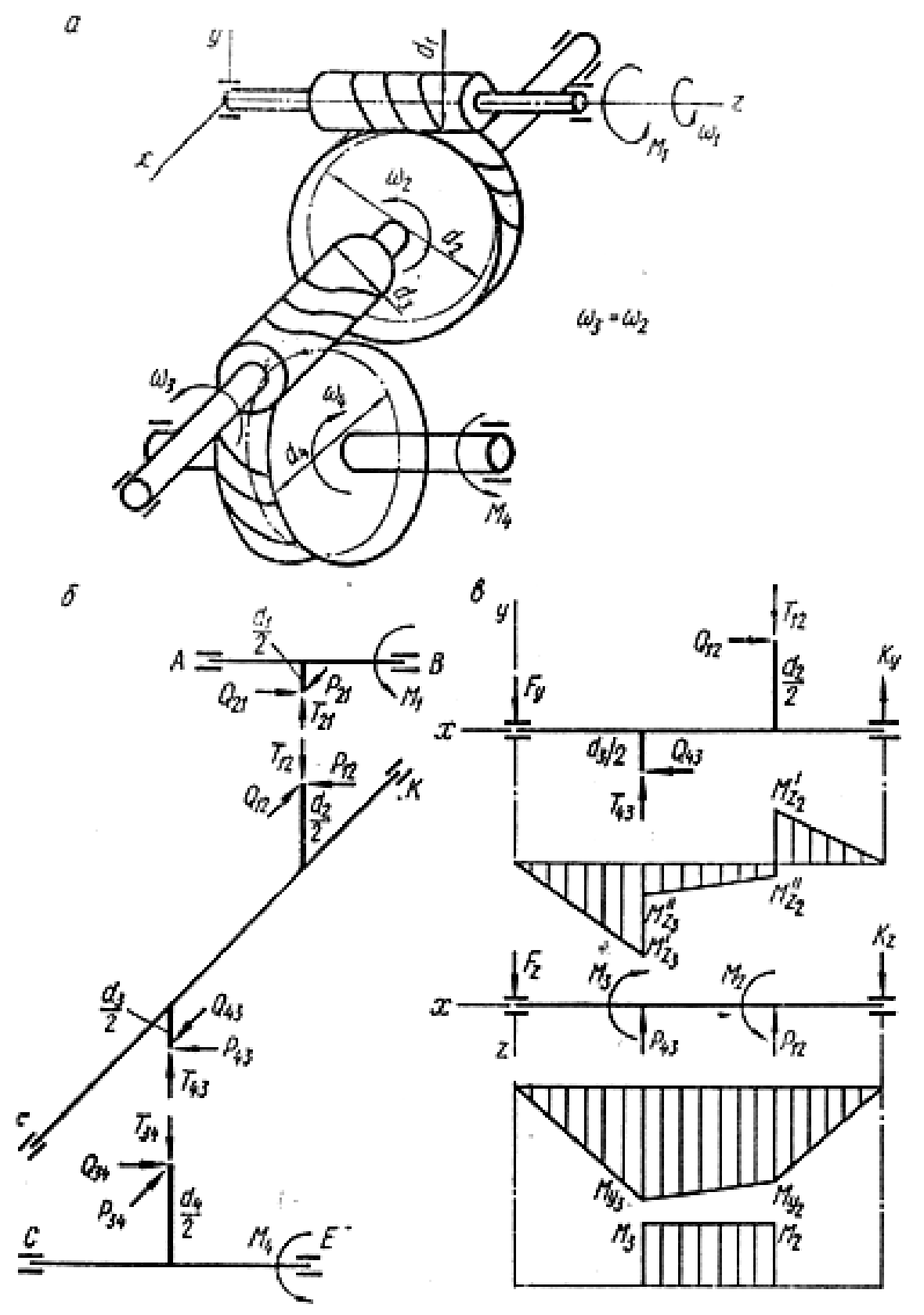

**Рис. 11. Двухступенчатая червячная передача: а – схема передачи; б – усилия в зацеплении; в – схемы нагружения ведущего вала в двух взаимно перпендикулярных плоскостях, эпюры изгибающих моментов в этих плоскостях и эпюра крутящих моментов**

По форме эпюр определяют расположение опасного сечения, а минимальное значение диаметра вала в этом сечении находят по зависимости:

$$
d_{\rho n} = \sqrt[3]{\frac{M_{np}}{0,1[\sigma]_n}}, \quad \text{MM} \tag{1}
$$

где  $M_{np}$  – приведенный момент в опасном сечении, МПа;

 $[\sigma]_u$  – допускаемое напряжение при изгибе, принимают  $[\sigma]_u \approx 50...60$  МПа.

Приведенный момент  $M_{np}$  в соответствии с теорией наибольших касательных напряжений рассчитывают по зависимости:

$$
M_{\nu p} = \sqrt{M_{\nu 1}^2 + M_{\nu 2}^2 + M_{\nu p}^2}
$$
, HM. (2)

Проводят анализ полученного результата. Может оказаться, что диаметр вала в опасном сечении  $d_{on}$  больше диаметра вала в этом сечении, полученному в результате компоновки  $d$ к. Это означает, что в эскизе вала необходимо увеличить диаметр вала под колесом не менее, чем  $d_{on}$ .

Если диаметр вала в опасном сечении  $d_{on}$  оказался меньше, чем  $d_K$ , то диаметр вала под колесом  $d_K$  можно оставить без изменения.

#### *Расчет вала на сопротивление усталости (выносливость)*

Опыт эксплуатации показывает, что для валов основной причиной выхода из строя является усталостное разрушение и поэтому для валов расчет на сопротивление усталости является одним из основных.

Для проведения усталостного расчета необходимо следующее: рабочий чертеж вала, вид нагружения (реверсивное или нереверсивное), силовые факторы (крутящий момент, вид и величина действующих в исследуемом сечении переменных напряжений), материал и термическая обработка вала, виды и расположение концентраторов напряжений, шероховатость поверхностей.

Расчет выполняют в форме проверки коэффициента запаса прочности  $S$ , который должен удовлетворять неравенство:

$$
S = \frac{S_{\sigma} S_{\tau}}{\sqrt{S_{\sigma}^2 + S_{\tau}^2}} \ge [S]
$$
\n(3)

где  $S_{\sigma}$  – коэффициент запаса по нормальным напряжениям изгиба;

 $S_{\tau}$  - коэффициент запаса прочности по касательным напряжениям кручения;

 $[S]$  – допустимый коэффициент запаса усталостной прочности, выбирается в пределах 1,5…2,5 для отрасли машиностроения.

Коэффициент запаса по нормальным напряжениям изгиба:

$$
S_{\sigma} = \frac{B_{-1}}{K_{\sigma D} \sigma_a + \phi_{\sigma} \sigma_m} ,
$$
\n
$$
S_{\tau} = \frac{\tau_{-1}}{K_{\tau D} \tau_a + \phi_{\tau} \tau_m} ,
$$
\n(4)

где  $\sigma$ -1 и  $\tau$ -1 – пределы выносливости материала вала, ориентировочно предел выносливости для конструкционных сталей равен:

$$
\sigma_{-1} = (0, 4...0, 45) \sigma_{\epsilon} \, ; \quad \tau_{-1} = 0.25 \sigma_{\epsilon} \, ; \tag{6}
$$

 $K_{\varpi}$  и  $K_{\varpi}$  – суммарные коэффициенты, учитывающие влияние всех факторов на сопротивление усталости соответственно при изгибе и кручении:

$$
K_{\sigma D} = \left(\frac{K_{\sigma}}{\varepsilon} + K_F - 1\right) / K_V
$$
\n
$$
K_{\sigma D} = \left(\frac{K_{\tau}}{\varepsilon} + K_F - 1\right) / K_V
$$
\n
$$
K_{\sigma D} = \left(\frac{K_{\tau}}{\varepsilon} + K_F - 1\right) / K_V
$$
\n
$$
(8)
$$

 $K_{\sigma}$  и  $K_{\tau}$  – эффективные коэффициенты концентрации напряжений (отношение предела усталости, полученного в результате испытаний гладких образцов, к пределу усталости, полученному на образцах с концентраторами напряжений) соответственно при изгибе и кручении;

 $\varepsilon$  – коэффициент влияния абсолютных размеров поперечного сечения – масштабный фактор (отношение предела усталости образцов и деталей реальных размеров к пределу усталости, полученному при испытаниях стандартных образцов малых диаметров);

 $K_F$  – коэффициент влияния шероховатости поверхности;

 $K_V$  — коэффициент влияния упрочнения, вводимый для валов и осей с поверхностным упрочнением (закалка ТВЧ – цементация, азотирование и т.п.);

 $\sigma_{a}$  и  $\sigma_{m}$  – амплитудные и средние напряжения при изгибе;

 $\tau_{a \mid H}$   $\tau_{m}$  – амплитудные и средние напряжения при кручении;

 $\Psi_{\sigma}$  и  $\Psi_{\tau}$  – коэффициенты чувствительности материала к асимметрии цикла напряжений соответственно при изгибе и кручении.

Для оценки выносливости вала в целом необходимо выполнить проверку коэффициента запаса прочности для нескольких характерных участков вала (например, в опасном сечении, в месте установки полумуфты или шкива ременной передачи, в местах нарезания шпоночных пазов и т.п.). Только при выполнении во всех этих сечениях можно говорить об удовлетворении усталостной прочности всего вала.

Если в сечении имеются два концентратора напряжений, то в расчет принимается наибольший из них. При отсутствии в сечении одного из видов нагружения (изгиба) коэффициент запаса прочности в этом сечении приравнивается к частному коэффициенту запаса прочности по действующим напряжениям ( $S = S_r$ ).

### *Справочные данные по коэффициентам концентрации напряжений*

*Галтель*  $K_{\sigma}$  и  $K_{\tau}$  в зависимости от отношений  $t/r$ ,  $r/d$  и от предела прочности материала приведены в табл. 25.

*Выточка* . Значения  $K_{\sigma}$  и  $K_{\tau}$  приведены в табл. 26.

*Поперечное отверстие* Значения  $K_{\sigma}$  и  $K_{\tau}$ , вычисленные по отношению к сечению нетто в зависимости от  $d/d_0$  и  $\sigma_{\epsilon}$ , приведены в табл. 1

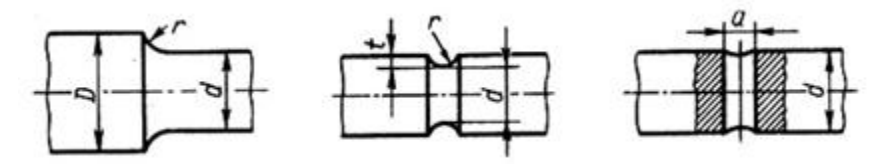

#### а)  $(6)$  в) **Рис. 12 Концентраторы напряжений: а) галтель; б) выточка; в) поперечное отверстие.**

| t I r          | r I d |      | $K_{\sigma} , \underline{\text{\tt mp}}$<br>$\sigma_{\!\scriptscriptstyle\rm g}$ , M $\Pi$ a |      |      | $K_{\mathfrak{r}}, \underline{\textnormal{при}}$<br>$\sigma_{\epsilon}$ , M $\Pi$ a |      |      |      |
|----------------|-------|------|----------------------------------------------------------------------------------------------|------|------|-------------------------------------------------------------------------------------|------|------|------|
|                |       | 500  | 700                                                                                          | 900  | 1200 | 500                                                                                 | 700  | 900  | 1200 |
|                | 0,01  | 1,35 | 1,4                                                                                          | 1,45 | 1,5  | 1,3                                                                                 | 1,3  | 1,3  | 1,3  |
|                | 0,02  | 1,45 | 1,5                                                                                          | 1,55 | 1,6  | 1,35                                                                                | 1,35 | 1,4  | 1,4  |
| 1              | 0,03  | 1,65 | 1,7                                                                                          | 1,8  | 1,9  | 1,4                                                                                 | 1,45 | 1,45 | 1,5  |
|                | 0,05  | 1,6  | 1,7                                                                                          | 1,8  | 1,95 | 1,45                                                                                | 1,45 | 1,5  | 1,55 |
|                | 0,10  | 1,45 | 1,55                                                                                         | 1,65 | 1,85 | 1,4                                                                                 | 1,4  | 1,45 | 1,5  |
|                | 0,01  | 1,55 | 1,6                                                                                          | 1,65 | 1,7  | 1,4                                                                                 | 1,4  | 1,45 | 1,45 |
|                | 0,02  | 1,8  | 1,9                                                                                          | 2,0  | 2,15 | 1,55                                                                                | 1,6  | 1,65 | 1,7  |
| 2              | 0,03  | 1,8  | 1,95                                                                                         | 2,05 | 2,25 | 1,55                                                                                | 1,6  | 1,65 | 1,7  |
|                | 0,05  | 1,75 | 1,9                                                                                          | 2,0  | 2,2  | 1,55                                                                                | 1,6  | 1,65 | 1,75 |
|                | 0,01  | 1,9  | 2,0                                                                                          | 2,1  | 2,2  | 1,55                                                                                | 1,6  | 1,65 | 1,75 |
| $\overline{3}$ | 0,02  | 1,95 | 2,1                                                                                          | 2,2  | 2,4  | 1,6                                                                                 | 1,7  | 1,75 | 1,85 |
|                | 0,03  | 1,95 | 2,1                                                                                          | 2,25 | 2,45 | 1,65                                                                                | 1,7  | 1,75 | 1,9  |
| 5              | 0,01  | 2,1  | 2,25                                                                                         | 2,35 | 2,5  | 2,2                                                                                 | 2,3  | 2,4  | 2,6  |
|                | 0,02  | 2,15 | 2,3                                                                                          | 2,45 | 2,65 | 2,1                                                                                 | 2,15 | 2,25 | 2,4  |

Таблица 1. Эффективные коэффициенты концентрации напряжений в ступенчатом переходе с галтелью

Таблица 2. Эффективные коэффициенты концентрации напряжений для валов с выточкой

|                          |                        | При отношении $r/d$ |      |                           |      |      |      |      |                           |      |
|--------------------------|------------------------|---------------------|------|---------------------------|------|------|------|------|---------------------------|------|
| Напряженное<br>состояние | $\sigma_{\!s},$<br>МПа | 0,01                | 0,02 | 0,03                      | 0,05 | 0,10 | 0,01 | 0,02 | 0,03                      | 0,05 |
|                          |                        |                     |      | При отношении $t/r = 0.5$ |      |      |      |      | При отношении $t/r = 1,0$ |      |
|                          | 500                    | 1,95                | 1,85 | 1,75                      | 1,65 | 1,5  | 2,15 | 2,05 | 1,95                      | 1,85 |
|                          | 700                    | 2,05                | 1,95 | 1,85                      | 1,75 | 1,55 | 2,25 | 2,15 | 2,1                       | 1,95 |
|                          | 900                    | 2,15                | 2,05 | 1,95                      | 1,9  | 1,6  | 2,4  | 2,3  | 2,2                       | 2,1  |
| Изгиб                    | 1200                   | 2,3                 | 2,2  | 2,1                       | 2,05 | 1,75 | 2,6  | 2,5  | 2,35                      | 2,25 |
|                          |                        |                     |      |                           |      |      |      |      |                           |      |
| $(K_{\sigma})$           |                        |                     |      | При отношении $t/r = 2.0$ |      |      |      |      | При отношении $t/r = 5.0$ |      |
|                          | 500                    | 2,35                | 2,25 | 2,15                      |      |      | 2,45 | 2,35 |                           |      |
|                          | 700                    | 2,5                 | 2,4  | 2,3                       |      |      | 2,65 | 2,5  |                           |      |
|                          | 900                    | 2,65                | 2,5  | 2,4                       |      |      | 2,8  | 2,65 |                           |      |
|                          | 1200                   | 2,85                | 2,7  | 2,6                       |      |      | 3,05 | 2,85 |                           |      |
|                          | 500                    | 1,7                 | 1,6  | 1,5                       | 1,4  | 1,2  |      |      |                           |      |
| Кручение                 | 700                    | 1,9                 | 1,75 | 1,65                      | 1,5  | 1,25 |      |      |                           |      |
| $(K_{\tau})$             | 900                    | 2,1                 | 1,95 | 1,8                       | 1,65 | 1,3  |      |      |                           |      |

Таблица 3. Эффективные коэффициенты концентрации для валов в месте поперечного отверстия

| <b>UIDUPUINA</b>               |             |  |  |  |  |  |  |
|--------------------------------|-------------|--|--|--|--|--|--|
| $K_{\sigma \text{ IPH}} d_0/d$ | $K_{r}$ при |  |  |  |  |  |  |
| $0,050,10$   $0,150,25$        |             |  |  |  |  |  |  |
|                                | 0,050,25    |  |  |  |  |  |  |
| 1,8<br>2,0                     | 1,75        |  |  |  |  |  |  |
| 2,15<br>1.9                    | l.9         |  |  |  |  |  |  |
| 2,3                            | 2.U         |  |  |  |  |  |  |
|                                | $d_0/d =$   |  |  |  |  |  |  |

*Шпоночная канавка*, значения  $K_{\sigma}$  и  $K_{\tau}$  вычисляются по отношению к сечению нетто, приведены в табл.4. Значения  $K_{\sigma}$  соответствует одной шпоночной канавке, выполненной торцевой фрезой, и значения  $K_r$  - двум шпоночным канавкам, но данные таблицы можно использовать как для расчета валов с одной, так и с двумя канавками.

Шлицевые валы. Значения <sup>К<sub>а</sub> и К<sub>р</sub> приведены в табл.4 Расчет шлицевых валов</sup> следует вести по сечению нетто; расчет на кручение – по внутреннему диаметру, так как выступы принимают весьма малое участие в передаче крутящего момента.

Таблица 4. Эффективные коэффициенты концентрации напряжений для шлицевых, шпоночных и резьбовых участков валов

| $\sigma_{\!s},$ | $K_{\sigma}$ | $K_{\mathfrak{r}}$ для | $K_{\mathfrak{r}}$ для эволь- $^{\prime}$ | $K_{\sigma}$ для валов' | $K_{\mathfrak{r}}$ для валов | $K_{\sigma}$ для |
|-----------------|--------------|------------------------|-------------------------------------------|-------------------------|------------------------------|------------------|
| $M\Pi$ a        | ДЛЯ          | прямобочных            | вентных                                   | со шпонками             | со шпонками                  | резьбы           |
|                 | шлицев       | шлицев                 | шлицев                                    |                         |                              |                  |
| 500             | 1,45         | 2,25                   | 1,43                                      | 1,6                     |                              | 1,8              |
| 600             | 1,55         | 2,36                   | 1,46                                      | 1,75                    | 1,5                          | 1,95             |
| 700             | 1,60         | 2,45                   | 1,49                                      | 1,9                     |                              | 2,2              |
| 800             | 1,65         | 2,55                   | 1,52                                      | 2,05                    | 1,9                          | 2,3              |
| 900             | 1,70         | 2,65                   | 1,55                                      | 2,2                     | 2,0                          | 2,45             |
| 1000            | 1,72         | 2,7                    | 1,58                                      | 2,3                     | 2,2                          | 2,6              |

Значения *коэффициента влияния абсолютных размеров* поперечного сечения  $\varepsilon$  приведены в табл. 5.

Таблица 5. Значение коэффициента влияния абсолютных размеров в зависимости от диаметра вала

| Напряженное | Материал      | Значение $\varepsilon$ при диаметре вала, мм |      |                  |      |     |                            |         |      |
|-------------|---------------|----------------------------------------------|------|------------------|------|-----|----------------------------|---------|------|
| состояние   |               |                                              | 20   | 30               | 40   | 50  | 70                         | l () () | 200  |
| Изгиб       | Сталь         | 0,95                                         | 0,92 | 0,88             | 0,85 |     | $0,81 \mid 0,76 \mid 0,70$ |         | 0.61 |
|             | углеродистая  |                                              |      |                  |      |     |                            |         |      |
| Изгиб,      | Высокопрочная | 0,87                                         |      | $0,83 \mid 0,77$ | 0,73 | 0,7 | 0.65                       | 0,59    | 0.52 |
| кручение    | легированная  |                                              |      |                  |      |     |                            |         |      |
| для всех    | сталь         |                                              |      |                  |      |     |                            |         |      |
| сталей      |               |                                              |      |                  |      |     |                            |         |      |

*Шероховатость.* Значения коэффициента влияния шероховатости поверхности приведены в табл. 6. С повышением прочности стали растут требования к микрогеометрии поверхности. При грубой обработке поверхности предел выносливости высокопрочных сталей оказывается не выше, чем у обычных сталей.

*Поверхностные упрочнения* являются мощным средством повышения выносливости валов. При поверхностных упрочнениях повышается прочность наиболее напряженного поверхностного слоя и в нем создаются остаточные напряжения сжатия. Коэффициенты влияния упрочнения приведены в табл. 6.

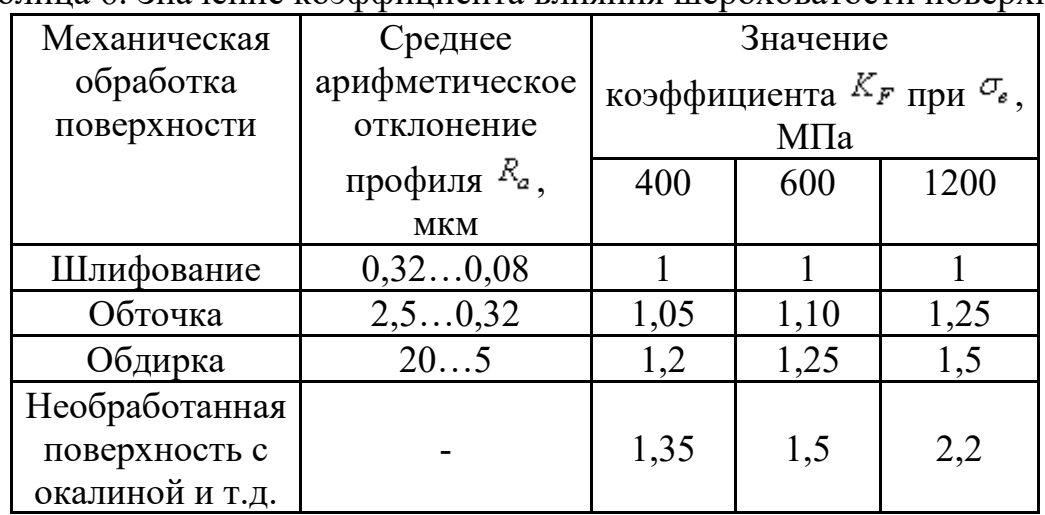

Таблица 6. Значение коэффициента влияния шероховатости поверхности  $K_F$ 

Таблица 7. Значение коэффициента влияния упрочнения  $K_V$  при поверхностной обработке

|                                            | Образец         |               |  |  |
|--------------------------------------------|-----------------|---------------|--|--|
| Вид упрочнения                             | 6e <sub>3</sub> | $\mathbf c$   |  |  |
|                                            | концентрации    | концентрацией |  |  |
|                                            | напряжений      | напряжений*   |  |  |
| Закалка ТВЧ углеродистых и легированных    | 1, 21, 5        | 1, 52, 5      |  |  |
| сталей                                     |                 |               |  |  |
| Азотирование при глубине слоя 0,10,4 мм    | 1, 11, 15       | 1, 32, 0      |  |  |
| Цементация при толщине слоя 0,20,6 мм      | 1, 11, 5        | 1, 2 2, 0     |  |  |
| Обкатка роликами углеродистых и            | 1, 11, 25       | 1, 31, 8      |  |  |
| легированных сталей                        |                 |               |  |  |
| Обдувка дробью углеродистых и легированных | 1, 11, 2        | 1, 11, 5      |  |  |
| сталей                                     |                 |               |  |  |

\* Большие значения при большей концентрации напряжений

## *Рекомендации по оформлению рабочего чертежа вала*

Рабочий чертеж вала является документом, по которому его изготавливают, поэтому он должен содержать исчерпывающую информацию по геометрии вала, его механической и термической обработке, технических требованиях на изготовление.

Геометрическая форма вала должна обеспечивать наличие индивидуальных посадочных поверхностей для каждой сопрягаемой детали, отсутствие существенных концентраций напряжений. Механическая обработка должна обеспечивать получение

заданной конструктором классов шероховатости, обеспечивающих надежную работу изделия.

Термическая обработка вала должна обеспечивать расчетные прочностные характеристики материала вала и его отдельных поверхностей. Технические требования должны исключать возможность нарушения технологии изготовления вала и облегчать контроль за его изготовлением.

Чертеж вала должен выполняться на ватмане (формат А4 или А3) в полном соответствии с правилами ЕСКД. На поле чертежа вала должны быть выполнены сечения по шпоночным пазам. На посадочные поверхности вала должны быть нанесены стандартные посадки, определены и нанесены базы для обработки и допуски на отклонение формы и взаимного расположения наиболее важных поверхностей.

На рис. 13-15 показаны примеры выполнения рабочих чертежей некоторых валов, применяемых в редукторах.

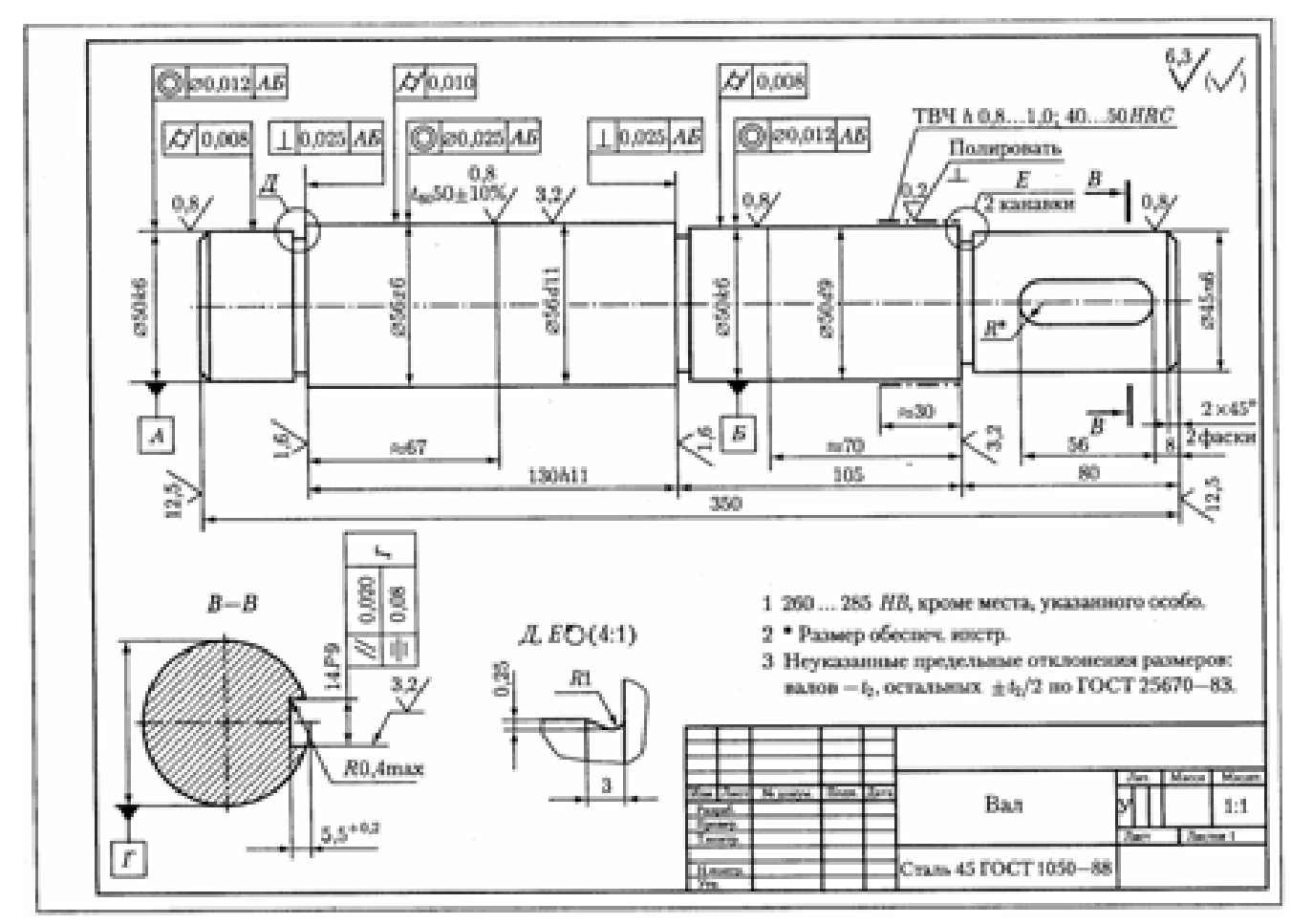

**Рис. 13. Пример выполнения вала**

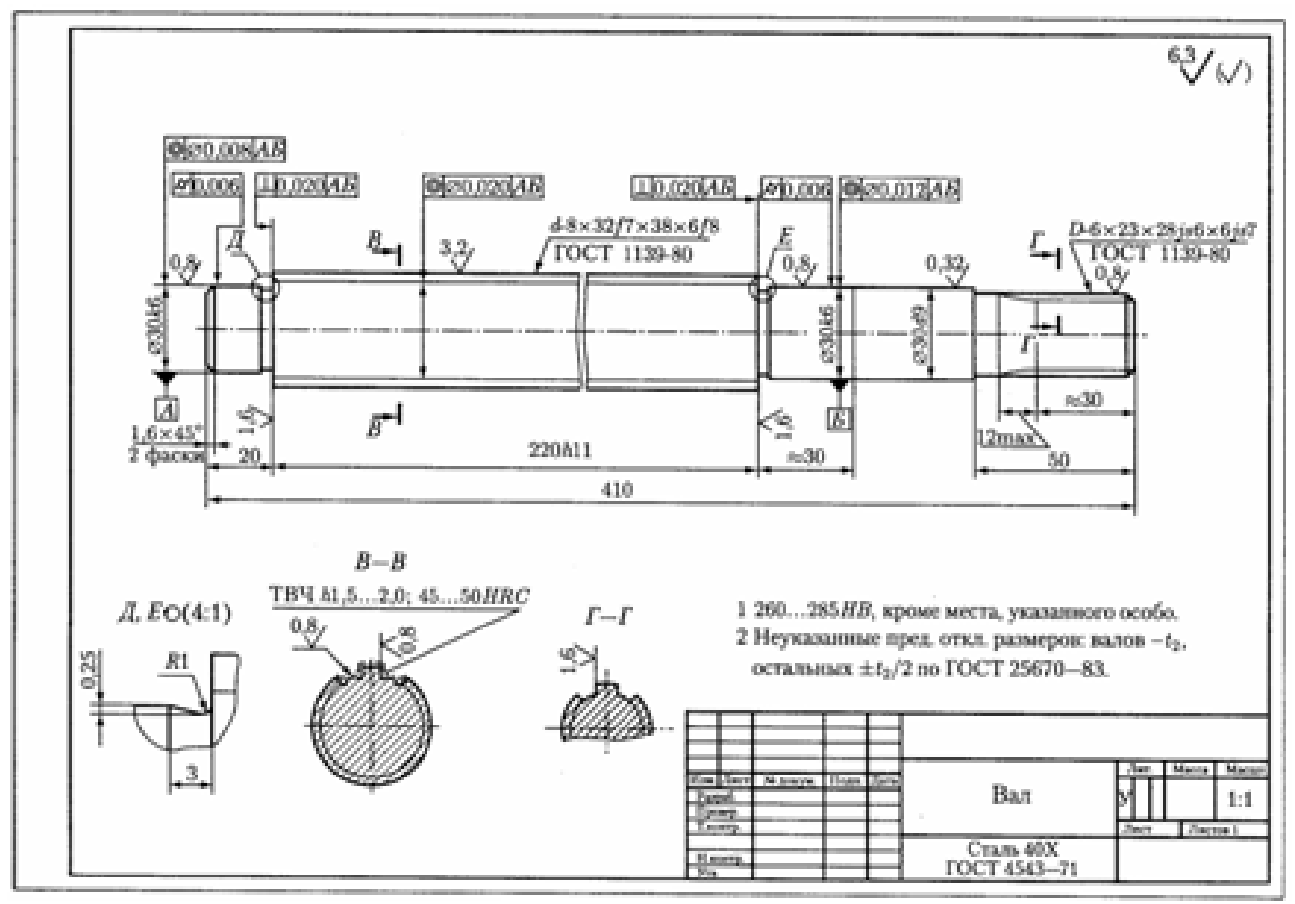

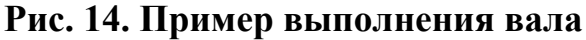

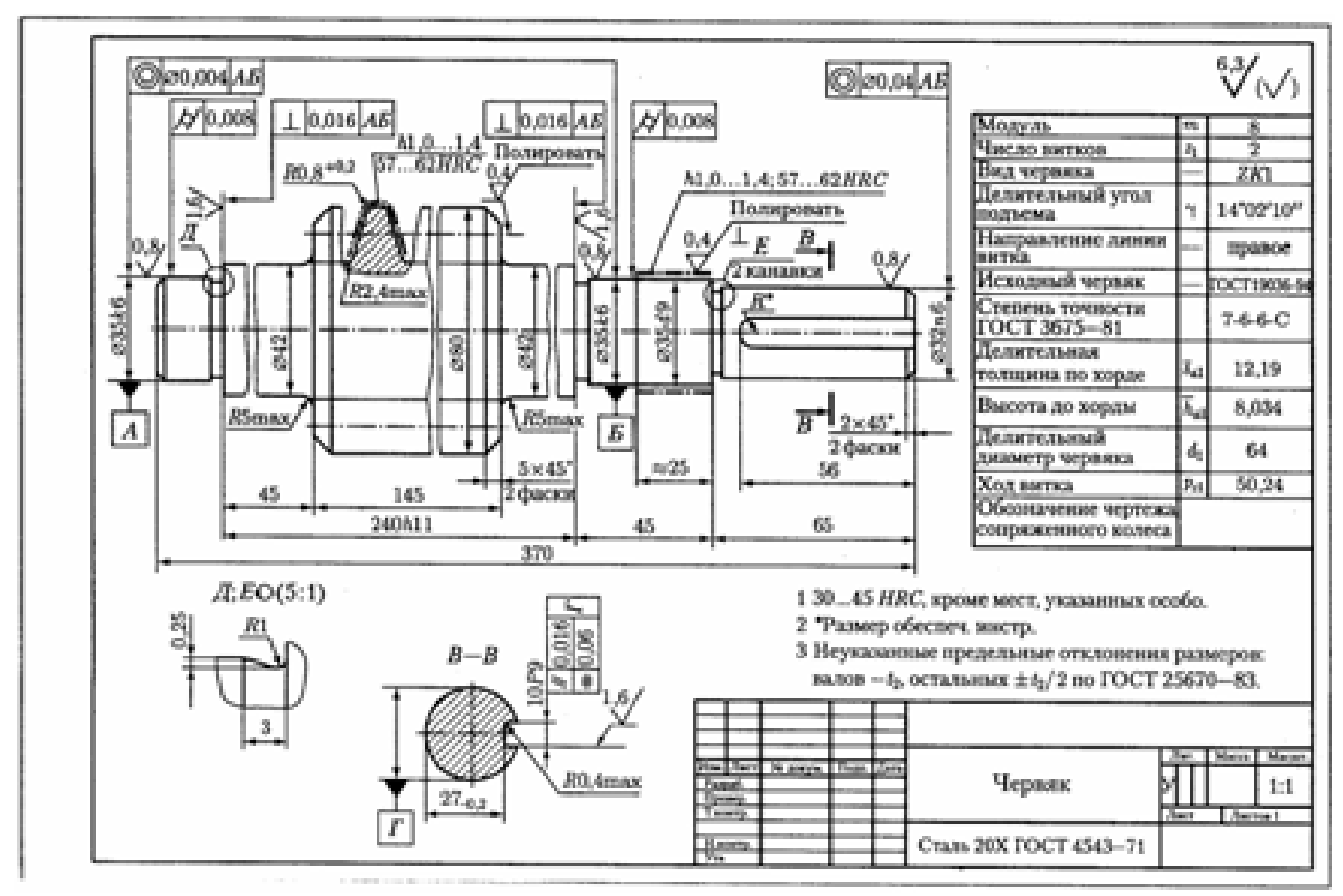

**Рис. 15. Пример выполнения червяка**

## **РГЗ №11 ЗАДАНИЕ НА ТЕМУ: «***РАСЧЕТ СИЛОВЫХ ВИНТОВ»:*

*1)* Рассчитать винт, гайку, а также размеры рукоятки ручного пресса (рис. 1). На пресс действует сила *Q*. Усилие на рукоятке принять равным 200Н. Построить для винта эпюры сил и крутящего момента. Данные брать из таблицы 1.

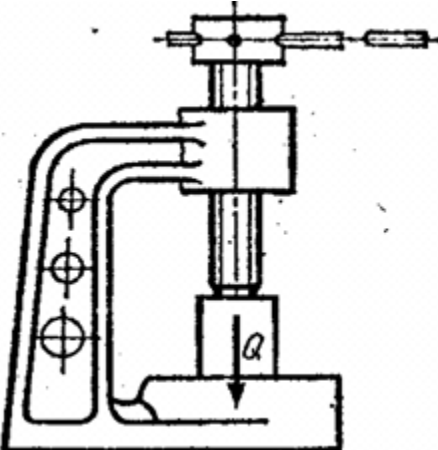

**Рис.1. Ручной пресс**

Таблица 1. Исходные данные для задачи 1

| Вариант | $Q, \kappa H$ | Профиль резьбы  |
|---------|---------------|-----------------|
|         | 15            |                 |
| 2       | 20            |                 |
| 3       | 25            | Трапецеидальный |
|         | 28            |                 |
| 5       | 32            |                 |
| 6       | 36            |                 |
|         | 40            |                 |
| 8       |               | Прямоугольный   |
| 9       | 48            |                 |
|         | 50            |                 |

*2).* Рассчитать винт и гайку механизма отводки (рис. 2). На гайку действует сила *2P*. Длина винта *l*. Построить для винта эпюры сил и крутящего момента. Данные брать из таблицы 2.

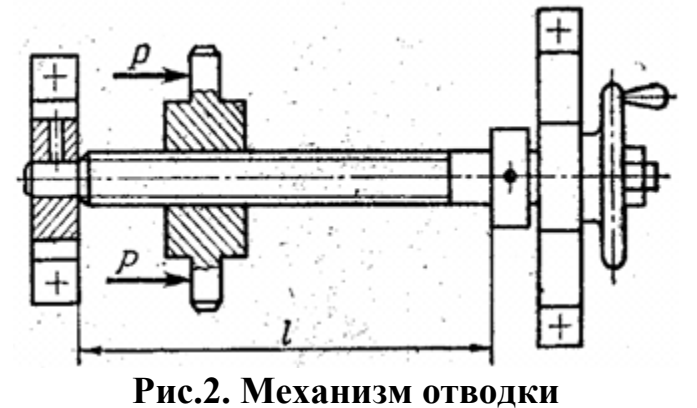

| таолица 2. исходные данные для задачи 2 |               |      |                 |  |  |  |  |  |  |
|-----------------------------------------|---------------|------|-----------------|--|--|--|--|--|--|
| Вариант                                 | $P, \kappa H$ | l, M | Профиль резьбы  |  |  |  |  |  |  |
|                                         | 6             | 0,7  |                 |  |  |  |  |  |  |
| 2                                       |               | 0,5  |                 |  |  |  |  |  |  |
| 3                                       | 8             | 0,6  | Трапецеидальный |  |  |  |  |  |  |
|                                         | 9             | 0,5  |                 |  |  |  |  |  |  |
| 5                                       | 9,5           | 0,7  |                 |  |  |  |  |  |  |
| 6                                       | 10            | 0,6  |                 |  |  |  |  |  |  |
|                                         | 11            | 0,8  |                 |  |  |  |  |  |  |
| 8                                       | 12            | 0,7  | Квадратный      |  |  |  |  |  |  |
| 9                                       | 13            | 0,5  |                 |  |  |  |  |  |  |
|                                         | 14            | 0,4  |                 |  |  |  |  |  |  |

Таблица 2. Исходные данные для задачи 2

*).* Рассчитать винтовую стяжку (рис. 3), находящуюся под действием силы *Q*. Определить размеры винта, гайки и рукоятки. К концам приложено усилие двух рабочих *2P* = 400 Н. Построить для винта эпюры сил и крутящего момента. Данные брать из таблицы 3.

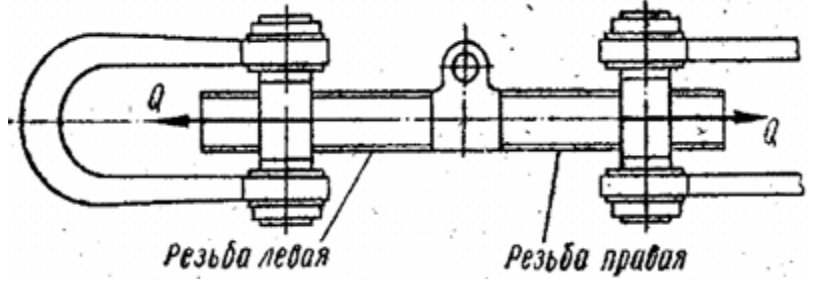

**Рис.3. Винтовая растяжка**

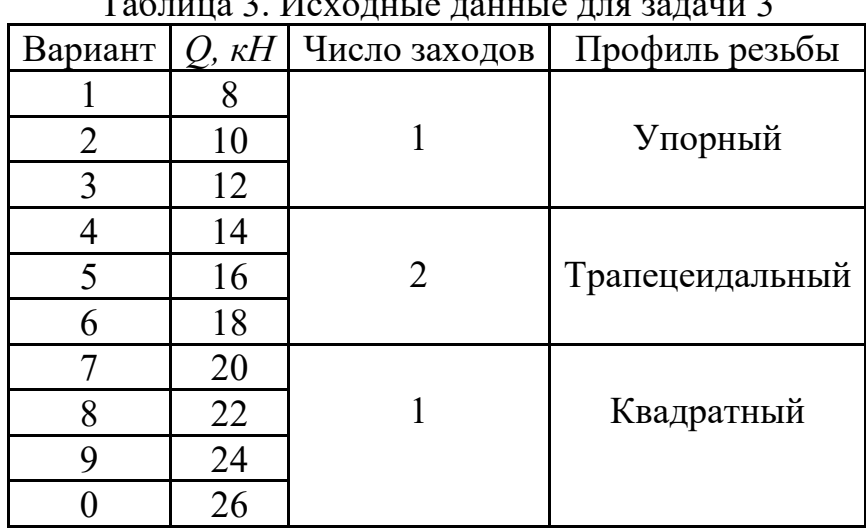

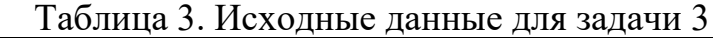

*4).* Рассчитать винт и гайку натяжного устройства ведомого барабана ленточного конвейера (рис. 4). Усилие, действующее на винт *Q*, длина винта *l*. Построить для винта эпюры сил и крутящего момента. Данные брать из таблицы 4.

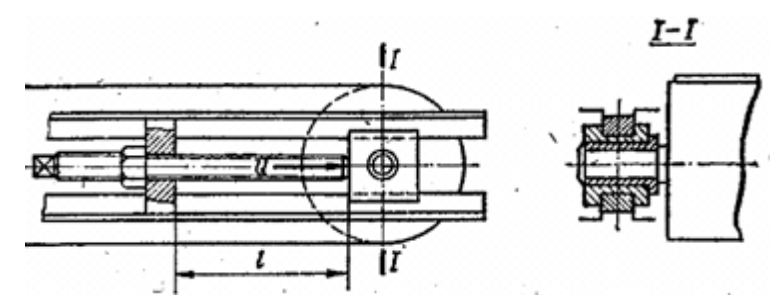

**Рис.4. Натяжное устройство ведомого барабана конвейера**

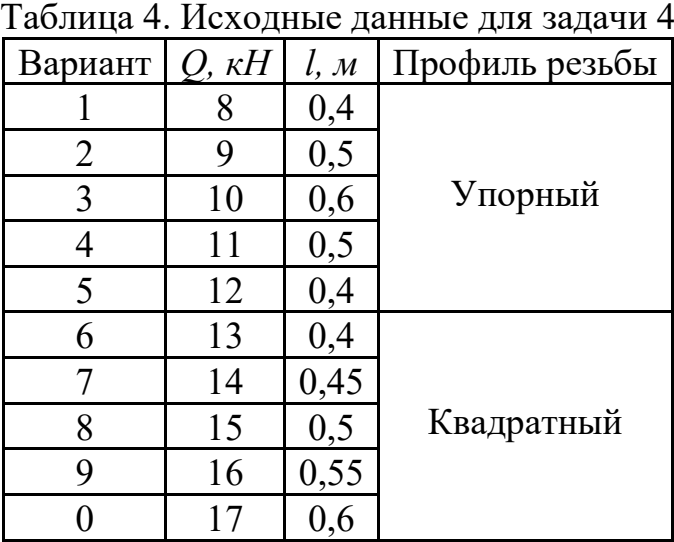

*5).* Рассчитать винтовую пару и рукоятку пресса (рис. 5). Установить номер швеллера, который можно выгибать на прессе. Создаваемое прессом усилие *Q*. Усилие на концах рукоятки 200 Н. Длина винта *l*, расстояние между опорами *a*. Построить для винта эпюры сил и крутящего момента. Данные брать из таблицы 5.

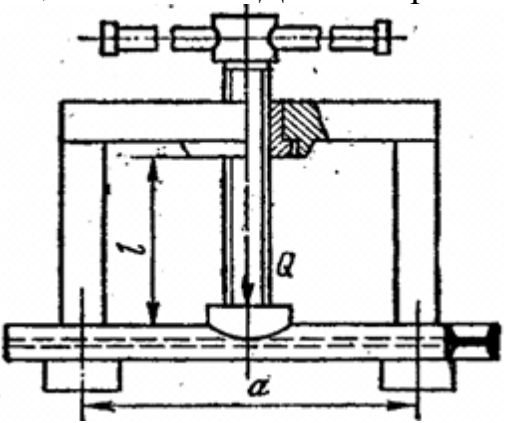

**Рис.5. Винтовой пресс**

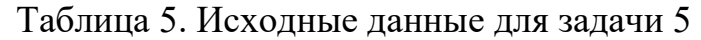

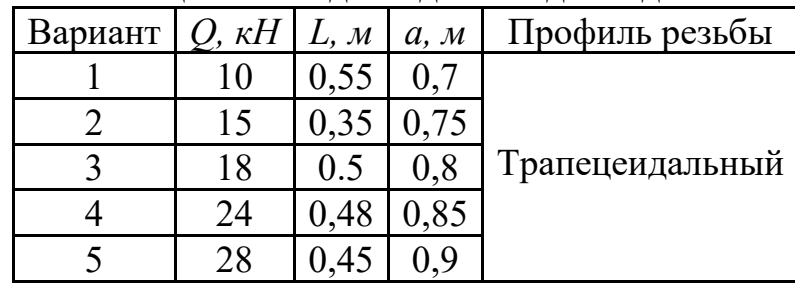

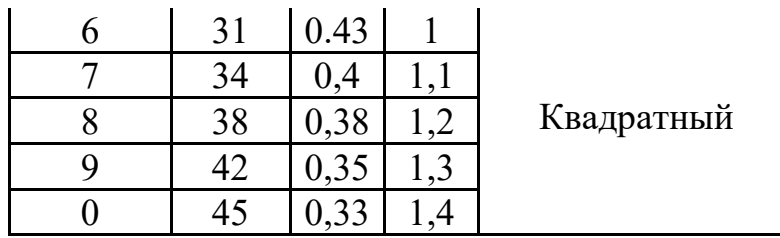

*6).* Рассчитать винт и гайку съёмника (рис. 6). Сила давления на винт *Q*. Определить длину рукоятки *l*, если усилие, приложенное на её конце 200 Н. Построить для винта эпюры сил и крутящего момента. Данные брать из таблицы 6.

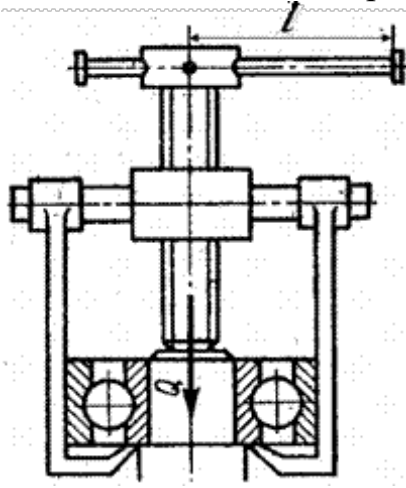

**Рис.6. Винтовой съемник**

| Вариант | $Q, \kappa H$ | Профиль резьбы  |
|---------|---------------|-----------------|
|         |               |                 |
| 2       | 8             |                 |
| 3       | 11            | Трапецеидальный |
|         | 14            |                 |
| 5       | 17            |                 |
| 6       | 20            |                 |
|         | 23            |                 |
| 8       | 26            | Прямоугольный   |
|         | 30            |                 |
|         | 35            |                 |

Таблица 6. Исходные данные для задачи 6

*7).* Определить размеры винта и гайки стяжного соединения, находящегося под действием силы *Q*, и размеры рукоятки (рис. 7). Усилие на концах рукоятки 200 Н. Построить для винта эпюры сил и крутящего момента. Данные брать из таблицы 7.

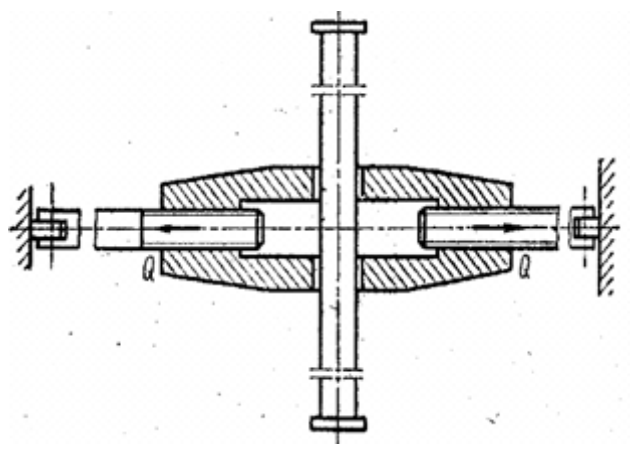

**Рис.7. Стяжное соединение**

|         |               | $1$ absiming $\ell$ . The required a number $\mu$ in sagarity |                 |
|---------|---------------|---------------------------------------------------------------|-----------------|
| Вариант | $Q, \kappa H$ | Число заходов                                                 | Профиль резьбы  |
|         | 12            |                                                               |                 |
|         | 14            |                                                               | Трапецеидальный |
|         | 16            | 2                                                             |                 |
|         | 18            |                                                               |                 |
|         | 20            |                                                               | Квадратный      |
|         | 22            |                                                               |                 |
|         | 24            |                                                               |                 |
|         | 26            |                                                               | Трапецеидальный |
| q       | 28            |                                                               |                 |
|         | 30            |                                                               |                 |

Таблица 7. Исходные данные для задачи 7

*8).* Рассчитать винт, гайку и рукоятку самотормозящего домкрата (рис. 8) грузоподъёмностью *Q* и высотой подъёма груза *h*. Усилие на рукоятке принять 300 Н. Построить для винта эпюры крутящего момента и сжимающих сил. Данные брать из таблицы 8.

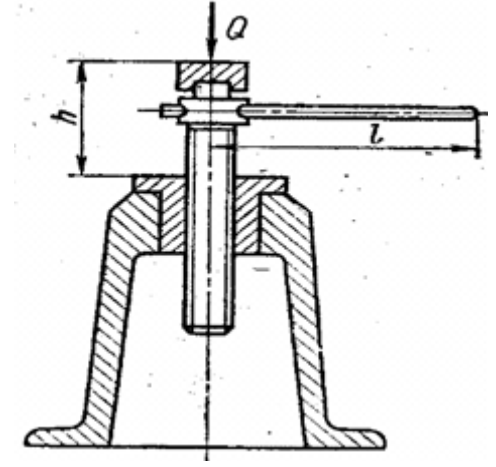

**Рис.8. Самотормозящий домкрат**

Таблица 8. Исходные данные для задачи 8

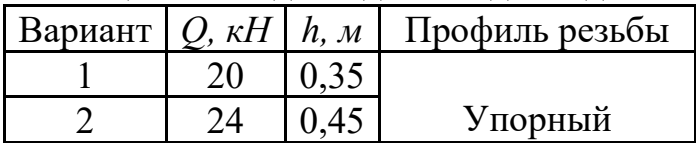

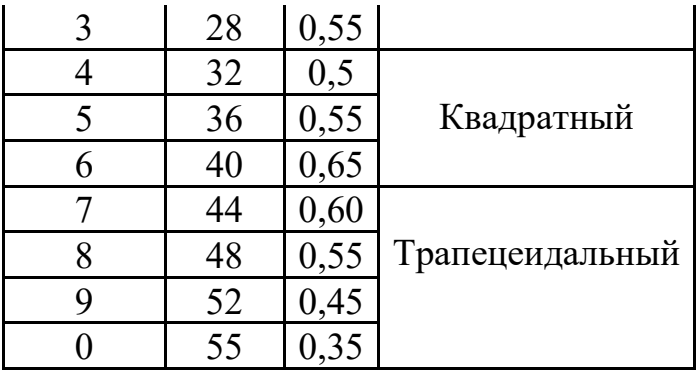

*9).* Рассчитать винт и гайку параллельных тисков (рис. 9) и длину рукоятки *l*. Усилие прижатия детали *Q*, гаечное усилие на рукоятке принять равным 200 Н. Построить для винта эпюры сил и крутящего момента. Данные брать из таблицы 9.

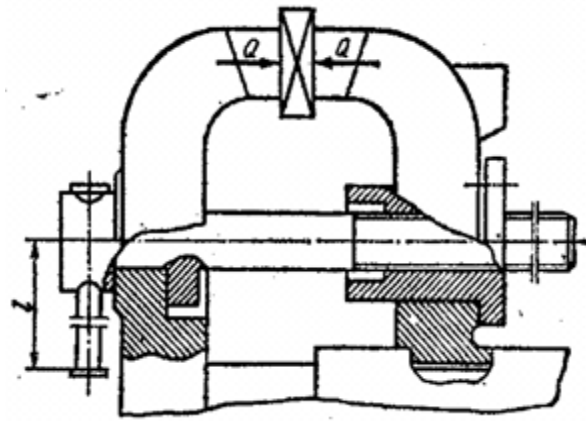

**Рис.9. Параллельные тиски**

Таблица 9. Исходные данные для задачи 9

| Вариант        | $Q, \kappa H$ | Профиль резьбы  |
|----------------|---------------|-----------------|
|                |               |                 |
| $\overline{2}$ | 8             |                 |
| 3              | 9             | Трапецеидальный |
|                | 10            |                 |
| 5              | 11            |                 |
| 6              | 12            |                 |
|                | 13            |                 |
| 8              | 14            | Прямоугольный   |
| 9              | 15            |                 |
|                | 16            |                 |

*10).* Рассчитать винт и гайку клинового домкрата (рис. 10) грузоподъёмностью *Q*, а также определить длину рукоятки *l* и общий КПД домкрата. Усилие рабочего на конце рукоятки 200 Н, угол наклона клиньев β. Построить для винта эпюру сил и крутящего момента. Данные брать из таблицы 10.

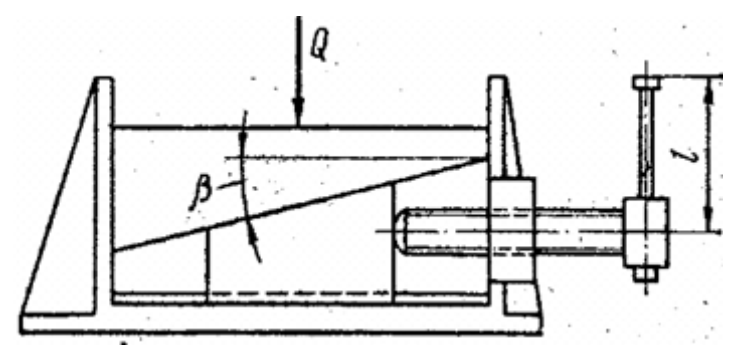

**Рис.10. Клиновой домкрат**

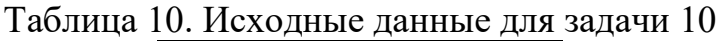

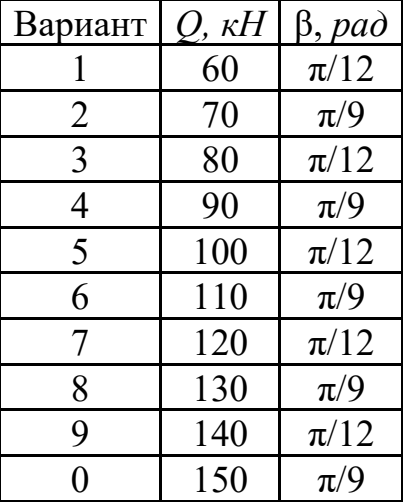

*11).* Рассчитать винт и гайку пресса (рис.11, таблица 11). На винт действует продольная сила *F.* Материал гайки - чугун

СЧ18. Недостающие данные принять самостоятельно.

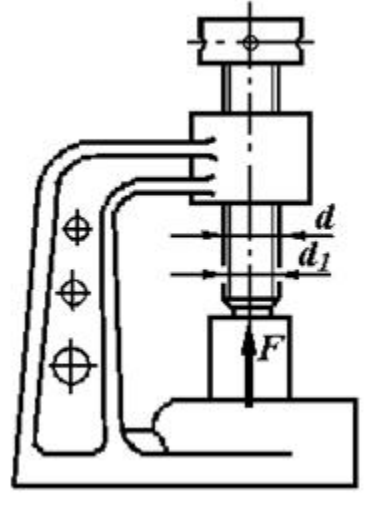

**Рис.11. Пресс**

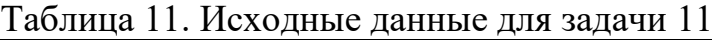

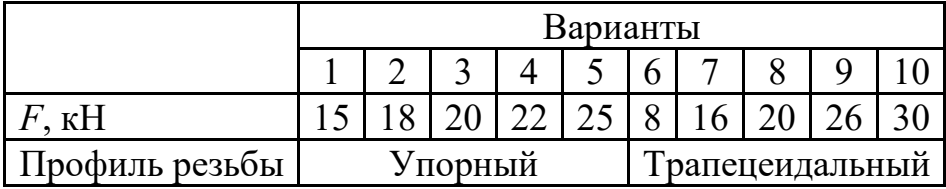

*12).* Рассчитать винт и гайку пресса для сгибания балки. Сила, изгибающая балку *F* (рис.12, таблица 12). Материал гайки -

бронза. Недостающие данные принять самостоятельно.

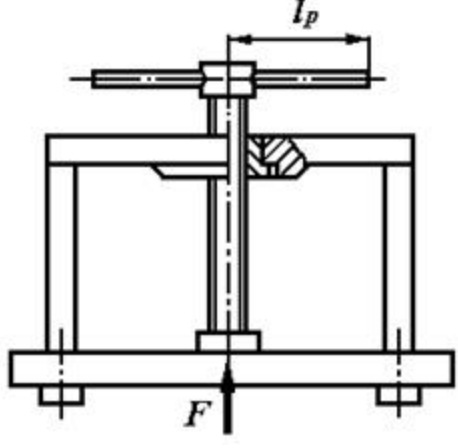

**Рис.12. Пресс для сгибания балки**

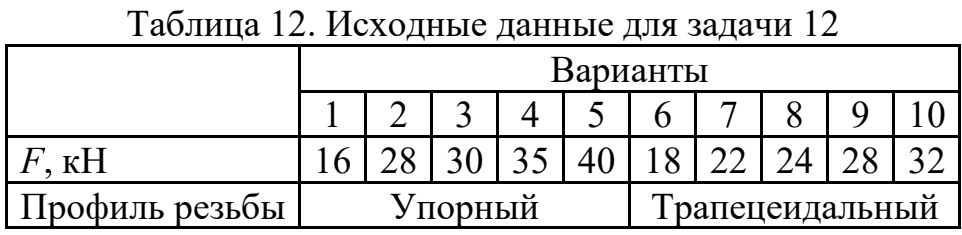

*13)*. У винтового клинчатого домкрата (рис.13) рассчитать винт, гайку и рукоятку. Угол наклона клиньев β = π/24. Материалы, коэффициент трения в резьбе и коэффициенты трения клин о клин и о направляющие рамы выбрать самостоятельно. Вес поднимаемого груза *F* задан в таблице 13.

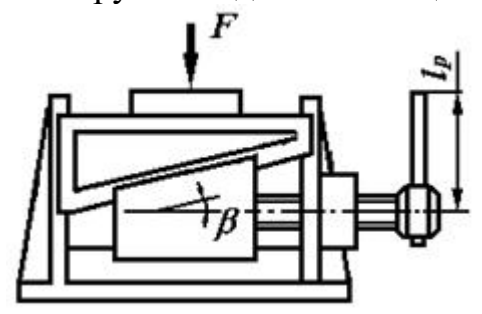

**Рис.13. Клинчатый домкрат**

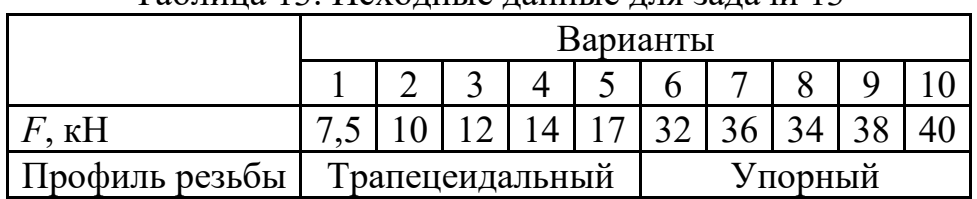

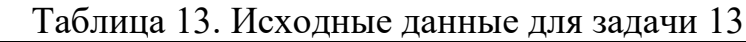

*14).* Рассчитать винт и гайку съемника (рис.14) при силе давления *F* на винт, приведенной в таблице 14. Материал гайки -

чугун СЧ15. Недостающие данные принять самостоятельно.

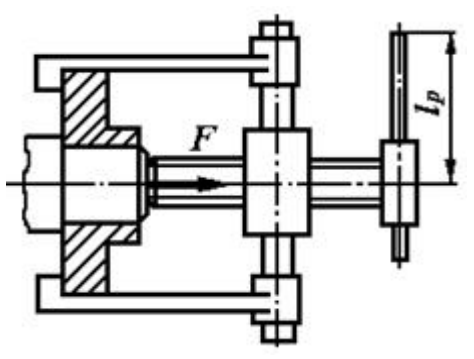

**Рис.14. Съемник**

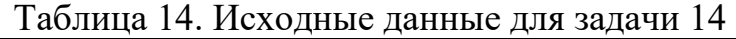

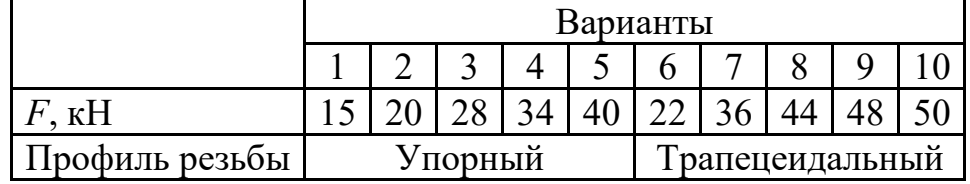

*15).* Рассчитать винт и гайку механизма отводки муфты (рис.15).

Сила *2F,* действующая на гайку, приведена в таблице 15. Материал гайки бронза. Недостающие данные принять самостоятельно.

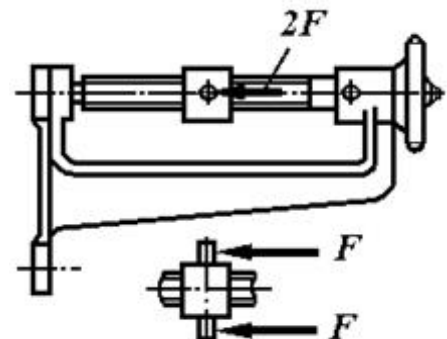

**Рис.15. Механизм отводки муфты**

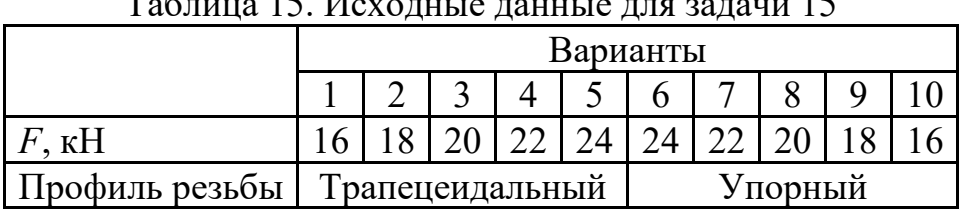

Таблица 15. Исходные данные для задачи 15

*16).* Определить размеры винта и гайки стяжного соединения, находящегося под действием силы *F* (таблица 16), и размеры рукоятки (рис.16). Материал гайки бронза. Недостающие данныепринять самостоятельно.

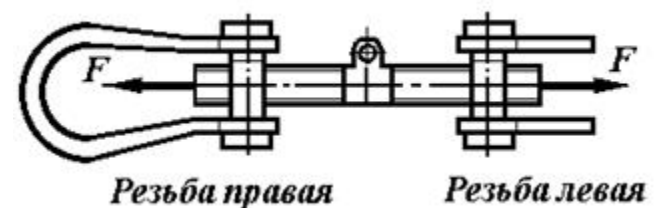

**Рис.16. Стяжное соединение**

Таблица 16. Исходные данные для задачи 16

|                | Варианты        |  |  |  |         |  |  |  |  |  |
|----------------|-----------------|--|--|--|---------|--|--|--|--|--|
|                |                 |  |  |  |         |  |  |  |  |  |
| KH             |                 |  |  |  |         |  |  |  |  |  |
| Ірофиль резьбы | Трапецеидальный |  |  |  | 'порный |  |  |  |  |  |

*17).* Рассчитать винтовую стяжку, находящуюся под действием силы *F* (рис.17, таблица 17). Определить размеры винта, гайки и рукоятки. К концам рукоятки приложено усилие двух рабочих**.**Материал гайки –

чугун СЧ10. Недостающие данные принять самостоятельно.

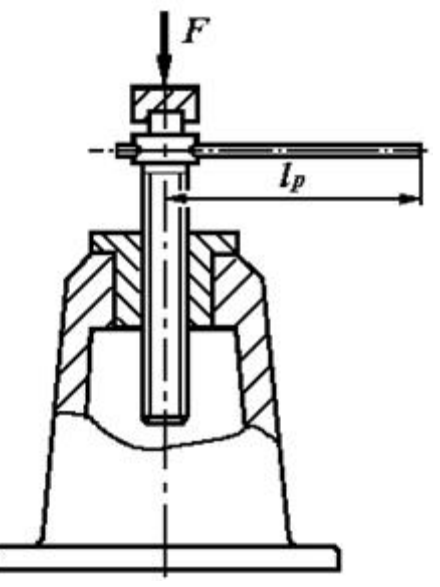

**Рис.17. Винтовая стяжка**

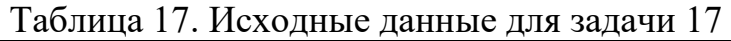

|                | Варианты |  |  |  |                |  |  |  |  |  |
|----------------|----------|--|--|--|----------------|--|--|--|--|--|
|                |          |  |  |  |                |  |  |  |  |  |
| KЫ             |          |  |  |  |                |  |  |  |  |  |
| Трофиль резьбы | порный   |  |  |  | рапецеидальный |  |  |  |  |  |

*18).* Рассчитать винт и гайку съемника (рис.18). Сила давления на винт *F* приведена в таблице 18. Определить длину рукоятки *l.* Материал гайки - чугун. Недостающие данные принять самостоятельно.

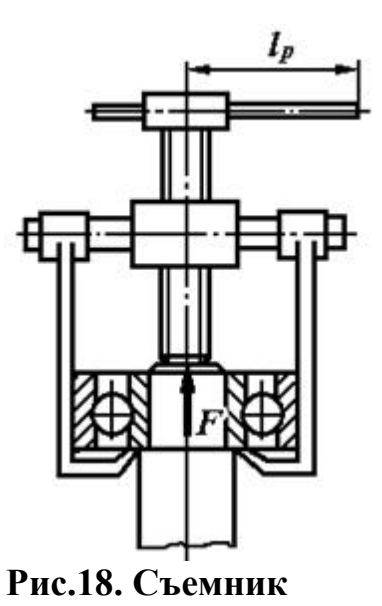

Таблица 18. Исходные данные для задачи 18

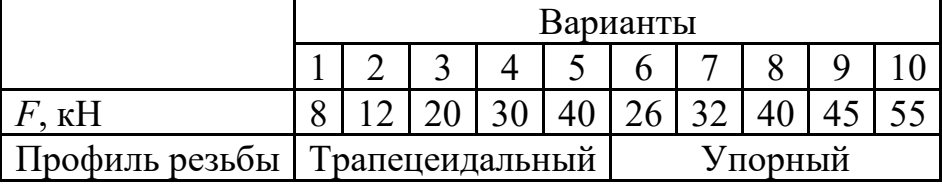

*19).* Рассчитать винт и гайку параллельных тисков и длину рукоятки *l* (рис.19). Усилие прижатия детали *F* приведено в таблице 19. Материал гайки бронза. Недостающие данные принять самостоятельно.

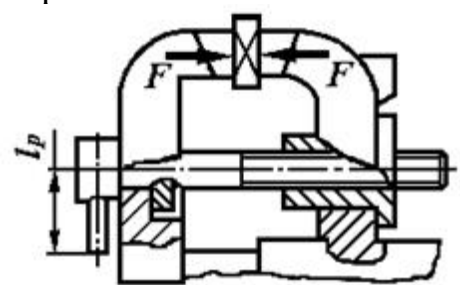

**Рис.19. Параллельные тиски**

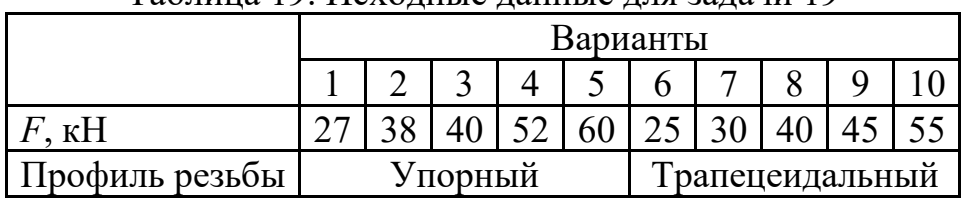

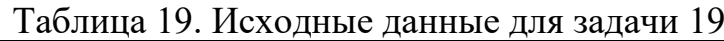

*20)*. Рассчитать винт и гайку домкрата (рис.20). Вес поднимаемого груза *F* приведен в таблице 20. Материал гайки -

чугун СЧ18. Недостающие данные принять самостоятельно.

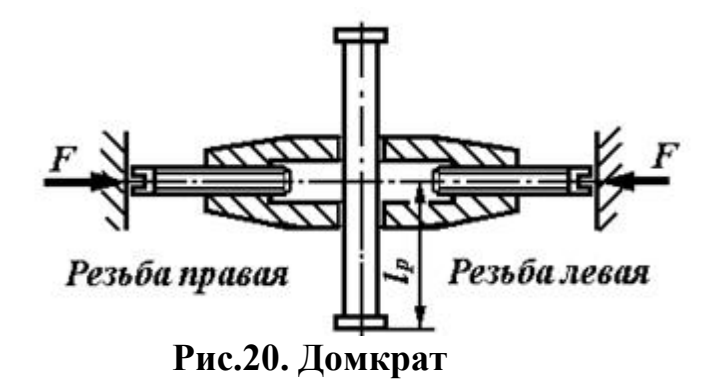

Таблица 20. Исходные данные для задачи 20

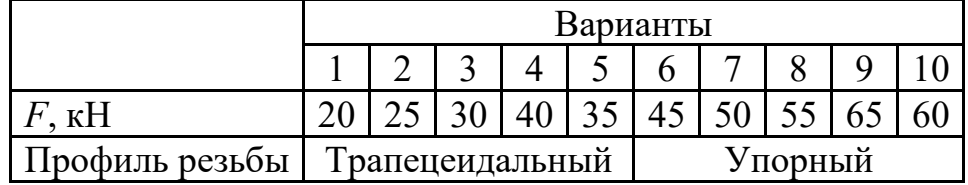

# **РГЗ №12 ЗАДАНИЕ НА ТЕМУ: «КИНЕМАТИЧЕСКИЙ И СИЛОВОЙ РАСЧЕТ ПЕРЕДАТОЧНОГО МЕХАНИЗМА»**

Напомним, что устройство, приводящее в движение машину или механизм, носит название *привода.* В общем виде привод включает в себя *двигатель* и *передаточный механизм*, включающий в себя, как правило, механические передачи*.* Передаточный механизм как инструмент изменения кинематических и силовых параметров обычно представляют в виде кинематической схемы последовательно или параллельно соединенных элементов (звеньев).

Параметры вращательного движения можно характеризовать набором кинематических и энергетических характеристик *Рi*, *Тi*, *пi* (или ω1) для каждого вала механизма.

В каждом передаточном механизме различают два основных звена: ведущее и ведомое. Между ведущим и ведомым звеньями в многоступенчатых передачах размещаются промежуточные звенья. Колесо, которое инициирует движение, называется *ведущим.*

В задаче заданы параметры ведущего колеса (или вала).

На рис.1…10 показаны схемы механических передач. Исходные данные для расчета указаны в соответствующих таблицах 1…10.

Полезная мощность, подводимая к первому валу *Р*, скорость вращения первого вала $(0)$ <sub>1</sub>.

Определить:

- передаточное отношение между входными и выходными звеньями и каждой передачи в отдельности;
- угловую скорость, число оборотов, мощность и крутящий момент каждого вала;

- общий коэффициент полезного действия передачи.

Для расчетов принять следующие значения к.п.д.: для пары цилиндрических колес  $\eta_{\mu} = 0.97$ ; для пары конических колес  $\eta_{\kappa} = 0.95$ ; для червячной передачи при одно-, двух-, четырехзаходномчервяке - соответственно  $\eta_{\gamma} = 0.7; 0.75; 0.8;$  для пары подшипников качения  $\eta_n = 0.99$ .

1) задача

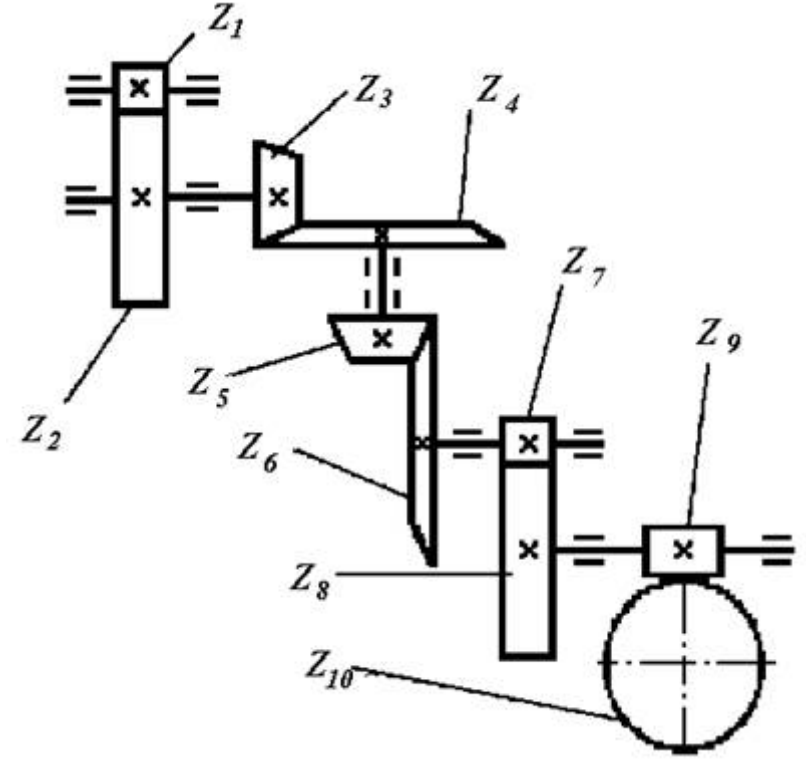

Рис.1

Таблица 1. Исходные данные для задачи 1

|                       | Варианты |                |     |     |     |     |                |     |     |                |
|-----------------------|----------|----------------|-----|-----|-----|-----|----------------|-----|-----|----------------|
|                       |          | $\overline{2}$ | 3   | 4   | 5   | 6   | 7              | 8   | 9   | 10             |
| $Z_1$                 | 20       | 18             | 22  | 20  | 16  | 14  | 18             | 22  | 16  | 14             |
| $Z_2$                 | 40       | 72             | 66  | 50  | 64  | 56  | 90             | 44  | 64  | 24             |
| $Z_3$                 | 22       | 20             | 18  | 16  | 15  | 14  | 16             | 18  | 20  | 22             |
| $Z_4$                 | 66       | 80             | 36  | 90  | 45  | 56  | 57             | 90  | 20  | 55             |
| $Z_5$                 | 21       | 22             | 25  | 24  | 16  | 20  | 18             | 15  | 17  | 22             |
| $Z_6$                 | 42       | 55             | 78  | 96  | 54  | 50  | 56             | 45  | 54  | 55             |
| $Z_7$                 | 20       | 24             | 25  | 20  | 25  | 16  | 22             | 18  | 15  | 17             |
| $Z_8$                 | 60       | 60             | 50  | 60  | 100 | 50  | 99             | 64  | 34  | 85             |
| Z <sub>9</sub>        | 1        | 2              | 2   | 4   | 1   | 2   | $\overline{2}$ | 4   | 1   | $\overline{2}$ |
| $Z_{10}$              | 28       | 58             | 90  | 100 | 28  | 45  | 60             | 112 | 26  | 40             |
| $\omega_1$ , $c^{-1}$ | 100      | 350            | 200 | 150 | 250 | 300 | 400            | 450 | 500 | 550            |
| $P$ , $\kappa B$      | 1,0      | 1,5            | 2,0 | 2,5 | 3,0 | 3,5 | 4,0            | 4,5 | 5,0 | 5,5            |

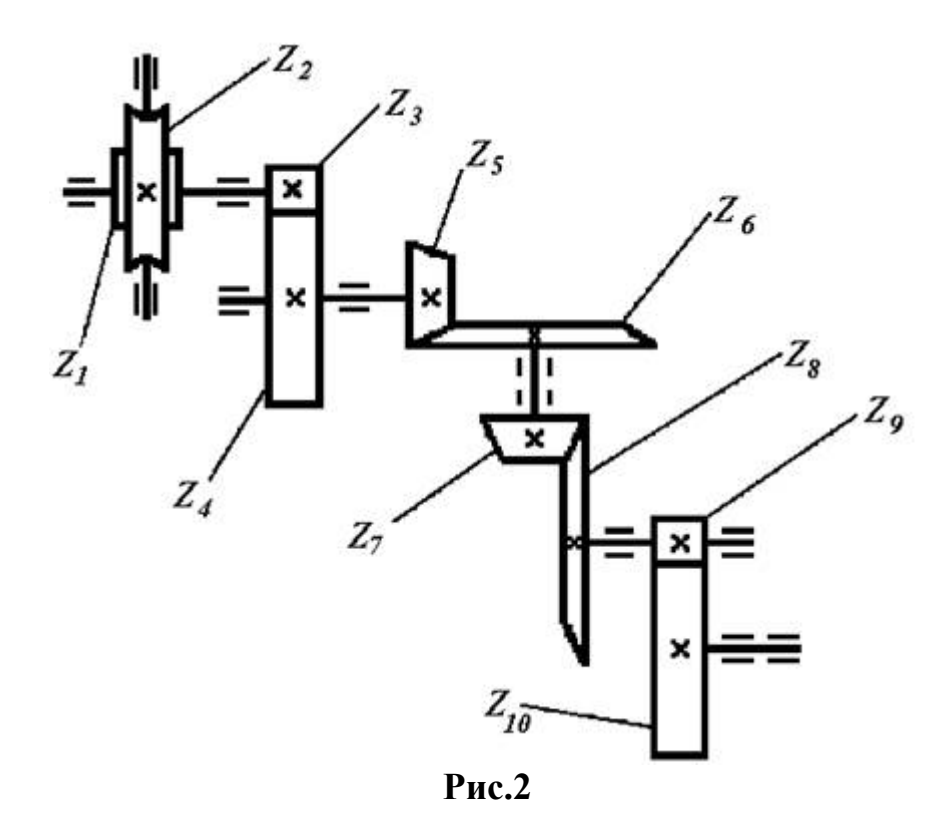

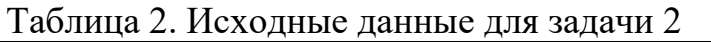

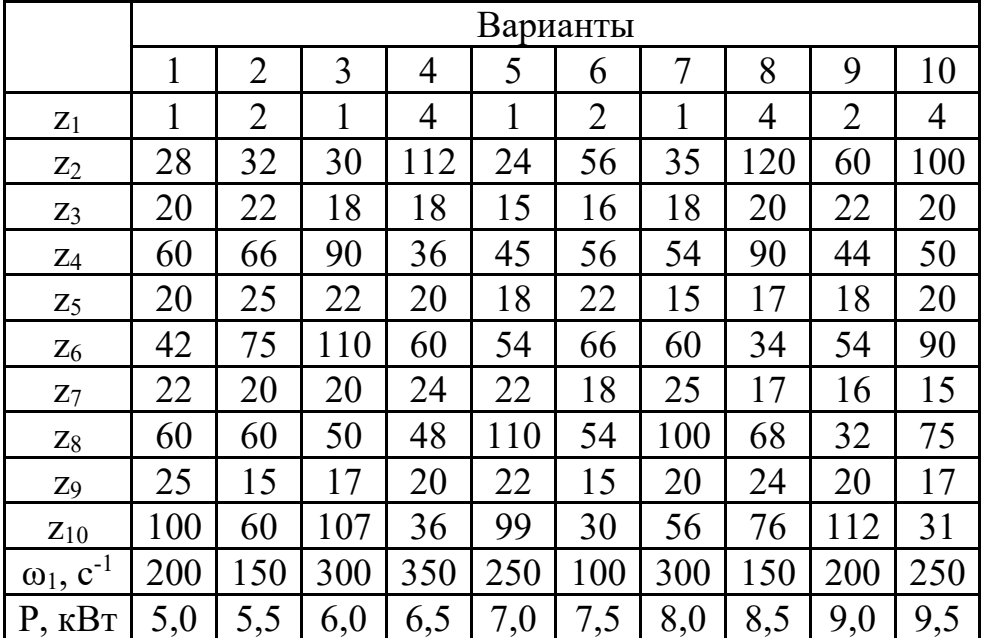

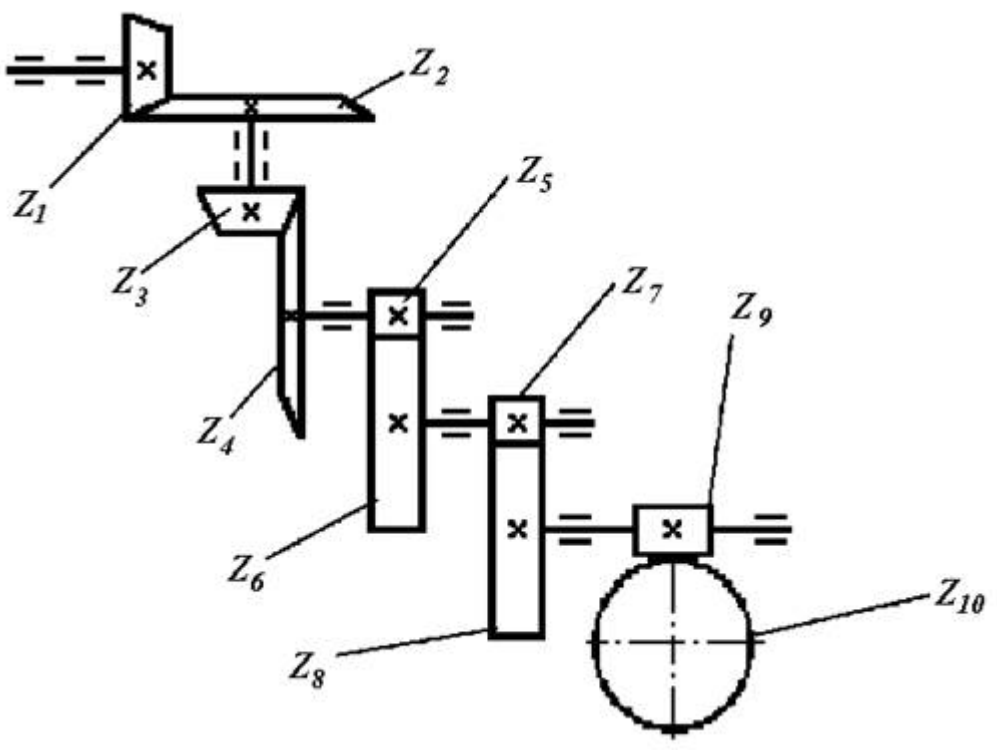

Рис.3

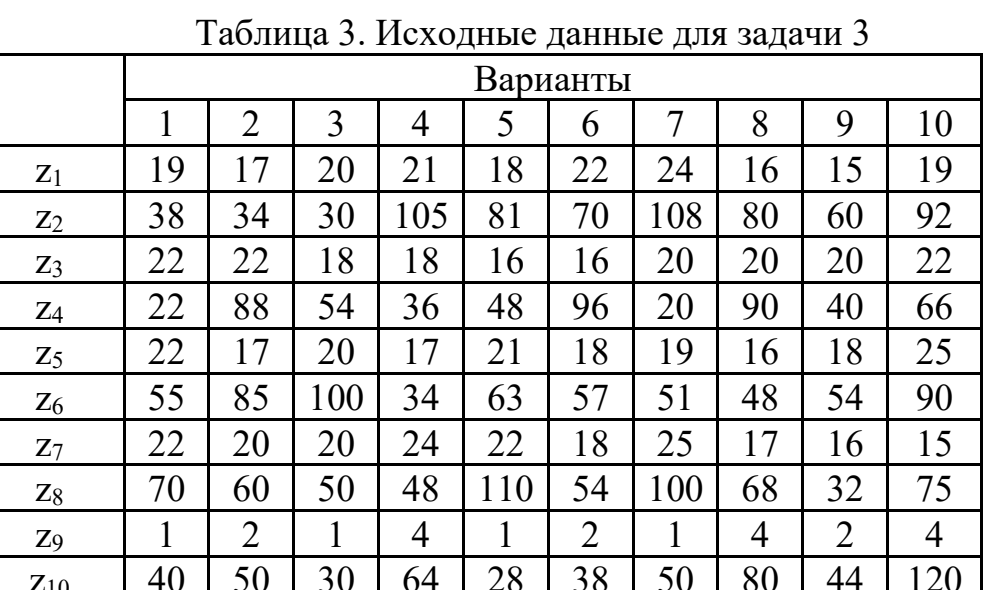

450

 $2,0$ 

200

 $\overline{1,0}$ 

100

7,0

450

 $8,0$ 

500

9,0

350

 $10,0$ 

200

 $5,0$ 

350

 $3,0$ 

 $\overline{\omega_1, c^{-1}}$ 

 $\overline{P, \kappa B}$ 

100

 $4,0$ 

550

6,0

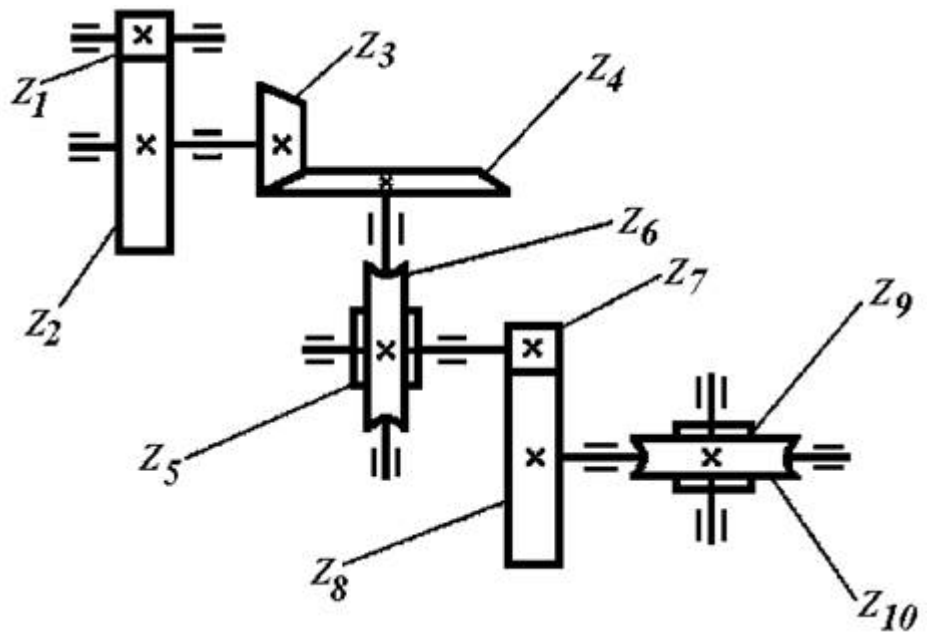

**Рис.4**

|                       | 1 avsmiga<br>$\ldots$ гголодные данные для зада на $\ldots$ |     |     |     |     |                |     |     |                |     |
|-----------------------|-------------------------------------------------------------|-----|-----|-----|-----|----------------|-----|-----|----------------|-----|
|                       | Варианты                                                    |     |     |     |     |                |     |     |                |     |
|                       |                                                             | 2   | 3   | 4   | 5   | 6              | 7   | 8   | 9              | 10  |
| $Z_1$                 | 25                                                          | 15  | 17  | 20  | 22  | 15             | 20  | 24  | 20             | 17  |
| $Z_2$                 | 25                                                          | 30  | 34  | 110 | 22  | 45             | 30  | 120 | 60             | 68  |
| $Z_3$                 | 20                                                          | 22  | 18  | 18  | 15  | 16             | 18  | 20  | 22             | 20  |
| $Z_4$                 | 60                                                          | 66  | 90  | 36  | 45  | 56             | 54  | 90  | 44             | 50  |
| $Z_5$                 |                                                             | 2   | 1   | 4   | 1   | $\overline{2}$ | 1   | 4   | $\overline{2}$ | 4   |
| $Z_6$                 | 22                                                          | 75  | 25  | 100 | 24  | 66             | 25  | 134 | 54             | 90  |
| $Z_7$                 | 22                                                          | 20  | 20  | 24  | 22  | 18             | 25  | 17  | 16             | 15  |
| $Z_8$                 | 60                                                          | 60  | 50  | 48  | 110 | 54             | 100 | 68  | 32             | 75  |
| Z <sub>9</sub>        | 1                                                           | 2   | 1   | 4   | 1   | $\overline{2}$ | 1   | 4   | 2              | 4   |
| z10                   | 20                                                          | 60  | 27  | 136 | 28  | 40             | 28  | 76  | 62             | 132 |
| $\omega_1$ , $c^{-1}$ | 240                                                         | 320 | 400 | 280 | 350 | 300            | 150 | 200 | 250            | 180 |
| $P$ , $\kappa B$      | 1,0                                                         | 1,5 | 2,0 | 2,5 | 3,0 | 3,5            | 4,5 | 4,0 | 5,0            | 5,5 |

Таблица 4. Исходные данные для задачи 4

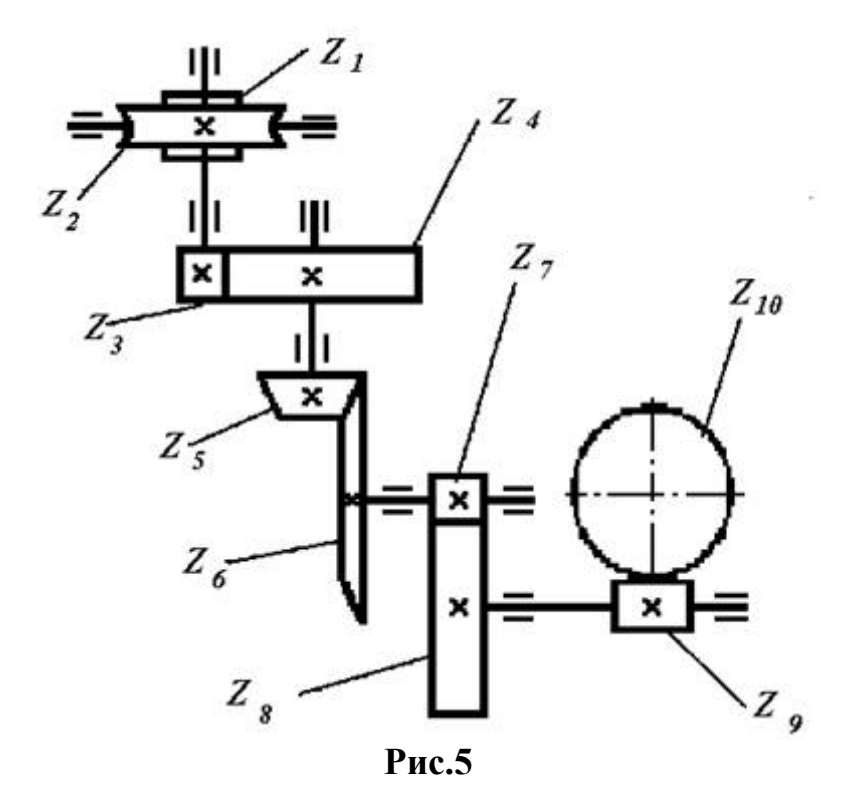

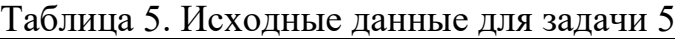

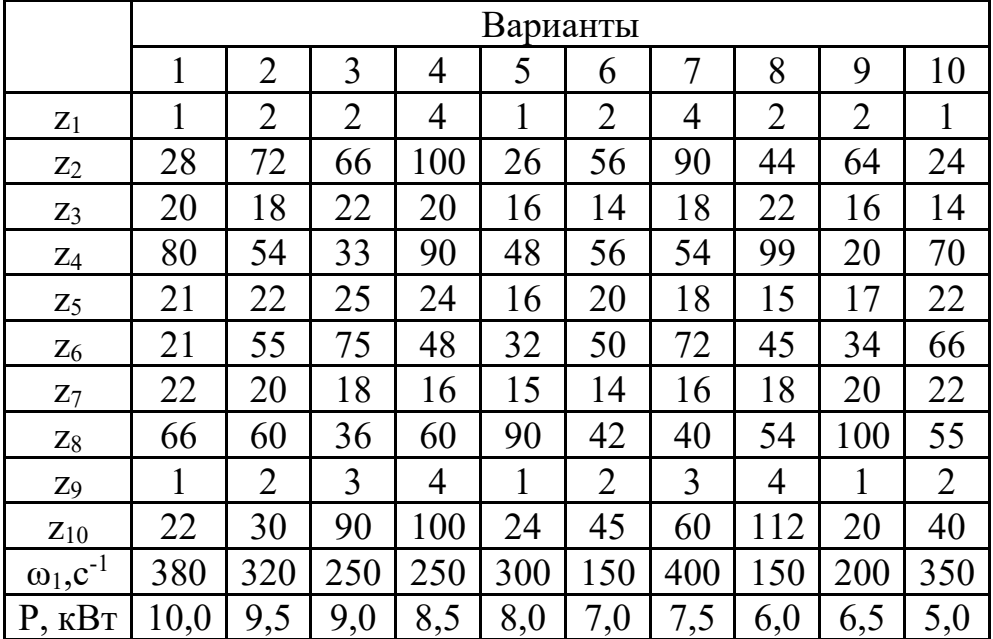

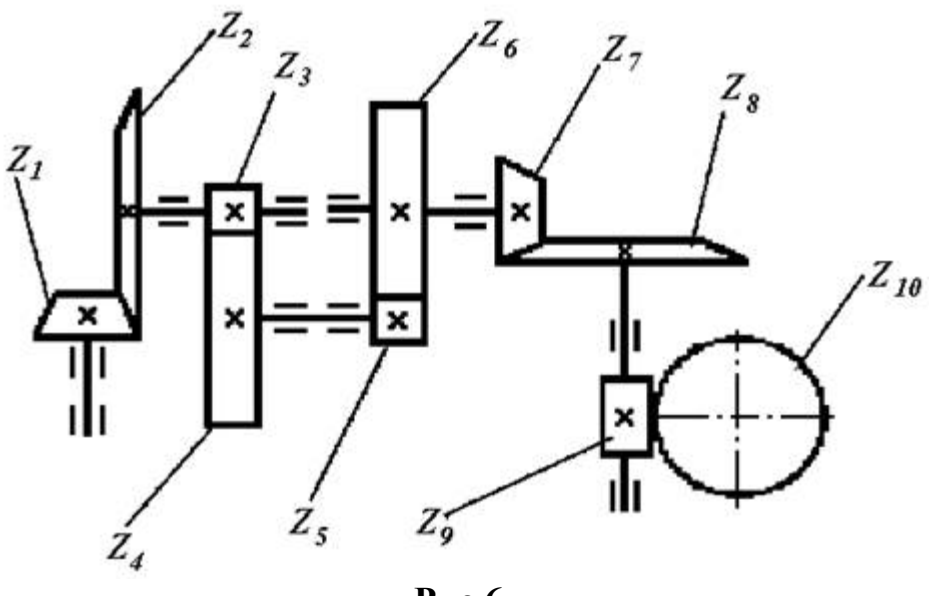

Рис.6

|                       | Варианты |                |                |     |     |                |     |                |                |     |
|-----------------------|----------|----------------|----------------|-----|-----|----------------|-----|----------------|----------------|-----|
|                       | 1        | $\overline{2}$ | 3              | 4   | 5   | 6              | 7   | 8              | 9              | 10  |
| $Z_1$                 | 25       | 15             | 17             | 20  | 22  | 15             | 20  | 24             | 20             | 17  |
| $Z_2$                 | 100      | 60             | 107            | 36  | 99  | 30             | 56  | 76             | 112            | 31  |
| $Z_3$                 | 22       | 20             | 20             | 24  | 22  | 18             | 25  | 17             | 16             | 15  |
| $Z_4$                 | 60       | 60             | 50             | 48  | 110 | 54             | 100 | 68             | 32             | 75  |
| $Z_5$                 | 18       | 25             | 20             | 20  | 18  | 22             | 15  | 17             | 15             | 25  |
| $Z_6$                 | 42       | 75             | 100            | 20  | 36  | 22             | 60  | 68             | 60             | 100 |
| $Z_7$                 | 15       | 20             | 25             | 18  | 20  | 18             | 25  | 17             | 16             | 15  |
| $Z_8$                 | 60       | 60             | 50             | 36  | 100 | 36             | 25  | 34             | 48             | 30  |
| Z <sub>9</sub>        | 1        | 2              | $\overline{2}$ | 4   | 1   | $\overline{2}$ | 4   | $\overline{2}$ | $\overline{2}$ | 1   |
| $Z_{10}$              | 28       | 72             | 66             | 100 | 26  | 56             | 90  | 44             | 64             | 24  |
| $\omega_1$ , $c^{-1}$ | 200      | 150            | 300            | 350 | 250 | 100            | 300 | 150            | 200            | 250 |
| $P_1$ , $\kappa B$ T  | 2,0      | 2,5            | 3,0            | 3,5 | 4,0 | 4,5            | 5,0 | 5,5            | 6,0            | 6,5 |

Таблица 6. Исходные данные для задачи 6

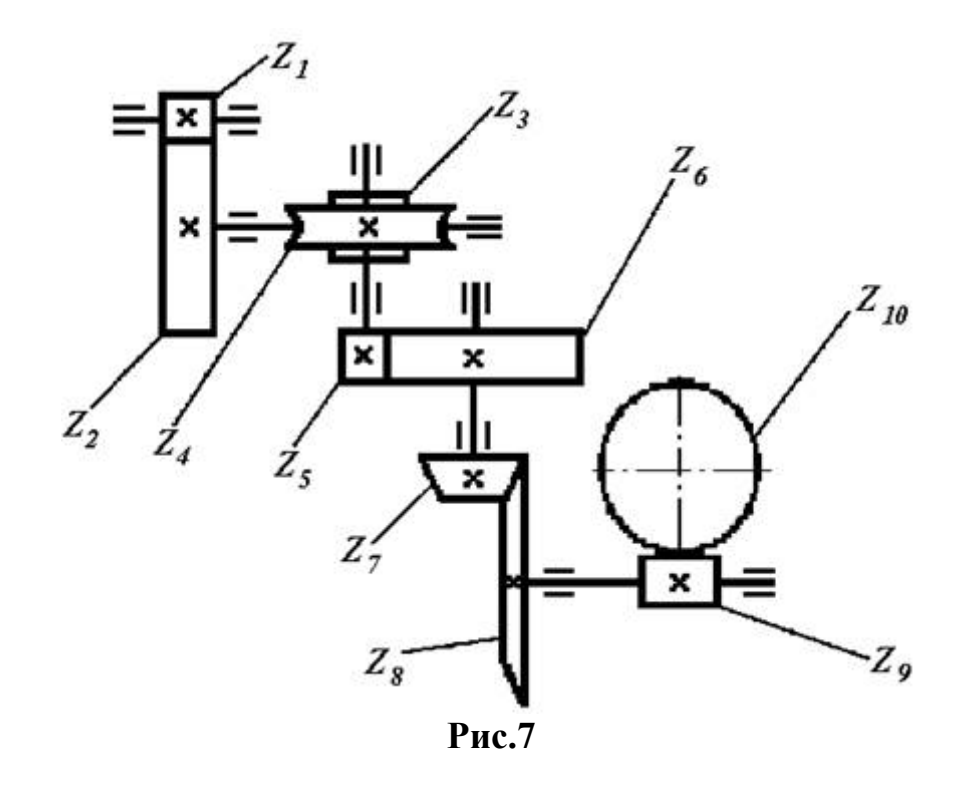

Таблица 7. Исходные данные для задачи 7

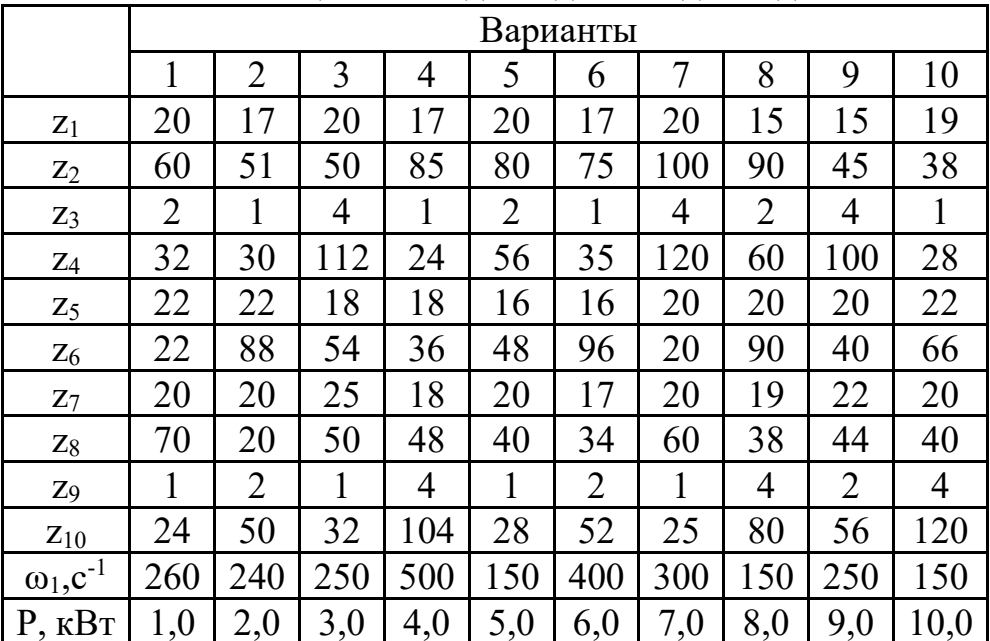

8) задача

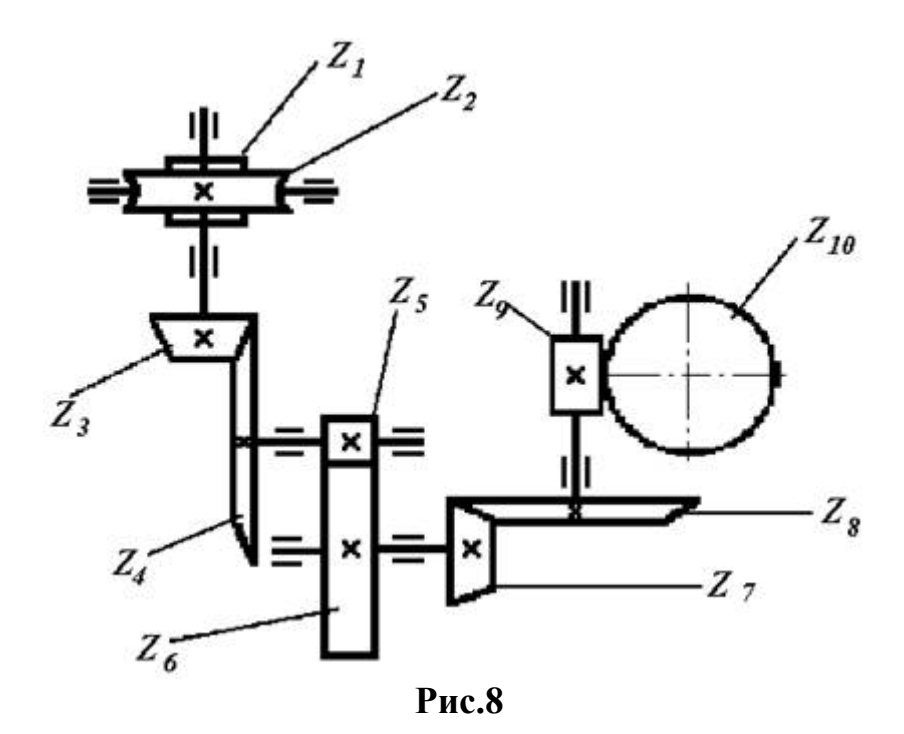

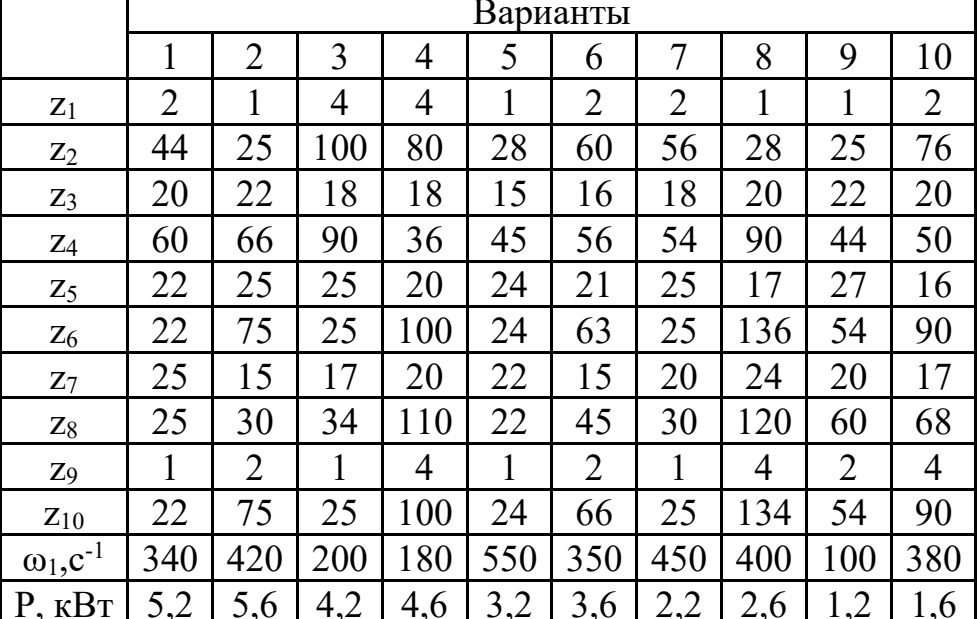

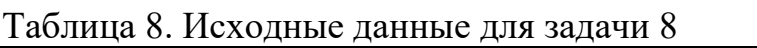

 $\overline{\mathbf{1}}$ 

# 9) задача

 $\mathbf{r}$ 

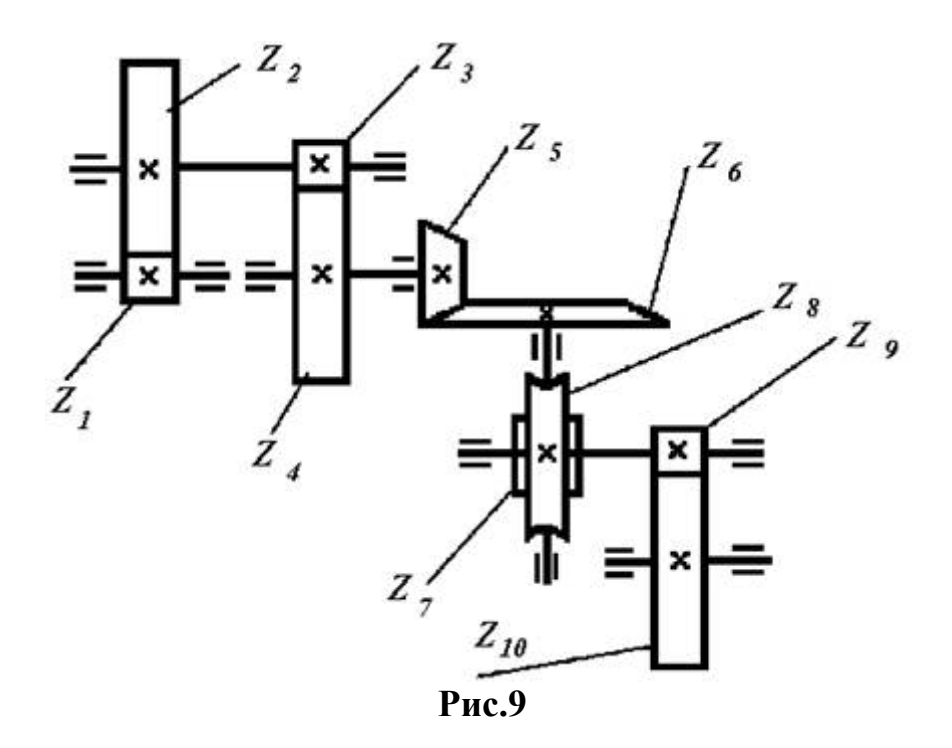

|                               | Варианты |                |     |     |     |     |     |     |     |     |  |
|-------------------------------|----------|----------------|-----|-----|-----|-----|-----|-----|-----|-----|--|
|                               | 1        | $\overline{2}$ | 3   | 4   | 5   | 6   | 7   | 8   | 9   | 10  |  |
| $Z_1$                         | 17       | 18             | 22  | 20  | 26  | 18  | 16  | 22  | 32  | 24  |  |
| $Z_2$                         | 34       | 72             | 66  | 100 | 26  | 54  | 90  | 44  | 64  | 24  |  |
| $Z_3$                         | 25       | 18             | 20  | 20  | 16  | 18  | 27  | 22  | 16  | 28  |  |
| $Z_4$                         | 57       | 54             | 50  | 100 | 48  | 56  | 54  | 55  | 40  | 70  |  |
| $Z_5$                         | 18       | 22             | 20  | 17  | 16  | 20  | 18  | 15  | 17  | 22  |  |
| $Z_6$                         | 36       | 55             | 100 | 51  | 48  | 50  | 18  | 60  | 34  | 22  |  |
| $Z_7$                         | 1        | 2              | 2   | 4   | 1   | 2   | 4   | 2   | 2   | 1   |  |
| $Z_8$                         | 28       | 72             | 66  | 100 | 26  | 56  | 90  | 44  | 64  | 24  |  |
| Z <sub>9</sub>                | 22       | 20             | 18  | 16  | 15  | 14  | 16  | 18  | 20  | 22  |  |
| $Z_{10}$                      | 66       | 60             | 36  | 60  | 90  | 42  | 40  | 54  | 100 | 55  |  |
| $\omega_1$ , $c^{-1}$         | 200      | 100            | 450 | 550 | 150 | 350 | 200 | 350 | 500 | 250 |  |
| $P$ , $\kappa B$ <sup>T</sup> | 6,0      | 6,5            | 5,0 | 5,5 | 7,0 | 7,5 | 8,0 | 8,5 | 9,0 | 9,5 |  |

Таблица 9. Исходные данные для задачи 9

# 10) задача

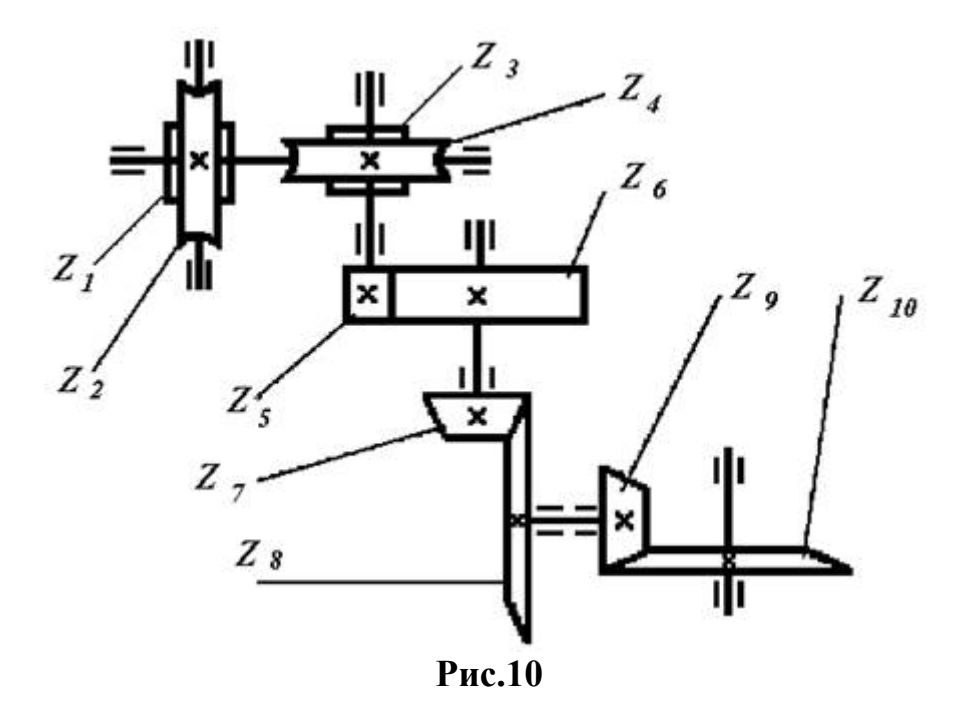

Таблица 10. Исходные данные для задачи 10

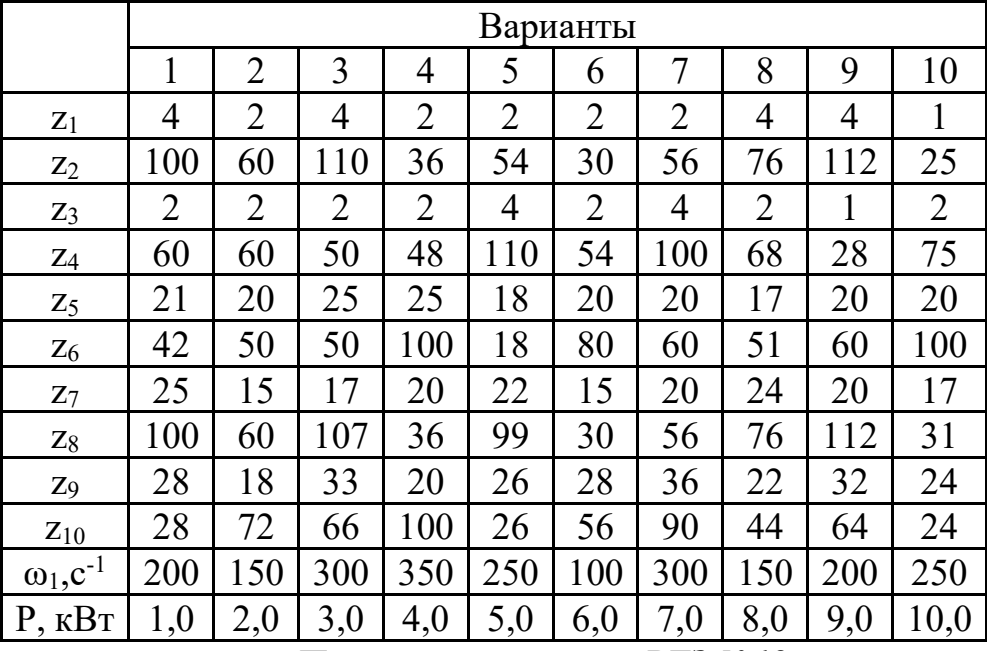

# *Пример выполнения РГЗ №12*

Определить передаточное отношение между входными и выходными звеньями и каждой передачи в отдельности; угловую скорость, число оборотов, мощность и крутящий момент каждого вала; общий коэффициент полезного действия двухступенчатой передачи, изображенной на рис.1.

Числа зубьев колес соответствующих передач:  $z_1 = 20$ ;  $z_2 = 100$ ;  $z_3 = 24$ ;  $z_4 =$ 96; к.п.д. зубчатой цилиндрической передачи η*<sup>ц</sup>* = 0,97; к.п.д., учитывающий потери в опорах одного вала, η*<sup>п</sup>* = 0,99; полезная мощность, подводимая к первому валу *Р* = 10 *кВт*; скорость вращения первого вала  $\omega_l = 100 \text{ c}^{-1}$ .

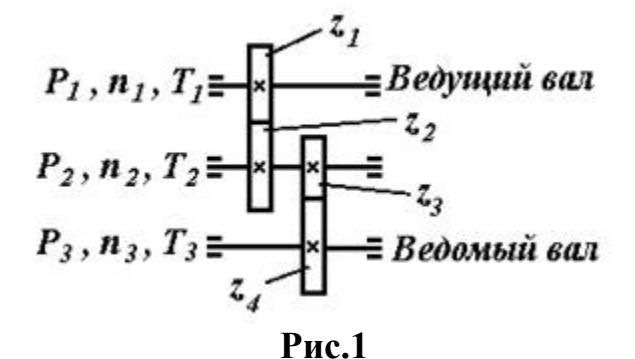

#### *Решение***.**

1. Передаточные отношения передач по формуле (1)

 $u_1 = z_2 / z_1 = 100 / 20 = 5;$ 

 $u_2 = z_4 / z_3 = 96 / 24 = 4$ ,

тогда общее передаточное отношение двухступенчатой передачи согласно формуле (7)

$$
u=u_1\cdot u_2=5\cdot 4=20.
$$

2. Определяем угловые скорости и частоты вращения валов по формулам (2) и (3)

 $\omega_1 = 100 \text{ c}^{-1};$  $\omega_2 = \omega_1 / u_1 = 100 / 5 = 20 \text{ c}^{-1};$  $\omega_3 = \omega_2 / u_2 = 20 / 4 = 5 \text{ c}^{-1};$  $n_1 = (30 \cdot \omega_1) / \pi = (30 \cdot 100) / 3,14 = 955,414 \text{ of/mm}$ ;  $n_2 = (30 \cdot \omega_2) / \pi = (30 \cdot 20) / 3,14 = 191,08 \text{ of/mm};$  $n_3 = (30 \cdot \omega_3) / \pi = (30 \cdot 5) / 3,14 = 47,77 \text{ of}$ /мин. 3. Мощности на валах передаточного механизма согласно формуле (4)  $P_1 = 10 \cdot \eta_{\text{n}} = 10 \cdot 0,99 = 9.9 \text{ kBr};$  $P_2 = P_1 \cdot \eta_{\text{II}} \cdot \eta_{\text{II}} = 9.9 \cdot 0.97 \cdot 0.99 = 9.507 \text{ kBr};$  $P_3 = P_3 \cdot \eta_{\text{II}} \cdot \eta_{\text{II}} = 9{,}507 \cdot 0{,}97 \cdot 0{,}99 = 9{,}13 \text{ kBr}.$ 4. Моменты на валах передаточного механизма по (5) или (6)  $T_1 = P_1 / \omega_1 = 9.9 \cdot 10^3 / 100 = 99$  Hm;  $T_2 = P_2 / \omega_2 = 9{,}507 \cdot 10^3 / 20 = 475{,}35$  Hm;  $T_3 = P_3 / \omega_3 = 9.13 \cdot 10^3 / 5 = 1826$  Hm. 5. Общий к.п.д. передаточного механизма согласно формуле (8)  $\eta = \eta_{\text{\tiny H}}^3 \cdot \eta_{\text{\tiny H}}^2 = 0.99^3 \cdot 0.97^2 = 0.913.$ 

# **V. ТЕСТ, ТЕСТОВОЕ ЗАДАНИЕ (Т)**

На выполнение работы дается 60 минут. Тест включает 20 заданий с выбором ответа. К каждому заданию дается 3 ответа, только один из которых правильный.

Рекомендуется выполнять задания в том порядке, в котором они даны. Для экономии времени пропускайте задания, которое не удается выполнить сразу, и переходите к следующему. Если после выполнения всей работы у Вас останется время, то Вы можете вернуться к пропущенным заданиям.

За каждый правильный ответ в зависимости от сложности задания дается от одного до 3 баллов. Баллы, полученные Вами за все выполненные задания,

суммируются. Постарайтесь выполнить как можно больше заданий и набрать наибольшее количество баллов.

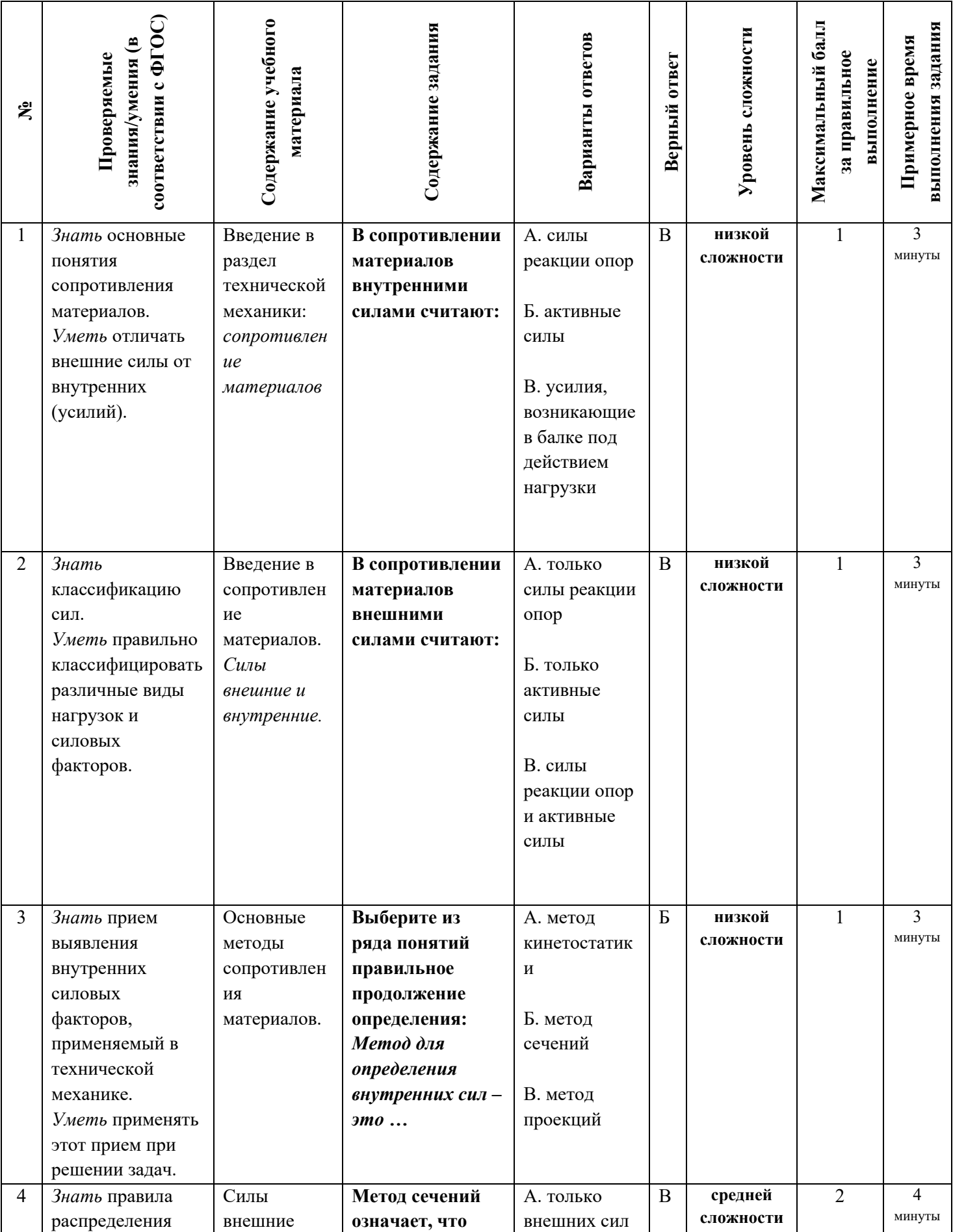

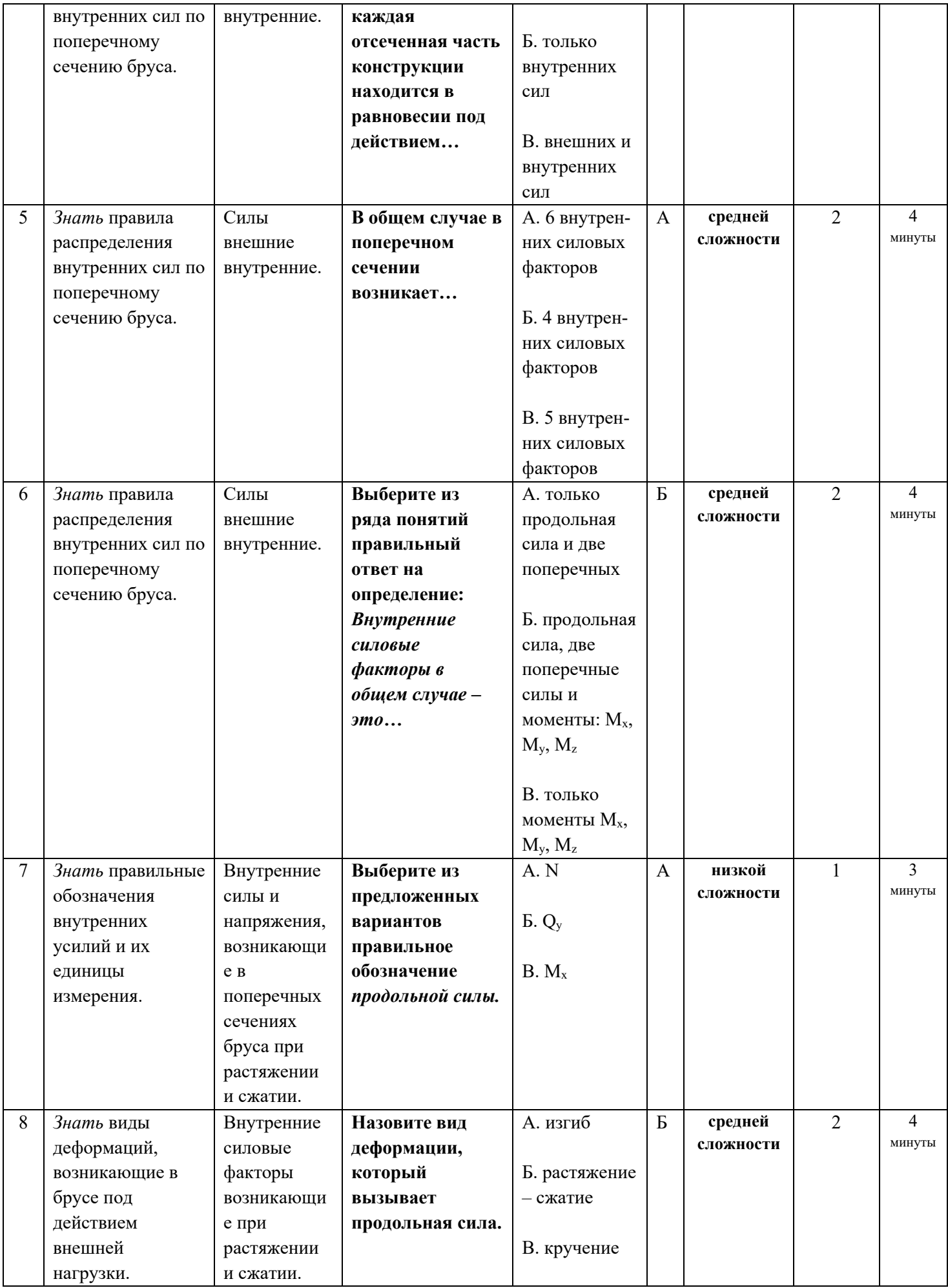

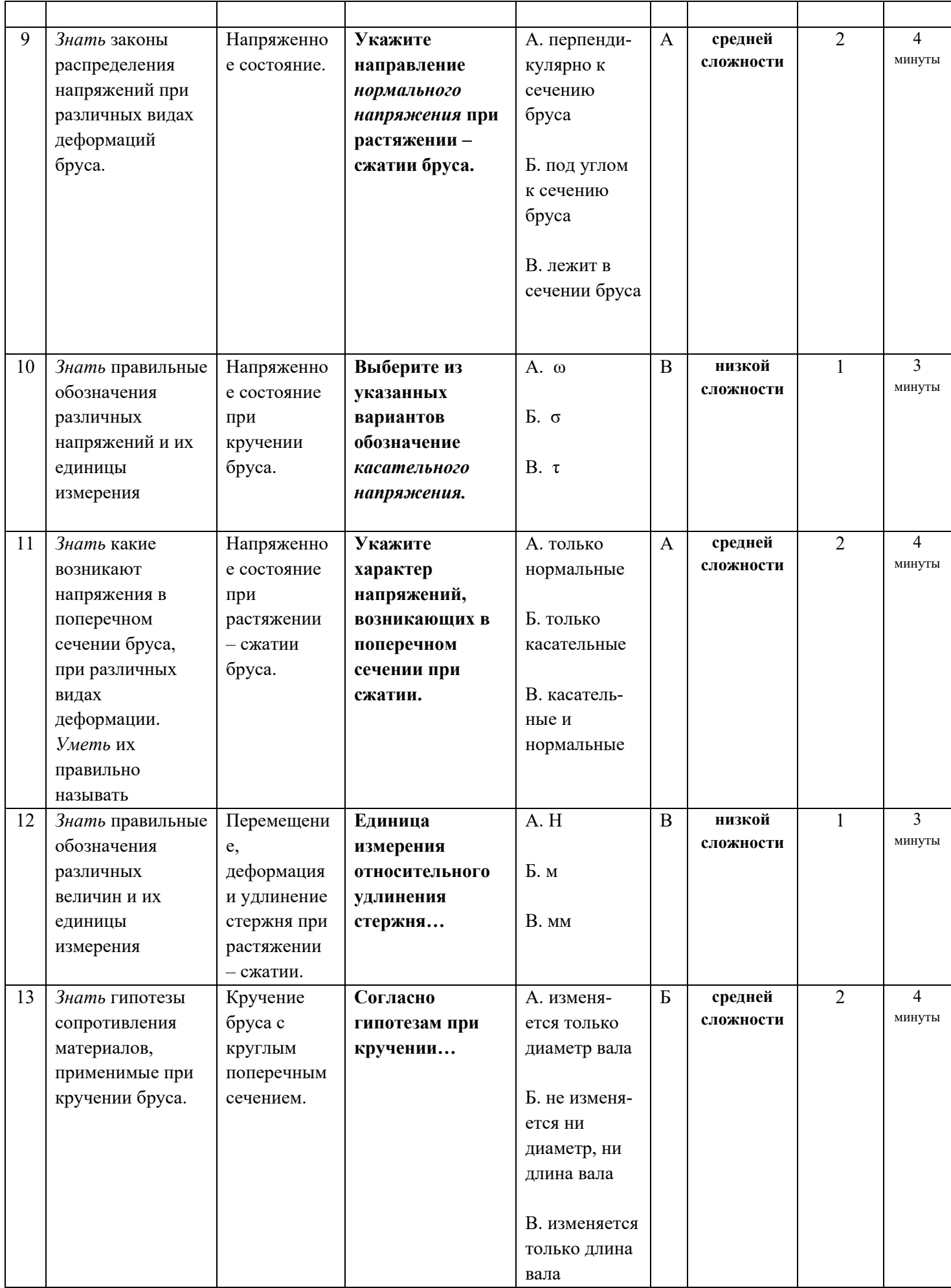

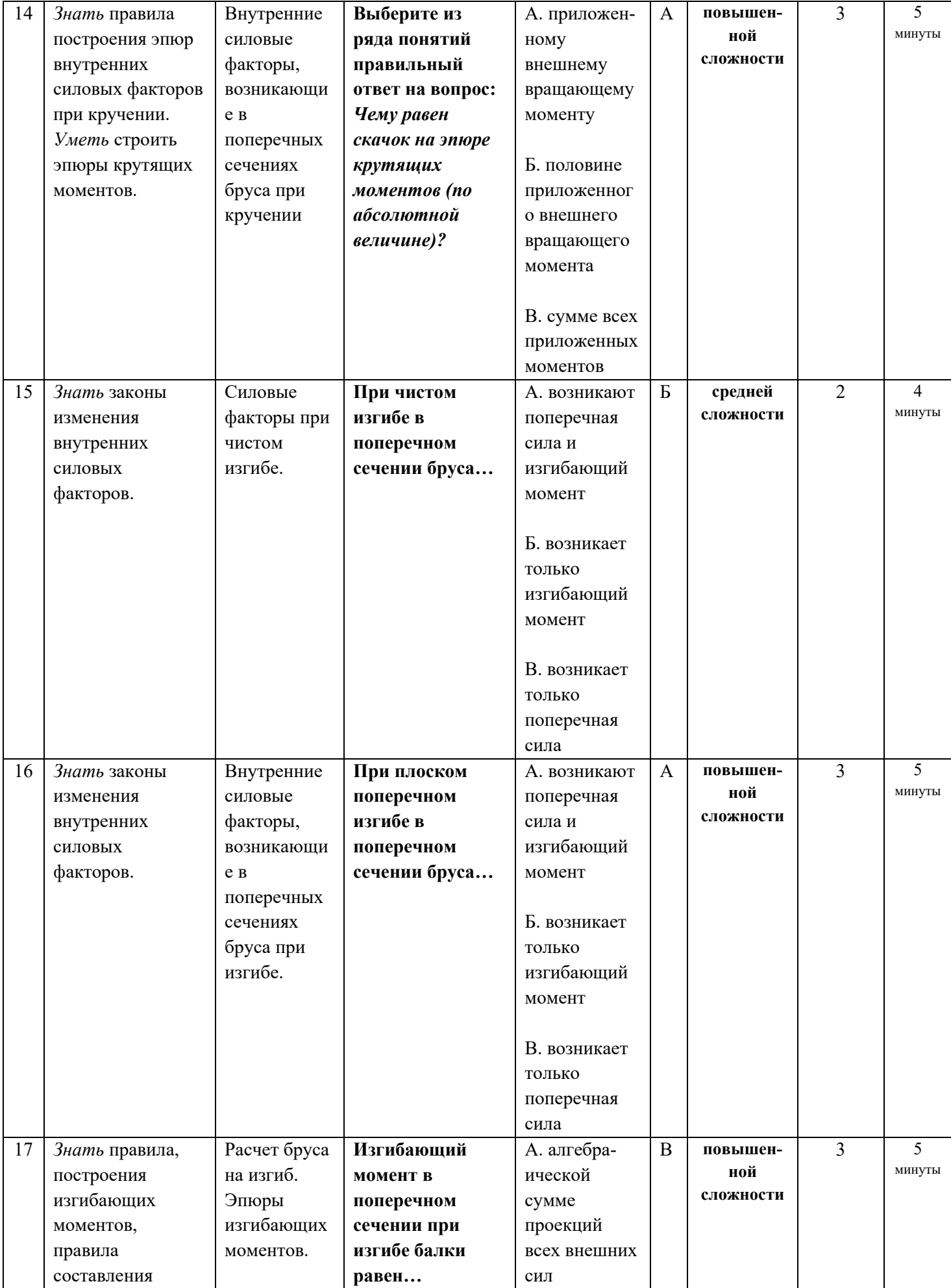

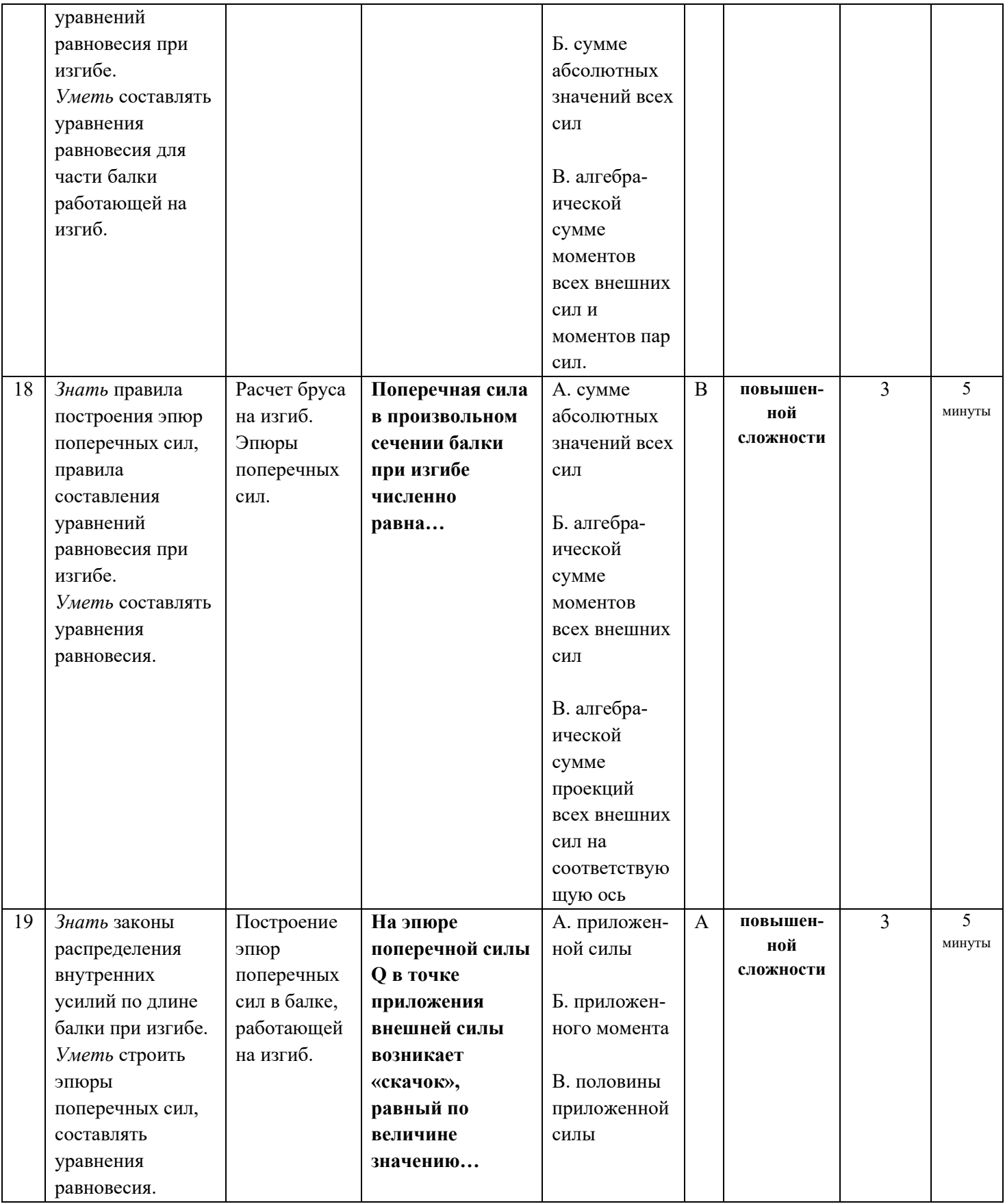

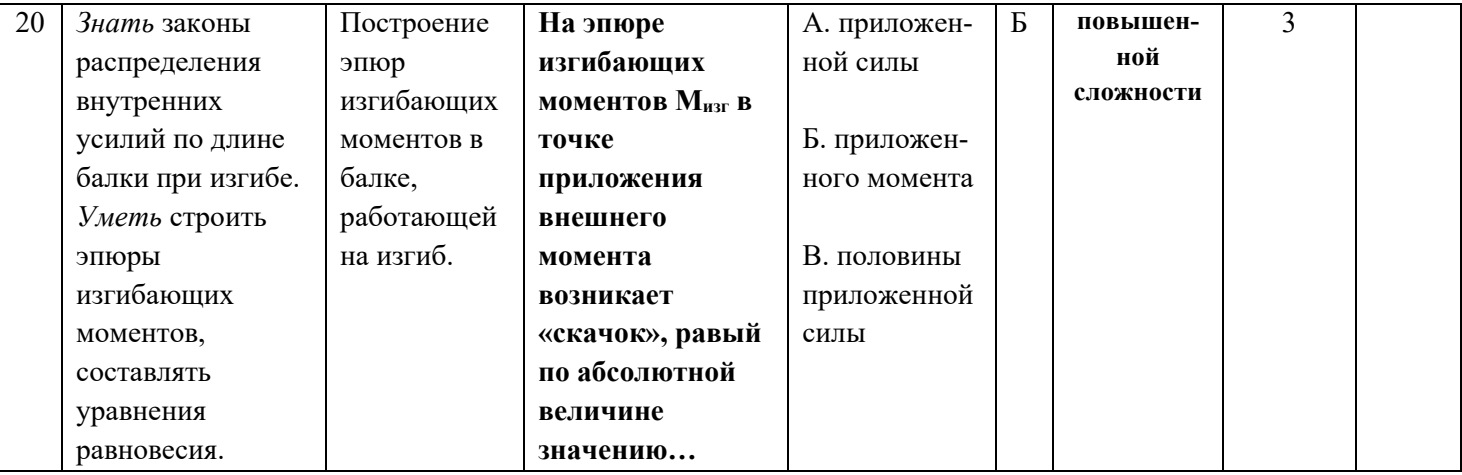

Ответьте на вопросы. Буквы, соответствующие правильным вариантам ответа, обведите в кружок (занесите в бланк ответов и т.п.)

# Система оценивания:

Тест состоит из 20 вопросов. За правильный ответ на вопрос дается от 1 до 3 баллов. Максимальное количество баллов - 40

Обоснование балла: для достижения положительного результата тестирования необходимо правильно ответить на 50% вопросов и набрать минимально 20 баллов. При верном ответе на 50 - 60% вопросов, результат считается «удовлетворительным», при усвоении на 70 - 80% контролируемого содержания - «хорошим». Если испытуемый подтверждает на 90% контролируемых элементов и более, результат признается «отличным».

# Таблица перевода в пятибалльную шкалу оценивания:

Менее 50% (менее 20 баллов) – неудовлетворительно – «2»  $60 - 70\% (24 - 28 6 a \text{ллов}) - y \text{дов}$ летворительно - «З»  $80 - 90\%$  (32 – 36 баллов) – хорошо – «4» Более 90% (свыше 36 баллов) отлично - «52

# **VI. РЕФЕРАТИВНОЕ ЗАДАНИЕ (Р)**

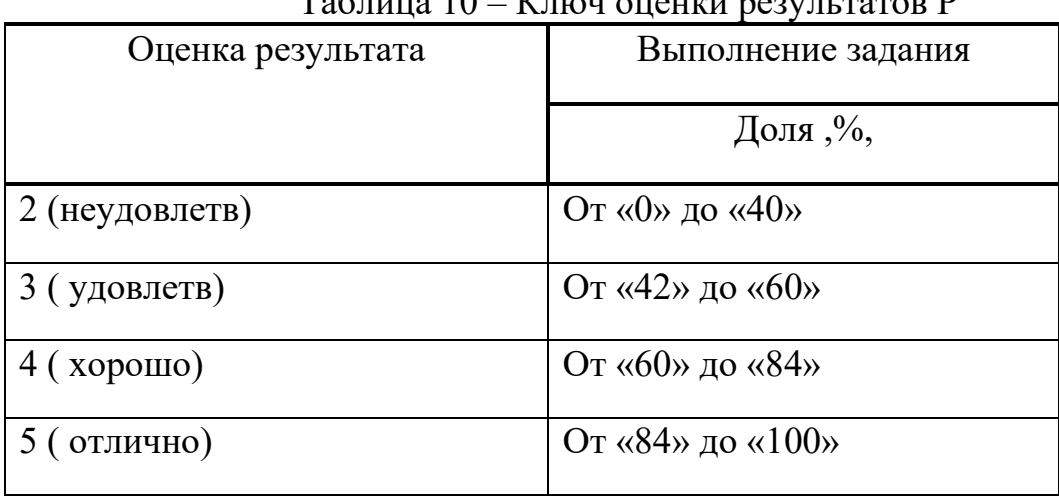

Таблица 10 – Ключ оценки результатов Р

Р №1 Темы рефератов по разделу дисциплины техническая механика –«теоретическая механика»

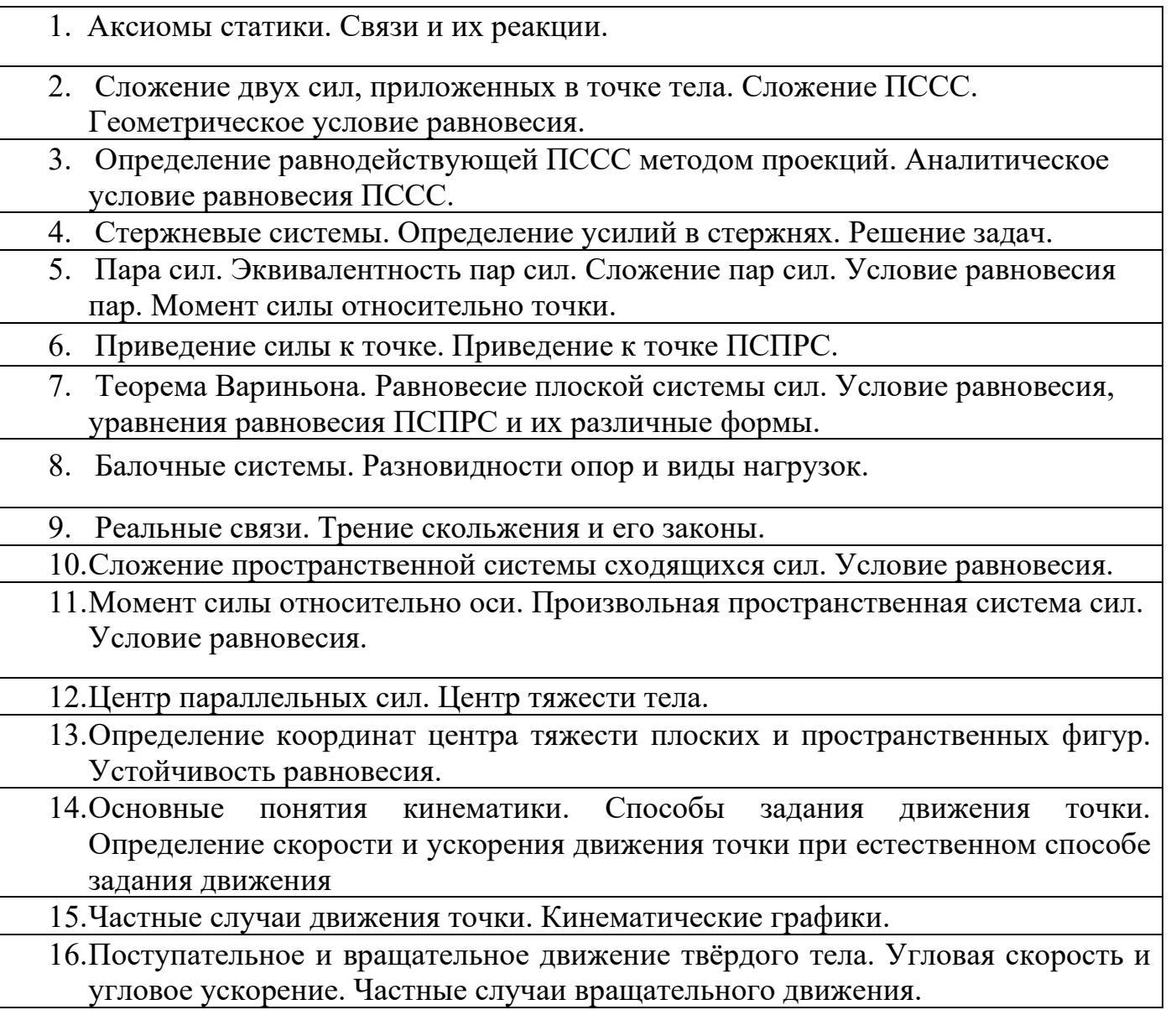

17.Скорости и ускорения различных точек вращающегося тела.

18.Способы передачи движения. Передаточное отношение. Передаточное число.

19.Сложное движение точки.

- 20.Плоскопараллельное движение тела. Определение скорости любой точки тела. Мгновенный центр скоростей.
- 21.Сложение двух вращательных движений. Понятие о планетарных передачах. Формула Виллиса.

22.Основные понятия и аксиомы. Свободная и несвободная точки.

- 23.Сила инерции при прямолинейном и криволинейном движениях. Принцип Даламбера. Метод кинетостатики.
- 24.Работа постоянной силы при прямолинейном перемещении. Работа равнодействующей силы. Работа переменной силы на криволинейном пути.
- 25.Мощность. Механический коэффициент полезного действия. Работа сил на наклонной плоскости.
- 26. Работа и мощность при поступательном и вращательном движении твёрдых тел. Решение задач.
- 27.Импульс силы. Количество движения. Кинетическая энергия. Теоремы об изменении количества движения и кинетической энергии точки. Понятие о механической системе.

28.Основное уравнение динамики вращающегося тела. Моменты инерции некоторых тел. Кинетическая энергия тела. Кинетический момент.

Р №2. Темы рефератов по разделу дисциплины техническая механика - «сопротивление материалов»

- 1. Задачи сопротивления материалов. Классификация нагрузок. Основные допущения.
- 2. Метод сечений. Виды нагружения бруса. Напряжения.
- 3. Продольные силы. Нормальные напряжения и их эпюры.
- 4. Перемещения и деформации. Закон Гука.
	- 5. Статические испытания материалов. Основные механические характеристики.
- 6. Расчёты на прочность
- 7. Статически неопределимые системы
- 8. Чистый сдвиг. Закон Гука при сдвиге. Крутящий момент. Построение эпюр.
- 9. Кручение круглого прямого бруса. Основные предпосылки и формулы. Расчёты на прочность и жёсткость.
- 10.Моменты инерции сечений. Понятие о главных центральных моментах инерции.

11.Основные моменты инерции простейших сечений.

12.Прямой изгиб чистый и поперечный. Построение эпюр поперечных сил и изгибающих моментов.

13.Основные расчётные предпосылки и формулы при изгибе. Расчёты на прочность. Касательные напряжения при прямом поперечном изгибе.

14.Понятие о линейных и угловых перемещениях при изгибе. Интеграл Мора. Правило Верещагина. Расчёты на жёсткость при изгибе прямого бруса.

15.Косой изгиб

16.Расчёты бруса большой жёсткости при изгибе с растяжением (сжатием)

17.Понятие о напряжённом состоянии в точке упругого тела. Гипотезы прочности и их назначение.

18.Расчёты бруса круглого поперечного сечения при изгибе с кручением.

19.Устойчивость упругого равновесия. Критическая сила. Формула Эйлера. Критическое напряжение. Пределы применимости формулы Эйлера.

20.Переменные напряжения. Усталость. Предел выносливости.

21.Диаграммы предельных амплитуд и предельных напряжений.

22.Расчет на прочность при переменных напряжениях.

Р №3. Список тем для презентаций (докладов, рефератов) студентов по разделу «Детали машин»

- 1. Основные положения «деталей машин». *Общие сведения. Требование к машинам и деталям. Критерии работоспособности.*
- 2. Сварные и клеевые соединения. *Конструктивные разновидности и типы швов.*
- 3. Соединения с натягом. *Общие сведения. Расчет на прочность.*
- 4. Резьбовые соединения. *Геометрические параметры резьбы. Способы изготовления резьб. Способы стопорения.*
- 5. Резьбовые соединения. *Самоторможение и к.п.д. винтовой пары. Расчет на прочность*
- 6. Шпоночные соединения. *Общие сведения. Проверочный расчет соединений.*
- 7. Шлицевые соединения. *Общие сведения. Проверочный расчет соединений.*
- 8. Основные понятия о механических передачах. *Назначение передач и их классификация.*
- 9. Фрикционные передачи. *Материалы катков. Виды разрушения рабочих поверхностей фрикционных катков.*
- 10.Цилиндрические, конические передачи. Вариаторы. *К.п.д. фрикционных передач. Расчет на прочность.*
- 11.Основные понятия о зубчатых передачах. *Образование эвольвентного зацепления. Основы теории зубчатого зацепления.*
- 12.Изготовление зубчатых колес. *Материалы зубчатых колес. Критерии работоспособности зубчатых передач. К.п.д зубчатых передач.*
- 13.Цилиндрические прямозубые передачи. *Силы в зацеплении прямозубых передач. Расчет на изгиб, на прочность.*
- 14.Цилиндрические косозубые передачи. *Основные геометрические соотношения. Зубчатые передачи с зацеплением. Расчет на изгиб, на прочность.*
- 15.Конические зубчатые передачи. *Эквивалентное колесо. Расчет на изгиб, на прочность. Конструкции зубчатых колес.*
- 16.Планетарные зубчатые передачи. *Общие сведения. Расчет на прочность.*
- 17.Волновые зубчатые передачи. *Основные конструктивные элементы волновых передач. Расчет волновых передач.*
- 18.Передача винт-гайка. *Расчет передачи.*
- 19.Червячные передачи. *Изготовление червячных колес. Основные геометрические соотношения. Передаточное число. К.п.д. червячных передач*
- 20.Редукторы. *Общие сведения. Зубчатые редукторы. Червячные редукторы. К.п.д. червячных передач.*
- 21.Ременные передачи. *Скольжение ремня. Передаточное число. Долговечность ремня. К.п.д. ременных передач.*
- 22.Зубчато-ременная передача. *Шкивы ременных передач. К.п.д. ременных передач.*
- 23.Цепные передачи. *Приводные цепи. Звездочки. Передаточное число. Основные геометрические соотношения. К.п.д. цепных передач.*
- 24.Валы. *Критерии работоспособности. Расчет валов. Рекомендации по конструированию.*
- 25.Оси. *Критерии работоспособности. Расчет осей. Рекомендации по конструированию.*
- 26.Подшипники скольжения. *Виды смазки. Расчет. Рекомендации по конструированию. К.п.д.*
- 27.Подшипники качения. *Расчет (подбор) подшипников на долговечность и на статическую грузоподъемность. Монтаж и демонтаж. К.п.д.*
- 28.Муфты. *Общие сведения. Глухие муфты. Жесткие компенсирующие муфты.*
- 29.Муфты. *Упругие муфты. Сцепные муфты. Самоуправляемые муфты.*

### **Структура лабораторных занятий**

# **ЛАБОРАТОРНАЯ РАБОТА № 1**

# **Тема: «Изучение плоской системы сходящихся сил».**

Цель работы– экспериментальное подтверждение геометрического условия равновесия системы сходящихся сил.

## **Краткие теоретические сведения**.

Для равновесия системы *сходящихся* сил, приложенных к твёрдому телу, необходимо и достаточно, чтобы равнодействующая, а, следовательно, и главный вектор этих сил были равны нулю.

*Главный вектор системы сил* – это геометрическая сумма сил.

*Геометрическое* условие равновесия для системы сходящихся сил :

для равновесия системы сходящихся сил, необходимо и достаточно, чтобы силовой многоугольник, построенный из этих сил, был замкнут.

Если все действующие на тело сходящиеся силы лежат в одной плоскости, то они образуют *плоскую* систему сходящихся сил.

*Аналитическое* условие равновесия для системы сходящихся сил:

сумма проекций этих сил на каждую из координатных осей должны быть равны нулю.

*Теорема о трёх силах*:

если твёрдое тело находится под действием трёх непараллельных сил, лежащих в одной плоскости, то линии действия этих сил пересекаются в одной точке.

Сложение двух сил. Геометрическая сумма  $\vec{P}$  двух сил  $\vec{T}_1$  и  $\vec{T}_2$  находится по правилу параллелограмма (рис.1а) или построением силового треугольника (рис. 1б). Если угол между силами равен  $\alpha$ , то модуль  $\vec{P}$  и углы  $\beta$ ,  $\chi$  которые сила  $\vec{P}$  образует со слагаемыми силами, определяются по формулам:  $P = \sqrt{T_1^2 + T_2^2 + 2T_1T_2}\cos\alpha$ ,

 $\sin \chi \quad \sin \beta \quad \sin \alpha$  $\frac{T_1}{T_1} = \frac{T_2}{T_2} = \frac{P}{T_1}$ .

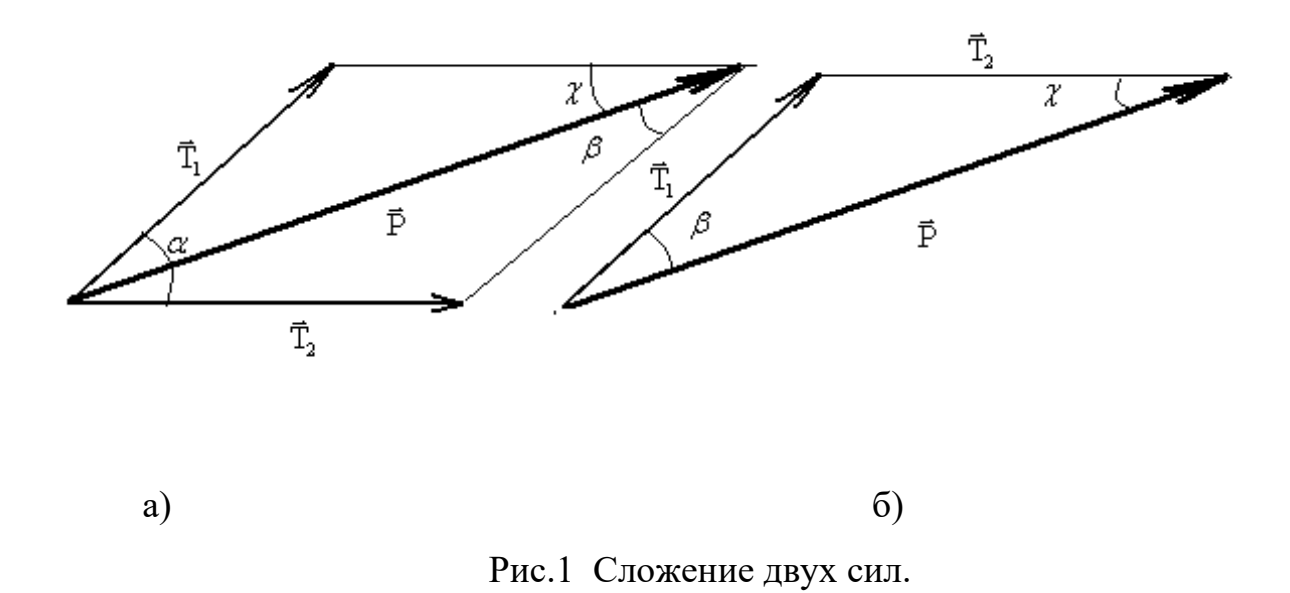

# **Оборудование для проведения лабораторной работы:**

изучение системы плоских сходящихся сил проводится на специальной установке.

# **Установка для изучения системы плоских сходящихся сил**

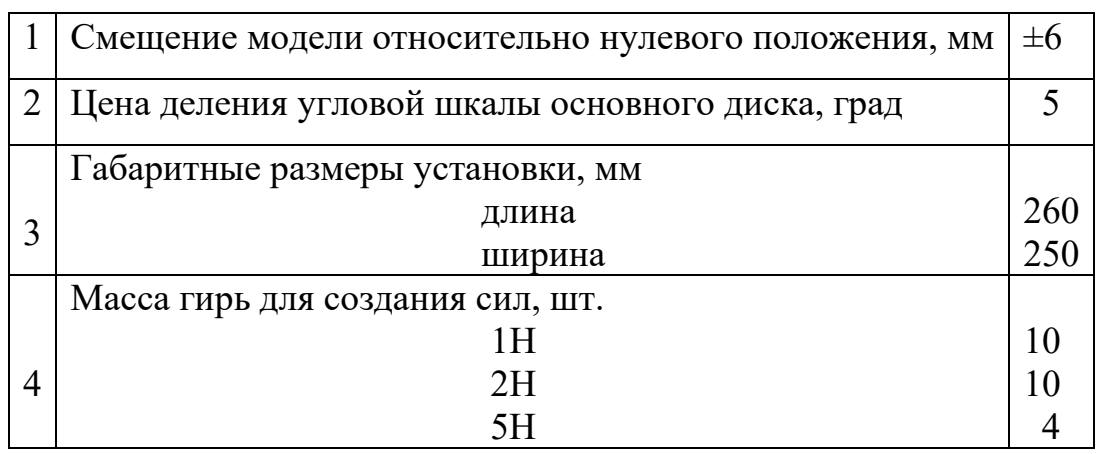

## Технические характеристики

# **Устройство и принцип работы**.

Установка (рис. 2) выполнена в настольно-переносном варианте и состоит из основного диска 1, закрепленного на основании 2 при помощи стойки 3. Основной диск имеет пазы для крепления отклоняющих роликов 4 и угловую шкалу для их выставления в угловых координатах. К основному диску 1 крепятся: пластина постоянной толщины и произвольной формы 5, имитирующая материальное тело (на упругой подвеске 6, состоящей из трех отрезков пружинной проволоки), а также неподвижный ограничительный диск 7. На пластине 5 закреплен штифт 8, ось

которого в исходном положении совпадает с началом координат угловой шкалы основного диска 1. Это положение может фиксироваться двумя фиксаторами 9, при этом риски на пластине 5 и неподвижном ограничительном диске 7 совпадают (являются продолжением одна другой).

Для создания активной системы сил и уравновешивания их, установка имеет набор гирь 10, устанавливаемых на подвесы 11.

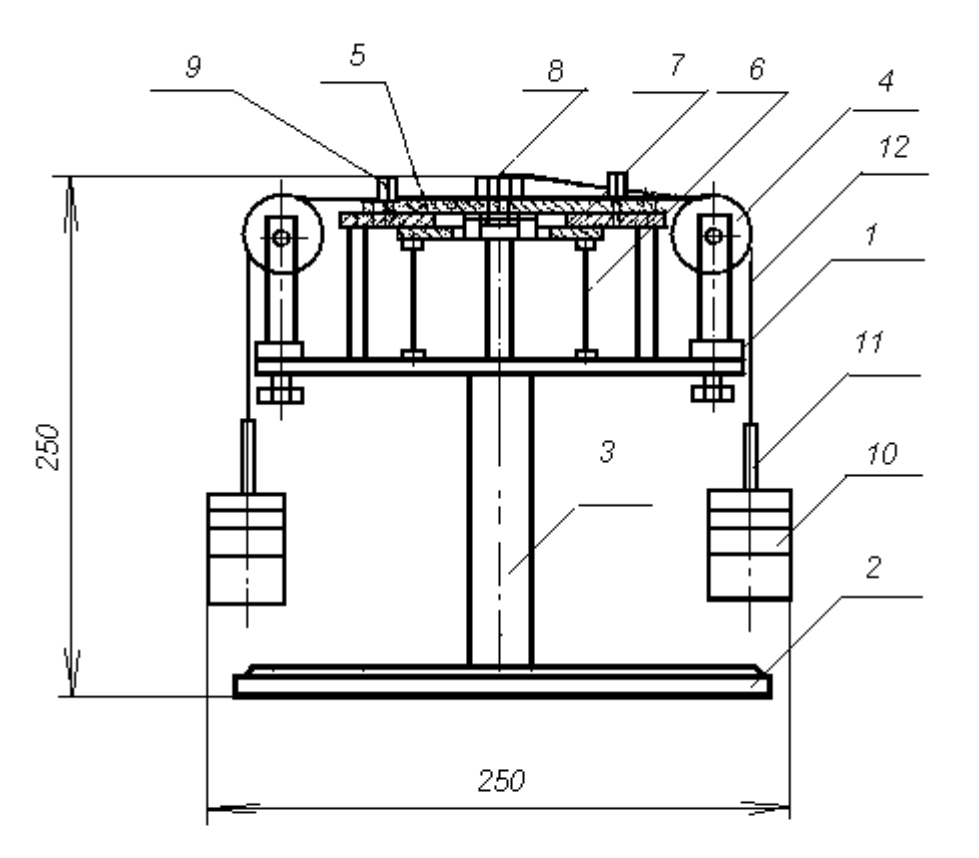

Рис.2 Установка для изучения системы плоских сходящихся сил.

К подвесам 11 привязаны капроновые тросики 12, перекинутые через отклоняющие ролики 4 и заканчивающиеся петлей, накинутой на штифт 8.

Работа установки для изучения системы плоских сходящихся сил основана на принципе векторного решения силового многоугольника. (Равнодействующая сила представляет собой замыкающую сторону многоугольника, построенного на силах активной системы).

Установка позволяет произвести экспериментальное подтверждение правила сложения плоской системы сходящихся сил. Заданные силы активной системы должны быть кратными 1Н и не превышать 10Н. Углы действия активной системы сил рекомендуется устанавливать кратными 5° в пределах возможного перемещения

любых трех отклоняющих роликов по круговым пазам. Силовой многоугольник рекомендуется составлять таким образом, чтобы линия действия уравновешивающей силы (силы, равной результирующей, нообратной по направлению) проходила в пределах свободной четверти угловой шкалы и была бы кратной 1±0,01 Н.Общая сумма сил в силовом многоугольнике не должна превышать 50 Н.

# План выполнения работы.

1.Установить экспериментальный стенд на ровной горизонтальной поверхности стола. Ознакомиться с устройством и принципом работы установки.

2.Вставить фиксаторы 9 (см. рис 2) в отверстия пластины 5 и зафиксировать ее нулевое положение относительно неподвижного диска 7.

3.Построить для заданной преподавателем системы сходящихся сил силовой многоугольник в некотором масштабе и определить модуль и направление результирующей силы. Результаты занести в таблицу 2.

4.Надеть на центральный штифт пластины 8 петли с привязанными к ним капроновыми тросиками 12, заканчивающимися подвесами для гирь 11. Число тросиков с петлями должно быть равно количеству сил в силовом многоугольнике.

5.Установить отклоняющие ролики 4, перемещая их по пазу основного диска 1, в заданном для активной системы сил положении в угловых координатах. Закрепить ролики на диске 1 .

6.Перекинуть тросики через ролики.

7.Нагрузить эти подвесы набором гирь, создав заданную систему сил.

8.Установить свободный ролик в направлении, обратном направлению результирующей силы, и закрепить.

9.Набором гирь создать усилие, равное результирующей силе.

10.Вынуть фиксаторы 9 нулевого положения. При правильном решении силового многоугольника и правильной установке направления заданных и результирующей сил положение тела (пластины 5) относительно неподвижного диска должно оставаться в исходном (нулевом) положении, или сдвинуться от него незначительно за счет неучтенного веса подвесок и сил трения в осях роликов.

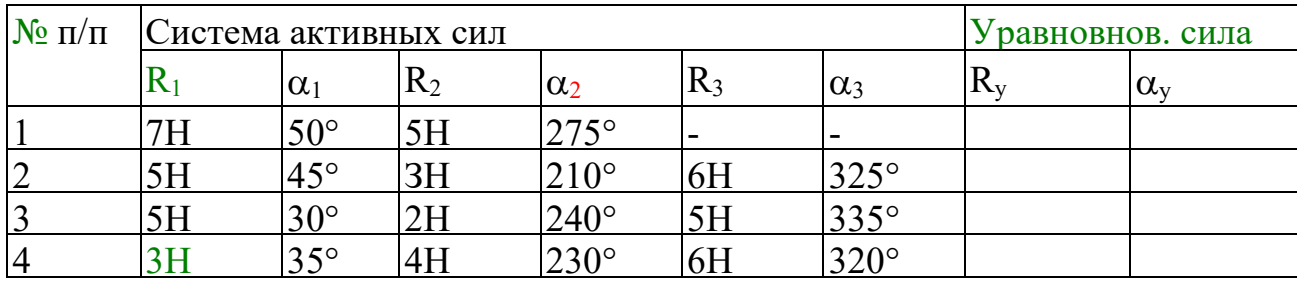

Таблица 2.

# Контрольные вопросы и задания.

1. Дайте определение силы.

2. Как выполнить сложение двух сил по правилу параллелограмма и по правилу треугольника? Ответ продемонстрируйте рисунком.

3. Что является равнодействующей сходящихся сил? Будет ли это главный вектор?

4. Как выполнить разложение силы по двум заданным направлениям? Ответ продемонстрируйте рисунком.

5. Что является проекцией силы на ось? Ответ продемонстрируйте рисунком.

6.В чём заключается аналитический метод сложения сил?

7. Что является геометрическим условием равновесия системы сходящихся сил?

8. Что является аналитическими условиями равновесия системы сходящихся сил?

9. Сформулируйте теорему о трёх силах.

#### ЛАБОРАТОРНАЯ РАБОТА №2.

#### Тема: «Определение коэффициента трения скольжения»

Цель: Ознакомиться с приближенными методами определения коэффициента трения скольжения; определить коэффициент трения скольжения различных материалов.

## Краткие теоретические сведения.

Трение представляет собой сложный комплекс механических, электронных и химических явлений. Величина силы трения скольжения зависит не только от шероховатости поверхности, давления и относительной материала, скорости скольжения, но и от целого ряда других причин: влажности температуры и т.п. Учесть влияние всех факторов не представляется возможным, поэтому ограничиваются приближённым определением значения силы трения по закону Кулона: «Сила трения скольжения пропорциональна силе, нормальной к поверхности соприкасающихся тел, зависит от рода трущихся поверхностей и не зависит от величины трущихся поверхностей».

Отношение предельной силы трения к нормальной силе давления называется статическим коэффициентом трения:

 $f0=T\pi p/N$ .

где f0 - безразмерная величина, Тпр - Н, N - Н.

Сила трения отклоняет полную реакцию R от нормали на угол - угол трения покоя. Тангенс угла трения покоя равен статическому коэффициенту трения:

 $tg=f0=T\pi p/N.$ 

Отношение силы трения при движении к силе нормального давления называется коэффициентом трения скольжения.  $O<sub>H</sub>$ динамическим несколько меньше статического коэффициента трения скольжения. Коэффициенты трения скольжения определяются опытным путём различными способами.

Наиболее часто эти коэффициенты для двух материалов определяются при помощи горизонтальной или наклонной плоскости.

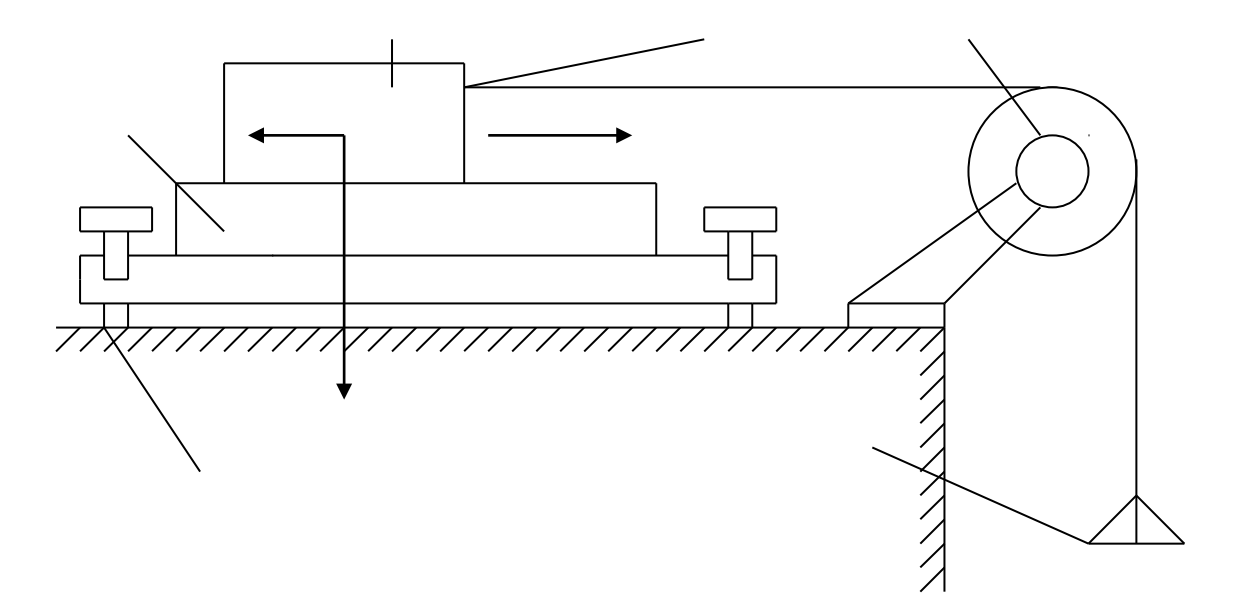

- 1 плоскость.
- $2 6$ русок.
- 3 крючок.
- $4 6$ лок.
- 5 чаша с гирями.
- $6$  винты.

# Ход работы

1) Ознакомился с устройством установки для определения коэффициента трения.

2) Подготовил образцы и опорную плоскость к испытанию.

3) Определил силу тяжести испытуемых образцов и чашки.

- 4) Установил прибор на краю стола.
- 5) К крючку испытуемого образца привязал один конец шнура.
- 6) Нагружал чашу мелкими гирями.
- 7) Силу тяжести груза, положенного на чашу, определил гирями.
- 8) Опыт повторил три раза для каждого испытуемого образца.
- 9) Результаты испытаний записал в таблицу:

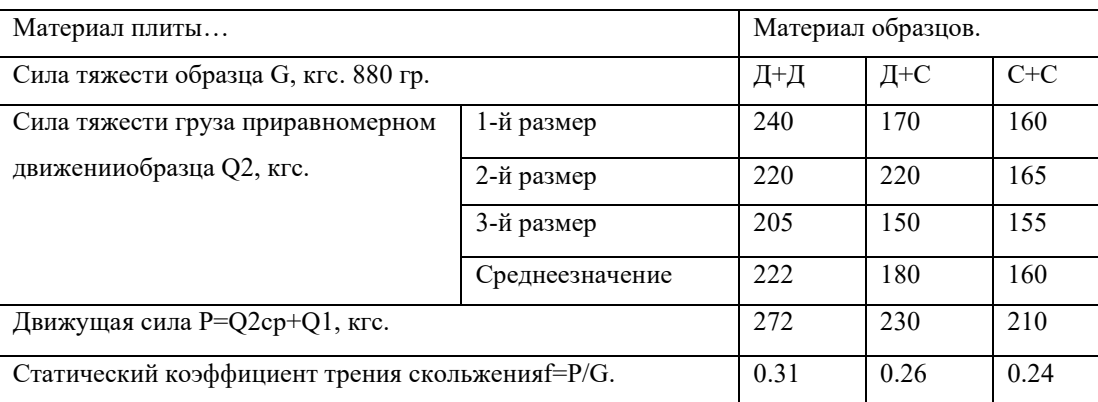

# Контрольные вопросы

1) Сила трения зависит от: рода материала, шероховатости поверхности, давления, скорости скольжения, влажности, температуры и т.п.

2) Сила трения не всегда является вредной, например, мы ходим благодаря трению.

3) При переходе тела из состояния покоя в движение, сила трения уменьшится.

# ЛАБОРАТОРНАЯ РАБОТА №3

### Тема: «НАХОЖДЕНИЕ ЦЕНТРА ТЯЖЕСТИ ПЛОСКОЙ ФИГУРЫ»

#### Цель работы

Определить координаты центра тяжести однородной плоской пластины.

#### Оборудование и инструмент

Плоская однородная фигура, линейка, транспортир.

#### Сведения из теории

Центром тяжести твердого тела называется связанная с этим телом точка, через которую проходит линия действия равнодействующей сил тяжести, действующих на частицы данного тела, при пюбом положении тела в пространстве. Координаты центра тяжести, как центра параплельных сил, определяются формулами

$$
x_c = \frac{1}{P} \sum p_k x_k, y_c = \frac{1}{P} \sum p_k y_k, z_c = \frac{1}{P} \sum p_k z_k.
$$
 (1)

где  $x_k$ ,  $y_k$ ,  $z_k$  - координаты точек приложения сил тяжести  $\overline{p}_k$ , действующих на частины тепа-

#### Основные положения:

1. Если тело имеет центр, ось или плоскость симметрии, то центр тяжести совпадает с этим центром, лежит на этой оси или в плоскости.

2. Если центры тяжести отдельных частей тела лежат на одной прямой (плоскости), то и центо тяжести лежит на этой поямой (плоскости).

3. Если тело имеет полости (пустоты), то его можно рассматривать как систему, состоящую из сплошного тела и тел в форме пустот, имеющих отрицательную массу (метод отрицательных масс).

4. Если тело можно разбить на конечное число частей, для каждой из которых положение центра тяжести известно, то координаты центра тяжести всего тепа можно вычислить по формулам (1) - (2). Число слагаемых в каждой из сумм будет равно числу частей, на которые разбито тело.

#### Чертеж плоской фигуры (поимер)

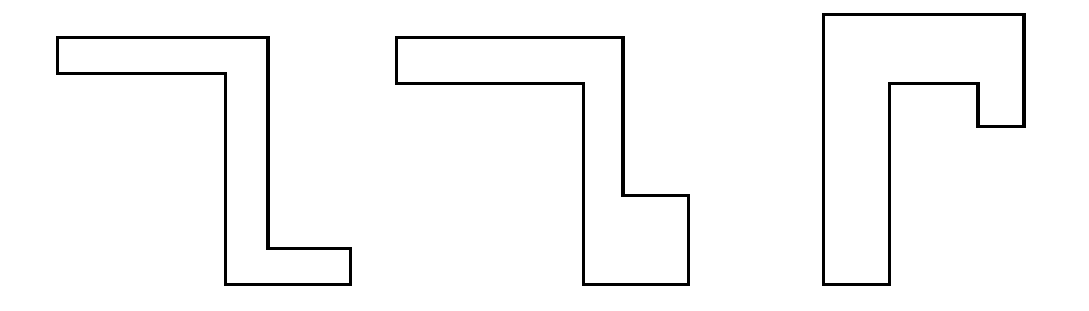

#### Расчетные формулы:

Тело представляет собой однородную плоскую и тонкую пластниу, поэтому из формул (1) можно получить следующие формулы:

$$
x_C = \frac{1}{S} \sum s_k x_k, y_C = \frac{1}{S} \sum s_k y_k,
$$
 (2)

где S - площадь всей пластины; sk - площади ее частей.

#### Порядок выполнения работы

- 1. Разбиваем плоскую фигуру на простые отдельные части, положение центра тяжести которых известны.
- 2. Выбираем систему координат. Вычисляем площади и координаты  $x_i$ , у, центров тяжести отдельных частей. Площади вырезанных частей берем со знаком минус.
- 3. Находим общую площадь фигуры по формуле  $S = \sum S_i$ .
- 4. Определяем координаты центра тяжести фигуры.

#### Замечание:

Большинство задач на определение центра тяжести допускает несколько способов разбиения фигуры. Этим можно воспользоваться для проверки результата.

#### Результаты измерений

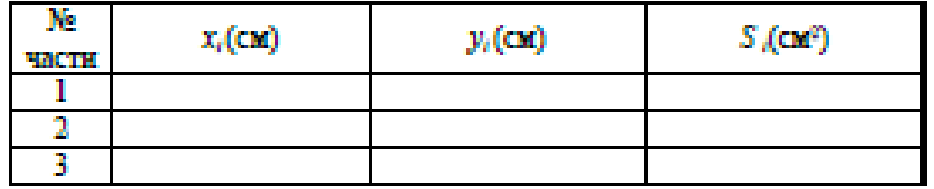

 $S =$ 

 $x =$ 

 $y_s =$ 

Выволы:

#### Контрольные вопросы:

- 1. Что называется центром тяжести?
- 2. Где накодится центр тяжести симметричной фигуры?
- 3. Как накодится центр тяжести сложной плоской фигуры?
- 4. Может ли находиться центр тяжести вне тела?
- 5. По каким формулам рассчитывается центр тяжести однородной плоской фигуры?

### **ЛАБОРАТОРНАЯ РАБОТА №4**

## **Тема: «Растяжение металлического образца с построением диаграммы»**

**ЦЕЛЬ РАБОТЫ:** получение диаграмм растяжения стальных образцов, изучение механических свойств и получение механических характеристик стали по диаграммам растяжения. Рекомендуется провести испытание двух образцов из разных марок сталей (малоуглеродистой и легированной) и сравнить соответствующие диаграммы.

Испытания проводятся с помощью разрывной машины Р-50 с максимальным усилием 490 кН (50 тс), вызывающей растяжение образца увеличением расстояния между захватами машины. Машина снабжена самописцем - устройством, которое автоматически вычерчивает диаграмму растяжения, представляющую зависимость между нагрузкой и удлинением образца. Стандартный образец для испытания на растяжение в странах Европы принимается цилиндрическим с расчетной длиной  $L =$ 10D - длинный образец или L = 5D - короткий образец. В данном случае используется длинный образец, у которого длина цилиндрической части больше расчетной длины и равна L + D. Концы образца изготовлены большего диаметра, чтобы предохранить образец от разрушения в зажимах машины, где возникает сложное напряженное состояние.

# **ПОСЛЕДОВАТЕЛЬНОСТЬ ПРОВЕДЕНИЯ РАБОТЫ**

# **1. Управление движением траверсы разрывной машины без образца.**

1.1. Нажав однократно клавишу **«Голубая стрелка вверх»** на панели инструментов, с помощью электромотора перемещаем траверсу вверх. Для остановки – нажать **красную** клавишу.

1.2. Нажав однократно клавишу **«Голубая стрелка вниз»** на панели инструментов, с помощью электромотора перемещаем траверсу вниз. Для остановки – нажать **красную**  клавишу.

Работа электромотора сопровождается соответствующим звуком.

1.3. Для автоматической установки траверсы в исходное положение нужно в диалоговом окне «НАСТРОЙКА», которое открывается нажатием кнопки «I», установить галочку.

# **2. Установка образца.**

- 2.1. Открывается окно «НАСТРОЙКА». В этом окне можно менять:
- 2.1.1. Диаметр образца.
- 2.1.2. Рабочую длину.

По умолчанию L=0.2 м, d=0.02 м.

- 2.1.3. Скорость проведения испытания, на которую влияют следующие параметры:
- 2.1.3.1. Скорость деформирования  $(0.001 0.02)$  параметр, определяющий скорость изменения изображения на экране.
- 2.1.3.2. Количество точек (2 20) графика в наиболее узкой, имеющей ненулевую ширину, зоне деформации – определяет четкость прорисовки диаграммы.
- 2.1.3.3. Количество точек графика для сохранения в файле результатов и для вывода на печать (10 – 10000).
- 2.1.3.4. Файл настройки по умолчанию. Эта опция описана в разделе меню **«Помощь».**
- 2.2. Выбор материала из базы данных.

Нажимается кнопка с изображением образца серого цвета. Подробности в разделе меню **«Помощь» - «Управление стендом» - «Выбрать материал образца»**.

ВНИМАНИЕ! Материалы подразделены на классы и группы. Группа, в которой есть данные о материале отмечена знаком «+».

2.3. Установка образца в захватах разрывной машины.

Нажимается кнопка с изображением образца красного цвета. При этом в захватах появляется образец серого цвета.

# **3. Режим испытания на растяжение.**

Рекомендуется проводить эксперимент в **два** этапа.

3.1. Деформирование в пределах упругого участка диаграммы.

Открывается окно «Настройка» (см. п.2.1) и устанавливается:

а) скорость деформирования 0.001 (п.2.1.2);

б) количество точек 20 (п.2.1.3).

Нажимается кнопка «Запустить гидронасос» и курсор сразу же устанавливается в готовность «Остановить гидронасос».

После нажатия этой кнопки деформирование останавливается на упругом участке диаграммы и можно разгрузить образец до исчезновения напряжений, нажав кнопку «Разгрузка» - демонстрируется свойство упругости.

3.2. Деформирование в упруго-пластической зоне диаграммы.

Открывается окно «Настройка» (см. п. 2.1.) и устанавливается:

а) скорость деформирования 0.005 (п.2.1.2);

б) количество точек 3 (п.2.1.3).

При этом в любой момент можно разгрузить образец и увидеть остаточную деформацию.

Затем нагрузить – диаграмма пойдет по линии разгрузки вверх (гистерезисная петля на экране не показывается). Здесь можно рассказать о явлении «наклепа».

Далее довести до разрушения. Следует отметить, что место разрушения по оси стержня заранее неизвестно.

### **4. Запись результатов испытания на растяжение.**

Снять с диаграммы координаты характерных точек. Для этого нужно подвести указатель мыши на экране к соответствующей точке и записать на бланк **(приложение № 1)** значение силы и абсолютной деформации, которые фиксируются рядом с диаграммой.

Имеется возможность изменить масштаб изображения диаграммы с целью более детального осмотра определенных участков (например площадки текучести). Для этого нужно установить указатель мыши в пределах диаграммы и нажать левую клавишу. При этом диаграмма растягивается по оси абсцисс и можно более точно определить координаты точек предела пропорциональности и конца площадки текучести.

Если затем нажать правую клавишу, то диаграмма восстанавливается по шагам до исходного вида.

При необходимости можно с помощью подменю **«ЭКСПЕРИМЕНТ»** вывести на принтер координаты точек диаграммы, построенной самописцем и бланк обработки полученных данных.

# **5. Обработка результатов испытаний.**

Построить диаграмму в осях напряжение - относительная деформация и определить опасные напряжения.

## **ЛАБОРАТОРНАЯ РАБОТА № 5**

# **Тема: «Испытание валов на кручение с определением модуля упругости при сдвиге»**

**ЦЕЛЬ РАБОТЫ:** испытание валов на кручение с определением модуля упругости при сдвиге.

Для испытания стержня круглого сечения применяют установку, показанную на фотографии (при нажатии кнопки «I » на панели инструментов. Вал жестко закреплен одним торцом от всех перемещений, а на другом снабжен подшипником, не препятствующим повороту опорного сечения относительно продольной оси. При этом перемещения в направлении перпендикулярном оси (изгибные) исключены постановкой опоры под подшипником. В двух сечениях, отстоящих друг от друга на расстоянии  $\ell$ , равном одной трети длины оси вала, к нему приварены две рамки, между которыми на расстоянии Rот оси устанавливается индикатор часового типа. К подвижному торцу приварен рычаг с нагрузочной тарелкой. При приложении нагрузки к рычагу, создается момент, который вызывает кручение вала. При этом сечения вала поворачиваются относительно продольной оси на величину пропорциональную расстоянию этого сечения от заделки. Поэтому концы рамок, прикрепленные к разным сечениям получат разные перемещения вдоль оси индикатора. Величину этой разности  $\Delta h$  можно вычислить с помощью отсчета по шкале индикатора *T*

$$
\Delta h = T \cdot k \ ,
$$

где  $k = 0.00001$  м. - цена деления этой шкалы.

Учитывая малость всех перемещений по сравнению с длиной вала, можно считать, что ∆*h* направлена перпендикулярно радиусу R- расстоянию от оси вала до оси индикатора. Это дает возможность выразить взаимный угол поворота двух сечений относительно продольной оси через величину *T*, полученную экспериментально,

 $\varphi \approx t g \varphi = \Delta h / R = T \cdot k / R$ .

Таким образом, при нагружении тарелки конкретным грузом*P* создается крутящий момент *M* = *P*⋅*L*, который вызывает поворот <sup>ϕ</sup> одного сечения по отношению к другому, находящемуся на расстоянии  $\ell$  от первого.

Результаты этого эксперимента можно использовать для определения величины модуля упругости материала вала при сдвиге G. Теоретически величина угла закручивания участка  $\ell$  вала равна

$$
\varphi = \frac{M \cdot \ell}{G \cdot J_p} \ .
$$

Отсюда  $G = \frac{M \cdot B}{\varphi \cdot J}$ 

# **ПОСЛЕДОВАТЕЛЬНОСТЬ ПРОВЕДЕНИЯ РАБОТЫ**

#### 1. **Выбор материала вала.**

Используя раздел меню «Помощь» - «Настройка эксперимента» выбирается материал.

- 2. Используя кнопку **«НАГРУЗИТЬ»** панели инструментов или клавишу **«СТРЕЛКА ВНИЗ»** на клавиатуре, положить груз Р массой 1 кг на нагрузочную тарелку.
- 3. Снять отсчет по шкале индикатора и число записать в таблицу на бланке (приложение № 4).
- 4. Выполнить пункты 2 и 3 несколько раз.

*p J*

 $\frac{\ell}{\cdot}$ .

 $\varphi$ 

5. Последовательно снять грузы, используя кнопку **«РАЗГРУЗИТЬ»** панели инструментов или клавишу **«СТРЕЛКА ВВЕРХ»** на клавиатуре, и убедиться, что материал при данном нагружении находится в стадии упругости.
6. Обработать полученные экспериментальные данные в таблице и вычислить модуль упругости при сдвиге.

## **ЛАБОРАТОРНАЯ РАБОТА № 6**

### **Тема: «Испытание стальной балки на чистый изгиб»**

**ЦЕЛЬ РАБОТЫ:** определение величины нормальных напряжений в пяти точках по высоте сечения двутавровой балки в условиях чистого изгиба и сравнение экспериментально полученной эпюры напряжений с теоретической; определение величин прогиба середины и угла поворота опорного сечения балки и сравнение их с теоретическими.

Экспериментальное определение напряжений у поверхности тела основано на методе тензометрии. Метод тензометрии состоит в измерении малых деформаций в отдельных точках конструкции и последующем переходе от них к напряжениям с использованием закона Гука. Для замера относительного удлинения на поверхности тела намечается отрезок, длина которого до деформации S называется *базой*. С помощью специальных приборов – *тензометров*– определяется абсолютное удлинение отрезка ∆*S* и вычисляется средняя на длине базы относительная деформация  $\widetilde{\varepsilon} = \Delta S / S$ . Чем меньше база, тем ближе средняя величина относительной деформации к истинной. В данной работе применяются электрические тензометры **–** *датчики омического сопротивления*- представляющие собой константановую проволоку (сплав меди с никелем) диаметром 0.02 мм, наклеенную на бумагу в виде петель с двумя выводами, служащими для подключения к измерительной схеме. Сверху наклеивается защитная бумага. Датчики приклеиваются к балке карбинольным клеем. База S = 20 мм. Сопротивление такого датчика составляет 150 Ом. Применение проволочных датчиков при измерении деформаций основано на полученной из опыта зависимости между отношением приращения сопротивления  $\Delta R$  к омическому сопротивлениюR и относительной деформацией. Для датчика с константановой проволокой эта зависимость имеет вид:

Из этой формулы ясно, что для измерения малых  $\Delta R$  требуются схемы высокой чувствительности, в данном случае – мостик сопротивлений. Ток в ветви гальванометра появляется только, когда изменяется сопротивление в рабочем датчике.

Чистый изгиб создается на среднем участке шарнирно опертой балки нагруженной двумя равными силами, приложенными на равных расстояниях от опор (симметричноенагружение). В сечениях этого участка изгибающий момент имеет постоянное значение (поперечная сила равна нулю).

При чистом изгибе балок у ненагруженных поверхностей имеет место линейное напряженное состояние. При этом напряжения связаны с относительными деформациями законом Гука

$$
\sigma = E \cdot \varepsilon .
$$

Таким образом, зная экспериментально величину относительной деформации, можно вычислить напряжение по тому же направлению.

Тензодатчики наклеены в пяти точках на разной высоте от нейтральной оси поперечного сечения:

$$
y_1 = h/2
$$
;  $y_2 = h/4$ ;  $y_3 = 0$ ;  $y_4 = -h/4$ ;  $y_5 = -h/2$ .

Величины абсолютных деформаций баз тензодатчиков, увеличенные в  $10<sup>5</sup>$  раз, показываются в окне цифрового индикатора деформаций. Размерность в метрах. Имеется возможность последовательного просмотра показаний каждого тензодатчика.

Под серединой балки установлен индикатор часового типа №1 для измерения прогиба, а в торце балки на приваренной консоли в горизонтальном направлении на расстоянии 0,5 м от оси балки – индикатор №2 для определения угла поворота опорного сечения.

Нагружение производится с помощью гидравлического домкрата и контролируется манометром, показывающим давление масла в гидросистеме, или динамометром (по выбору).

$$
\frac{\Delta R}{R} = 2.1 \varepsilon.
$$

# **ПОСЛЕДОВАТЕЛЬНОСТЬ ПРОВЕДЕНИЯ РАБОТЫ**

1. Настройка параметров.

Используя раздел меню «Помощь» - «Настройка эксперимента» выбирается материал балки, размеры поперечного сечения и способ контроля за нагрузкой: либо измеряя давление масла в гидроцилиндре с помощью манометра, либо, в пересчете по умолчанию, с помощью динамометра .

- 2. Запустить гидронасос.
- 3. Нажатием кнопки «**СТРЕЛКА ВНИЗ»** на панели инструментов довести стрелку манометра до отметки 2 МПа, что соответствует усилию 2 кН по шкале динамометра.
- 4. Щелкая мышью по кнопке **«ПЕРЕКЛЮЧАТЕЛЬ КАНАЛОВ»**, последовательно соединить электрический мост с клеммами соответствующих тензодатчиков №№1- 5 и записать числовые значения в окне измерителя деформаций в графы  $T_1 \div T_5$ таблицы на бланке (приложение № 6).
- 5. Снять отсчеты по шкалам индикаторов часового типа №№1,2 и записать их в графы  $\mathit{Ty}_1, \mathit{Ty}_2$  той же таблицы.
- 6. Последовательно увеличивая давление масла равными шагами по шкале манометра или силы по шкале динамометра, выполнить на каждом шаге п.п. 3 и 4.
- 7. Выключить гидронасос.
- 8. Обработать полученные экспериментальные данные в таблице, построить эпюры нормальных напряжений по высоте сечения балки по данным опыта и по теории. Сравнить прогиб в середине пролета и угол поворота опорного сечения по данным опыта и по теории (приложение № 6).

# **Итоговый срез знаний студентов за первый семестр.**

| Оценка результата | Выполнение задания |  |
|-------------------|--------------------|--|
|                   | Доля,%,            |  |
| 2 (неудовлетв)    | От «0» до «40»     |  |
| 3 (удовлетв)      | От «42» до «60»    |  |
| $4$ ( $x$ opomo)  | От «60» до «84»    |  |
| 5 (отлично)       | От «84» до «100»   |  |

Таблица 11 – Ключ оценки результатов итогового задания

# БИЛЕТ № 1

1. Материальная точка, абсолютно твёрдое тело. Сила, система сил, эквивалентная система сил. Равнодействующая и уравновешенная силы.

2. Точка имеет закон движения *S* = 4+5t+6t 2 . Определить пройденный путь *S*, скорость  $V$  и ускорение *а* для момента времени  $t = 7$  с. Охарактеризуйте движение.

# БИЛЕТ № 2

1. Аксиомы статики. Связи и их реакции

2. Точка имеет закон движения  $S = 16+8t+4t^2$ . Постройте график скорости по четырем точкам. Охарактеризуйте движение.

# БИЛЕТ № 3

1. Сложение двух сил, приложенных в точке тела. Сложение плоской системы сходящихся сил. Геометрическое условие равновесия.

2. Маховик имеет закон вращательного движения  $\varphi = 5 + 7t + 6t^2$ . Постройте график ускорения по трём точкам. Охарактеризуйте движение.

# БИЛЕТ № 4

1. Определение равнодействующей ПССС методом проекций. Аналитическое условие равновесия ПССС. Стержневые системы. Определение усилий в стержнях.

2. Определить реакции опор консольной жестко-заделанной балки, если ее длина 5 м., приложенная на конце сила 20 H, сосредоточенный изгибающий момент 5 Н\*м.

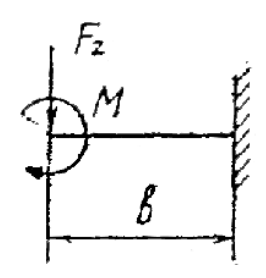

### БИЛЕТ № 5

1. Пара сил. Эквивалентность пар сил. Сложение пар сил. Условие равновесия пар.

2. Через 30с. равномерного вращения с частотой  $n_0$ =400 об/мин. тело начало равнозамедленное движение и в течении последующих 30с частота вращения тела уменьшилась до n=250 об/мин. Определить угловое ускорение тела при равнозамедленном вращательном движении.

### БИЛЕТ № 6

1. Пара сил. Момент силы относительно точки.

2. Точка имеет закон движения *S* = 3+2t+3t 2 . Определить пройденный путь *S*, скорость  $V$  и ускорение *а* для момента времени  $t = 10$  с. Охарактеризуйте движение.

### БИЛЕТ № 7

1. Приведение силы к точке. Приведение к точке плоской системы произвольно расположенных сил. Теорема Вариньона.

2. На точку А действует сила F = 15 H расположенная под углом  $\alpha_x = 30^\circ$  к оси *х*. Определить проекции силы F на оси *oх* и *oy*. А также определить момент силы F относительно начала координат (точки О), если координаты точки А (2;5).

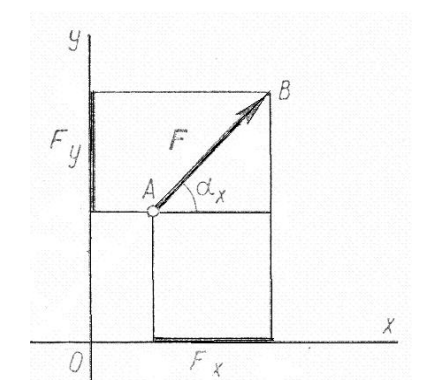

1. Равновесие плоской системы сил. Условие равновесия, уравнения равновесия плоской системы произвольно расположенных и их различные формы.

2. Определить суммарное ускорение  $a_{\Sigma}$  и угол  $\alpha$  между нормальным  $a_{\mu}$  и суммарным ускорением  $a_{\Sigma}$ , если тангенциальное ускорение точки  $a_{\tau} = 25 \text{ m/c}^2$ , нормальное ускорение  $a_n = 15 \text{ M/c}^2$ . Начертить схему.

#### БИЛЕТ № 9

1. Балочные системы. Разновидности опор и виды нагрузок.

2. Точка движется по окружности радиусом  $r = 1$  м с угловым ускорением  $\varepsilon = 190$ рад/с<sup>2</sup>. Определить линейные скорость *V*, ускорение тангенциальное  $a_{\tau}$ , ускорение нормальное  $a_n$ , суммарное ускорение  $a_{\Sigma}$  в тот момент, когда угловая скорость  $\omega = 14$ рад/с. Охарактеризуйте движение.

### БИЛЕТ № 10

1. Реальные связи. Трение скольжения и его законы.

2. Определить центр тяжести фигуры, если основание прямоугольника 2м., высота 4м., основание треугольника 3м.

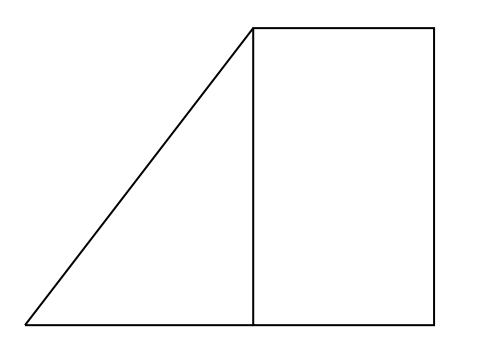

### БИЛЕТ № 11

1. Сложение пространственной системы сходящихся сил. Условие равновесия.

2. Ведущий шкив диаметром 0,2 м., приводит во вращение ведомый шкив диаметром 0,6 м., с помощью ремня, двигающегося со скоростью 9 м/с. Определить угловые скорости шкивов.

1. Момент силы относительно оси. Произвольная пространственная система сил. Условие равновесия.

2. При запуске двигателя его шкив диаметром d=300мм в течение первых секунд вращается по уравнению  $\varphi = 0.6t^3$  Определить скорости и ускорения точек, расположенных на ободе шкива, в момент t=7c.

#### БИЛЕТ № 13

1. Центр параллельных сил. Центр тяжести тела.

2. Определить пройденный путь *S*, скорость *V* и ускорение *а* для момента времени  $t =$ 10 с, если точка имеет закон движения  $S = 9+6t+7t^2$ . Охарактеризуйте движение. ДМ-21, ДМ-22

#### БИЛЕТ № 14

1. Определение координат центра тяжести плоских и пространственных фигур. Устойчивость равновесия.

2. Определить угловые скорости шкивов, если ведущий шкив диаметром 0,5 м., приводит во вращение ведомый шкив диаметром 0,9 м., с помощью ремня, двигающегося со скоростью 12 м/с.

#### БИЛЕТ № 15

1. Основные понятия кинематики. Способы задания движения точки.

2. Определить центр тяжести фигуры, если основание прямоугольника 5м., высота 2м., высота треугольника 3м.

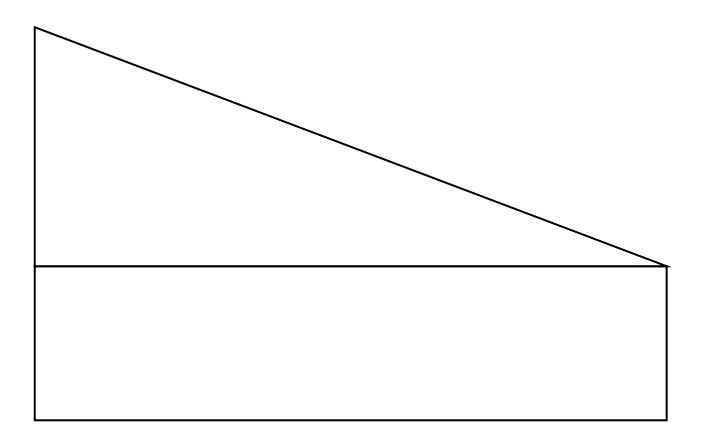

1. Определение скорости и ускорения движения точки при естественном способе задания движения.

2. Определить реакции опор консольной жестко-заделанной балки, если ее длина 6 м., действующая на балку распределенная нагрузка q=15 Н/м.

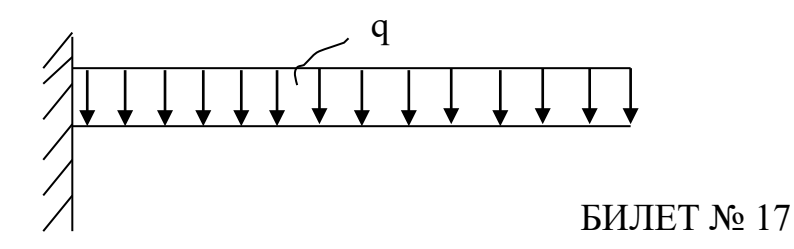

1. Частные случаи движения точки. Кинематические графики.

2. Тело движется из точки 1 в точку 2 с ускорением  $a = 1$  м/с<sup>2</sup>. Определить скорость  $V$ и пройденный путь *S* через 10 сек если начальная скорость тела  $V_0 = 10$  м/с, начальный путь *S0* = 15 м. Охарактеризуйте движение.

# БИЛЕТ № 18

1. Поступательное и вращательное движение твёрдого тела.

2. Определить реакции опор консольной жестко-заделанной балки, если a=3м., b=2м. Приложенная на конце сила 10 H, сосредоточенный изгибающий момент 7 Н\*м.

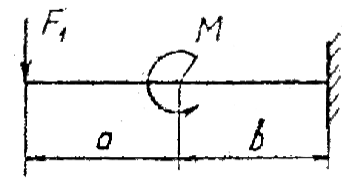

### БИЛЕТ № 19

1. Угловая скорость и угловое ускорение.

2. Точка имеет закон движения  $S = 9+3t+6t^2$ . Постройте график скорости по пяти точкам. Охарактеризуйте движение.

1. Частные случаи вращательного движения.

2. Определить реакции опор консольной жестко-заделанной балки, если a=1м., b=3м. Сила  $F<sub>2</sub>= 15$  Н, сосредоточенный изгибающий момент 10 Н\*м.

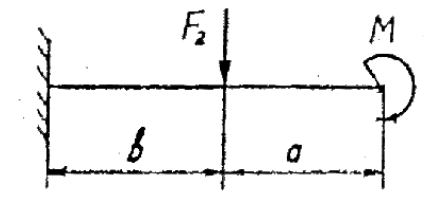

БИЛЕТ № 21

1. Скорости и ускорения различных точек вращающегося тела.

2. Точка движется прямолинейно согласно уравнению S=10t-3t<sup>2</sup>. Построить графики расстояний, скорости и ускорения для первых 4 секунд.

### БИЛЕТ № 22

1. Способы передачи движения. Передаточное отношение. Передаточное число.

2. Определить реакции опор консольной жестко-заделанной балки, если a=4м., b=2м. Приложенная на конце сила 10 H, сосредоточенный изгибающий момент 15 Н\*м.

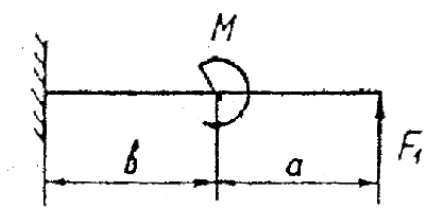

### БИЛЕТ № 23

1. Сложное движение точки.

2. Маховик имеет закон вращательного движения  $\varphi = 4 + 6t + 5t^2$ . Определить угловой путь  $\varphi$ , угловую скорость  $\omega$  и угловое ускорение  $\varepsilon$  для момента времени t = 4 с. Охарактеризуйте движение.

1. Плоскопараллельное движение тела.

2. Точка движется прямолинейно согласно уравнению S=25t-10t<sup>2</sup>. Построить графики расстояний, скорости и ускорений для первых четырех секунд движения. Описать движение.

## БИЛЕТ № 25

1. Определение скорости любой точки тела.

2. Тангенциальное ускорение точки  $a_r = 25 \text{ m/c}^2$ , нормальное ускорение  $a_n = 15 \text{ m/c}^2$ . Определить суммарное ускорение  $a<sub>x</sub>$  и угол  $\alpha$  между нормальным  $a<sub>n</sub>$  и суммарным ускорением  $a_{\rm y}$ . Начертить схему.

## БИЛЕТ № 26

1. Мгновенный центр скоростей.

2. Точка имеет закон движения *S* = 1+8t-10t 2 . Определить пройденный путь *S*, скорость

 $V$  и ускорение *а* для момента времени  $t = 9$  с. Охарактеризуйте движение.

# БИЛЕТ № 27

1. Сложение двух вращательных движений.

2. Брус АВ с левой шарнирно-подвижной опорой и правой шарнирно-неподвижной нагружен тремя парами сил, моменты которых  $M_1=10\times H^*$ м,  $M_2=15\times H^*$ м,  $M_3=-20\times H^*$ м. Определить реакции опор.

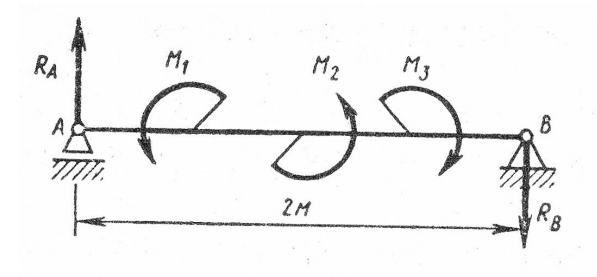

### БИЛЕТ № 28

1. Понятие о планетарных передачах. Формула Виллиса.

2. Маховик имеет закон вращательного движения  $\varphi = 0.6t^3$ . Определить угловой путь  $\varphi$ , угловую скорость  $\varphi$  и угловое ускорение  $\varepsilon$  для момента времени  $t = 5$  с. Охарактеризуйте движение.

|  |  |  |  |  | Итоговый срез знаний студентов за второй семестр: |
|--|--|--|--|--|---------------------------------------------------|
|--|--|--|--|--|---------------------------------------------------|

Таблица 12 – Ключ оценки результатов итогового задания

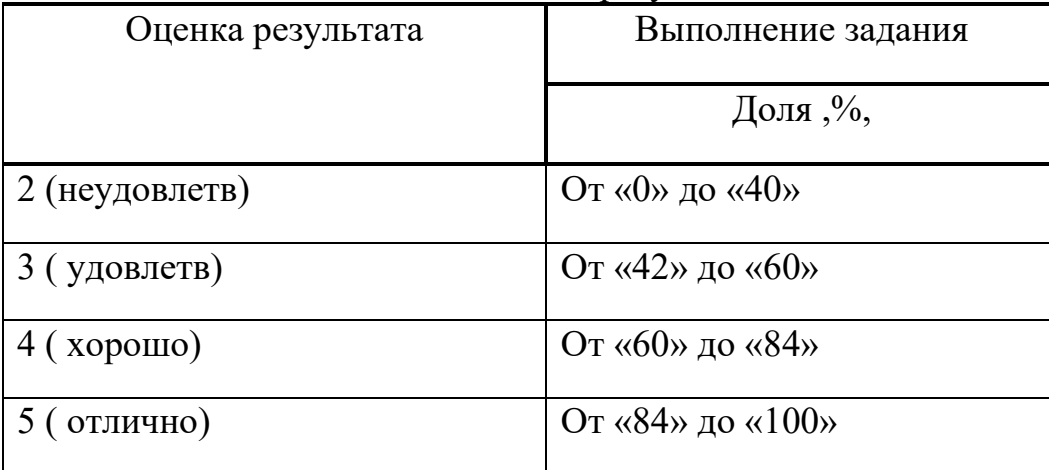

# БИЛЕТ № 1

1. Основные положения. Задачи сопротивления материалов. Классификация нагрузок. Основные допущения.

2. Прямолинейный упругий ступенчатый стержень нагружен вдоль оси равномерно распределенной нагрузкой *q*=10кН/м и сосредоточенной силой *F*=20кН, длины участков  $a=0,3$ м. Построить эпюры  $N$  (продольных сил),  $\sigma$  (нормальных напряжений), проверить прочность конструкции, если [σ]=160МПа.

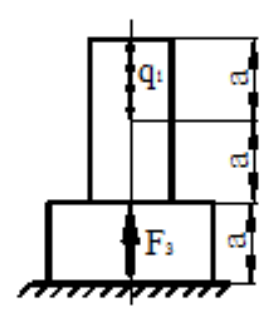

# БИЛЕТ № 2

1. Метод сечений. Виды нагружения бруса. Напряжения.

2. Прямолинейный упругий ступенчатый стержень нагружен вдоль оси равномерно распределенной нагрузкой  $q=20$ к $H/m$  и сосредоточенными силами  $F_1=5$ к $H_1$  и  $F_2=10$ к $H$ , длины участков *l*=0,5м. Построить эпюры *N* (продольных сил), <sup>σ</sup> (нормальных напряжений), *u* (перемещений); если площадь поперечного сечения стержня А=20  $cm<sup>2</sup>$ .

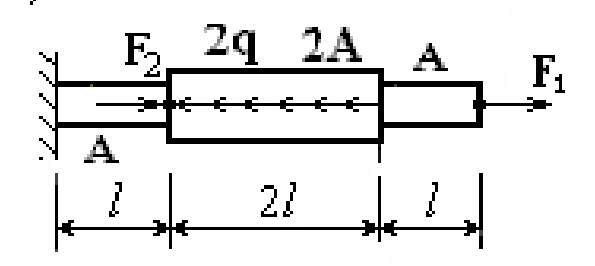

1. Растяжение и сжатие. Продольные силы. Нормальные напряжения и их эпюры.

2. Прямолинейный упругий ступенчатый стержень нагружен вдоль оси равномерно распределенной нагрузкой *q*=10кН/м и сосредоточенной силой *F*=20кН, длины участков  $a=0,3$ м. Построить эпюры  $N$  (продольных сил),  $\sigma$  (нормальных напряжений), проверить прочность конструкции, если [σ]=160МПа.

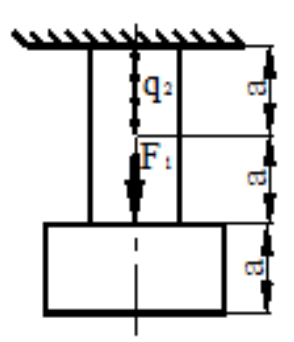

# БИЛЕТ № 4

1. Растяжение и сжатие. Перемещения и деформации. Закон Гука.

2. Статически неопределимая шарнирно-стержневая система состоит из абсолютно жёсткого бруса, поддерживаемого стальными стержнями, нагружена сосредоточенной силой F=40кН. Требуется:

раскрыть статическую неопределимость системы и определить усилия в стержнях; если а=0,6м., *l*=0,5м, A<sub>1</sub>/A<sub>2</sub>=2.

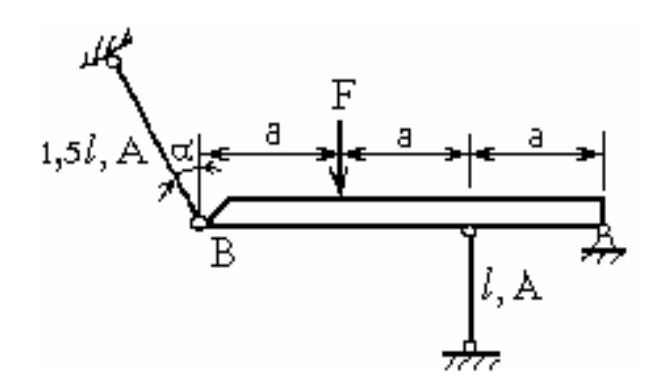

1. Растяжение и сжатие. Расчёты на прочность

2.Статически неопределимая шарнирно-стержневая система состоит из абсолютно жёсткого бруса, поддерживаемого стальными стержнями, нагружена сосредоточенной силой F=25кН. Требуется:

раскрыть статическую неопределимость системы и определить усилия в стержнях; если а=0,3м., *l*=0,6м, A<sub>1</sub>/A<sub>2</sub>=1,5.

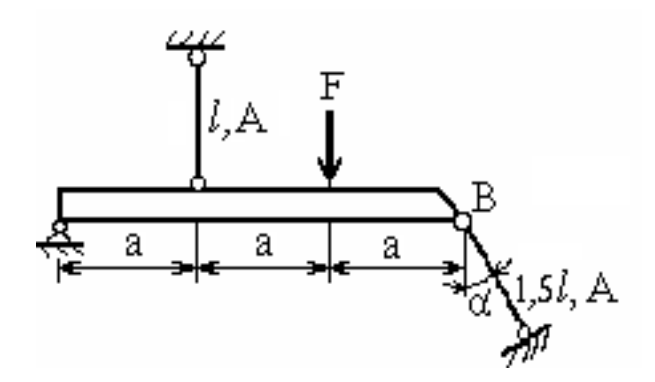

## БИЛЕТ № 6

1. Растяжение и сжатие. Продольные силы. Статически неопределимые системы.

2. Статически неопределимая шарнирно-стержневая система состоит из абсолютно жёсткого бруса, поддерживаемого стальными стержнями, нагружена сосредоточенной силой F=10кН. Требуется:

раскрыть статическую неопределимость системы и определить усилия в стержнях; если а=0,5м., l=0,8м,  $A_1/A_2=1,6$ .

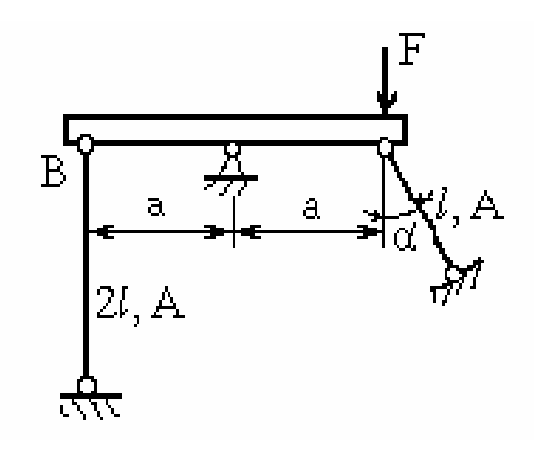

1. Кручение. Чистый сдвиг. Закон Гука при сдвиге. Крутящий момент. Построение эпюр.

2. Вал нагружен системой скручивающих моментов. Требуется построить в масштабе эпюры Мкр (крутящих моментов) и φ (углов закручивания). Из условия прочности подобрать размеры поперечных сечений вала на каждом участке, если [τ]=100МПа, G=8\*10<sup>4</sup>МПа, М<sub>1</sub>=1кН\*м, М<sub>2</sub>=4кН\*м, М<sub>3</sub>=2кН\*м, 1<sub>1</sub>=0,5м., 1<sub>2</sub>=1м., 1<sub>3</sub>=0,6м.

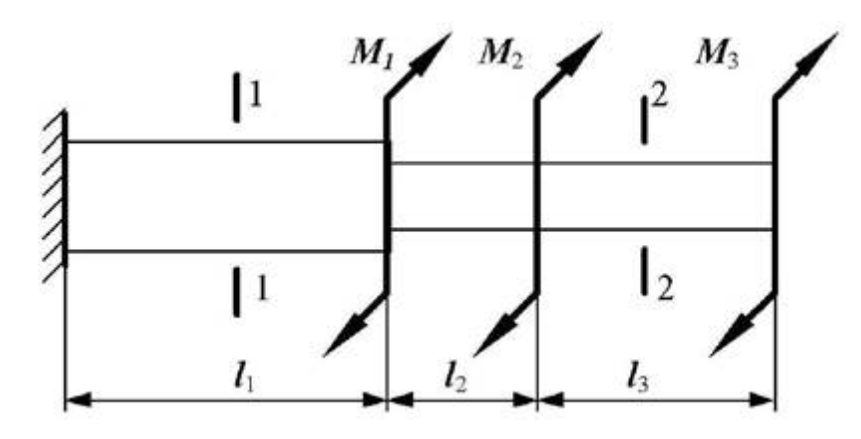

### БИЛЕТ № 8

1. Кручение круглого прямого бруса. Основные предпосылки и формулы. Расчёты на прочность и жёсткость.

2. Вал нагружен системой скручивающих моментов. Требуется построить в масштабе эпюры Мкр (крутящих моментов) и φ (углов закручивания). Из условия прочности подобрать размеры поперечных сечений вала на каждом участке, если [τ]=100МПа, G=8\*10<sup>4</sup>M $\Pi$ a, M<sub>1</sub>=5кH\*м, M<sub>2</sub>=1кH\*м, M<sub>3</sub>=3кH\*м, l<sub>1</sub>=0,6м., l<sub>2</sub>=0,5м., l<sub>3</sub>=0,8м.

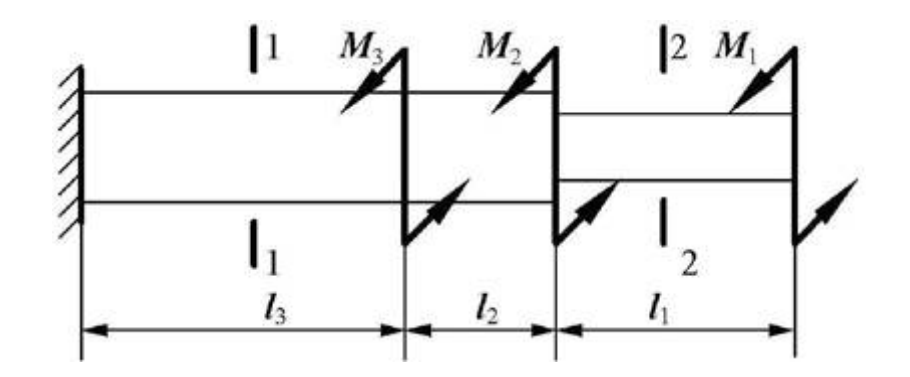

БИЛЕТ № 9

1. Геометрические характеристики плоских сечений. Моменты инерции сечений. Понятие о главных центральных моментах инерции.

2. Вал нагружен системой скручивающих моментов. Требуется построить в масштабе эпюры Мкр (крутящих моментов) и φ (углов закручивания). Из условия прочности запроектировать диаметр вала, если [т]=120МПа, G=8\*10<sup>4</sup>МПа, M<sub>1</sub>=5кН\*м,  $M_2$ =15кН\*м,  $M_3$ =20кН\*м,  $M_4$ =10кН\*м, а=0,8м., в=1м., с=0,4м.

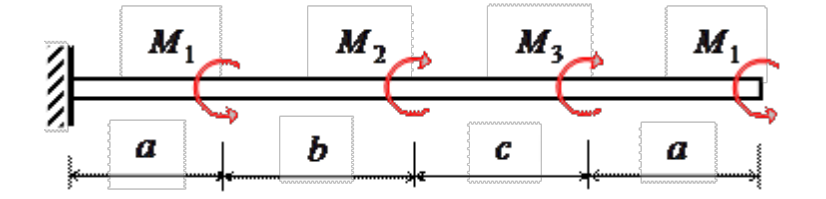

## БИЛЕТ № 10

1. Изгиб прямого бруса. Прямой изгиб чистый и поперечный. Построение эпюр поперечных сил и изгибающих моментов.

2. Вал нагружен системой скручивающих моментов. Требуется построить в масштабе эпюры Мкр (крутящих моментов) и φ (углов закручивания). Из условия прочности запроектировать диаметр вала, если [т]=120МПа, G=8\*10<sup>4</sup>МПа.

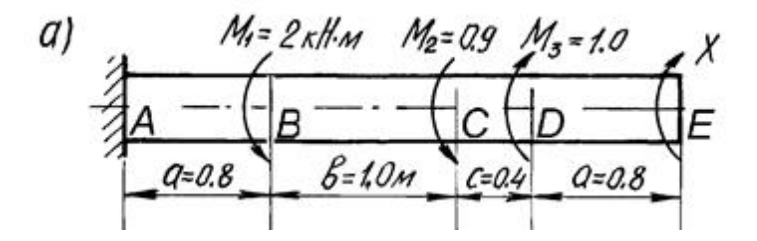

### БИЛЕТ № 11

1. Изгиб прямого бруса. Основные расчётные предпосылки и формулы при изгибе.

2. Вал нагружен системой скручивающих моментов. Требуется построить в масштабе эпюры Мкр (крутящих моментов) и φ (углов закручивания). Из условия прочности запроектировать диаметр вала, если [т]=120МПа, G=8\*10<sup>4</sup>МПа, М<sub>1</sub>=6кН\*м,  $M_2$ =5к $H^*$ м,  $M_3$ =10к $H^*$ м,  $M_4$ =1к $H^*$ м,  $a$ =1м.,  $B$ =0,2м., с=0,8м.

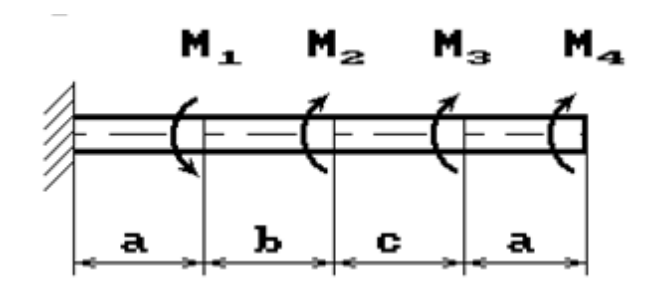

1. Изгиб прямого бруса. Расчёты на прочность. Расчёты на жёсткость при изгибе прямого бруса.

2. Вал нагружен системой скручивающих моментов. Требуется построить в масштабе эпюры Мкр (крутящих моментов) и φ (углов закручивания). Из условия прочности запроектировать диаметр вала, если [т]=120МПа, G=8\*10<sup>4</sup>МПа, М<sub>1</sub>=6кН\*м,  $M_2$ =5к $H^*$ м,  $M_3$ =10к $H^*$ м,  $M_4$ =1к $H^*$ м, а=1м., в=0,2м., с=0,8м.

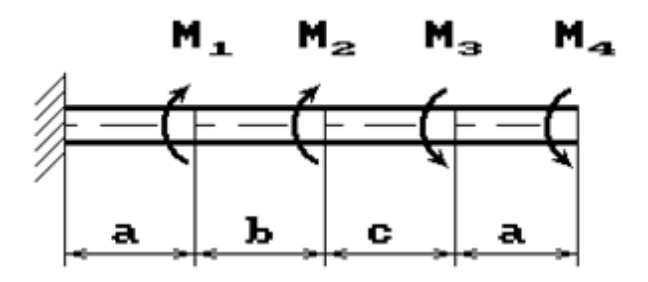

# БИЛЕТ № 13

1. Основные положения. Общие сведения. Требования к машинам и деталям. Критерии работоспособности и расчёта деталей машин. Выбор материалов для деталей машин. Проектный и проверочный расчёты.

2. Задано поперечное сечение стержня, состоящее из трёх элементов. Требуется вычислить:

а) общую площадь A;

б) координаты центра тяжести  $x_c$ ,  $y_c$ ;

в) осевые и центробежные моменты инерции  $J_x$ ,  $J_y$ ,  $J_{xy}$  относительно осей проходящих через общий центр тяжести;

г) угол поворота к главным центральным осям,

если размеры сечения: а=8см, в=10см, с=10см.

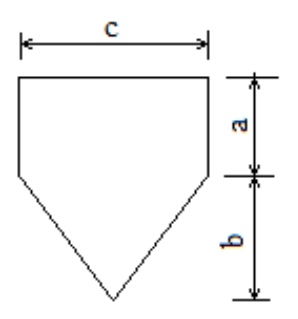

1. Соединения деталей машин. Сварные и клеевые соединения. Разновидности. Расчёт на прочность.

2. Задано поперечное сечение стержня, состоящее из трёх элементов. Требуется вычислить:

а) общую площадь A;

б) координаты центра тяжести х., y.;

в) осевые и центробежные моменты инерции  $J_x$ ,  $J_y$ ,  $J_{xy}$  относительно осей проходящих через общий центр тяжести;

г) угол поворота к главным центральным осям,

если размеры сечения: а=8см, в=10см, с=10см.

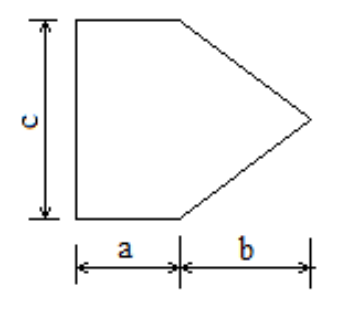

# БИЛЕТ № 15

1. Соединения с натягом. Общие сведения. Расчёт на прочность.

2. Задано поперечное сечение стержня, состоящее из двух элементов. Требуется вычислить:

а) общую площадь A;

б) координаты центра тяжести  $x_c$ ,  $y_c$ ;

в) осевые и центробежные моменты инерции  $J_x$ ,  $J_y$ ,  $J_{xy}$  относительно осей проходящих через общий центр тяжести;

г) угол поворота к главным центральным осям, если

основание прямоугольника 2м., высота 4м., основание треугольника 3м.

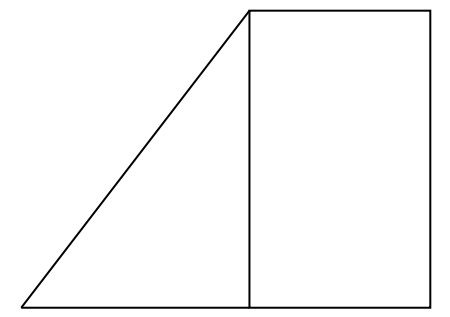

# БИЛЕТ № 16

1. Резьбовые соединения. Общие сведения. Геометрические параметры резьбы. Основные типы резьб. Способы изготовления резьб.

2. Задано поперечное сечение стержня, состоящее из двух элементов. Требуется вычислить:

а) общую площадь A;

б) координаты центра тяжести  $x_c$ ,  $y_c$ ;

в) осевые и центробежные моменты инерции  $J_x$ ,  $J_y$ ,  $J_{xy}$  относительно осей проходящих через общий центр тяжести;

г) угол поворота к главным центральным осям, если основание прямоугольника 5м., высота 2м., высота треугольника 3м.

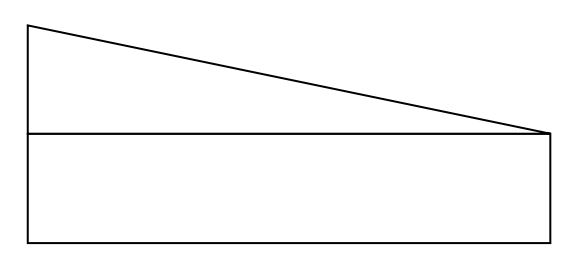

# БИЛЕТ № 17

1. Шпоночные соединения. Общие сведения. Проверочный расчёт.

2. Для составного поперечного сечения, состоящего из двутавра №14 и швеллера №12, требуется вычислить:

а) общую площадь A;

б) координаты центра тяжести  $x_c$ ,  $y_c$ ;

в) осевые и центробежные моменты инерции  $J_x$ ,  $J_y$ ,  $J_{xy}$  относительно осей проходящих через общий центр тяжести;

г) угол поворота к главным центральным осям,

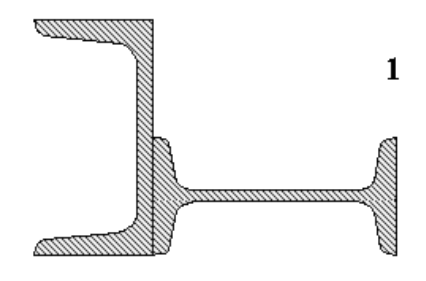

1. Шлицевые соединения. Общие сведения. Проверочный расчёт.

2. Для составного поперечного сечения, состоящего из двутавра №16 и швеллера №14, требуется вычислить:

а) общую площадь A;

б) координаты центра тяжести  $x_c$ ,  $y_c$ ;

в) осевые и центробежные моменты инерции  $J_x$ ,  $J_y$ ,  $J_{xy}$  относительно осей проходящих через общий центр тяжести;

г) угол поворота к главным центральным осям,

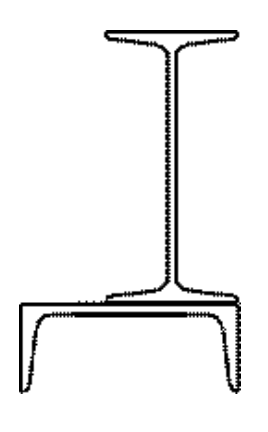

# БИЛЕТ № 19

1. Механические передачи. Основные понятия о передачах. Назначение и классификация. Основные силовые и кинематические соотношения.

2. Для составного поперечного сечения, состоящего из швеллера №18 и

двутавра №16, требуется вычислить:

а) общую площадь A;

б) координаты центра тяжести  $x_c$ ,  $y_c$ ;

в) осевые и центробежные моменты инерции  $J_x$ ,  $J_y$ ,  $J_{xy}$  относительно осей проходящих через общий центр тяжести;

г) угол поворота к главным центральным осям,

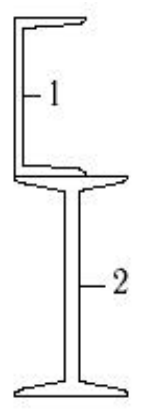

1. Фрикционные передачи. Общие сведения. Материалы катков. Виды разрушения рабочих поверхностей катков. Типы фрикционных передач.

2. Задано поперечное сечение стержня. Требуется вычислить:

а) общую площадь A;

б) координаты центра тяжести  $x_c$ ,  $y_c$ ;

в) осевые и центробежные моменты инерции  $J_x$ ,  $J_y$ ,  $J_{xy}$  относительно осей проходящих через общий центр тяжести;

г) угол поворота к главным центральным осям, если  $a=10cm$ .

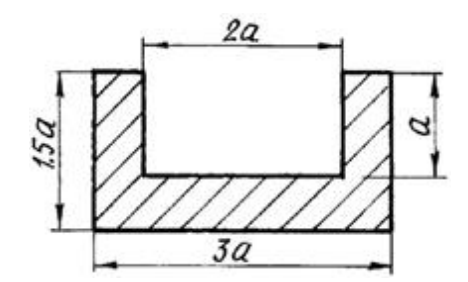

# БИЛЕТ № 21

1. Зубчатые передачи. Общие сведения. Основы теории зубчатого зацепления. Исходный контур зубчатой рейки.

2. Для балки, изображенной на рисунке, требуется:

а) простроить эпюры М - изгибающих моментов и Q- поперечных сил;

б) указать положение опасного сечения, сделать проверку прочности;

если q=12кН/м, M=20кН\*м, а=3м, с=2м.

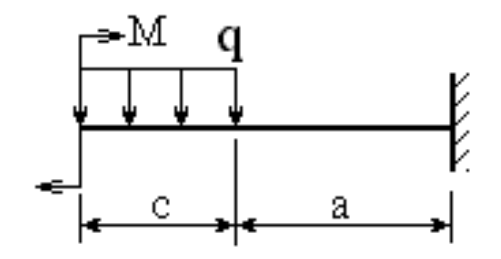

1. Цилиндрическая прямозубая и косозубая передачи. Общие сведения. Силы в зацеплении. Основные геометрические соотношения. Расчёт на контактную и изгибную прочность.

2. Для балки, изображенной на рисунке, требуется:

а) простроить эпюры М - изгибающих моментов и Q- поперечных сил;

б) указать положение опасного сечения, сделать проверку прочности;

если F=6кH, q=28кH/м, а=2м, с=1м.

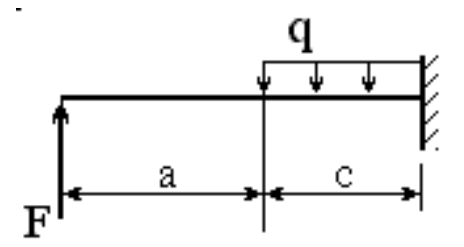

### БИЛЕТ № 23

1. Конические зубчатые передачи. Общие сведения. Основные и геометрические соотношения. Расчёт на прочность. Конструкции зубчатых колёс.

2. Для стальной двутавровой балки необходимо:

а) простроить эпюры внутренних усилий;

б) указать положение опасного сечения и подобрать номер прокатного профиля из условия прочности,

если  $\sigma$  = 160 МПа; F=8кН, q=14кН/м, а=2м, с=3м.

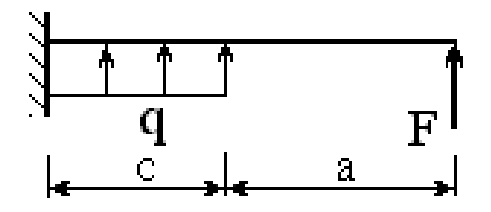

1. Планетарные и волновые зубчатые передачи. Общие сведения. Основные силовые и кинематические зависимости. Основные конструктивные элементы.

2. Для стальной двутавровой балки необходимо:

а) простроить эпюры внутренних усилий;

б) указать положение опасного сечения и подобрать номер прокатного профиля из условия прочности,

если  $\sigma$ ] = 160 МПа; q=10кН/м, M=5кН\*м, a=1м, в=2м, с=3м.

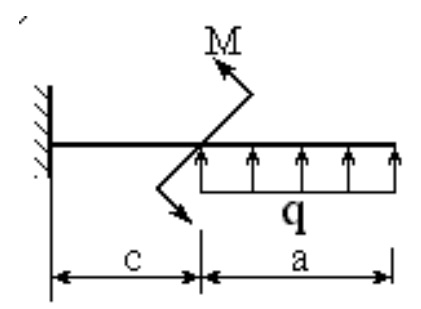

# БИЛЕТ № 25

1. Червячные передачи. Классификация передач. Изготовление червячных колёс. Основные силовые и кинематические зависимости. Основные конструктивные элементы.

2. Для балки, изображенной на рисунке, требуется:

а) простроить эпюры М - изгибающих моментов и Q- поперечных сил;

б) указать положение опасного сечения, сделать проверку прочности;

если F=9кН, q=11кН/м, а=3м, *l*=1м, с=2м.

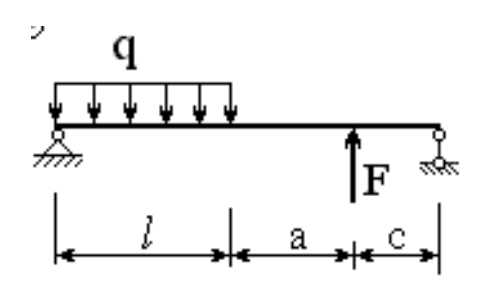

БИЛЕТ № 26

1. Редукторы. Общие сведения. Зубчатые редукторы. Червячные редукторы.

2. Для балки, изображенной на рисунке, требуется:

а) простроить эпюры М - изгибающих моментов и Q- поперечных сил;

б) указать положение опасного сечения, сделать проверку прочности;

если F=11кН, q=5кН/м, а=2м, *l*=3м, с=1м.

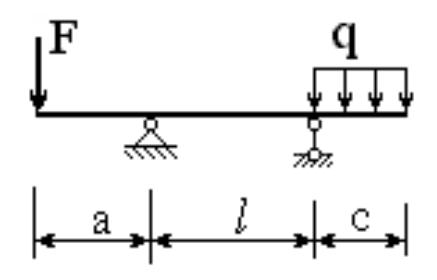

1. Ремённые передачи. Основные силовые и кинематические зависимости. Основные конструктивные элементы. Тяговая способность. Долговечность ремня.

2. Для стальной двутавровой балки необходимо:

а) простроить эпюры внутренних усилий;

б) указать положение опасного сечения и подобрать номер прокатного профиля из условия прочности,

если [σ] = 160 МПа; q=10кН/м, M=15кН\*м, а=2м, *l*=1м, с=3м.

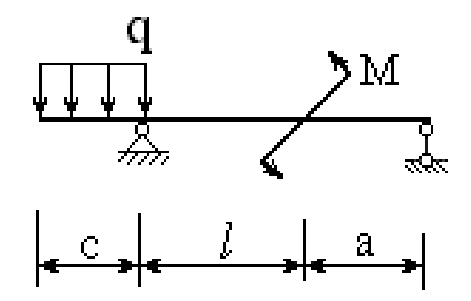

БИЛЕТ № 28

1. Цепные передачи. Общие сведения. Основные силовые и кинематические зависимости. Основные конструктивные элементы. Натяжение и смазывание цепи.

2. Для стальной двутавровой балки необходимо:

а) простроить эпюры внутренних усилий;

б) указать положение опасного сечения и подобрать номер прокатного профиля из условия прочности,

если [σ] = 160 МПа; q=19кН/м, M=7кН\*м, а=1м, *l*=2м, с=3м.

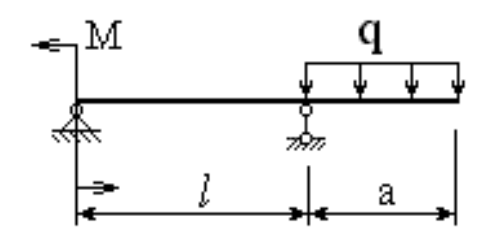

БИЛЕТ № 29

1. Подшипники качения. Общие сведения. Основные типы подшипников. Расчёт подшипников на долговечность и статическую грузоподъёмность. Особенности конструирования подшипниковых узлов. Монтаж и демонтаж подшипников.

2. Прямой статически неопределимый однородный стержень жестко закреплён по концам и нагружен продольными силами  $P_1=10$ кН и  $P_2=20$ кН. Требуется определить максимальное нормальное напряжение, возникающее в стержне, если площадь поперечного сечения стержня А=20см<sup>2</sup>, а=0,5м

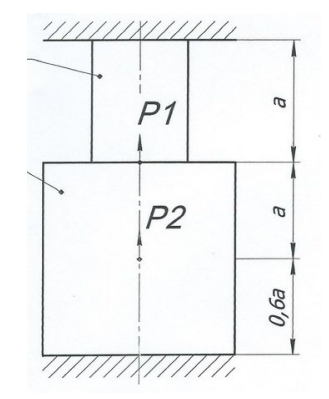

# БИЛЕТ № 30

1. Муфты. Общие сведения. Типы муфт. Их конструктивные особенности и область применения.

2. Для представленного на схеме однородного стержня, нагруженного продольной силой F=23кН, необходимо определить усилия (*N*), абсолютные удлинения (*Δl*) и нормальные напряжения (*σ*) на участках стержня, если E=2\*10<sup>5</sup>MПа, δ=0,5 мм:

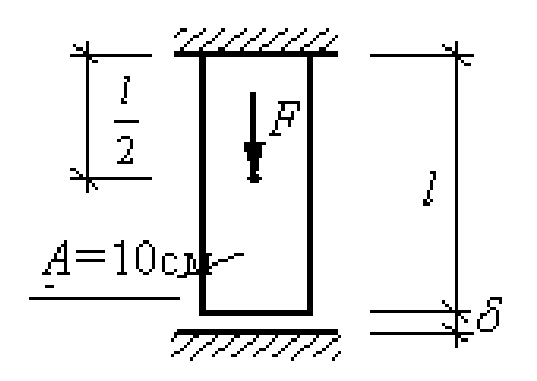